## DISSERTAÇÃO DE MESTRADO

## TRATAMENTO COMPUTACIONAL DA TOPOLOGIA DE GRANDES REDES ELÉTRICAS

Daniel Stevens Torres Cárdenas Março/2011

## DANIEL STEVENS TORRES CÁRDENAS

## TRATAMENTO COMPUTACIONAL DA TOPOLOGIA DE GRANDES REDES ELÉTRICAS

Dissertação apresentada ao Curso de Pós-Graduação em Computação da Universidade Federal Fluminense, como requisito parcial para obtenção do Grau de Mestre, Área de concentração: Computação Científica e Sistemas de Potência.

Orientadores:

Prof. Marcus Theodor Schilling, D. Sc. Profa. Tatiana Mariano Lessa de Assis, D. Sc.

> Niterói, RJ - Brasil 2011

Ficha Catalográfica elaborada pela Biblioteca da Escola de Engenharia e Instituto de Computação da UFF

T693 Torres Cárdenas, Daniel Stevens. Tratamento computacional da topologia de grandes redes elétricas / Daniel Stevens Torres Cárdenas. - Niterói, RJ : [s.n.], 2011.  $127f$ . Dissertação (Mestrado em Computação) - Universidade Federal Fluminense, 2011. Orientadores: Marcus Theodor Schilling, Tatiana Mariano Lessa de Assis. 1. Sistemas de potência. 2. Rede elétrica. 3. Mineração de dados. 4. Grafo. 5. Curto-circuito. 6. Topologia. I. Título. CDD 621.3191

#### DANIEL STEVENS TORRES CÁRDENAS

#### TRATAMENTO COMPUTACIONAL DA TOPOLOGIA DE GRANDES REDES **ELÉTRICAS**

Dissertação apresentada ao Curso de Pós-Graduação em Computação da Universidade Federal Fluminense, como requisito parcial para obtenção do Grau de Mestre, Área de concentração: Aplicações (Computação em Potência).

Aprovada em 04 de março de 2011.

#### **BANCA EXAMINADORA**

Prof. Marcus Theodor Schilling, D. Se. - Orientador UFF - Universidade Federal Fluminense

Land  $\mathbb{L}$ 

Profa. Tatiana Mariano Lessa de Assis, D. Sc. - Orientadora UFF - Universidade Federal Fluminense

Prof. Julio Cesar Stacchini de Souza, D. Sc.  $\mathbf{U}$ FF – Universidade Federal Fluminense

Prof. Sergio Gomes Junior, D. Sc. UFF - Universidade Federal Fluminense / CEPEL - Centro de Pesquisas de Energia Elétrica

Prof. João Alberto Passos Filho, D. Sc. UFJF - Universidade Federal de Juiz de Fora

*"Dios, dame serenidad para aceptar los problemas que no puedo resolver; persistencia para resolver los problemas que puedo; y sabiduria para saber diferenciarlos."*

*"Deus, dê-me serenidade para aceitar os problemas que não posso resolver; persistência para resolver os problemas que eu posso; e sabedoria para saber diferenciá-los."*

*"God grant me the serenity to accept the problems I cannot solve; the persistence to solve the problems that I can; and the wisdom to know the difference."*

**Reinhold Niebuhr**

*Dedico esta Dissertação de Mestrado aos meus queridos pais e irmãos, pelo apoio incondicional outorgado e pelo incentivo na minha superação pessoal.*

#### **AGRADECIMENTOS**

Principalmente a Deus por ter me dado capacidade, paciência e perseverança suficientes para concluir este trabalho.

Agradeço aos meus pais Daniel e Lidia por todo o amor, apoio e carinho que têm me incentivado a terminar esta jornada; aos meus irmãos Jonathan e Hans, pela amizade que me dá as forças necessárias para continuar melhorando.

Um agradecimento muito especial aos meus orientadores: Marcus e Tatiana, pela orientação, dedicação e ensinamentos dados; sem mencionar a preocupação que sempre demonstraram ter comigo. Não posso deixar de citar também o quanto sua paciência sempre me surpreendeu e o quanto sua gentileza sempre me motivou.

Agradeço a Johnny pelo grande apoio oferecido desde o primeiro dia em que cheguei à cidade de Niterói. Agradeço aos amigos com quem dividi residência: Emanuel, Warley (Toca), Rafael (Guto), Rafael (Nardi). Agradeço pelo acolhimento e convivência agradável da senhora Zenilda, do Senhor Vanderley e família; dos quais recebi o amor familiar que deixei no meu país.

Dentre os amigos que fiz na UFF, agradeço principalmente àqueles que são hoje como irmãos para mim: meu grande amigo Allison, parceiro desde os primeiros momentos na UFF, Yuri Ferreira, o cara prestativo e amável; e Marcelo Pinheiro, que embora tenha passado pouco tempo no IC, deixou uma grande amizade durante a sua estadia.

Agradeço a todos os amigos e colegas que eu encontrei na UFF. Correndo o risco de cometer injustiças, cito aqueles com quem tive maior contato: Juliano, amigo de grandes valores morais; Henrique Bueno; Carlos; Janine, sempre prestativa; Stênio Sã; e Jaques, amigo sinônimo de perseverança.

Agradeço as pessoas que apesar de ter conhecido recentemente as considero especiais na minha vida: Carolina Oliveira, pelo grande apoio emocional e espiritual; Adriana, amiga inseparável que sempre me ofereceu grande ajuda; Célia, pelo grande acolhimento oferecido; e Lívia, pela grande amizade oferecida.

Agradeço também o incentivo prestado pelos Eng. Ricardo Penido Dutt-Ross (CEPEL), Dr. João Clávio Salari Filho (CEPEL), Dr. Sergio Porto Romero (CEPEL), Dr. Gilberto Pires de Azevedo (CEPEL), Dr. Marcelos G. dos Santos (ONS), Eng. Flávio F. Pazo Blanco (ONS).

Os nomes citados aqui tornaram possível, em maior ou menor escala, a conclusão de mais essa etapa de minha vida, mas agradeço também a todos aqueles que por eventual esquecimento não foram mencionados.

**Nota:** A elaboração desta Dissertação foi viabilizada graças ao suporte financeiro do CEPEL (Centro de Pesquisas de Engenharia Elétrica). Registra-se ainda o apoio do ONS (Operador Nacional do Sistema Elétrico), CNPq (Conselho Nacional de Desenvolvimento Científico e Tecnológico) e INERGE (Instituto Nacional de Ciência e Tecnologia de Energia Elétrica).

Resumo da Dissertação apresentada ao Instituto de Computação da Universidade Federal Fluminense – UFF como parte dos requisitos necessários para a obtenção do Grau de Mestre em Ciências (M. Sc.).

### **TRATAMENTO COMPUTACIONAL DA TOPOLOGIA DE GRANDES REDES ELÉTRICAS**

Daniel Stevens Torres Cárdenas

Março, 2011

Orientadores:

Prof. Marcus Theodor Schilling, D. Sc. Profa. Tatiana Mariano Lessa de Assis, D. Sc.

Esta Dissertação descreve a concepção de um novo aplicativo computacional (*Anatopo*) composto por diversos módulos, visando a identificação, diagnóstico e vários tipos de tratamento de configurações topológicas representativas de sistemas de potência descritos por grafos. Tais grafos são definidos por listas de nós (*e.g.* subestações ou barras), ramos longitudinais (*e.g.* linhas de transmissão, transformadores, elementos série) e transversais (*e.g.* cargas, injeções, capacitores e reatores em derivação). O utilitário proposto é útil para operações de pré-processamento de estudos convencionais de fluxo de potência, fluxo de potência ótimo, curto-circuito, confiabilidade, estimação de estado, estabilidade, ou para a avaliação de propriedades estruturais inerentes à topologia de redes.

**Palavras-chave:** *Circuito, curto-circuito, fluxo de potência, grafo, mineração de dados, rede, sistema de potência, topologia.*

Summary of the Dissertation presented to the Institute of Computation of the Fluminense Federal University – UFF to fulfill the necessary requirements to obtain the Degree of Master in Sciences (M. Sc.).

### **COMPUTER BASED TOPOLOGICAL ANALYSIS OF LARGE SCALE ELECTRICAL NETWORKS**

Daniel Stevens Torres Cárdenas

March, 2011

Advisors:

Prof. Marcus Theodor Schilling, D. Sc. Profa. Tatiana Mariano Lessa de Assis, D. Sc.

This Dissertation describes the design of a new computer application (*Anatopo*) composed of several modules, for the identification, diagnosis and treatment of various types of problems associated with power systems described by graphs. These graphs are defined by lists of nodes (*e.g.* substations or busses), longitudinal branches (*e.g.* transmission lines, transformers, series elements) and shunts (*e.g.* loads, injections, capacitors and reactors). The proposed computer program is useful for pre-processing of conventional power flow studies, optimal power flow, short circuit, reliability, state estimation, stability, or for the evaluation of inherent structural properties of the topology of networks.

**Key-words:** *Circuit, short circuit, power flow, graph, data mining, network, power system, topology.*

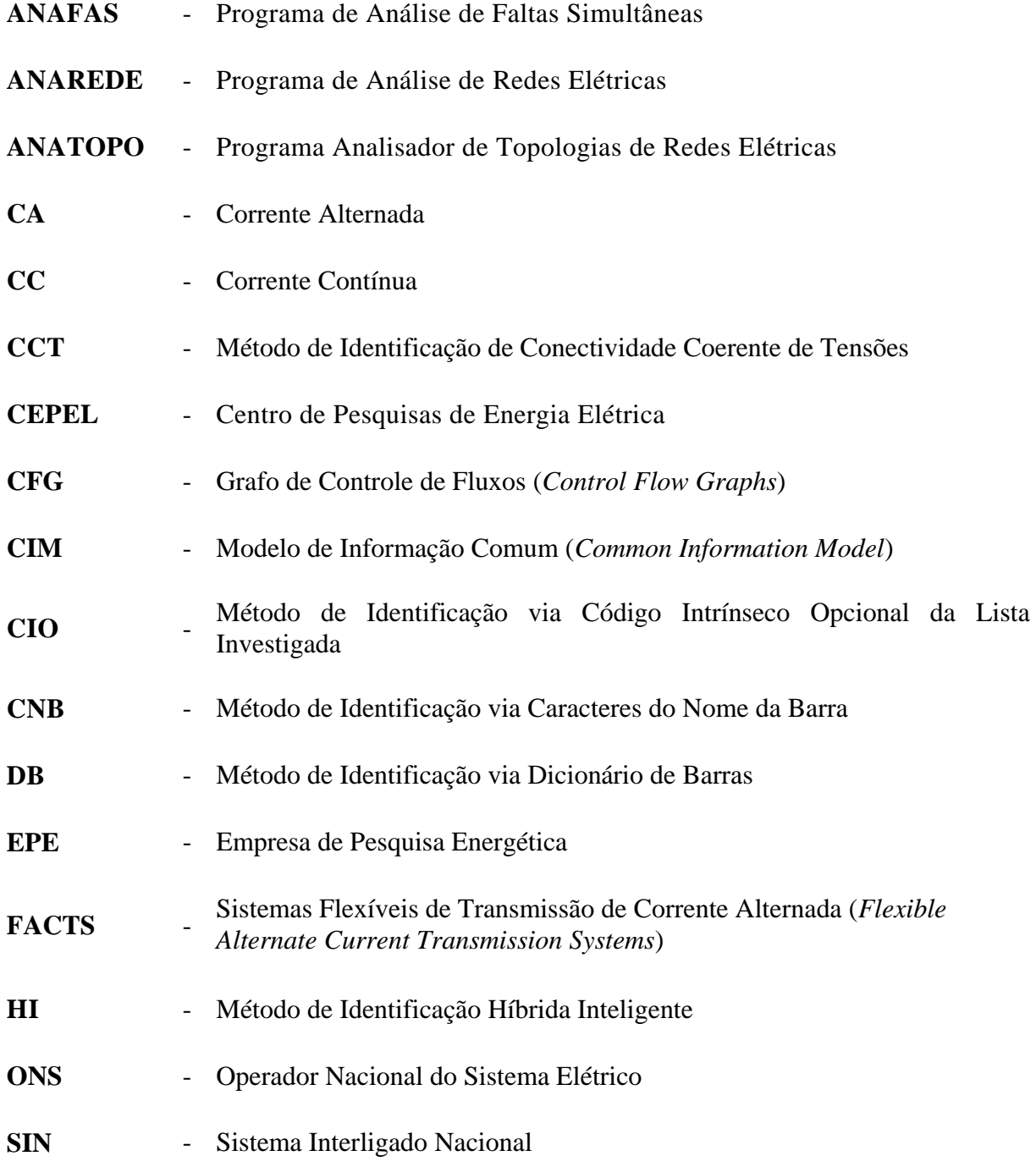

# **SUMÁRIO**

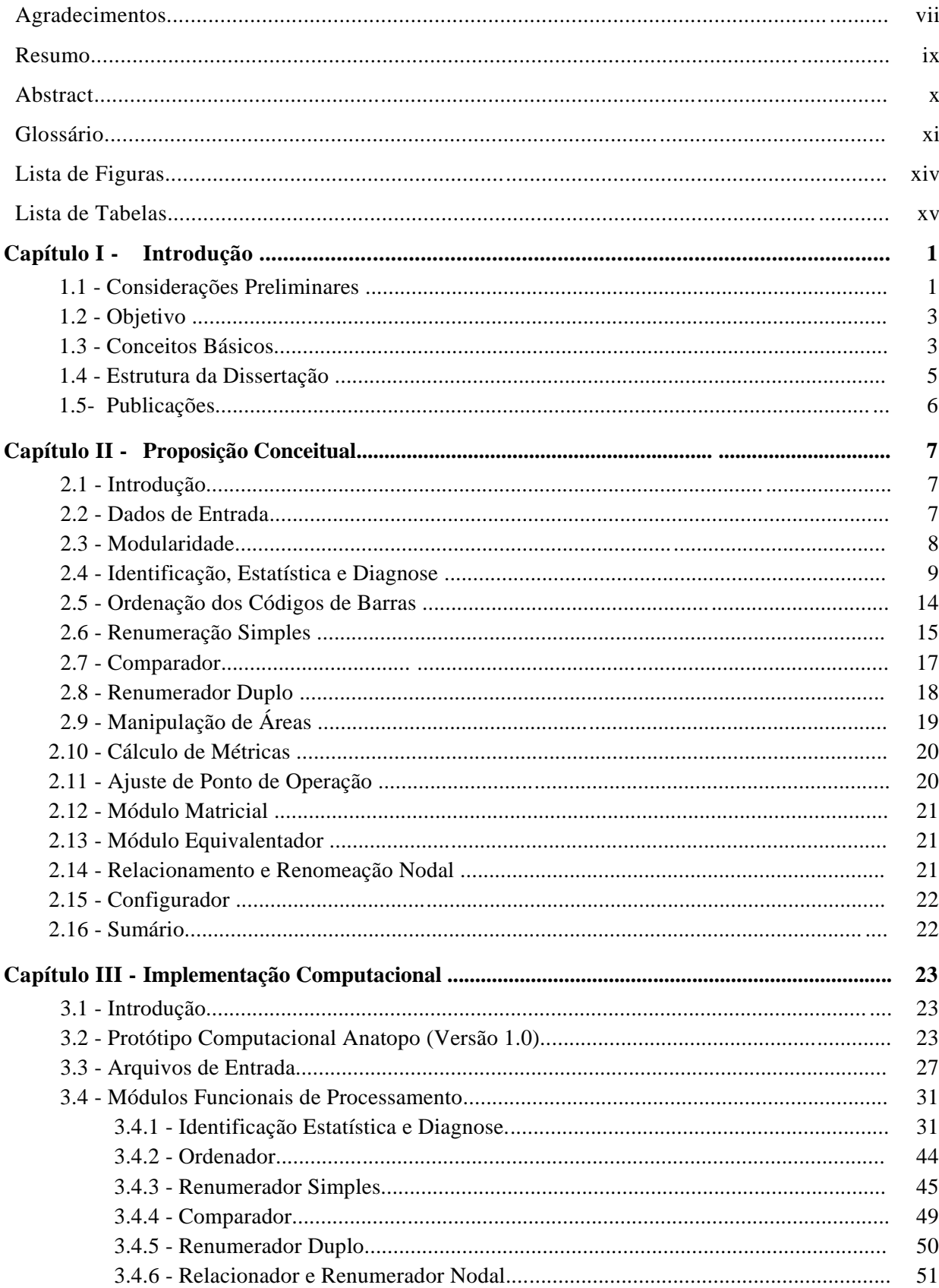

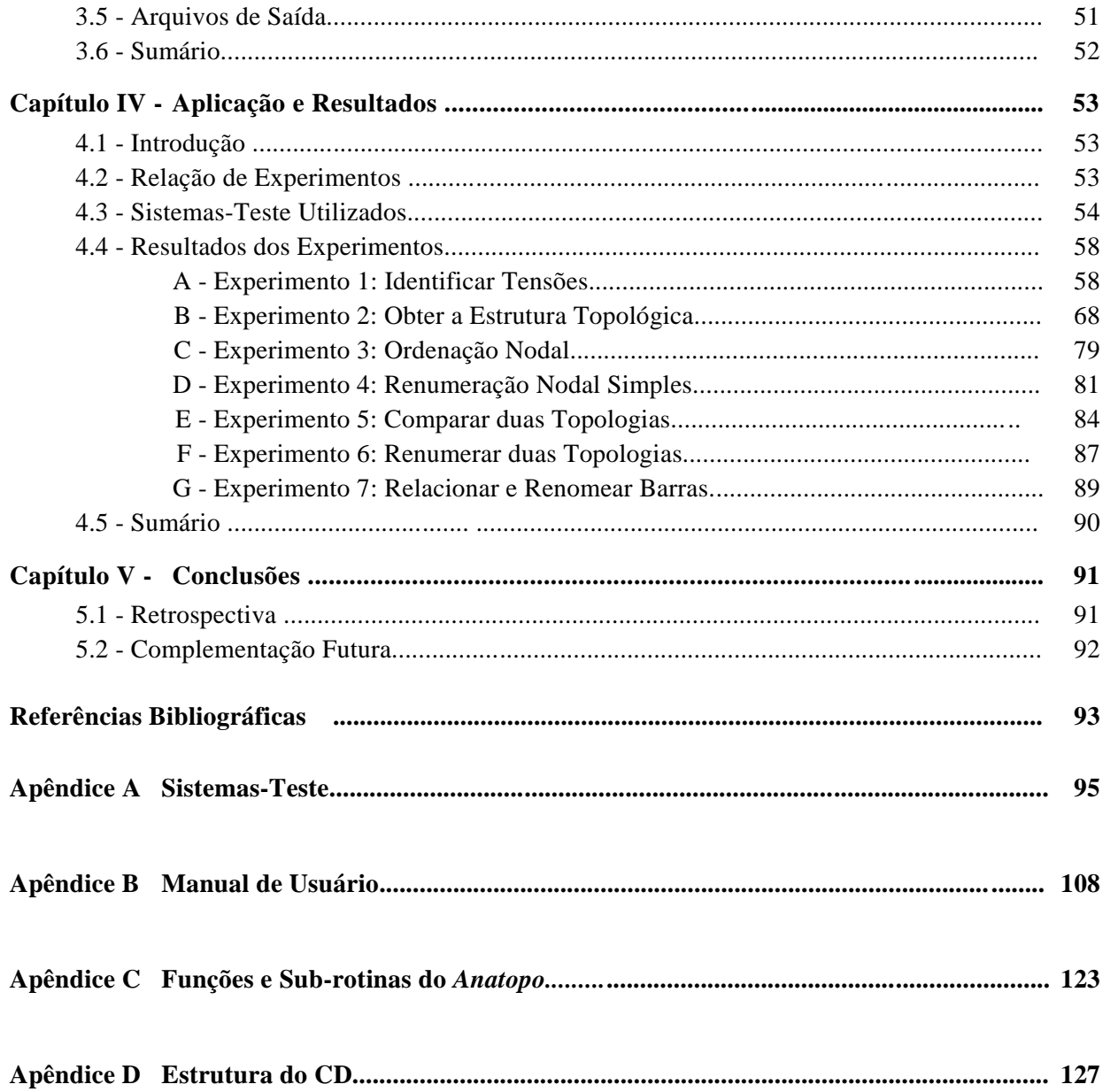

#### **LISTA DE FIGURAS**

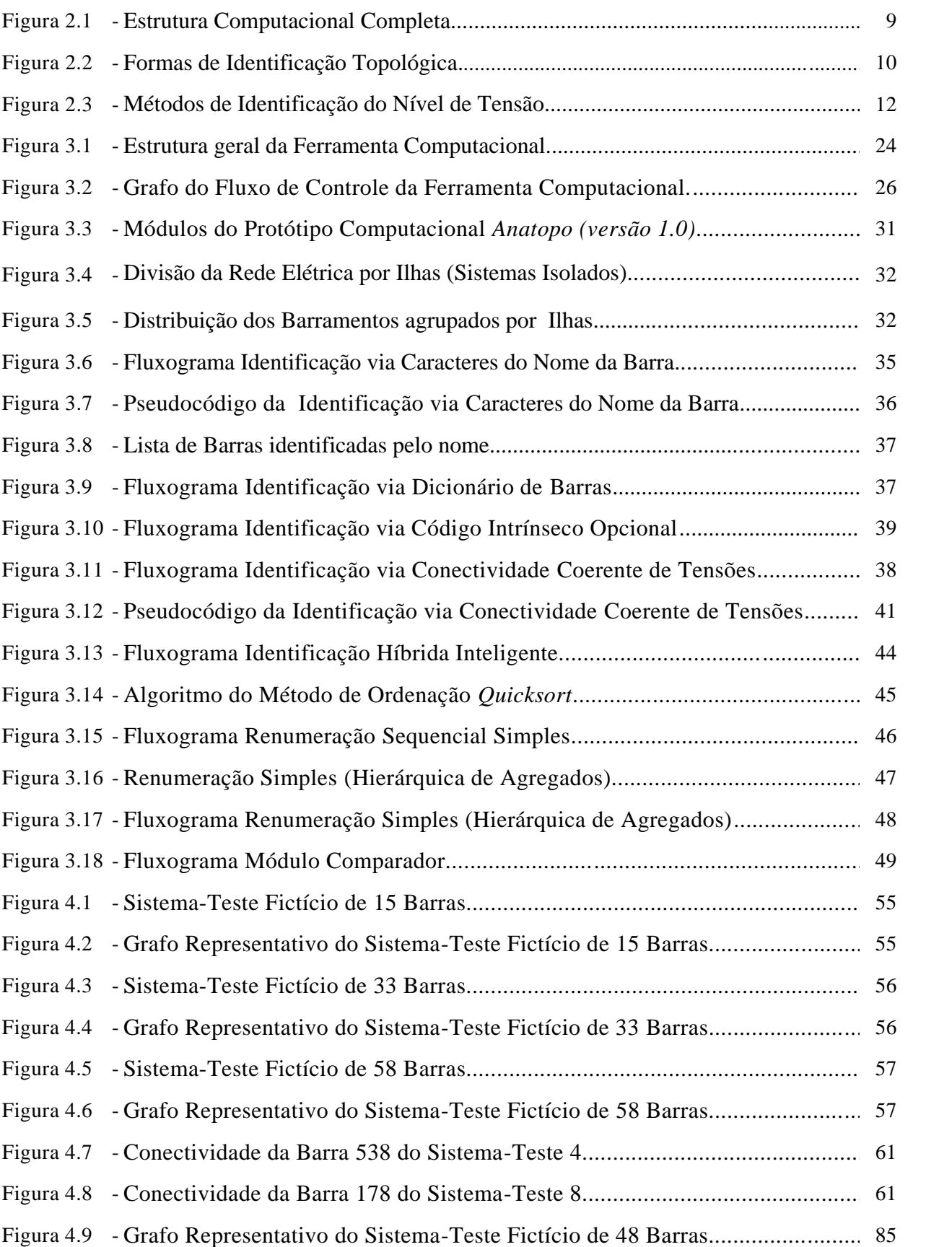

## **LISTA DE TABELAS**

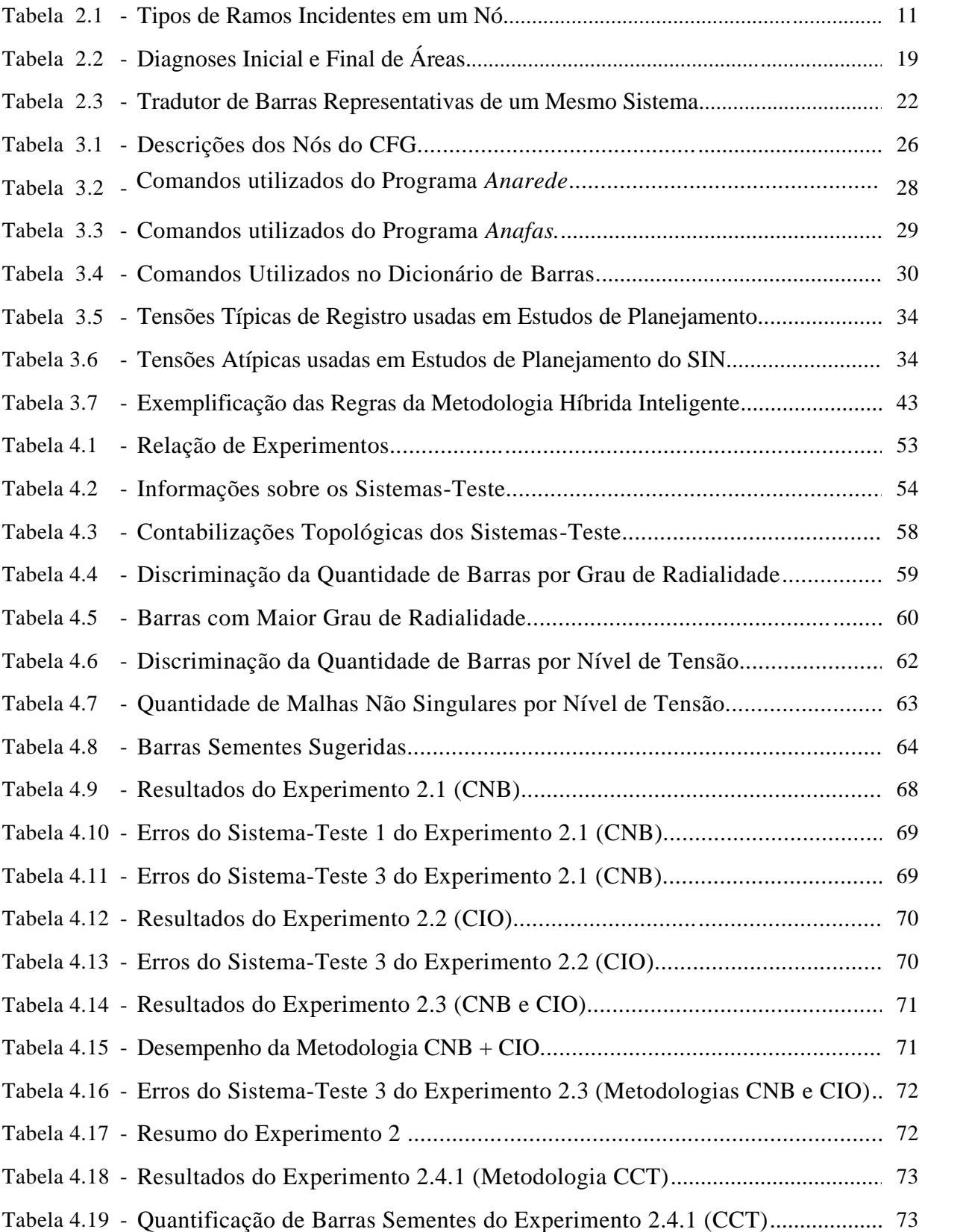

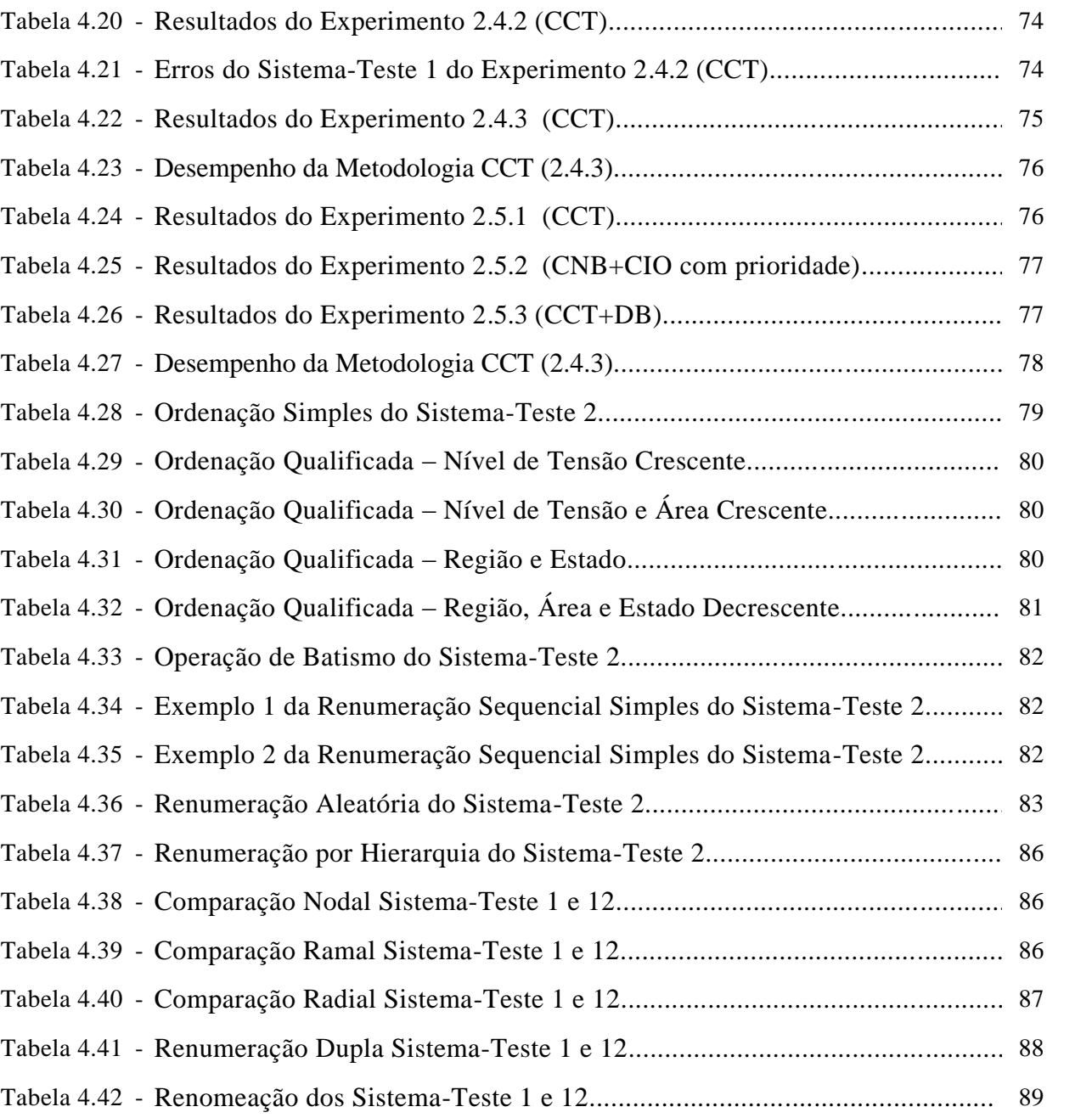

# **CAPÍTULO I**

## **INTRODUÇÃO**

#### **1.1 CONSIDERAÇÕES PRELIMINARES**

Usualmente, o porte de um sistema elétrico de potência é caracterizado pelo número de nós e suas conexões que integram a rede de tal sistema. Os problemas que envolvem sistemas de potência crescem em complexidade com o porte dos mesmos, muitas vezes exigindo um aprofundamento do grau de conhecimento dos fenômenos que afetam seu funcionamento.

Tradicionalmente, os principais esforços na análise de sistemas de potência têm se concentrado no desenvolvimento de algoritmos e no aperfeiçoamento de modelos computacionais. Entretanto, um aspecto usualmente relegado a plano secundário situa-se no tratamento dos dados de entrada e dos resultados oriundos das análises realizadas. Ocorre porém que, tanto a modelagem quanto as técnicas de simulação, já alcançaram um grau bastante satisfatório de atendimento às necessidades mais comezinhas do usuário típico. Por outro lado, cabe lembrar que, independente da precisão de modelos e algoritmos, a qualidade dos resultados obtidos é diretamente influenciada pelo grau de representatividade e coerência dos dados de entrada. Neste contexto vale, portanto, o aforismo: "*imprecisão na entrada, erro na saída*".

Além disso, observa-se que o crescimento natural dos sistemas de potência reflete-se no consequente aumento do conjunto de dados necessários para as análises tradicionais, mormente aqueles representativos da topologia dos sistemas (nós e ramos). Por exemplo, no caso do sistema brasileiro, foi recentemente identificada (situação em 2009) a urgente necessidade de expansão do número total de subestações. Nessa circunstância, tomando-se como referência os utilitários computacionais mais usados no setor elétrico brasileiro, foi necessário aumentar a capacidade de endereçamento das barras, permitindo-se a atribuição de códigos de identificação no intervalo inteiro [1, 99998]. A faixa de codificação anteriormente permitida era restrita ao intervalo  $[1, 9998]$ <sup>1</sup>.

Outra questão de interesse refere-se aos agrupamentos de um determinado conjunto de nós sob a denominação genérica de área elétrica. Ocorre que cada nó tem vários atributos de interesse (*e.g.* empresa proprietária, nível de tensão, região, etc.), gerando então dois problemas, quais sejam: **(i)** a conveniente agregação por classes de atributos; e **(ii)** a posterior identificação dos ramos de interligação entre as diversas áreas definidas pelos atributos usados. Dentro dos atributos inerentes aos nós, convém mencionar a relevância do nível de tensão, o qual, como principal discriminador é utilizado para diferenciar agrupamentos de grande importância na representação topológica da rede elétrica. Percebendo-se assim o papel relevante que a obtenção real deste atributo cumpre.

Frequentemente, deseja-se analisar um sistema à luz de diferentes atributos de área, gerando assim a necessidade de manipulações das diversas áreas, incluindo operações de fusão e extração de conjuntos específicos de nós. O aumento do número de nós reflete-se naturalmente no aumento do número de áreas, também dificultando a manipulação direta das mesmas.

Portanto, o crescimento do sistema praticamente inviabiliza um eventual tratamento manual, com base em inspeção visual por parte do usuário. Isso já é particularmente verdadeiro no caso do sistema elétrico brasileiro hoje existente. Assim sendo, justifica-se plenamente explorar as oportunidades de aperfeiçoamento identificáveis para o tratamento automático de grandes conjuntos dados de entrada e os respectivos resultados dos processamentos computacionais. A manipulação de conjuntos extensos de dados de naturezas diversas, envolvendo a presença de erros, lacunas, incertezas e incongruências, invoca o uso de técnicas computacionais avançadas de mineração de dados, tais como as sugeridas em [6].

*Pari passu* com o crescimento dos sistemas, aumenta também a necessidade de prover maior grau de segurança estrutural aos mesmos. Esse tipo de análise não convencional baseia-se no estudo e exploração de propriedades estruturais inerentes à topologia do sistema, consoante [9, 10, 12, 13, 16, 20, 22, 26, 35].

Os aspectos supracitados respaldam a conveniência de desenvolvimento de uma nova ferramenta computacional, voltada para o tratamento automático de grande volume de dados de entrada e saída, oriundos de estudos convencionais de sistemas de potência.

 $\overline{a}$ 

 $1$  Nota-se que a capacidade de endereçamento não deve ser confundida com o número máximo permissível para as listas de nós e ramos. No caso do sistema brasileiro, são atualmente representados listas que em breve atingirão 10.000 barras e 20.000 linhas de transmissão, para estudos de fluxo de potência e até 20.000 barras, para estudos de curto-circuito.

Propõe-se nesta Dissertação um arcabouço conceitual visando este fim, com ênfase particular no tratamento de dados de entrada para estudos de fluxo de potência e curtocircuito. O aplicativo aqui delineado também poderá ser utilizável em análises envolvendo simulações em tempo real e a preparação de ambientes para estudos de estimação de estado. Nestes casos, é recomendável ou o emprego de padrões abertos de intercâmbio de informações (*e.g.* modelo CIM – *Common Information Model*) ou a adaptação dos padrões tradicionais da indústria de energia elétrica [19].

#### **1.2 OBJETIVO**

*Esta Dissertação tem como objetivo analisar a topologia de redes elétricas de grande porte por meio de tratamentos computacionais das configurações topológicas representativas do sistema de potência descrito por um grafo.* Esses grafos são definidos por listas de *nós*, que representam as subestações ou barras e *ramos* que representam as linhas de transmissão, transformadores, cargas, injeções, capacitores e reatores em derivação.

### **1.3 CONCEITOS BÁSICOS**

Visando uma maior clareza da proposição, justifica-se aqui o enunciado de alguns conceitos ancilares, listados a seguir:

- *Barra, Barramento, Nó, Subestação*: nesta Dissertação, os quatro termos são tomados como sinônimos, por razões de simplicidade (não obstante, podem ser encontradas na literatura definições que indicam diferenças relevantes entre os quatro termos, dependentes do contexto);

- *Topologias Origem ou Topologias de Ordem Zero*: são os grafos que descrevem as estruturas que se deseja analisar, definidas por uma lista de nós (*i.e.* barras, subestações) e ramos (*i.e.* linhas, transformadores, elos de CC, elementos longitudinais e transversais em geral) não submetidos a qualquer tratamento prévio;

- *Barras Pétreas*: são as barras que não devem sofrer alteração de atributo a cada processamento do aplicativo, sob os modos de operação seguro e restrito. Sob o modo de operação pleno, os atributos das barras pétreas podem ser alterados (por exemplo, admitese a atribuição de nova numeração), devendo então ser definido um novo conjunto de barras pétreas (que pode ou não ser vazio);

- *Barras Sementes*: são barras cujas tensões são de conhecimento seguro do usuário, sendo portanto utilizadas como dados de entrada e reforço de validações. Sugere-se dispor de ao menos uma barra semente para cada conjunto de barras isoladas de mesmo nível de tensão, denominadas como ilhas de tensão (por exemplo, se o sistema dispõe de 2 subsistemas em 500 kV, interligados apenas por tensões mais baixas, pode-se dispor de um nó semente em cada um desses subsistemas de 500 kV);

*- Modo de Operação*: vislumbra-se que o aplicativo seja passível de uso sob diferentes modos, tais como, modos pleno, seguro e restrito. Cada um dos mesmos será comentado na sequência;

- *Grau de Hierarquia do Usuário*: diz respeito ao nível de autoridade do usuário, no que concerne o modo de operação utilizado. No modo de operação pleno exige-se uma senha que confira liberdade total ao usuário (por exemplo, permite-se uma operação de renumeração de barras, ignorando completamente a numeração anterior). No modo de operação seguro também exige-se uma senha, porém o grau de liberdade do usuário é mais limitado (por exemplo, o usuário não conseguiria alterar as barras definidas como pétreas, mas teria liberdade para renumerar as demais barras conforme regras desejadas). No modo de operação restrito, embora não haja senha, inibe-se a possibilidade que o usuário faça operações indevidas (por exemplo, preserva-se a denominada topologia matriz, permitindo-se apenas a numeração de barras novas, introduzidas pelo usuário, mas que não pertencem à topologia matriz);

- *Inicialização*: para uma topologia origem, refere-se ao primeiro processamento do aplicativo que deve necessariamente ser no modo pleno, obtendo-se o primeiro conjunto de barras pétreas, se houver. Essa operação é também denominada como *batismo*;

- *I-ésima Topologia-Matriz*: após a inicialização, a topologia resultante passa a representar a denominada topologia-matriz de ordem um ou topologia genitora. Os processamentos subsequentes gerarão as topologias-matrizes de ordem dois, três, etc., da estrutura em análise, também denominadas como topologias descendentes;

- *Números Nobres*: são aqueles de fácil memorização devido a algum tipo de característica de composição (*e.g.* dezenas, centenas, milhares, dezenas de milhares, intervalos específicos) ou peculiaridade (77777, etc.). Os números nobres podem ser utilizados para identificar as barras pétreas do sistema. Por exemplo, em um sistema de numeração de 5 dígitos (intervalo [1,99998]) dispõe-se dos seguintes números nobres óbvios: 9999 dezenas, 999 centenas, 99 milhares e 9 dezenas de milhares, totalizando 11106 opções para o batismo das barras pétreas). O conjunto de números nobres pode ser definido automaticamente pelo programa ou estabelecido via regras fornecidas pelo usuário;

- *Topologia de Referência*: é a topologia existente com maior número de nós. Esse conceito é relevante para auxiliar na solução do problema de obtenção de uma numeração simultaneamente compatível para estudos de fluxo de potência e curto-circuito. Seja, por exemplo, a topologia levantada para um certo sistema, visando a realização de estudos de curto-circuito. Suponha-se ainda que a topologia do mesmo sistema para estudos de fluxo de potência apresente um número de barras inferior àquele utilizado na simulação dos estudos de curto-circuito. Neste caso, esta última será a topologia de referência.

### **1.4 ESTRUTURA DA DISSERTAÇÃO**

Esta Dissertação é composta de cinco capítulos, sendo que este primeiro refere-se à introdução deste estudo, a estrutura geral do trabalho e seu objetivo.

No Capítulo 2, são apresentados os módulos funcionais da ferramenta computacional proposta, mostrado-se a concepção conceitual que vai ser abordada parcialmente nesta Dissertação. Alguns destes módulos, embora propostos, não serão desenvolvidos no âmbito desta Dissertação e outros serão parcialmente desenvolvidos.

No Capítulo 3, documentou-se todas as etapas de implementação da ferramenta computacional (*Anatopo*), apresentando a representação computacional da rede elétrica e cada uma das funcionalidades dos diferentes módulos desenvolvidos.

No Capítulo 4, encontram-se os resultados da avaliação de desempenho dos módulos aqui desenvolvidos e seu comportamento ao inserir-se sistemas-teste elaborados em condição de regime permanente *(fluxo de potência e curto circuito)*.

No Capítulo 5, são apresentadas as conclusões e sugestões de trabalhos futuros.

No Apêndice A, encontram-se alguns dos diagramas unifilares dos sistemas-testes utilizados para avaliar o protótipo computacional.

No Apêndice B, documentou-se um manual de usuário, mostrando as utilidades, módulos desenvolvidos e guias funcionais do protótipo computacional.

No Apêndice C, são apresentadas as sub-rotinas, funções e classes que foram utilizadas na implementação do protótipo computacional.

No Apêndice D contém um CD com o programa computacional *Anatopo (versão 1.0)* e diversos arquivos úteis.

## **1.5 PUBLICAÇÕES**

Esta Dissertação deu origem a uma publicação em periódico de circulação nacional e uma publicação em um congresso nacional, listadas a seguir:

SBA Controle & Automação, Vol. 20, Julho/Agosto/Setembro, pp.383-393, 2009, sob o título "Tratamento Computacional da Topologia de Grandes Redes Elétricas" [23].

III SBSE, Simpósio Brasileiro de Sistemas Elétricos, 2010, sob o título  $\bullet$ "Identificação Automática de Tensões de Sistemas Elétricos Definidos por Grafos" [31].

## **CAPÍTULO II**

### **PROPOSIÇÃO CONCEITUAL**

### **2.1 INTRODUÇÃO**

A análise computacional de sistemas elétricos de potência é complexa e abrangente. Essa análise deve considerar que os sistemas elétricos de potência são geralmente compostos de um elevado número de linhas e barras, tornando-se inviável sem a ajuda de uma ferramenta computacional adequada. Um dos problemas de grande interesse refere-se à identificação e análise de possíveis discrepâncias existentes em dados de arquivos de entrada de programas, tanto de *fluxo de potência* como de *curto circuito* e *confiabilidade*. Tais discrepâncias podem ter origem, geralmente, no preenchimento de forma inadequada dos arquivos, em alterações propositais a fim de representar mudanças de configuração no sistema, ou na utilização de bancos de dados distintos. Independentemente da origem, o conhecimento de tais discrepâncias é de fundamental importância para que se possa ter maior domínio dos sistemas a serem analisados.

O capítulo anterior introduziu este tema, abordando também os demais aspectos que influenciam na obtenção de resultados satisfatórios que são dependentes dos dados de entrada. Já o presente capítulo destina-se à apresentação da proposição conceitual de uma ferramenta computacional capaz de dar suporte ao usuário nestes aspectos (programa *Anatopo*).

#### **2.2 DADOS DE ENTRADA**

O insumo de entrada básico da ferramenta computacional proposta se compõe de três tipos de arquivos: **(i)** Arquivos do tipo texto, contendo a descrição da topologia de ordem zero. Por exemplo, tomando-se como referência o aplicativo típico para cálculo de fluxo de potência do setor elétrico brasileiro para cálculo de fluxo de potência [5], o uso de certos comandos específicos gera um arquivo único que contém a lista de nós, ramos e áreas definidos para o sistema em estudo. Propõe-se que o aplicativo computacional seja capaz de tratar até duas topologias, fornecidas como dados de entrada; **(ii)** Comandos gerais de controle, envolvendo grau de hierarquia do usuário, módulos a serem processados, tipo de processamento, etc.; **(iii)** Arquivos do tipo texto avulsos, em formatações variadas, contendo informações diversas complementares sobre a topologia tratada, como por exemplo, listas de atributos adicionais para nós, ramos e áreas (também denominados como "arquivos-dicionário").

#### **2.3 MODULARIDADE**

O aplicativo proposto contém um abrangente conjunto de módulos funcionais, cada um deles abordando um tópico de interesse. Alguns módulos poderão ser invocados de forma independente, enquanto outros deverão ser chamados a atuar de forma concatenada/sequencial.

O conjunto proposto (Figura 2.1), em ordem aproximada de interesse prático, engloba os seguintes itens: **(i)** módulo de identificação, estatística e diagnose; **(ii)** módulo ordenador; **(iii)** módulo renumerador simples; **(iv)** módulo comparador; **(v)** módulo renumerador duplo; **(vi)** módulo manipulador de áreas; **(vii)** módulo de cálculo de métricas; **(viii)** módulo de ajuste de ponto de operação pré-defeito; **(ix)** módulo matricial; **(x)** módulo equivalentador; **(xi)** módulo de relacionamento e renomeação de barras; **(xii)** módulo configurador.

Do ponto de vista computacional, os módulos deverão ser manipulados através um gerenciador, conforme ilustrado na Figura 2.1. O gerenciador recebe dados de entrada, requisita a operação de um ou mais módulos e fornece os dados de saída. Os dados de entrada incluem não somente as informações topológicas do sistema propriamente ditas, mas também um conjunto de elementos que fornecem subsídios ao processamento de cada módulo, conforme será visto nas seções subsequentes. De forma similar, os dados de saída podem conter informações diversas, dependendo do tipo de análise ou processamento selecionado.

Os módulos comparador, renumerador duplo e de ajuste de ponto de operação prédefeito, solicitam duas topologias como dados de entrada. Nas seções a seguir, as características funcionais de cada um dos módulos serão apontadas. *Entretanto, alerta-se ao leitor que apenas os módulos de identificação, ordenação, renumeração simples, comparação, renumeração dupla, relacionamento e renomeação de barras serão efetivamente desenvolvidos nesta Dissertação*.

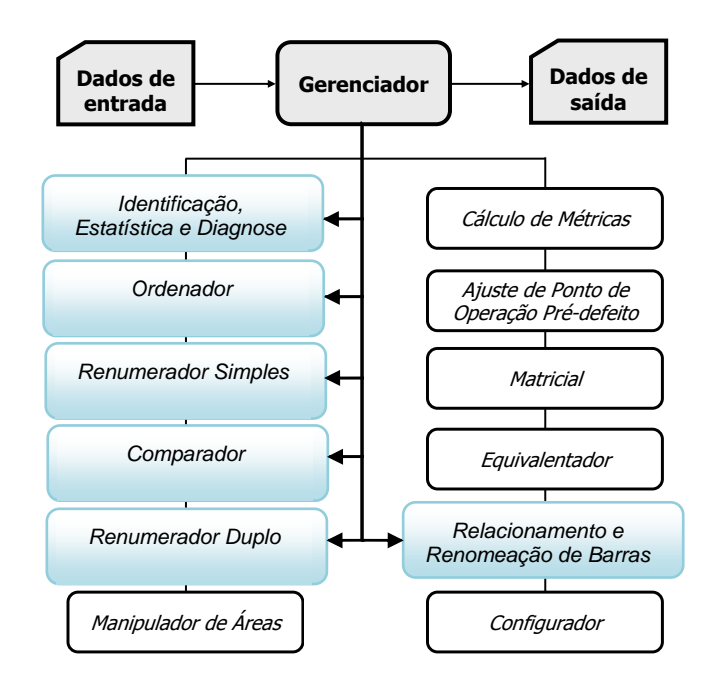

Figura 2.1 - Estrutura Computacional Completa

### **2.4 IDENTIFICAÇÃO, ESTATÍSTICA E DIAGNOSE**

Trata-se de um módulo cujo processamento é sempre invocado, com propósitos de identificação inicial, levantamento estatístico e diagnose da topologia sob análise. A primeira função (identificação) é sempre solicitada, enquanto que as demais têm caráter opcional. Este módulo poderá opcionalmente considerar a materialidade da rede, ou seja, se a topologia tratada é uma rede existente, futura ou histórica. Também podem ser considerados os registros das mutações ocorridas nos elementos (*e.g.* introdução, retirada e alteração de ramos e nós) durante um horizonte de tempo especificado.

**2.4.1. Identificação:** Neste âmbito, admitem-se dois enfoques: **(i)** identificação de atributos nodais; **(ii)** identificação de atributos ramais longitudinais e transversais (Figura 2.2). Entre os atributos nodais de interesse podem ser citados:

**a) Categorias nodais diversas:** no sistema brasileiro, os nós da rede podem ser enquadrados nas categorias de rede básica (tensões iguais ou superiores a 230 kV) e rede nãobásica (tensões inferiores a 230 kV).

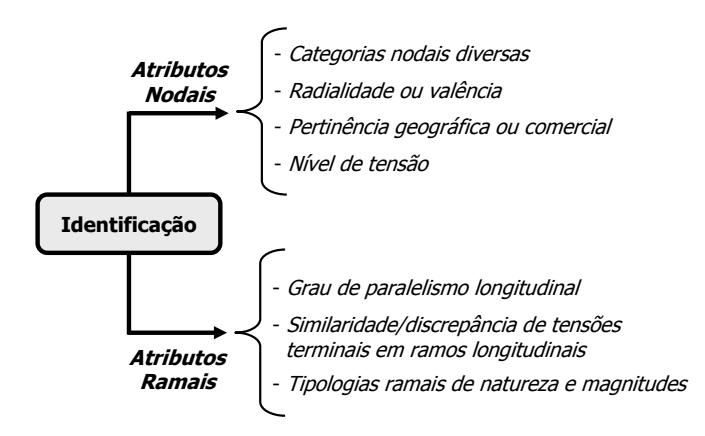

Figura 2.2 – Formas de Identificação Topológica

Também podem ser reconhecidos barramentos seccionadores, dos quais partem apenas ramos que são linhas de transmissão. Da mesma forma, também podem ser distinguidos barramentos transformadores (dos quais partem apenas transformadores) e barramentos híbridos (conectados a transformadores e linhas). Outra categoria nodal de interesse se refere à natureza das injeções de barras, como por exemplo: barra de carga (consumidor livre, industrial, comercial, residencial), barra de geração (térmica, hidráulica, nuclear, eólica, etc.), barra de carga e geração, barra com derivação reativa (capacitor, reator), barras CA, barras CC, etc. Em determinados estudos específicos, podem ser geradas novas categorias de interesse, onde os barramentos estão relacionados a certos tipos de redes. É o caso, por exemplo, das redes definidas para o Sistema Interligado Nacional [17]: rede de operação, rede de simulação, rede de observação, rede básica.

Algumas categorias nodais podem apresentar grandes dificuldades para uma identificação automática sem auxílio do usuário (por exemplo, via arquivos externos), embora sejam relevantes em vários contextos. Por exemplo, são de grande interesse classificações de barras como as seguintes: real, fictícia, auxiliar, tape, seccionadora, primária, secundária, terciária, barra de mútua, barra de transformador elevador, barras de capacitores e reatores série, barras terminais de geradores, etc.

Finalmente, os tipos de ramos transversais e longitudinais conectados a um barramento podem ainda auxiliar na identificação de características de interesse, suscitando então categorias de tipos de conexão (por formatação ou por ordem de grandeza numérica) tais como os genericamente exemplificados na Tabela 2.1. Esse tipo de levantamento também pode ser útil na busca por erros de modelagem ou tipificação dos elementos conectados. Por exemplo, para um dado nó, a presença exclusiva de grandezas no formato +R+jX conectadas ao mesmo pode sugerir que os ramos incidentes são linhas de transmissão. Por outro lado, valores longitudinais no formato -jX podem sugerir a existência de transformadores de 3 enrolamentos representados na configuração em estrela ou capacitores em série. Valores elevados de +jX podem indicar a incidência de cabos subterrâneos e certas faixas de valores ±R±jX, tanto longitudinais quanto transversais, podem, em situações particulares, auxiliar na identificação de elementos FACTS conectados ao nó em apreço, ou na eventual modelagem de transformadores de 3 enrolamentos na configuração delta [27], etc.

| Lado Jusante*    | <b>Lado Montante</b> |  |
|------------------|----------------------|--|
| $\pm$ R $\pm$ jX | $\pm$ R $\pm$ jX     |  |
| $\pm$ R $\pm$ jX | $\pm$ jX             |  |
| $\pm$ R $\pm$ jX | $\pm R$              |  |
| $\pm$ jX         | $\pm$ jX             |  |
| $\pm R$          | $\pm R$              |  |
| $\pm R$          | $\pm$ jX             |  |

Tabela 2.1 - Tipos de Ramos Incidentes em um Nó

\* Arbitrariamente definido

**b) Radialidade ou valência nodal (i.e. número de ramos conectados ao nó):** Esse atributo pode ajudar a identificar barras críticas do sistema sob o ponto de vista de segurança estrutural, como também auxiliar a detecção de barras fictícias associadas a transformadores de 3 enrolamentos (*e.g.* uma valência igual a 3 associada à presença de um ramo com reatância negativa pode ser um indicativo da presença de um transformador de 3 enrolamentos).

**c) Pertinência geográfica ou comercial:** Esse atributo diz respeito à localização espacial (país, estado, região, área, instalação) ou à propriedade do barramento (empresa). Sua identificação automática pode ser viabilizada com o auxílio de arquivo externo à guisa de "dicionário". A título de exemplo, observa-se que uma identificação preliminar e parcial de barramentos por estado pode ser alcançada pela identificação dos códigos das áreas elétricas às quais esses barramentos pertencem, tal como usualmente adotado no setor elétrico brasileiro. Isso se dá porque em muitas situações uma certa empresa atua em um único estado da federação.

**d) Nível de tensão do nó:** Este atributo é de grande relevância [31] e deverá ser passível de tratamento por cinco estratégias distintas, a saber (Figura 2.3):

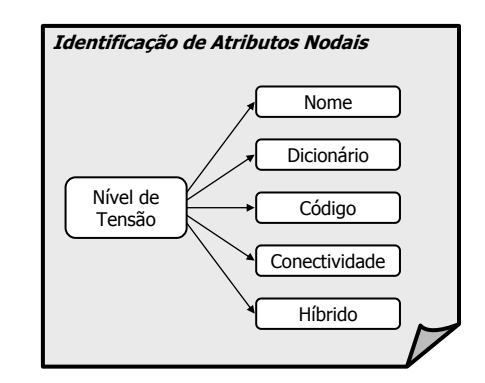

Figura 2.3 – Métodos de Identificação do Nível de Tensão

i. *Identificação via caracteres do nome da barra*: essa metodologia poderá ser funcional de forma ingênua (e.g. pela simples pesquisa dos 3 últimos caracteres<sup>2</sup> do nome da barra) ou de forma mais elaborada, através da pesquisa de diferentes combinações de conjuntos de posições e aglutinações de campos do nome da barra. A estratégia elaborada poderá opcionalmente fundamentar-se em técnicas de inferência neuro-nebulosas [21].

ii. *Identificação via "dicionário de barras"*: Nesse caso, o levantamento da tensão desconhecida é feito procurando-se o código numérico da barra pesquisada em um "dicionário" (i.e. lista registrada em arquivo independente) de barras supostamente disponível ao usuário. Nessa opção podem ocorrer situações nas quais o código numérico é identificado no dicionário, mas o nome da barra pesquisada difere do nome registrado no dicionário. O grau de credibilidade dado ao dicionário é decidido pelo usuário, podendo ser estabelecido por escala numérica. Embora esse grau de confiança atribuído ao dicionário possa ser bastante acentuado, esse método apresenta a desvantagem de exigir a constante manutenção e atualização do próprio dicionário.

iii. *Identificação via código intrínseco opcional da lista investigada*: É possível que a própria lista de barras, já contenha informações sobre essas mesmas tensões. Por exemplo, a lista de barras pode conter um atributo que indique diretamente o valor nominal da tensão da barra ou ainda um código que identifique um determinado grupo base de tensão ao qual aquela barra pertence. Nesse caso, a identificação é imediata. Não obstante, também é comum a omissão parcial ou mesmo total desse atributo e também o registro errôneo do dado (o grupo base de tensão indica uma tensão diferente da tensão nominal da barra). O grau de credibilidade desse dado também pode ser opcionalmente definido pelo usuário.

 $\overline{a}$ 

<sup>2</sup> Nos bancos de dados do sistema brasileiro, é usual reservar os três últimos caracteres do nome da barra para informar a tensão da mesma.

iv. *Método da conectividade coerente de tensões*: esse método parte do pressuposto que barras com tensões idênticas são conectadas por linhas de transmissão, enquanto barras com tensões diferentes ligam-se por transformadores. Sendo assim, o método depende da identificação prévia da natureza de todos os ramos da topologia sob análise (*i.e.* quais ramos são linhas e quais ramos representam transformadores). Nota-se que essa premissa garantiria apenas que certos conjuntos de barras teriam a mesma tensão, porém o simples mapeamento de todas as conexões não é suficiente para a determinação do valor numérico das tensões. Entretanto, para cada conjunto de barras identificado com a mesma tensão, esse problema pode ser resolvido se for informada a tensão de uma única barra, definida como "barra semente" (vide Seção 1.3).

v. *Método híbrido*: trata-se aqui do uso combinado das potencialidades de todos os métodos anteriores, amparado num sistema de ponderação hierárquica de credibilidade (por exemplo, votação ponderada por pesos definidos pelo usuário) e sistema de denúncia e filtragem das discrepâncias detectadas.

Entre os possíveis atributos ramais, têm potencial interesse os seguintes:

**e) Grau de paralelismo longitudinal:** esse atributo aponta o número de circuitos em paralelo entre barras conectadas pelos mesmos.

**f) Similaridade/discrepância de tensões terminais em ramos longitudinais:** esse é um atributo auxiliar para a detecção de patologias de modelagem eventualmente presentes no sistema. Por exemplo, a identidade de tensões terminais reforça a possibilidade do ramo ser uma linha de transmissão. Por outro lado, a discrepância dessas tensões aponta a possível presença ou de um transformador, ou a conexão a uma barra especial (barra de geração com tensão desconhecida, barra auxiliar fictícia, etc.).

**g) Tipologias ramais de natureza e magnitudes:** trata-se aqui da identificação das naturezas dos ramos, por exemplo, linhas de transmissão, interligações, transformadores de 2 ou 3 enrolamentos de malha, de fronteira ou de distribuição, capacitores e reatores em série e em derivação, transformadores com resistência não nula, condutâncias de dispersão, elementos ramais fictícios, linhas aéreas, cabos subterrâneos, transmissão CA/CC, equipamentos FACTS, etc. Admite-se aqui também uma classificação por faixas de magnitudes paramétricas das grandezas  $\pm R \pm iX$ ,  $\pm G \pm iB$  e a relação X/R (vide Tabela 2.1).

**2.4.2. Levantamento estatístico:** Neste âmbito, cabem miríades de contabilizações de interesse. Entre estas, pode-se, a título de exemplo, citar diversas totalizações automáticas de barras e/ou ramos, com ou sem qualificativos, contagem de barras e/ou sistemas isolados por nível de tensão ou sem conexão elétrica, contabilizações de atributos diversos especificados opcionalmente pelo usuário (*e.g.* carga total, número de geradores, reatâncias negativas, identificação de *links*, contagem do número de malhas topológicas, interligações, ramos com características radiais, etc.).

**2.4.3. Diagnose:** enquadram-se aqui, em caráter opcional, distintos indicadores topológicos controlados pelo usuário, tais como histogramas de relações X/R e indicadores topológicos de vulnerabilidade como os mencionados em [10, 20, 22]. Também podem ser aqui propostos indicadores diagnosticando o grau de capilaridade ou radialidade de um sistema (*i.e.* índices que auxiliem na diferenciação entre sistemas densamente malhados daqueles com características mais radiais). Essa função tem caráter opcional.

#### **2.5 ORDENADOR**

Este módulo tem por objetivo reordenar, por ordem numérica dos códigos de barra (de forma crescente ou decrescente) as posições de uma lista de nós de uma dada topologia, segundo regras estabelecidas pelo usuário. Este módulo é utilizado para fins de visualização e são propostas duas técnicas mencionadas a seguir.

A *reordenação simples* opera apenas o remanejamento ordenado de posições, levando em conta tão-somente a numeração das barras. Por outro lado a *reordenação qualificada* promove uma ordenação de posições compondo a numeração das barras com outros atributos especificados pelo usuário (*e.g.* níveis de tensão, área elétrica, etc.). É claro que a reordenação qualificada só pode ser processada quando os atributos já tiverem sido informados (via arquivo externo) ou levantados por outro módulo conveniente.

Este módulo é de uso opcional e pode ser invocado quando a topologia de ordem zero apresenta-se com algum grau de desordem ou quando o usuário deseja certificar-se de que não há barras com o mesmo código numérico de identificação. O módulo ordenador também facilita a obtenção de uma matriz incidência convenientemente montada (*i.e.* ordenada), que pode ser posteriormente submetida ao módulo comparador, visando a detecção de discrepâncias. Quando a ordenação qualificada é processada,

obtêm-se informações necessárias para a montagem de diferentes tipos de equivalentes estáticos, definidos pelo usuário ([1, 11, 24].

#### **2.6 RENUMERADOR SIMPLES**

Para uma topologia inicial, denominada topologia-matriz de ordem zero (vide Seção 1.3), este módulo promove a primeira numeração (para o caso em que as barras ainda não dispõem de números, operação batismo) ou a primeira renumeração completa ou parcial, consoante regras previamente selecionadas pelo usuário e em consonância com o modo de operação definido (pleno, seguro e restrito, vide Seção 1.3). Seu processamento é opcional. Considerando, por exemplo, um modo de operação em 5 dígitos, este módulo aponta uma seleção de números no intervalo [1, 99998] a serem atribuídos aos nós do sistema. A atribuição é realizada segundo uma prioridade de regras definidas pelo usuário, porém preservando uma hierarquia conveniente para o uso dos números nobres, de fácil memorização (*i.e.* dezenas, centenas, milhares, etc.) e preservando a numeração das barras definidas como pétreas (vide Seção 1.3).

A atribuição automática de números a uma lista de barramentos pode ser realizada mediante diversas estratégias, em diferentes graus de sofisticação, com e sem a intervenção do usuário. Entre estas, cabem ser citadas a seguintes, previstas para o aplicativo:

**2.6.1. Numeração Sequencial Simples:** neste caso, o primeiro número pode ser opcionalmente informado pelo usuário. A numeração pode ser feita com ou sem intervalos. Uma alternativa baseia-se na definição do primeiro número e o intervalo a ser usado. Outra possibilidade procura utilizar o máximo intervalo possível (dentro de uma faixa arbitrária) para o conjunto de barras sob tratamento. Variantes dessa estratégia podem tomar como referência o último número, definido pelo usuário. Embora essa metodologia seja muito simples, ela não permite a retenção de informações particulares associadas aos números.

**2.6.2. Numeração aleatória:** essa metodologia produz uma numeração totalmente sem controle por parte do usuário, que uma vez processada poderá ser submetida ao módulo ordenador. Ver-se-á então que os intervalos entre números não obedecem a qualquer regra determinística. Esse tipo de numeração pode ser útil para fins de operações intermediárias de validação de outros módulos aqui discutidos, visando a filtragem de erros.

**2.6.3. Numeração por hierarquia de agregados:** essa estratégia solicita inicialmente a definição dos tipos de agregados que interessam (por exemplo, níveis de tensão e regiões geográficas). Uma vez estabelecidos os tipos de agregados a serem considerados, há que se definir a hierarquia de precedência que deve vigorar entre os mesmos. No exemplo em questão, supor-se-á que interessa a definição de 3 níveis de tensão (A,B,C) e 2 regiões geográficas (x,y), possibilitando a composição de  $3 \times 2 = 6$  conjuntos de agregados do tipo tensão/região (Ax, Ay, Bx, By, Cx, Cy). Ainda a título de exemplo, será suposto que a tensão tem precedência hierárquica sobre a região. Na sequência, avalia-se o porte de cada um dos agregados, e procede-se à alocação proporcional dos números, consoante o tamanho da cada conjunto e de acordo com a regra de atribuição selecionada. No exemplo tratado, será suposto que cada um dos seis agregados apontados tem, respectivamente, 9, 4, 8, 7, 2 e 5 barramentos. Se, por exemplo, a regra de atribuição selecionada impõe o uso de números nobres da faixa dos milhares e um intervalo fixo de largura 2, um possível resultado da operação de batismo seria:

> Agregado Ax - 1000, 1002, 1004, 1006, 1008, 1010, 1012, 1014, 1016 Agregado Ay - 1018, 1020, 1022, 1024 Agregado Bx - 2000, 2002, 2004, 2006, 2008, 2010, 2012, 2014 Agregado By - 2016, 2018, 2020, 2022, 2024, 2026, 2028 Agregado Cx - 3000, 3002 Agregado Cy - 3004, 3006, 3008, 3010, 3012

No exemplo acima, dependendo das regras de atribuição selecionadas, diversos outros resultados seriam possíveis. Poder-se-ia, por exemplo, impor uma diferenciação mais acentuada para as barras de mesma tensão mas de regiões distintas, através de um intervalo discriminador específico ou pelo uso de números nobres atrelados às combinações de milhares e centenas. Por exemplo, os dois primeiros agregados da tensão A e regiões x e y ficariam:

> Agregado Ax - 1000, 1002, 1004, 1006, 1008, 1010, 1012, 1014, 1016 Agregado Ay - 1100, 1102, 1104, 1106

Entre as diversas categorias de agregados de interesse, as seguintes merecem menção:

- *conectividades (i.e. identificando sistemas isolados);*
- *níveis de tensão (maior tensão, menor tensão, rede básica);*
- *pertinências geográficas (país, regiões, estados, áreas);*
- *pertinências comerciais;*
- *tipos de estudos (fluxo de potência, curto-circuito).*

Convém-se ainda enfatizar que a atribuição de números pode depender inicialmente da contabilização dos diferentes agregados e da verificação da grandeza (*i.e.* porte) desses agregados. Assim, para uma faixa de números permitidos, opcionalmente especificada pelo usuário, a atribuição de números aos agregados pode ocorrer por:

i. *Alocação Sequencial* (direta sem intervalos, porém respeitando a hierarquia definida; direta com intervalos, por ordem de grandeza usando números nobres, tais como centenas, milhares, dezenas de milhares, etc; tal como no exemplo acima);

ii. *Alocação proporcional ao tamanho dos agregados* (com ou sem intervalos separadores, usando ou não números nobres);

iii. *Alocação híbrida*, pois também pode haver necessidade da consideração de regras especiais visando o tratamento de tópicos relevantes tais como: a presença de barramentos de geração para os quais se deseje reservar números mnemônicos, atribuíveis a nós representativos de terminais de geradores e transformadores elevadores; a presença de eventuais barras pétreas, facilidade de identificação de barras auxiliares, fictícias, secundárias, terciárias, derivações, mútuas, seccionadoras, etc.

iv. *Listas de regras ad-hoc definidas pelo usuário* (*e.g.* reservas de intervalos, etc.).

#### **2.7 COMPARADOR**

Este módulo compara duas topologias, podendo operar sob dois enfoques distintos e independentes: **(i)** comparador de estrutura topológica: visa identificar o grau de similaridade estritamente estrutural entre duas topologias às quais foi aplicada uma mesma regra de ordenação. Dado que a mesma regra de ordenação foi previamente aplicada às duas estruturas (vide módulo ordenador), espera-se que a análise das respectivas matrizes de incidência possa caracterizar o grau de coincidência topológica entre as duas estruturas. Observa-se que as duas topologias podem representar sistemas completamente distintos, porém com estruturas topológicas total ou parcialmente semelhantes. Nesse caso, um possível indicador de

similaridade estritamente topológica é dado pela sequência de nós e ramos definidores de cada malha do sistema. Um outro indicador ingênuo poderá também ser extraído da tentativa de superposição direta das duas matrizes, aliada à consequente evidência das discrepâncias. Essas discrepâncias podem ser tentativamente minimizadas pela busca de uma ordenação otimizada heuristicamente. Outros possíveis indicadores ingênuos podem ainda se basear na simples contagem dos nós, ramos e malhas de ambas as topologias. Nessa forma de operação, o aplicativo gera listas de supostas congruências, que poderão ser validadas ou não pelo ususário; **(ii)** identificador de coincidências: visa a detecção de conjuntos de nós e ramos comuns entre duas topologias que representam pretensamente o mesmo sistema. A utilidade deste modo de operação é a identificação da lista de nós e ramos coincidentes para fins de posterior renumeração compatibilizada (*e.g.* no caso de topologias usadas em estudos de curto-circuito e fluxo de potência).

O identificador de coincidências admite operação semi-automática ou com a intervenção parcial do usuário. No primeiro caso, o tratamento baseia-se tão somente na detecção de coincidências existentes nas matrizes de incidência, previamente montadas com base no mesmo critério de ordenação. No segundo caso, o usuário fornece uma lista reduzida de barras coincidentes nas duas topologias. Com base nessa lista e nas matrizes incidência ordenadas pelo mesmo critério, o comparador emite então um diagnóstico relacionando a lista de barras idênticas nas duas topologias, as listas de barras existentes em uma única topologia, a lista de ramos existentes em ambas as topologias, os ramos presentes em uma única topologia e um diagnóstico das discrepâncias ramais sob o ponto de vista paramétrico, com o respectivo percentual de erro relativo em relação à topologia tomada como referência. Para as barras coincidentes, gera-se também um diagnóstico de similaridades e discrepâncias das grandezas em derivação (injeções, cargas, capacitores, reatores, etc). Esse módulo deve viabilizar a identificação de barras eliminadas ou introduzidas em relação à topologia de referência (vide Seção 1.3) e também a comparação de listas de barras qualificadas por atributos. É relevante enfatizar que a comparação aqui realizada não se baseia nos números atribuídos a cada barramento, mas unicamente ao aspecto estrutural topológico.

#### **2.8 RENUMERADOR DUPLO**

Este módulo renumera duas topologias previamente submetidas ao módulo comparador, operado na forma de identificador de coincidências, tomando uma delas como referência (vide Seção 1.3) para a seleção de novos números, consoante regras estabelecidas pelo usuário. Trata-se de uma funcionalidade útil, por exemplo, para a compatibilização da numeração de barras de topologias oriundas de estudos de curto-circuito e fluxo de potência.

# **2.9 MANIPULADOR DE ÁREAS**

Este módulo tem por objetivo operar três etapas consecutivas, que são: **(i)** diagnose inicial; **(ii)** manipulações; **(iii)** diagnose final. As etapas inicial e final visam produzir tabelas de cinco colunas, tais como ilustrado na Tabela 2.2, nas quais é possível identificar como as áreas do sistema estão conectadas entre si, antes e após a operação de manipulação intermediária. As diagnoses podem incluir a contabilização e o controle dos códigos numéricos de área utilizados, os códigos ainda livres e diversas estatísticas qualificadas por atributos de interesse (*e.g.* quantas interligações existem entre áreas, num dado nível de tensão; qual o tipo de interligação, transformador ou linha; etc).

Tabela 2.2 - Diagnoses Inicial e Final de Áreas

| Número da Área | Nome da Área | Areas com as quais se | Lista de Ramos que Interligam as Areas |            |
|----------------|--------------|-----------------------|----------------------------------------|------------|
|                |              | Conecta               | Da Barra                               | Para Barra |

A operação intermediária (a manipulação propriamente dita) compreende as seguintes alternativas, opcionalmente invocadas pelo usuário: **(i)** fusões e desmembramentos generalizados; **(ii)** delimitações específicas; **(iii)** caracterização por estado da federação.

A operação de fusão resulta numa situação na qual o número de áreas final pode ser inferior ao número de áreas inicial. Essa manipulação pode ser viabilizada fazendo-se:

- *acesso à lista de áreas a serem fundidas;*
- *atualização de nome e número da nova área resultante da fusão;*
- *marcação de todas as barras da nova área resultante.*

Em contraposição, a operação de desmembramento pode gerar uma configuração na qual o número de áreas final pode ser superior ao número de áreas inicial, contemplando a criação de áreas completamente novas. A título de esclarecimento, suponha-se que as novas áreas a serem criadas sejam denominadas como "segmentos". Assim, a operação desmembramento pode ser sucintamente viabilizada fazendo-se:

- *acesso à lista de segmentos;*
- *para um dado segmento definido, atualização do conjunto de barras desmembradas de áreas pré-existentes;*
- *promove, se for o caso, a eventual agregação de barras isoladas ao segmento sob construção.*

A delimitação específica é uma técnica que pode revelar-se conveniente na situação em que a manipulação de barras na composição de áreas ocorre de forma muito particularizada, exigindo o uso de arquivo externo com as informações de interesse.

A caracterização por estado nada mais é do que um caso particular de delimitação específica. Trata-se de uma operação de difícil automatização, viabilizando-se, porém, via arquivo externo.

#### **2.10 CÁLCULO DE MÉTRICAS**

Dadas duas topologias ou dois pontos de operação associados a uma dada topologia, esse módulo viabiliza o cálculo de métricas diversas representativas de "distâncias" topológicas, "distâncias" entre pontos de operação, graus de discrepâncias paramétricas ou a combinação dos três fatores. Seu uso é opcional [9, 10, 12, 13, 16, 20, 22, 26, 35].

#### **2.11 AJUSTE DE PONTO DE OPERAÇÃO**

Para uma topologia conhecida, esse módulo promove o estabelecimento automático do ponto de operação pré-distúrbio mais realista possível, com base em algumas informações oriundas de medições e registros do histórico operativo da topologia em questão. Atua minimizando a "distância" entre os pontos de operação (ponto de operação medido e ponto de operação ajustado), utilizando o módulo de cálculo de métricas. Trata-se de um módulo útil para a obtenção de pontos de operação pré-distúrbio, visando a simulação dinâmica de
perturbações ocorridas no sistema. Trata-se de um tópico avançado que não será tratado nesta Dissertação.

## **2.12 MÓDULO MATRICIAL**

Para uma dada topologia, este módulo opera um conjunto de funções matriciais, opcionalmente solicitadas pelo usuário, entre as quais cabe citar: montagem de matrizes incidência e primitivas, montagem das matrizes admitância e impedância nos referenciais de nó, malha, ramo e híbrido [25], autovalores, traços e determinantes, cálculo de atributos topológicos (celularidade, planaridade, grau de esparsidade, radialidade nodal, grau de capilaridade, contagem do número de ilhas por nível de tensão, contagem de sistemas isolados). O módulo contém ainda recursos para o tratamento de matrizes por técnicas de esparsidade [3, 14].

## **2.13 MÓDULO EQUIVALENTADOR**

Viabiliza a contração via redução de Kron [4, 12] e a transfiguração [1, 11, 24] de uma dada topologia (equivalente-árvore). É útil para estudos de fluxo de potência e curto-circuito (eliminação de mútuas).

## **2.14 RELACIONAMENTO E RENOMEAÇÃO DE BARRAS**

É um módulo que faz a relação entre nomes e números de duas listas distintas ou promove a atribuição de novos nomes às barras do sistema, consoante um conjunto de regras definidas pelo usuário. A primeira função é útil na situação na qual duas empresas diferentes identificam o mesmo sistema de forma diferenciada, como ilustrado simbolicamente no esquema da Tabela 2.3. Essa relação nada mais é do que uma espécie de "tradutor" que interpreta a nomenclatura de barras e códigos numéricos usados por empresas que eventualmente não abrem mão de suas codificações internas (nome e número de barra), em prol de uma uniformidade de representação. A segunda função promove, em uma das listas, a alteração de nomes e/ou números das barras comuns a ambas, tomando a outra das listas como paradigma. Obviamente, a alteração conjunta de nome e número resultará numa única lista, caso os dois sistemas representados sejam topologicamente idênticos.

| Empresa A                              |  | Empresa B          |                  |  |
|----------------------------------------|--|--------------------|------------------|--|
| lista de números A<br>lista de nomes A |  | lista de números B | lista de nomes B |  |

Tabela 2.3 - Tradutor de Barras Representativas de um Mesmo Sistema

## **2.15 CONFIGURADOR**

A principal função do módulo configurador é auxiliar na montagem de topologias nas quais se deseja a representação discriminada de chaves e disjuntores, necessária em estudos de estimação de estado, análise em tempo-real e modelagem de subestações em estudos de confiabilidade. Como é sabido, não é possível obter-se uma configuração topológica discriminando-se chaves e disjuntores a partir tão-somente, de uma configuração descritora de barras e ligações (*i.e.* ramos). Para que isso seja factível, são necessárias informações adicionais, definidoras dos arranjos físicos das subestações. Por outro lado, a recíproca não ocorre, ou seja, é possível a obtenção de configurações barra/ligação a partir de configurações chave/disjuntor.

## **2.16 SUMÁRIO**

De um modo geral, a proposta computacional desta Dissertação foi apresentada sob *enfoque conceitual*, ressaltando-se as funcionalidades mais significativas esquematizadas por meio de módulos. Cabe destacar que o módulo de identificação, estatística e diagnose cumpre uma função essencial, observando-se que se os resultados obtidos neste módulo estiverem errados, as informações subsequentes estarão comprometidas.

**\* \* \***

# **CAPÍTULO III**

# **IMPLEMENTAÇÃO COMPUTACIONAL**

## **3.1 INTRODUÇÃO**

Conforme abordado nos capítulos anteriores, a concepção funcional desta Dissertação está enfocada numa ferramenta computacional que auxilie ao usuário no tratamento de grande quantidade de dados, compostos principalmente de barramentos e linhas que além de definir a topologia do sistema elétrico, também podem ser representados computacionalmente por meio de grafos.

Os dados topológicos de um sistema elétrico são imprescindíveis para poder efetuar a análise de fluxo de potência, curto-circuito ou confiabilidade. De fato, estes dados constituem a informação de entrada para este tipo de análise e, portanto, representam a principal fonte de ciência das condições operacionais da rede (níveis de geração e de carregamento, topologia e restrições). Neste capítulo apresenta-se a elaboração do protótipo computacional *Anatopo (versão 1.0)*, tomando em consideração todas as etapas de análise, desenho e desenvolvimento computacional.

A ferramenta foi desenvolvida tendo como base os arquivos de entrada dos programas Anarede (fluxo de potência) e Anafas (curto-circuito) do Cepel [5, 30].

## **3.2 PROTÓTIPO COMPUTACIONAL ANATOPO (VERSÃO 1.0)**

A importância relativa aos dados constituintes dos arquivos de entrada dos programas para cálculo de fluxo de potência e curto-circuito, aliada às milhares de informações geralmente envolvidas em um único arquivo, resultam em uma demanda natural por aplicativos computacionais que permitam um melhor entendimento dos dados dos sistemas a serem analisados. Decorrente de tal necessidade, foi elaborada uma ferramenta computacional para analisar topologicamente uma rede elétrica a partir dos arquivos de entrada de dados (arquivos de texto do tipo ASCII puro, com formatação). O aplicativo desenvolvido, além de separar, relacionar e evidenciar as diversas grandezas envolvidas, realiza a representação topológica das mesmas entre sistemas provenientes de diferentes arquivos de entrada de

dados. Esta característica, a qual corresponde a principal função do aplicativo, é responsável pela detecção dos diferentes grupos de tensões e do tratamento topológico tanto de uma ou duas redes elétricas. Desta forma, o tratamento computacional dado pelo aplicativo é capaz de gerar resultados que propiciam ao usuário a identificação topológica da rede e do grau de disparidade entre os sistemas observados.

Como já foi enfatizado na Seção 2.3, apenas os módulos: **(i)** módulo de identificação, estatística e diagnose; **(ii)** módulo ordenador; **(iii)** módulo renumerador simples; **(iv)** módulo comparador; **(v)** módulo renumerador duplo; **(vi)** módulo manipulador de áreas; **(vii)** módulo de relacionamento e renomeação de barras; foram computacionalmente desenvolvidos no programa *Anatopo (versão 1.0*).

A ferramenta computacional é composta de vários módulos funcionais; todos eles formam parte de uma estrutura geral que é caracterizada por três etapas: **(i)** entrada, **(ii)** processamento **(iii)** saída.

O desenvolvimento foi feito utilizando-se duas linguagens de programação: FORTRAN e Visual Basic com conceitos de Modelagem Orientada a Objetos [32]. A Figura 3.1 ilustra a estrutura da ferramenta desenvolvida que contém diversos módulos para o tratamento topológico de redes elétricas [24], incluindo o módulo de identificação de tensões descrito neste trabalho.

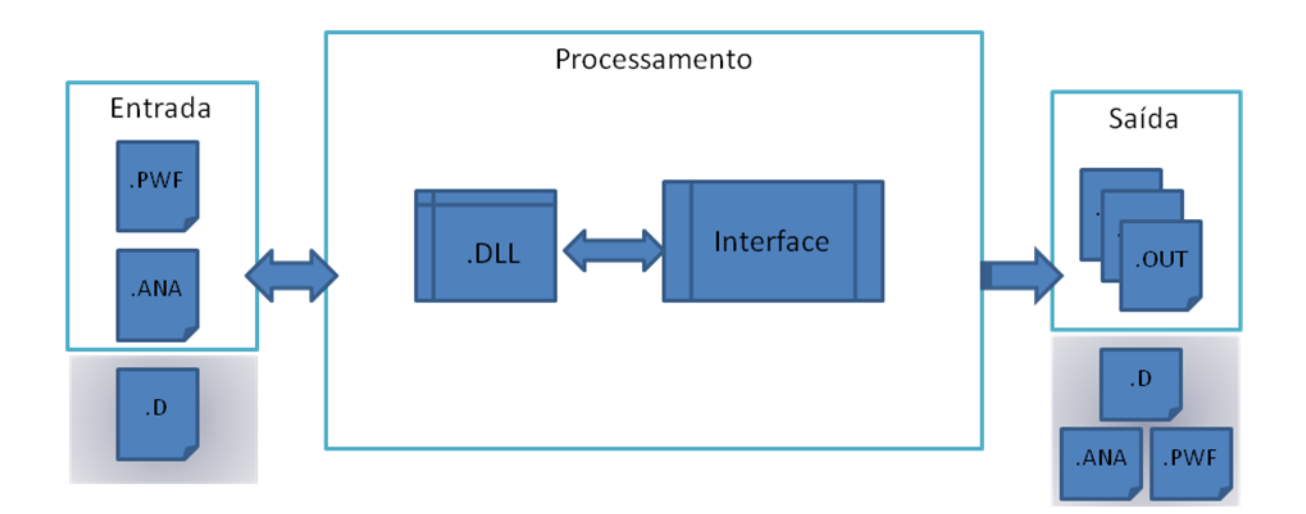

Figura 3.1 - Estrutura Geral da Ferramenta Computacional

A Figura 3.1 também mostra que os arquivos de entrada podem ser bases de dados para estudos de fluxo de potência (.PWF) ou curto-circuito (.ANA). Além disso, caso a metodologia de identificação via dicionário de barras seja utilizado, é necessário incluir o arquivo correspondente (.D). Todo o processamento dos módulos descritos no Capitulo II é realizado por uma biblioteca dinâmica (.DLL) gerada a partir dos algoritmos em FORTRAN, que se comunica diretamente com uma interface amigável, escrita em Visual Basic. Como saída, podem ser produzidos relatórios de identificação e geradas novas bases de dados e arquivos de dicionário com o resultado da identificação já incorporado.

- (i) **Entrada**, composta por arquivos que oferecem à ferramenta computacional os dados necessários para poder estabelecer a topologia da rede elétrica a ser utilizada. Cabe ressaltar que tem-se 2 tipos de arquivos de entrada:
	- a. *Arquivo de configuração*, caracterizado por definir a topologia do sistema elétrico; pode ter dois tipos de formatos: **(i)** Arquivo de configuração para estudos de fluxo de potência (.PWF); ou **(ii)** Arquivo de configuração para estudos de curto circuito (.ANA). Não obstante, é importante esclarecer que essas formatações não se encontram padronizadas, havendo casos de arquivos com extensão ".ana" que definem configurações para estudos de fluxo de potência.
	- b. *Arquivos externos,* caracterizado por ter extensão (.D); oferece dados adicionais, que em alguns casos, podem ser requeridos para utilizar alguma funcionalidade do protótipo computacional.
- (ii) **Processamento**, composta por dois meta-módulos que encarregam-se de toda a etapa de processamento, tendo como principais funções a leitura de dados, definição de dimensões vetoriais, gerenciamento dos módulos funcionais e retorno de resultados. A seguir uma explicação dos meta-módulos é apresentada.
	- a. *Módulo .DLL*, parte principal do programa (cerne da etapa de processamento), neste módulo se definem todas a variáveis globais que definem a topologia da rede elétrica, as sub-rotinas de processamento de cada um dos módulos funcionais e as regras de gerenciamento da ferramenta computacional.
	- b. *Módulo Interface*, encarregado de obter as informações requisitadas pelo usuário, validando cada uma delas por pequenas sub-rotinas e por último mostrando os resultados obtidos pelo modulo .DLL. Este é o único

módulo que interage com o usuário e vai depender deste a boa interação usuário-ferramenta computacional.

(iii) **Saída**, são todos os arquivos que apresentam ao usuário uma cópia fidedigna dos resultados obtidos na etapa de processamento.

Na etapa de Processamento, utilizou-se um controle de dependências e partições [28] que define o grafo de controle do fluxo (CFG - *Control Flow Graphs*) do programa (Figura 3.2).

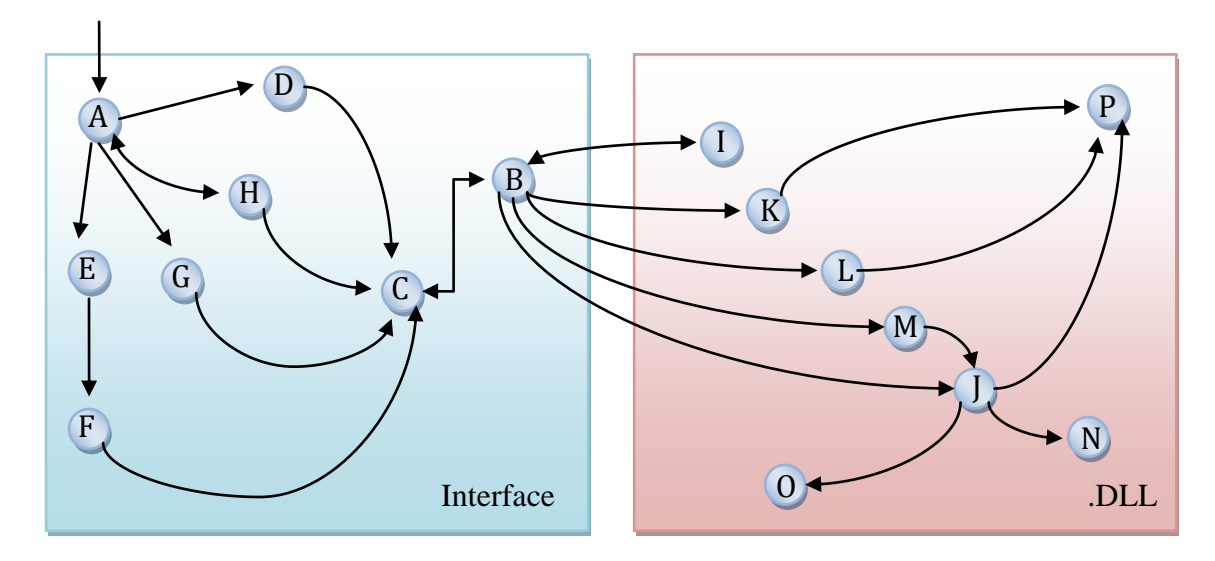

Figura 3.2 - Grafo de Controle do Fluxo da Ferramenta Computacional

Cada um dos nós apresentados na Figura 3.2, estão referenciados às classes, sub-rotinas e funções que compõem a ferramenta computacional *Anatopo*; tais como descrito na Tabela 3.1.

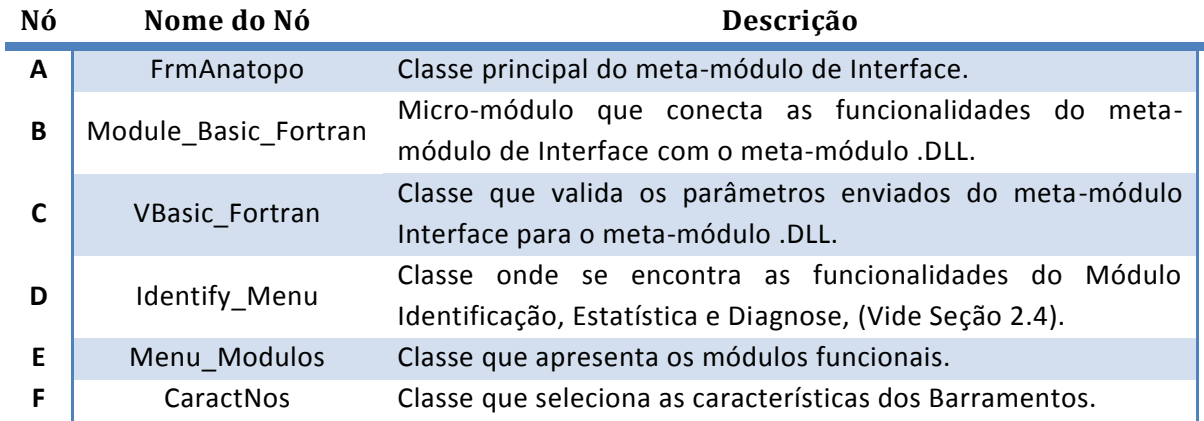

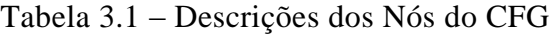

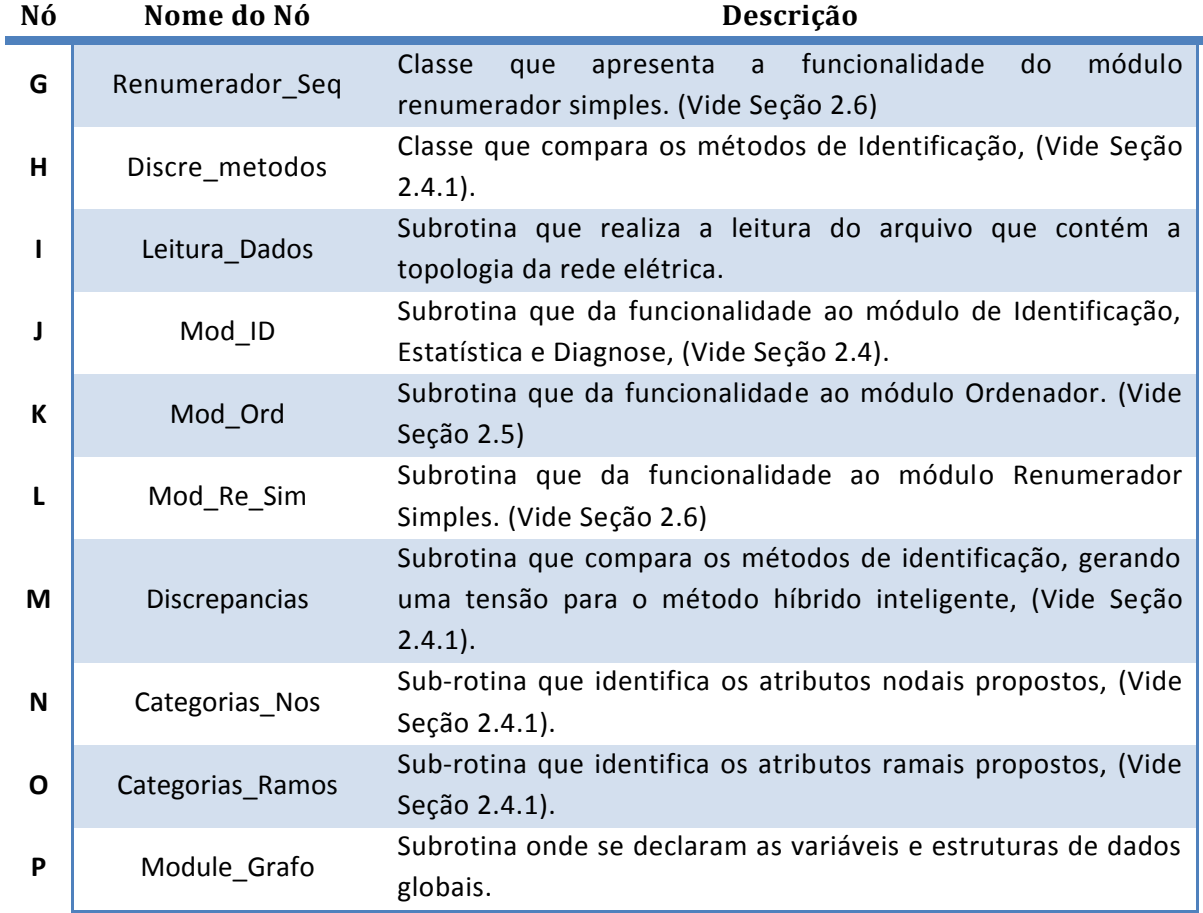

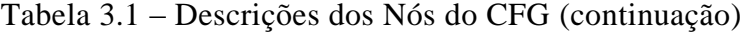

## **3.3 ARQUIVOS DE ENTRADA**

Como toda ferramenta computacional, os dados de entrada convertem-se em um insumo básico, o qual pode ser utilizado tanto para definir a topologia do sistema elétrico como informar atributos adicionais. A seguir são descritos os diferentes arquivos de entrada utilizados no protótipo computacional *Anatopo (versão 1.0)*.

## **3.3.1 Arquivo de Fluxos de Potência**

Conjunto de dados formatados e necessários para definir a topologia do sistema elétrico, este arquivo é utilizado pelo programa de Análise de Redes – *Anarede* como arquivo base para definir os diferentes atributos do sistema. Neste arquivo são especificados os chamados "códigos de execução" ou comandos do programa [5].

Na Tabela 3.2 são apresentados os quatro comandos do programa Anarede utilizados pela ferramenta desenvolvida. A tabela mostra ainda os atributos de cada comando que são lidos pelo programa *Anatopo (versão 1.0).*

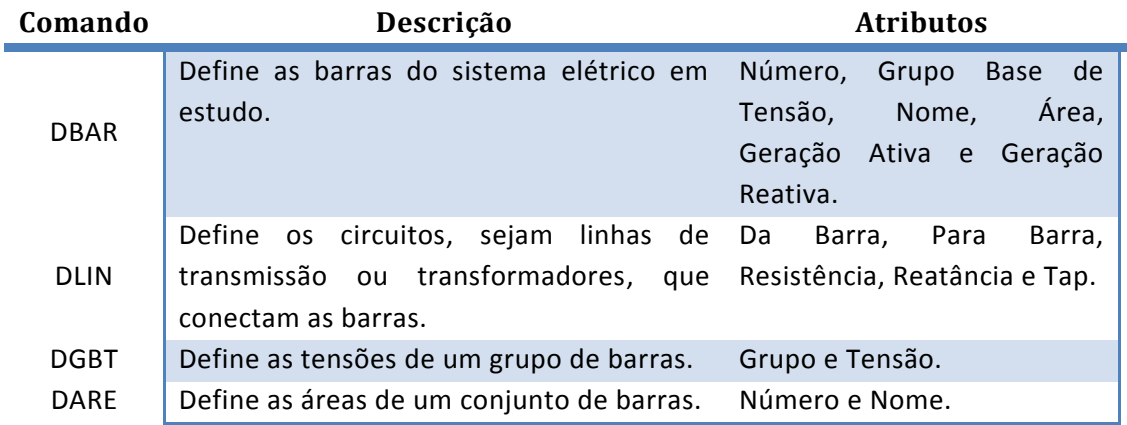

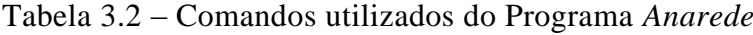

A seguir são apresentadas as características dos comandos mencionados na Tabela 3.2:

## **DBAR**

- *Número*, Número de identificação do barramento.
- *Nome,* Identificação alfanumérica da barra.
- *Grupo Base de Tensão,* Identificador de Grupo Base de Tensão ao qual pertence ao barramento, composto por até dois caracteres do tipo dígito (0 a 9) ou caractere (A a Z), conforme definido no código de execução DGBT. Os valores associados aos Grupos Base de Tensão são definidos no código de execução DGBT. (Este atributo será utilizado só em alguns métodos de identificação do nível de tensão).
- *Área,* Número da área à qual pertence à barra.

## **DLIN**

- *Da Barra,* Número da barra de uma das extremidades do circuito como definido no campo Número do código de execução DBAR.
- *Para Barra,* Número da barra da outra extremidade do circuito como definido no campo Número do código de execução DBAR.
- *Resistência,* Valor da resistência do circuito, em %. Para transformadores, este valor corresponde ao valor da resistência para o tape nominal.
- *Reatância,* Valor da reatância do circuito, em %. Para transformadores, este valor corresponde ao valor da reatância para o tape nominal.
- *Tape,* Valor do tape referido à barra definida no campo Da Barra, em p.u., para os transformadores de tape fixo ou, uma estimativa deste valor para os transformadores com variação automática de tape (LTC).

### **DARE**

- *Número,* Número da área, definido no campo Área do código de execução DBAR.
- *Nome,* Identificação alfanumérica da área.

## **DGBT**

- *Grupo,* Identificador do grupo base de tensão, como definido no campo Grupo Base de Tensão do Código de Execução DBAR.
- *Tensão,* Tensão base associada ao grupo, em kV.

## **3.3.2 Arquivo de Curto-Circuito**

Conjunto de dados formatados que são utilizados para estudos de curto-circuito. Estes dados, utilizados pelo programa de Análise de Faltas Simultâneas – *Anafas* [30], são necessários para definir a topologia da rede elétrica, e compõem-se de diferentes comandos ilustrados na Tabela 3.3.

| Comando | Descrição                                                                                                    | <b>Atributos</b>                  |  |  |
|---------|----------------------------------------------------------------------------------------------------|-----------------------------------|--|--|
| 38      | Define as barras do sistema elétrico em Número, Nome e Tensão.<br>estudo.                                                                                       |                                   |  |  |
| 37      | Define os circuitos, sejam linhas de Barra Inicial, Barra Terminal,<br>transmissão ou transformadores, que Resistência de sequência zero<br>conectam as barras. | e Reatância de seqüência<br>zero. |  |  |

Tabela 3.3 – Comandos utilizados do Programa *Anafas*

Associados a esses comandos são descritos a seguir os atributos mais relevantes apresentados na Tabela 3.3 [30].

**38**

- *NB*, Número de identificação do barramento.
- *BN,* Identificação alfanumérica do barramento (nome da barra).
- *VBAS,* Tensão do barramento.

**37**

- *BF*, Número do barramento origem da linha.
- *BT*, Número do barramento destino da linha.
- *R0,* Resistência da linha.
- *X0,* Reatância da linha.

## **3.3.3 Arquivo Dicionário de Barras**

Conjunto de dados formatados com extensão ".D"; os quais representam atributos adicionais, sendo estes úteis tanto na identificação das tensões, como nos atributos nodais e ramais. A formatação deste arquivo é apresentada na Tabela 3.4.

Tabela 3.4 – Comandos Utilizados no Dicionário de Barras

| Comando     | Descrição                                                              | <b>Atributos</b>          |  |  |
|-------------|------------------------------------------------------------------------|---------------------------|--|--|
| <b>DNOS</b> | Lista as barras com atributos de procedência Número, Nome e Tensão,    |                           |  |  |
|             | certa.                                                                 | Grupo de Tensão, Estado e |  |  |
|             |                                                                        | Região.                   |  |  |
| <b>DBSE</b> | Define as barras sementes (barras utilizadas no Número, Nome, Tensão e |                           |  |  |
|             | método de identificação por conectividade, Observações.                |                           |  |  |
|             | (vide Seção 2.4).                                                      |                           |  |  |

Nos comandos apresentados na tabela anterior podem se distinguir os seguintes conjuntos de dados:

### **DNOS**

- *NUM*, Número de identificação do barramento.
- *NOME,* Identificação alfanumérica do barramento (nome da barra).
- *NTEN*, Tensão do barramento (inserida pelo usuário, em kV).
- *GB,* Grupo Base de Tensão.
- *ES*, Estado ao qual pertence o barramento.
- *RG*, Região ao qual pertence o barramento.

## **DBSE**

- *NUM*, Número de identificação do barramento.
- *NOME,* Identificação alfanumérica do barramento (nome da barra).
- *NTEN*, Tensão do barramento (inserida pelo usuário, em kV).
- *Observações,* Comentários adicionais utilizados pelo usuário (opcional).

Cabe ressaltar, que o comando DBSE cumpre uma função importante no método de identificação por conectividade porque neste comando se definem as Barras Sementes.

## **3.4 MÓDULOS FUNCIONAIS DE PROCESSAMENTO**

A ferramenta computacional desenvolvida tem diferentes funcionalidades, todas elas agrupadas funcionalmente por módulos, ilustrados na Figura 3.3. *Cabe ressaltar, que os módulos a serem descritos neste capítulo são apenas aqueles que se encontram efetivamente implementados na ferramenta computacional Anatopo (versão 1.0), diferenciando-se em quantidade de aqueles módulos definidos no Capítulo 2.* 

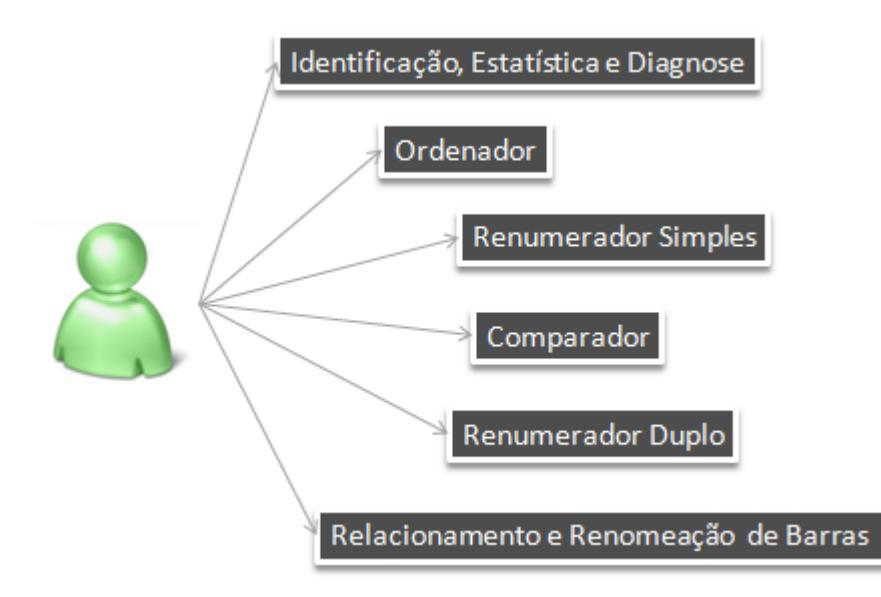

Figura 3.3 - Módulos do Protótipo Computacional *Anatopo (versão 1.0)*

### **3.4.1 Identificação, Estatística e Diagnose**

Este módulo é um dos pilares funcionais da ferramenta computacional proposta, sendo que os resultados obtidos dependem deste módulo para serem satisfatórios.

Um grafo pode representar consistentemente uma rede elétrica. Pelas características inerentes a ela, podem-se diferenciar agrupamentos de nós e ramos que não recebem nenhum tipo de conexão com outros semelhantes, mas que pertencem ao mesmo sistema elétrico (empresa, país); tais agrupamentos denominam-se *ilhas* e estão ilustrados na Figura 3.4.

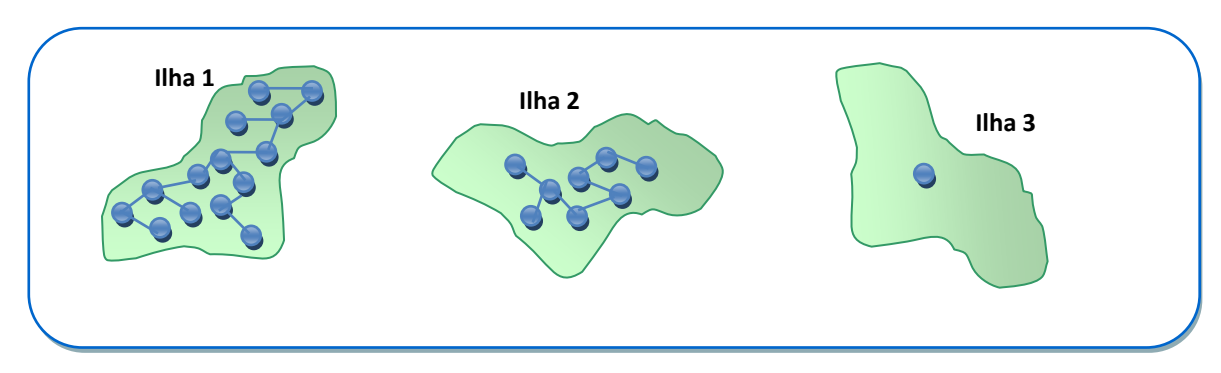

Figura 3.4 – Divisão da Rede Elétrica por Ilhas (Sistemas Isolados)

A rede elétrica é composta por diferentes conjuntos de barras e linhas que ao mesmo tempo têm atributos diversos, como definidos na Seção 2.4.1. Dentro destes atributos, considera-se a *tensão* como um atributo imprescindível para a definição da topologia. É por este motivo, que a identificação das tensões das barras viabilizará a representação correta de uma rede elétrica a ser utilizada num caso de estudo. Como ilustrado na Figura 3.5, as barras podem ser diferenciadas basicamente pela sua tensão nominal.

No exemplo da Figura 3.5, tem-se um sistema elétrico composto por *6 ilhas (sistemas isolados), 4 níveis de tensão identificados, 3 níveis de tensão não identificados (malhas terminais 12, 13 e 14), 11 malhas com tensões identificadas (malhas não singulares) e 3 malhas singulares sem identificação de tensões (malhas singulares ou terminais são relacionadas a transformadores, incluindo nós fictícios de transformadores de 3 enrolamentos)*.

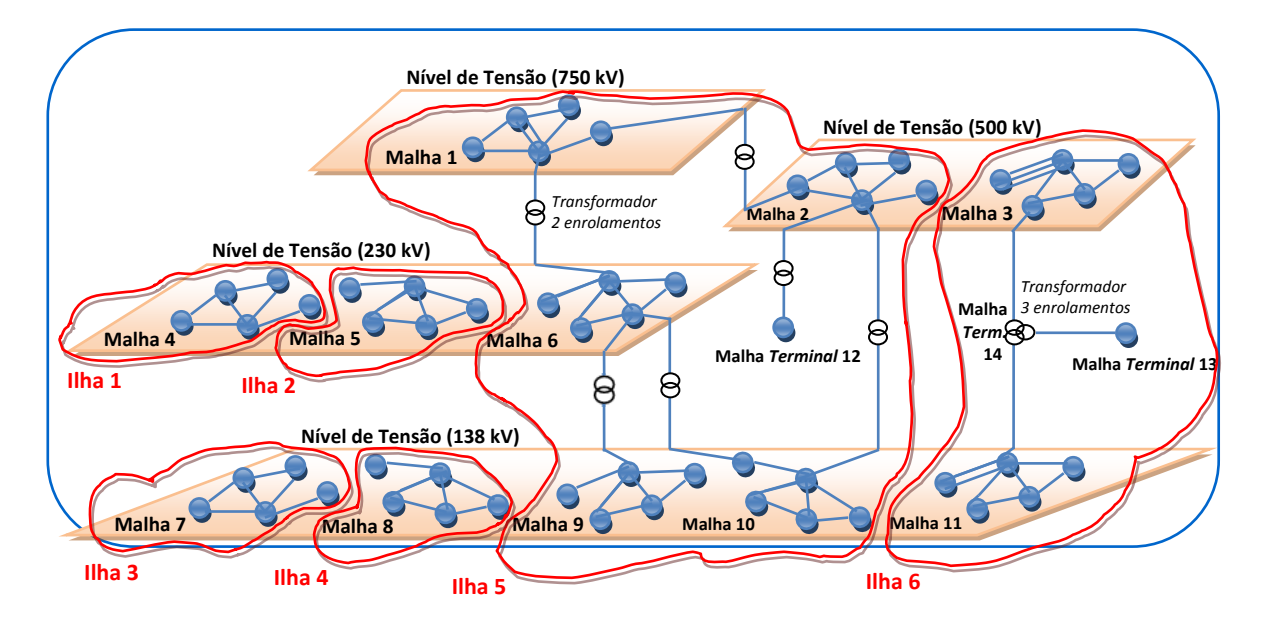

Figura 3.5 – Distribuição dos Barramentos agrupados por Ilhas (vide Fig. 4.6)

Na mesma figura nota-se que o nó fictício associado ao transformador de 3 enrolamentos não é considerado malha nem tem nível de tensão real especifico, mas atribui-se o valor 999 apenas por conveniência (Vide Tabela 3.5).

A identificação de tensões pode ser feita através de diversas técnicas. A seções seguintes descrevem cinco metodologias desenvolvidas neste trabalho e implementadas na ferramenta computacional:

- *Nome da barra;*
- *Dicionário de barras;*
- *Grupo base de tensão;*
- *Conectividade coerente;*
- *Identificação híbrida inteligente.*

A identificação híbrida inteligente combina as técnicas básicas visando obter resultados mais precisos.

#### **a) Método de Identificação via Caracteres do Nome da Barra**

A identificação via caracteres do nome da barra (CNB) é baseada na representatividade dos caracteres que formam o nome de um determinado nó, uma vez que é comum a inclusão de acrônimos e números que definem a tensão a ser identificada. Assim, essa metodologia considera os seguintes aspectos:

*Caracteres Chave:* refere-se a pequenos acrônimos que definem arbitrariamente o tipo de nó. Por exemplo: nós de geração (GR), nós fictícios (FIC), nós de compensadores síncronos (CS), etc;

*Tensões Candidatas:* refere-se a caracteres numéricos que definem a tensão do nó. Por exemplo, nós de 275 kV (275), nós de 15 kV (15), etc.;

*Tensões Típicas:* refere-se às tensões mais utilizadas no sistema. No caso do sistema elétrico brasileiro, as tensões mais encontradas são listadas na Tabela 3.5.

| Código<br>intrínseco | Tensão<br>(kV) | Código<br>intrínseco | Tensão<br>(kV) |
|----------------------|----------------|----------------------|----------------|
| A                    | 765            | 4                    | 46             |
| $6*$                 | 750            |                      | 44             |
| B                    | 525            | $\mathbf K$          | 34,5           |
| C                    | 500            | $\mathbf K$          | 34             |
| D                    | 440            | L                    | 23             |
| E                    | 345            | N                    | 20             |
| U                    | 289            | 8                    | 18             |
| F                    | 230            | 7                    | 16,5           |
| S                    | 161            | M                    | 13,8           |
| G                    | 138            | X                    | 13,4           |
| T                    | 115            | Z                    | 13             |
| H                    | 88             | $\mathbf{P}$         | 11             |
| I                    | 69             | $\mathsf{R}$         | 6,9            |
| V                    | 66             | $\mathsf{R}$         | 6              |
| $W^+$                | 99             | $3+$                 | 1              |
| Y+                   | 999            |                      |                |

Tabela 3.5 – Tensões Típicas de Registro (DGBT) usadas em Estudos de Planejamento

*\* Tensão adotada pela Empresa de Pesquisa Energética (EPE)*

**+** *Tensões Fictícias: 99 geradores; 999 nó fictício de transformador de três enrolamentos; 3 nó fictício auxiliar (e.g. reatores, capacitores, etc).*

Nos diversos estudos de planejamento do SIN também são encontradas tensões atípicas, sendo estas apresentadas na Tabela 3.6.

| Tensão (kV) | Tensão (kV) | Tensão (kV) | Tensão (kV) |
|-------------|-------------|-------------|-------------|
| 220         | 18,3        | 11,9        | 6,3         |
| 132         | 17,5        | 11,5        | 5           |
| 40          | 16          | 11,4        | 3,8         |
| 33          | 15          | 10,5        | 3,3         |
| 30          | 14,5        | 10          | 2,4         |
| 26          | 14,4        | 9,8         | 2,3         |
| 25          | 13,5        | 8,6         | 0,5         |
| 22          | 13,2        | 8           | 0,4         |
| 21          | 12,3        | 7,2         | 0,2         |
| 19          | 12          | 6,6         |             |

Tabela 3.6 – Tensões Atípicas usadas em Estudos de Planejamento do SIN

A ferramenta computacional *Anatopo (versão 1.0)* somente identifica as tensões definidas na Tabela 3.5, no entanto é realizado um processo de aproximação se uma tensão candidata difere destas tensões (por exemplo: tendo a tensão candidata de 18,5 kV, será identificado 18 kV por aproximação).

Na Figura 3.6, é apresentado um fluxograma com os processos realizados por esta metodologia. Como entrada, é utilizado um caso base que contém a configuração da rede elétrica, seja para estudos de fluxo de potência ou curto-circuito. Em seguida, é realizada uma extração dos caracteres ou agrupamentos de caracteres que serão úteis para identificar a tensão do nó. Essa extração é feita da cadeia de caracteres que contém o nome da barra.

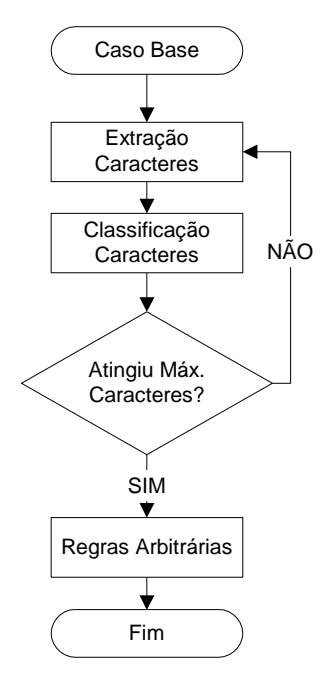

Figura 3.6 – Fluxograma Identificação via Caracteres do Nome da Barra

Após a extração, é realizada uma classificação dos caracteres que podem ser caracteres chave, tensões candidatas ou tensões típicas. Finalmente, são aplicadas regras arbitrárias, classificadas como absoluta ou dependente. A regra absoluta diz respeito aos casos em que são encontrados unicamente caracteres chave ou uma tensão típica. A regra dependente diz respeito aos casos em que são encontrados vários caracteres chave ou varias tensões típicas ou unicamente tensões candidatas. Para melhor entendimento do leitor é apresentada na Figura 3.7 o pseudocódigo alicerce desta metodologia.

```
Procedimento MetodoCaracteres(X[], IniVet, FimVet)
i, j, ChTenCand[],ChTenTip[],ChChave[]
inicio
i = IniVet
j = FimVet
enquanto (i <= FimVet) faça
inicio
   se CharENum(X[i]) então
   inicio
          se (CharETenTipica(X[i])) então
          inicio
                ChTenTip[i] = X[i]fim
          se (CharETenCandidata(X[i])) então
          inicio
                ChTenCand[i] = X[i]fim
   senão
          ChChave[i] = Validache(X[j, i, FinVect)]fim
   i = i + 1fim
se (TemTensao(ChTenTip[],ChTenCand[]) e TemChave(ChChave[])) então
inicio
   RegraDependente(ChTenTip[],ChTenCand[],ChChave[])
senão
   RegraAbsoluta(ChTenTip[],ChTenCand[],ChChave[])
fim
```
Fig. 3.7 – Pseudocódigo da Identificação via Caracteres do Nome da Barra

O procedimento *MetodoCaracteres* da Figura 3.7 recebe o vetor de caracteres "*X[]*" e desagrega o mesmo em: (i) Vetor de Tensões Candidatas "*ChTenCand[]*" (ii) Vetor de Tensões Tipicas "*ChTenTip[]*" e (iii) Vetor de Caracteres Chave "*ChChave[]*". As funções que validam se o caractere é um número, tensão típica, tensão candidata e caractere chave são "*CharETenTipica(), CharTenCandidata() e ValidaChave()*" respectivamente; no entanto, as funções "*TemTensao()* e *TemChave()*" verificam a existência de tensões (tensões candidatas e/ou tensões típicas) e caracteres chaves. Por último as regras dependentes e absolutas são implementadas nas funções "*RegraDependente() e RegraAbsoluta()*".

Por exemplo: seja uma barra com nome "CORUM17\_21GR". Neste caso encontram-se caracteres classificados como tensões candidatas (17, 21) e unicamente um caracter chave (GR).

Como os valores numéricos das tensões candidatas não se enquadram nos valores da Tabela 3.5 e, além disso, ocorre a presença dos caracteres "GR", a lógica adotada interpreta que se trata de uma barra de geração, à qual é arbitrariamente atribuída o valor fictício de tensão igual a 99 kV. Outros exemplos são apresentados na Figura 3.8, utilizando o formato dos dados de barra do programa Anarede [5].

| <b>DBAR</b>                                                                                |                           |  |
|--------------------------------------------------------------------------------------------|---------------------------|--|
| (Num)OETGb(<br>nome ) Gl( V) ( A) ( Pg) ( Qg) ( Qn) ( Qm) (Bc ) ( Pl) ( Ql) ( Sh) Are (Vf) |                           |  |
| 10 L1 WANGRA-765-GR 81000-69. 6509377-211. 414. 32.15.49 441000                            |                           |  |
| 11 L1 WANGRA-750-GR 81000-69.1350.222.1-600. 600.                                          | 441000                    |  |
| 12 L1 WLCBARRET-500 81000-44.1015.-117.-540. 420.                                          | 11000                     |  |
| 13 L1 138BARRET-CST 81030-49. 0. 0. 0. 0.                                                  | 11000                     |  |
| 14 L1 WFUNIL- $\frac{115}{10}$ -GR 81020-80. 65.7.847 -50. 50.                             | 11000<br>1.14<br>$\cap$ . |  |
| 15 L1 WFUNI440 --- GR 81020-80. 131.15.96-100. 100.                                        | 11020                     |  |
| 16 L1 WFURNAS-238GR 81000-50.1207.-122.-720. 480.                                          | 11000                     |  |
| WFU <mark>289</mark> S---PUT 81030-57. 0. 0. 0. 0.                                         | 11000                     |  |

Figura 3.8 – Lista de Barras identificadas pelo nome

A debilidade potencial dessa metodologia advém do uso de nomenclatura inapropriada para a denominação das barras.

#### **b) Método de Identificação via Dicionário de Barras**

A identificação via dicionário de barras (DB) é baseada na utilização de um arquivo auxiliar (*dicionário*) que contém uma lista das barras sistemas com diversos atributos, tais como nome, número e tensão. Assim, assume-se que tal dicionário esteja disponível ao usuário.

A Figura 3.9 apresenta o fluxograma desta metodologia, onde se observa como processo principal a busca da barra a ser identificada no arquivo externo. Cabe mencionar que a busca pode ser baseada em diferentes atributos do nó, (*e.g.* nome).

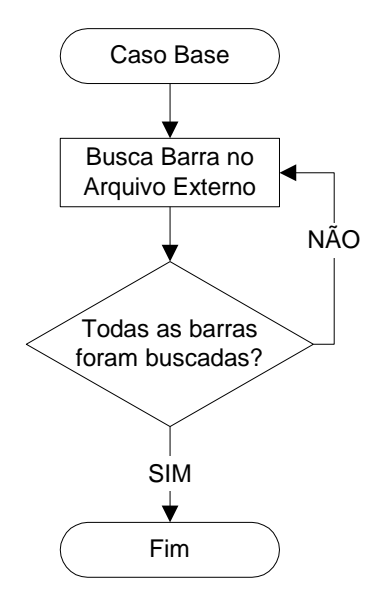

Fig. 3.9 - Fluxograma Identificação via Dicionário de Barras

Nessa metodologia de identificação podem ocorrer situações nas quais o número da barra é identificado no dicionário, mas o nome é diferente do registrado. O grau de credibilidade dado ao dicionário é decidido pelo usuário, podendo ser estabelecido por escala numérica.

Essa metodologia apresenta a desvantagem de exigir a constante manutenção e atualização do próprio dicionário. Entretanto, seu uso é justificado porque é comum a existência de muitas discrepâncias entre o valor da tensão real da barra, o eventual código numérico usado e as indicações extraíveis do próprio nome da barra. Assim, o uso cumulativo de todas as informações disponíveis propicia a elaboração de uma regra de decisão baseada em votação simples ou votação ponderada, de acordo com a experiência do usuário.

A debilidade potencial dessa metodologia advém de erros introduzidos pelo usuário, aliada a constante necessidade de manutenção do dicionário (eliminações ou acréscimos). Por outro lado, caso o dicionário seja montado após o processamento das demais metodologias aqui tratadas, obter-se-á um alto grau de robustez.

#### **c) Método de Identificação via Código Intrínseco Opcional da Lista Investigada**

A identificação via código intrínseco opcional (CIO) assume a possibilidade de que a própria lista de nós (barras), cujas tensões se deseja identificar, já contenha informações sobre essas mesmas tensões. Por exemplo, a lista de barras pode conter um atributo com o valor nominal da tensão da barra ou ainda com um código que identifique um determinado grupo base de tensão ao qual aquela barra pertence. O grau de credibilidade desse campo também pode ser opcionalmente definido pelo usuário, existindo a possibilidade de que ele defina este campo de acordo com os códigos intrínsecos mencionados na Tabela 3.5. A Figura 3.10 mostra o fluxograma desta metodologia.

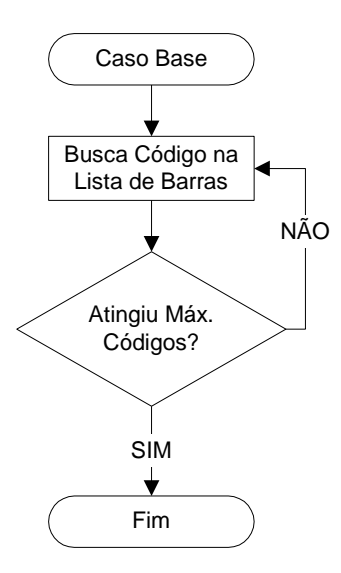

Fig. 3.10 - Fluxograma Identificação via Código Intrínseco Opcional

O valor da tensão ou o código intrínseco são atributos usuais nos aplicativos de análise de rede. Por exemplo, no programa Anarede, os dados de barra incluem o código do grupo base de tensão, o qual é declarado através do comando DGBT [5]. Embora, nos aplicativos de análise de faltas simultâneas, como o programa Anafas, este código pode ser substituido através do campo VBASE [30].

A debilidade potencial dessa metodologia advém do uso errôneo, omissão ou discrepância entre os códigos identificadores usados por diferentes usuários.

#### **d) Método de Identificação de Conectividade Coerente de Tensões**

A identificação via conectividade coerente de tensões (CCT) parte do pressuposto que barras com tensões idênticas são conectadas por linhas de transmissão, enquanto que barras com tensões diferentes ligam-se por transformadores. Denominam-se como "malha" os conjuntos de barras conectadas com a mesma tensão. Denominam-se como "ilhas" os conjuntos de barras conectadas entre si por meio de linhas ou transformadores. Malhas e ilhas são ilustradas na Figura 3.5.

Nota-se que uma "ilha" pode ter diversas tensões ou uma única tensão, ou seja, uma "ilha" pode conectar várias "malhas". Assim, a metodologia depende da identificação prévia da natureza de todos os ramos da topologia sob análise (*i.e.* quais ramos são linhas e quais ramos são transformadores). Observa-se que essa premissa garantiria apenas que certos conjuntos de barras devem ter a mesma tensão, porém o simples mapeamento de todas as conexões não é suficiente para a determinação do valor numérico das tensões.

Entretanto, para cada conjunto de barras identificado com a mesma tensão, esse problema pode ser resolvido se for informada a tensão de uma única barra, definida como "barra semente", sendo esta a responsável pela identificação desse determinado grupo de barras. Este processo, apelidado de "dispersão por conectividade" é parte importante da metodologia global de identificação ilustrada no fluxograma da Figura 3.11. Cabe ressaltar que nos aplicativos de análise de faltas simultâneas, como o programa Anafas; desconsideram-se todas as conexões com a barra comum (referência, usualmente numerada com "0"), devido às anomalias que causaria nesta metodologia.

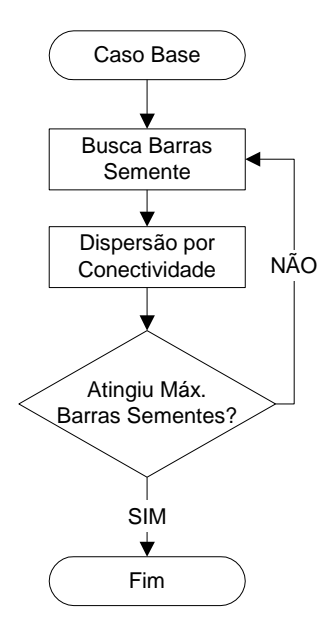

Fig. 3.11 - Fluxograma Identificação via Conectividade Coerente de Tensões

Na Figura 3.12 é apresentado o pseudocódigo do método, onde o procedimento "*MetodoConectividade*" recebe como parâmetros o grafo que representa a rede elétrica "*Grafo[]*" e as sementes inseridas pelo usuário "*Sem[]*". O processo inicia-se pela função "*IdentTrafo()*", a qual se encarrega de identificar os transformadores "*Trafos[]*", logo depois procede-se à busca em profundidade, onde a pilha "*Pilha[]*" se encarrega de armazenar, extrair e verificar os vizinhos de um nó através das funções "*InPilha()*, *OutPilha()* e *TemDadoPilha()*" respectivamente.

A função "*AgrupaVizinhos()*" encarrega-se de definir os limites do vetor "*Vizinhos[]*", identificar os vizinhos do nó que neste procedimento é representado pela variável "*ptVizinho*" e utilizar os transformadores identificados para delimitar a malha "*malha*". Por útlimo a função "*AtualizaTenMalha()*", encarrega-se de atualizar tanto a tensão do nó, como as malhas identificadas.

```
Procedimento MetodoConectividade(Grafo[], IniGraf, FimGraf, Sem[], 
                                  IniSem, FimSem)
i, j, k, l, malha, Pilha[], Vizinhos[], IniVizinho, FimVizinho, 
Trafos[], IniTrafo, FimTrafo
inicio
i = IniGraf
i = FimGraf
k = IniSem
l = FimSem
Trafos[] = IdentTrafo(IniTrafo,FimTrafo)
//Busca em Profundidade
enquanto (k <= FimSem) faça
inicio
    enquanto (i <= FimGraf) faça
    inicio
          se (Grafo[i]%No = Sem[k]%No) então
          inicio
                 Grafo[i]%No%Ten = Sem[k]%Ten
                 Grafo[i]%No%Malh = malha
                 malha = malha + 1
          fim
    fim
    se (k < FimGraf) então
    inicio
          InPilha(Pilha[],k)
          enquanto(TemDadoPilha(Pilha[]))faça
          inicio
                 ptVizinho = OutPilha()
                 Vizinho[] = AgrupaVizinhos(IniVizinho, FimVizinho,
                              ptVizinho,Trafos[],IniTrafo,FimTrafo)
                 m = IniVizinho
                 enquanto (m <= FimVizinho) faça
                 inicio
                       InPilha(Pilha[],m)
                       AtualizaTenMalha(Vizinho[m],Sem[k],malha)
                 fim
          fim
    fim
    k = k+1fim
```
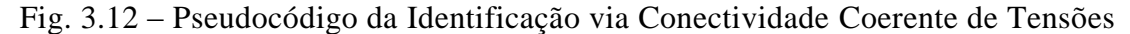

A debilidade potencial dessa metodologia decorre da eventual modelagem errônea de linhas e transformadores (e.g. transformadores cujos tapes foram omitidos, linhas com inserção indevida de tapes, ausência de ao menos uma semente para cada malha do sistema). Observa-se que se for disponível uma lista de sementes abrangendo todas as malhas do sistema e a representação de linhas e transformadores estiver correta, essa metodologia será capaz de identificar todas as tensões de todos os nós. Uma outra desvantagem dessa metodologia situa-se na necessidade de prover sementes para os terciários dos transformadores de três enrolamentos.

#### **e) Método de Identificação Híbrida Inteligente**

Com o objetivo de aumentar o potencial de identificação das tensões, foi desenvolvida uma metodologia híbrida inteligente (HI) que combina as metodologias

anteriores. Portanto, a metodologia híbrida é dividida em duas etapas: inicialmente, é realizada a identificação das tensões em cada uma das metodologias (CNB, DB, COI e CCT) escolhidas pelo usuário, consider ando que deve-se escolher pelo menos uma metodologia. Na etapa seguinte, a identificação final da tensão é realizada por meio de regras especialistas. Foi elaborado um total de 11 regras, descritas a seguir e apresentadas em ordem de precedência (de forma que, se a primeira regra não obtiver sucesso, se procederá à regra imediatamente posterior). Para melhorar o entendimento, a Tabela 3.6 exemplifica cada regra apresentada.

*Regra 1*: Ao se identificar os níveis de tensão pelas metodologias descritas anteriormente, escolhe-se a identificação mais frequente, desde que esta ocorra, no mínimo, em quatro das metodologias;

*Regra 2*: Esta regra somente é utilizada se forem identificadas tensões diferentes em todas as metodologias. Neste caso, se na metodologia CNB identifica uma tensão que define uma barra fictícia, esta é considerada a tensão do nó;

*Regra 3*: Ao se identificar os níveis de tensão pelas metodologias descritas anteriormente, escolhe-se a identificação mais frequente, desde que esta ocorra, no mínimo, em duas das metodologias e que seja uma tensão típica (Tabela 3.5);

*Regra 4*: Ao se Identificar os níveis de tensão pelas metodologias descritas anteriormente, escolhe-se a identificação mais frequente, desde que esta ocorra, no mínimo, em duas das metodologias, sendo uma das metodologias CNB e a outra sendo DB ou CIO;

*Regra 5*: Em um cenário onde todas as tensões identificadas são diferentes e a tensão identificada por CNB representa uma barra de geração e ainda, ou na metodologia DB ou na metodologia CIO identificou-se um valor típico (Tabela 3.5), escolhe-se como tensão da barra o valor típico identificado;

*Regra 6*: Em um cenário onde todas as tensões identificadas são diferentes e encontram-se duas tensões típicas (Tabela 3.5), sendo uma identificada por CNB e a outra identificada por CIO ou DB, considera-se a maior tensão típica identificada, desde que a diferença entre as duas tensões típicas seja menor do que 1.

*Regra 7*: Ao se identificar os níveis de tensão pelas metodologias descritas anteriormente, escolhe-se a identificação mais frequente, desde que esta ocorra, no mínimo, em duas das metodologias e não sejam tensões típicas;

*Regra 8*: Em um cenário onde todas as tensões identificadas são diferentes, caso tenham sido identificadas duas tensões típicas (Tabela 3.5), considera-se como tensão do nó aquela identificada por CNB ou, caso CNB não tenha identificado uma tensão típica, considera-se a maior tensão típica identificada;

*Regra 9*: Em um cenário onde todas as tensões identificadas são diferentes e há apenas uma tensão típica (Tabela 3.5), considera-se como tensão do nó a tensão típica identificada;

*Regra 10*: Esta regra somente é utilizada se forem identificadas tensões diferentes em todas as metodologias, nenhuma tensão identificada seja típica (Tabela 3.5) e ainda, a tensão identificada por CNB seja uma tensão que defina uma barra de geração. Neste caso, considera-se como tensão do nó a tensão identificada por CNB;

*Regra 11*: Esta regra somente é utilizada se forem identificadas tensões diferentes em todas as metodologias e nenhuma tensão identificada seja típica (Tabela 3.5). Neste caso, considera-se como tensão do nó àquela identificada como barra de geração ou barra fictícia.

| Regra       | <b>CNB</b> | DB   | <i>CIO</i> | CCT  | HІ   |
|-------------|------------|------|------------|------|------|
|             | (kV)       | (kV) | (kV)       | (kV) | (kV) |
| 1           | 345        | 345  | 230        | 345  | 345  |
| $\mathbf 2$ | 9992       | 345  | 230        | 138  | 9992 |
| 3           | 230        | 13   | 380        | 230  | 230  |
| 4           | 345        | 345  | 230        | 128  | 345  |
|             | <u>13</u>  | 750  | 13.8       | 525  | 13,8 |
| 5           | 991        | 13   | 6          | 15   | 13   |
|             | 991        | 9    | <u>11</u>  | 6,9  | 11   |
| 6           | 34         | 34.5 | 33         | 28   | 34,5 |
|             | <u>13</u>  | 10   | 13,8       | 17   | 13,8 |
| 7           | 125        | 125  | 65         | 42   | 125  |
| 8           | 154        | 230  | 75         | 138  | 230  |
|             | 345        | 125  | 13,1       | 440  | 345  |
| 9           | 125        | 69   | 65         | 42   | 69   |
| 10          | 991        | 125  | 65         | 42   | 991  |
|             | 991        | 125  | 65         | 42   | 991  |
| 11          | 31         | 34,2 | 9992       | 13,7 | 9992 |

Tabela 3.6 – Exemplificação das Regras da Metodologia Híbrida Inteligente

*1 Tensão que representa a identificação de uma barra de geração. 2 Tensão que representa a identificação de uma barra fictícia.*

As regras mencionadas anteriormente foram utilizadas no programa *Anatopo (versão 1.0)* e estão sujeitas a evoluções oriundas da experiência do usuário. Também é importante ressaltar que a ordem das mesmas indica a sua hierarquia.

Na Figura 3.13 mostra-se o fluxograma com os principais processos da metodologia híbrida inteligente. O bloco de regras pode ser considerado o alicerce funcional desta metodologia. A metodologia híbrida pode ser utilizada como base para a posterior obtenção de um dicionário com um alto grau de depuração e credibilidade.

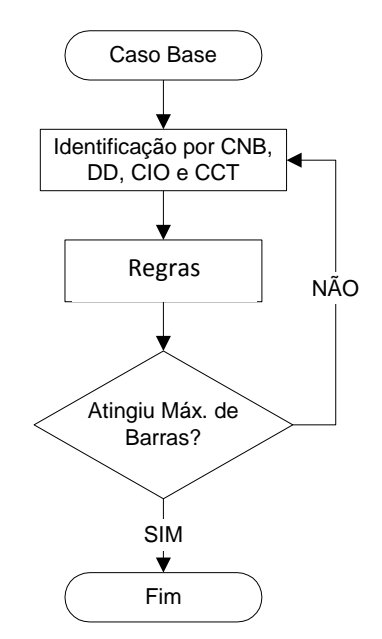

Fig. 3.13 - Fluxograma Identificação Híbrida Inteligente

### **3.4.2 Ordenador**

Este módulo é encarregado de reordenar as barras que conformam a rede elétrica por meio de diferentes atributos identificados (*e.g.* numeração das barras, níveis de tensão, área elétrica, etc.). Na implementação deste módulo foi utilizado o método de ordenação *Quicksort* [33], ilustrado na Figura 3.12. Os atributos a serem reordenados foram classificados por: **(i)** atributos numéricos, **(ii)** atributos alfabéticos, **(iii)** atributos mistos; informando-se que a primeira e a segunda classificações utilizam fidedignamente o método de ordenação *Quicksort*. Para a terceira classificação foi preciso adicionar alguns passos:

*Passo 1*: Separar os caracteres do atributo em: lista de caracteres numéricos e lista de caracteres alfabéticos. Por exemplo: O atributo "*\*\_\_ITAIPU (50 E 60 HZ)\_\_\**"

será dividido em duas listas: (i) "*ITAIPUEHZ*" e (ii) "*5060*", desconsiderando-se qualquer outro tipo de caracteres.

*Passo 2*: Unir a lista de caracteres numéricos com a lista de caracteres alfabéticos priorizando as primeiras posições ocupadas anteriormente. Considerando o exemplo anterior, o atributo resultante é: "*ITAIPU50E60HZ*".

```
procedimento QuickSort(X[], IniVet, FimVet)
  i, j, pivo, aux
início
   i <- IniVet
   j <- FimVet
   pivo \leftarrow X[(IniVet + FimVet) div 2]
   repita
       enquanto (X[i] < pivo) faça
      início
         i \leftarrow i + 1fim
      enquanto (X[j] > pivo) faça
      início
          j \leftarrow j - 1fim
      se (i <= j) então
      início
          ----<br>aux <- X[i]<br>X[i] <- X[j]
          X[j] <- aux
          i \leftarrow i + 1j \leftarrow j - 1fim
   até_que (i > j)
   se (j > IniVect) então
   início
      QuickSort (X, IniVet, j)
   fim
   se (i < FimVet) então
   início
      QuickSort (X, i, FimVet)
   fim
fim
```
Figura 3.14 – Algoritmo do Método de Ordenação *Quicksort* [33]

Na Figura 3.14 ilustra-se o algoritmo de ordenação *Quicksort*, o qual é caracterizado pela sua natureza recursiva. Também, neste algoritmo pode-se mencionar que: "*X[]*" representa o conjunto de dados a serem ordenados em forma de vetor; "*IniVet* e *FinVet*" os apontadores inicial e final, respectivamente; "*pivo*" "é apontador de referência, que divide o vetor em duas partes; e "*i* e *j*" os apontadores que percorrem o vetor.

#### **3.4.3 Renumerador Simples**

Este módulo é utilizado para renumerar só e unicamente uma topologia de rede elétrica. São utilizados vários tipos de renumerações, as quais são descritas a seguir:

#### **a) Sequencial Simples**

Nesta, a numeração é feita com ou sem intervalos e geralmente é utilizada para definir a primeira numeração. No desenvolvimento da renumeração sequencial simples foi utilizado um simples algoritmo que utiliza três dados fornecidos pelo usuário: (i) número inicial, (ii) intervalo e (iii) número final.

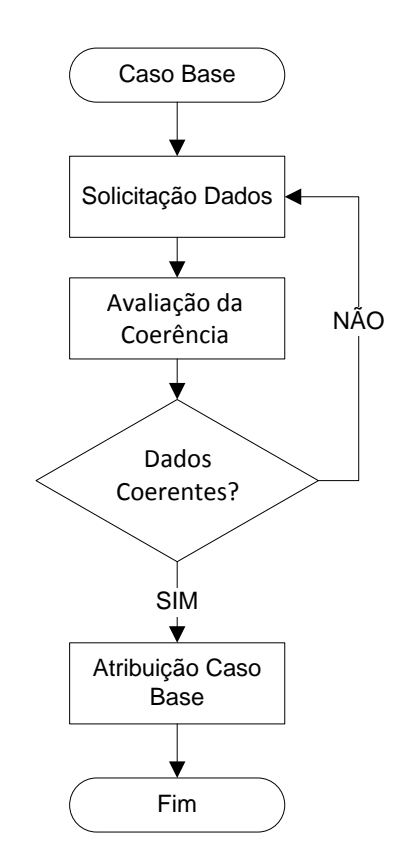

Figura 3.15 – Fluxograma Renumeração Sequencial Simples

A Figura 3.15 ilustra por meio de um fluxograma o algoritmo mencionado. A *Solicitação de Dados* refere-se à inserção dos três dados necessários para este tipo de renumeração; a *Avaliação da Coerência*, é utilizada para comprovar a relação dos intervalos com os números inicial e final; e *Atribuição Caso Base*, representa a nova numeração do caso base em si.

#### **b) Aleatória**

Esta alternativa se refere à utilização de algoritmos randômicos para a atribuição de uma nova numeração. Na implementação deste tipo de renumeração foi utilizado o algoritmo randômico RANDOM, o qual se baseia no tempo registrado no computador. No desenvolvimento do aplicativo, definiu-se especificamente a utilização dos milissegundos registrados no computador. Este algoritmo, pode ser chamado por meio das funções "*SEED e RANDOM*" da biblioteca *IFPORT* do FORTRAN 10 [34].

#### **c) Hierárquica de Agregados**

Nesta alternativa, a renumeração é feita através de definições hierárquicas para atributos definidos pelo usuário. Os atributos utilizados pelo programa *Anatopo (versão 1.0)* são:

- *conectividades (i.e. identificando sistemas isolados);*
- *níveis de tensão (maior tensão, menor tensão, rede básica);*
- *pertinências geográficas (país, regiões, estados, áreas);*
- *pertinências comerciais;*

Ao implementar esta renumeração foi preciso identificar os grupos de atributos mencionados anteriormente, sendo que: **(i)** para o grupo de atributos de conectividades, foram utilizadas funções próprias da identificação via conectividade coerente de tensões (vide Seção 3.4.1.d), **(ii)** para o grupo de atributos níveis de tensão, foi utilizado o método de identificação de tensões utilizado (vide Seção 3.4.1) e **(iii)** para os grupos de atributos pertinências geográficas e comerciais, foram foram utilizados os dados fornecidos nos arquivos de entrada. Nestes grupos, foi preciso utilizar algoritmos de extração de dados, como é ilustrado na Figura 3.16.

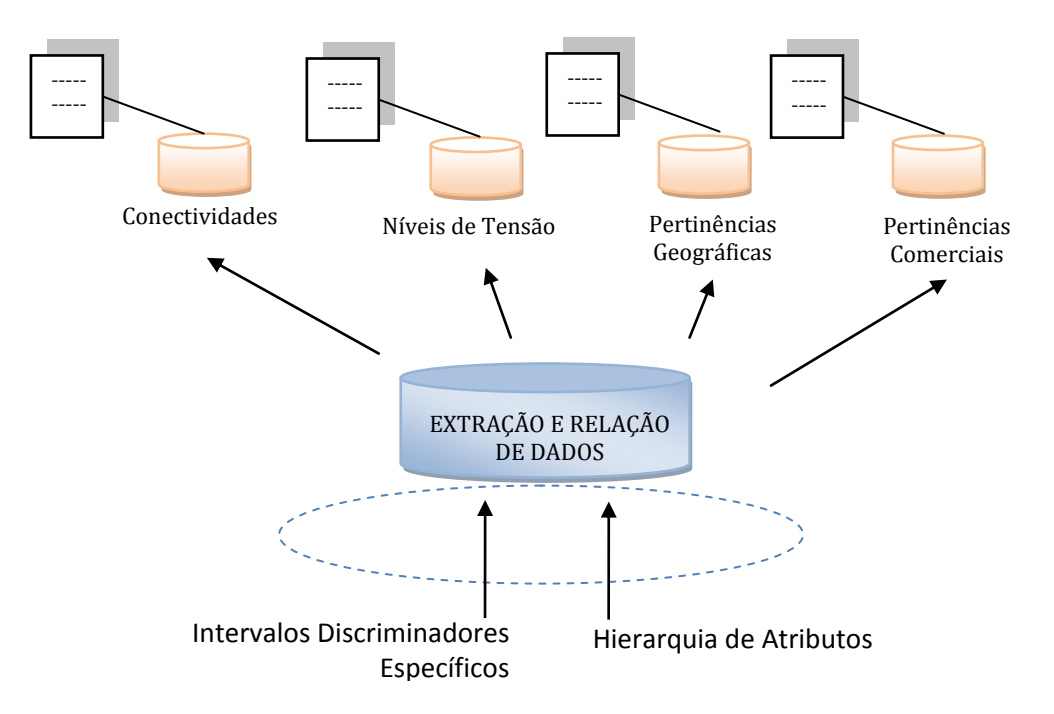

Figura 3.16 – Renumeração Simples (Hierárquica de Agregados)

Na Figura 3.16 considera-se a *Extração e Relação de Dados* como o processo de implementação mais importante na renumeração de dados. Conhecendo-se os *Intervalos Discriminadores Específicos* (faixas de números que irão identificar os barramentos da rede elétrica) e a *Hierarquia de Atributos* (ordem de prioridade para a renumeração), é possível a numeração hierárquica por agregados. Algumas alterações desta numeração podem ser definidas por meio de alocações arbitrárias, as quais são predefinidas pelo programa *Anatopo (versão 1.0)* do modo a seguir:

i. *Alocação Sequencial:* nesta, determina-se o número de barras do caso em estudo e posteriormente atribui-se a este, intervalos (seja por números nobres ou através da quantidade de dígitos) respeitando a hierarquia definida pelo usuário;

*ii. Alocação proporcional ao tamanho dos agregados:* também considerada como alocação automática, os intervalos separadores são definidos em função da maior quantidade de dados fornecidos pelo usuário para um determinado grupo de atributos;

iii.*Alocação híbrida*: nesta, podem ser utilizados todas as relações identificadas no processo de *Extração e Relação de Dados;* sendo preciso fornecer intervalos e hierarquias para que a renumeração seja completada.

A representação dos processos desta renumeração através de fluxograma é ilustrada na Figura 3.17.

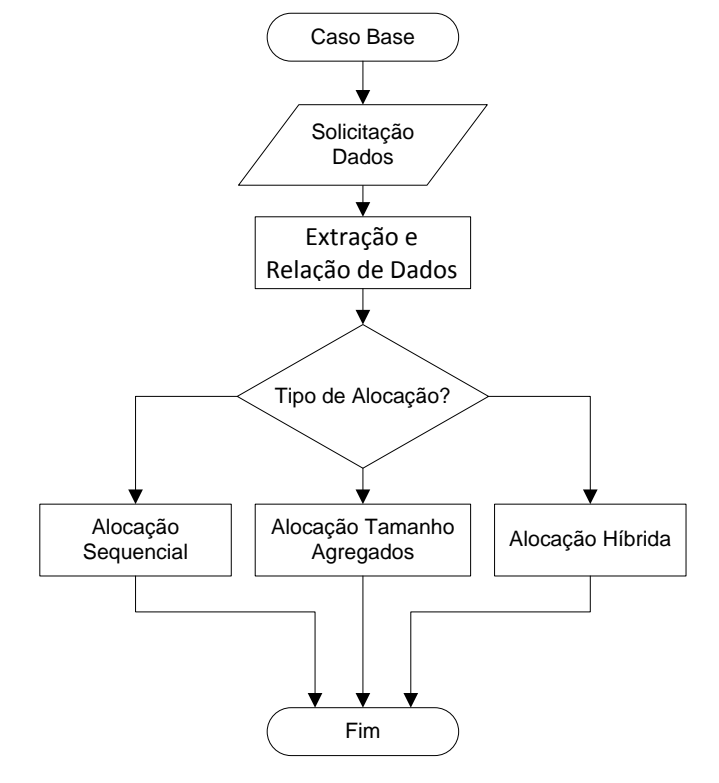

Figura 3.17 – Fluxograma Renumeração Simples (Hierárquica de Agregados)

### **3.4.4 Comparador**

Este módulo baseia-se na comparação de duas topologias já devidamente identificadas e ordenadas (vide Seções 3.4.1 e 3.4.2). Neste módulo, foi implementada a identificação de coincidências.

Na identificação de coincidências admitem-se dois tipos de operação: **(i)** semiautomática, onde o tratamento baseia-se tão-somente na detecção de coincidências existentes nas incidências do grafo, sendo estas previamente montadas com base no mesmo critério de ordenação; **(ii)** intervenção parcial do usuário, onde o usuário fornece uma lista reduzida de barras coincidentes nas duas topologias. Para entendimento do leitor, a implementação deste módulo é representada a través do fluxograma da Figura 3.18.

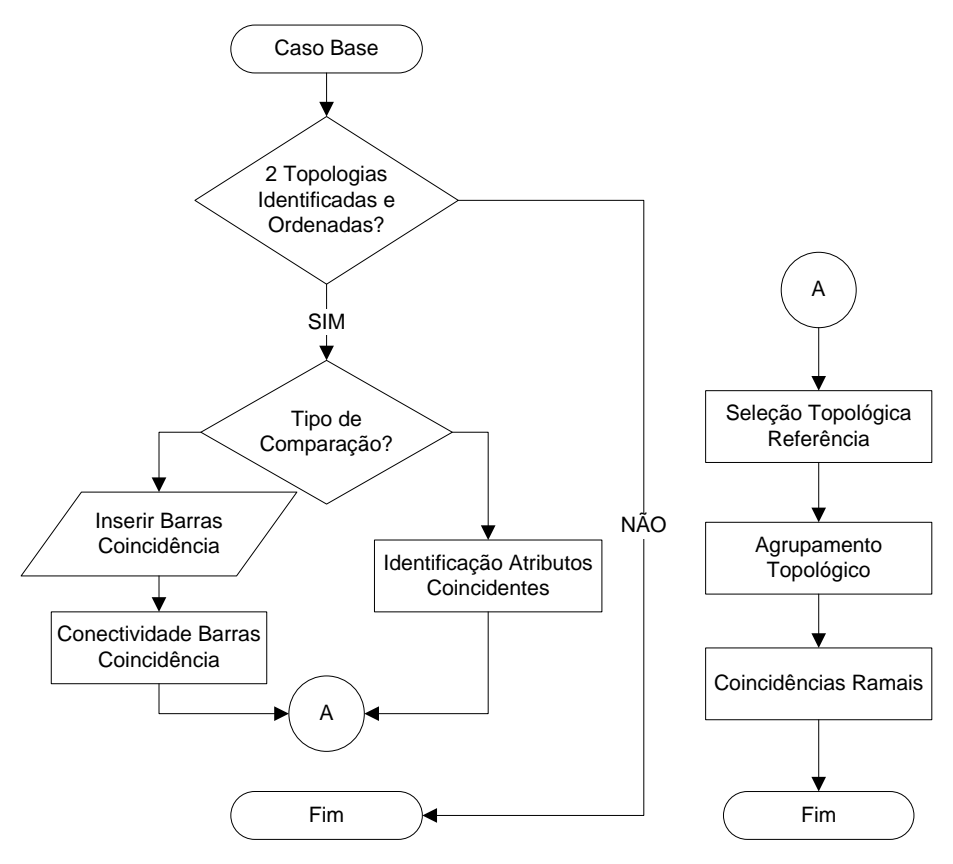

Figura 3.18 – Fluxograma Módulo Comparador

Nos processos apresentados na Figura 3.18, cabe mencionar que o módulo comparador só trabalha quando já foram identificadas duas topologias, e além disso, estas já encontram-se devidamente ordenadas por um mesmo tipo de ordenação. Também é conveniente mencionar que os dois tipos de comparação estão basicamente diferenciados através dos processos: **(i)** *Identificação Atributos Coincidentes*, cumprindo a função de identificar automaticamente atributos iguais das duas topologias utilizadas e **(ii)** *Conectividade Barras Coincidência*, destacando as barras de coincidência inseridas pelo usuário. Neste caso tenta-se identificar as coincidências de acordo com a conectividade das Barras Coincidência.

A *Seleção Topológica Referência* determina a topologia a ser utilizada como base na comparação (o programa propõe ao usuário a topologia de referência, mas a decisão é determinada pelo usuário). O *Agrupamento Topológico* encarrega-se de selecionar diferentes grupos de barramentos agrupados por algum atributo (*e.g.* níveis de tensão, ilhas, malhas, áreas, etc.), e logo depois compara estes agrupamento por agrupamento. O bloco *Coincidências Ramais*, refere-se à comparação das linhas identificadas nas duas topologias, ressaltando a importância aos transformadores, por meio das quais é possível diferenciar até a mesma topologia.

Com o propósito de quantificar as similaridades entre duas topologias é definido o *grau de similaridade*, o qual, utiliza valores inteiros de 0 a 5 para amostrar até que ponto duas topologias podem ser semelhantes, sabendo que quanto maior o grau maior a similaridade. Cabe ressaltar que dito grau de similaridade é concebida no bloco *Identificação Atributos Coincidentes* e é obtido através da comparação de 3 listagens: *(i)* lista de nós *(ii)* lista de ramos e *(iii)* lista de radiais.

#### **3.4.5 Renumerador Duplo**

Este módulo renumera duas topologias já previamente submetidas ao módulo comparador. A renumeração é utilizada para identificar coincidências. Para este módulo, é preciso definir uma topologia referência para poder selecionar novas numerações, as quais estão baseadas nas tipologias de renumeração simples (vide Seção 3.4.3). A implementação deste módulo pode ser dividida nos processos mencionados a seguir:

**a)** *Definição da Topologia de Referência;* decisão própria do usuário, sendo que, este é ciente das coincidências das duas topologias previamente estabelecidas no módulo comparador.

**b)** *Numeração de Barras Coincidentes;* todas aquelas barras de identificação similar nas duas topologias têm a maior prioridade no momento de definir a futura numeração. Nesta, também podem definir-se as possíveis barras pétreas da topologia (vide Seção 1.3).

**c)** *Tipos de Numeração;* considerando-se os barramentos das duas topologias como um só agrupamento, são utilizados os tipos de renumeração simples.

### **3.4.6 Relacionamento e Renomeador de Barras**

É um módulo que faz a relação entre nomes e números de duas listas distintas ou promove a atribuição de novos nomes às barras do sistema, consoante um conjunto de regras definidas pelo usuário. A primeira função é útil na situação na qual duas empresas diferentes identificam o mesmo sistema de forma diferenciada. Essa relação nada mais é do que uma espécie de "tradutor" que interpreta a nomenclatura de barras e códigos numéricos usados por empresas que eventualmente não abrem mão de suas codificações internas (nome e número de barra), em prol de uma uniformidade de representação. A segunda função promove, em uma das listas, a alteração de nomes e/ou números das barras comuns a ambas, tomando a outra das listas como paradigma. Obviamente, a alteração conjunta de nome e número resultará numa única lista, caso os dois sistemas representados sejam topologicamente idênticos.

## **3.5 ARQUIVOS DE SAÍDA**

O devido processamento dos módulos mencionados anteriormente considera a necessidade da criação ou modificação de arquivos que apresentem os resultados obtidos pela funcionalidade da ferramenta computacional *Anatopo (versão 1.0).* Consideram-se como arquivos de saída os arquivos a seguir:

### **3.5.1 Arquivos de Entrada Modificados**

Considera-se esta classificação para os arquivos de entrada utilizados para estudos de fluxos de potência e curto-circuito. O conteúdo de cada um destes arquivos mantém os atributos que não intervêm na definição topológica da rede elétrica. No entanto, os atributos utilizados nos módulos funcionais do programa *Anatopo (versão 1.0)* podem ser modificados.

#### **3.5.2 Arquivos Relatório**

Estes arquivos contêm listagens solicitadas pelo usuário, apresentando em todas elas resultados de alguma funcionalidade oferecida pelo programa *Anatopo (versão 1.0).*

Dentro das listagens mencionadas, pode-se mencionar: listagens de barramentos por atributos (*e.g* níveis de tensão, área, estado, região, etc.), listagens das coincidências topológicas, listagens de áreas, etc.

# **3.6 SUMÁRIO**

Neste capítulo, apresentaram-se aspectos da implementação do protótipo computacional *Anatopo (versão 1.0)*, com as funcionalidades dos módulos: *Identificação, Estatística e Diagnose; Ordenador; Renumerador Simples; Comparador; Renumerador Duplo e Relacionador e Renomeador*.

**\* \* \***

# **CAPÍTULO IV**

# **APLICAÇÃO E RESULTADOS**

# **INTRODUÇÃO**

Neste capítulo, apresenta-se a análise dos resultados obtidos na utilização da ferramenta computacional *Anatopo (versão 1.0)*, a qual foi posta à prova com uma diversidade de sistemas elétricos, sendo estes definidos tanto por dados arbitrários quanto por dados reais do Sistema Interligado Nacional (SIN).

# **RELAÇÃO DE EXPERIMENTOS**

As funcionalidades do programa *Anatopo (versão 1.0)* serão demonstradas sob a forma de experimentos, os quais agrupam diversos requisitos do usuário. A Tabela 4.1 descreve estes experimentos.

| Experimento 1 | Obter a estrutura topológica dos sistemas-teste.                                                                                      |  |  |  |
|---------------|----------------------------------------------------------------------------------------------------|--|--|--|
| Experimento 2 | Identificar as tensões dos sistemas- teste.                                                                                           |  |  |  |
| Experimento 3 | Promover diversos tipos de ordenação nodal consoante aos atributos<br>desejados pelo usuário.                                         |  |  |  |
| Experimento 4 | Promover diversos tipos de renumeração nodal consoante os atributos<br>desejados pelo usuário.                                        |  |  |  |
| Experimento 5 | Promover comparação de duas topologias sob o ponto de vista de<br>identificação de coincidências (apenas com intervenção do usuário). |  |  |  |
| Experimento 6 | Renumerar duas topologias ou uma das topologias.                                                                                      |  |  |  |
| Experimento 7 | Obtenção do tradutor topológico (nomes e números) entre arquivos<br>distintos.                                                        |  |  |  |

Tabela 4.1 – Relação de Experimentos

## **SISTEMAS-TESTE UTILIZADOS**

A demonstração operacional do aplicativo será feita usando os sistemas-teste listados na Tabela 4.2 e detalhados nos Apêndices A e D. Os resultados para os três primeiros testes são destacados porque tratam-se de sistemas de pequeno porte que permitem uma avaliação direta comprobatória por parte do analista.

| Sistemas-<br><b>Teste</b> | N <sub>Ω</sub><br><b>Barras</b> | <b>Base</b><br><b>Dados</b> | <b>Característica</b>                                          | Data<br>Criação | <b>Nome</b><br><b>Arquivo</b> | <b>Experimentos</b> |
|---------------------------|---------------------------------|-----------------------------|----------------------------------------------------------------|-----------------|-------------------------------|---------------------|
| S-Teste 1                 | 15                              | Fluxo<br>Potência           | Fictício                                                       | <b>DEZ-09</b>   | SisFic15BAR                   | 1, 2, 5, 6, 7       |
| S-Teste-2                 | 33                              | Fluxo<br>Potência           | Fictício (STB-33)                                              | <b>OUT-07</b>   | SisFic33BAR                   | 1,2,3,4,5           |
| S-Teste-3                 | 58                              | Fluxo<br>Potência           | Fictício                                                       | <b>FEV-10</b>   | SisFic58BAR                   | 1,2                 |
| S-Teste-4                 | 2220                            | Fluxo<br>Potência           | SIN - Base CNOS Contexto TR<br>(origem ONS / tempo-real)       | <b>JAN-10</b>   | ANA-13-<br>JAN-2010           | 1,2                 |
| S-Teste-5                 | 4194                            | Fluxo<br>Potência           | SIN - 63.400 MW (origem Blecaute<br>10/11/2009)                | <b>NOV-09</b>   | <b>BLECAUTE</b>               | 1,2                 |
| S-Teste-6                 | 5929                            | Fluxo<br>Potência           | SIN - Pesada Ciclo 18 e 19 do<br>Norte Exportador (origem EPE) | <b>SET-09</b>   | EPE19NE                       | 1,2                 |
| S-Teste-7                 | 4982                            | Fluxo<br>Potência           | SIN - PAR 10-13 Pesada (origem<br>ONS / planejamento)          | OUT-09          | AS13P                         | 1,2                 |
| S-Teste-8                 | 5084                            | Fluxo<br>Potência           | SIN - - PAR 11-14 Pesada (origem<br>ONS / planejamento)        | <b>FEV-10</b>   | AS14P                         | 1,2                 |
| S-Teste-9                 | 4293                            | Fluxo<br>Potência           | SIN - PAR 09-12 Pesada (origem<br>ONS / operação)              | JAN-09          | D09-M10P                      | 1,2                 |
| S-Teste-10                | 4202                            | Fluxo<br>Potência           | SIN - Mensal Pesada (origem ONS<br>/ operação)                 | <b>DEZ-09</b>   | DEZ09MP                       | 1,2                 |
| S-Teste-11                | 8607                            | Curto-<br>circuito          | SIN - Configurado para Dez-09<br>(origem ONS)                  | <b>FEV-09</b>   | <b>BR0912PQ</b>               | 1,2                 |

Tabela 4.2 – Informações sobre os Sistemas-Teste

Para o melhor entendimento do leitor, selecionou-se uma determinada quantidade de Sistemas-Teste a serem utilizados em cada um dos experimentos (vide Tabela 4.2) e para o acompanhamento passo a passo, os diagramas dos Sistemas-Teste 1, 2 e 3 são apresentados nas Figuras 4.1 a 4.6. Para cada Sistema-Teste são apresentados os diagramas unifiliares tradicionais (vide Figuras 4.1, 4.3 e 4.5) e os respectivos diagramas topológicos (vide Figuras 4.2, 4.4 e 4.6). O objetivo desses novos diagramas é facilitar o entendimento dos processos de identificação de tensões utilizados pelo programa, bem como facilitar a visualização dos conceitos de *ilhas* e *malhas* de cada sistema (ver Figura 3.5).

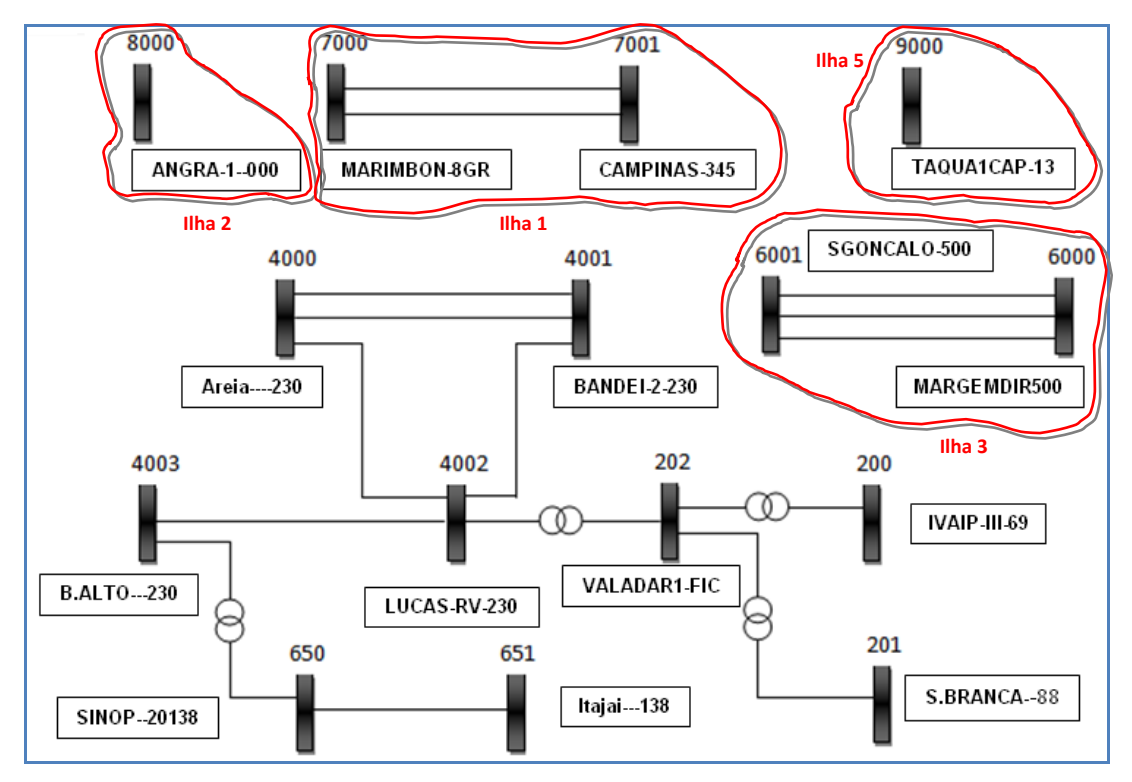

Figura 4.1 – Sistema-Teste Fictício de 15 Barras

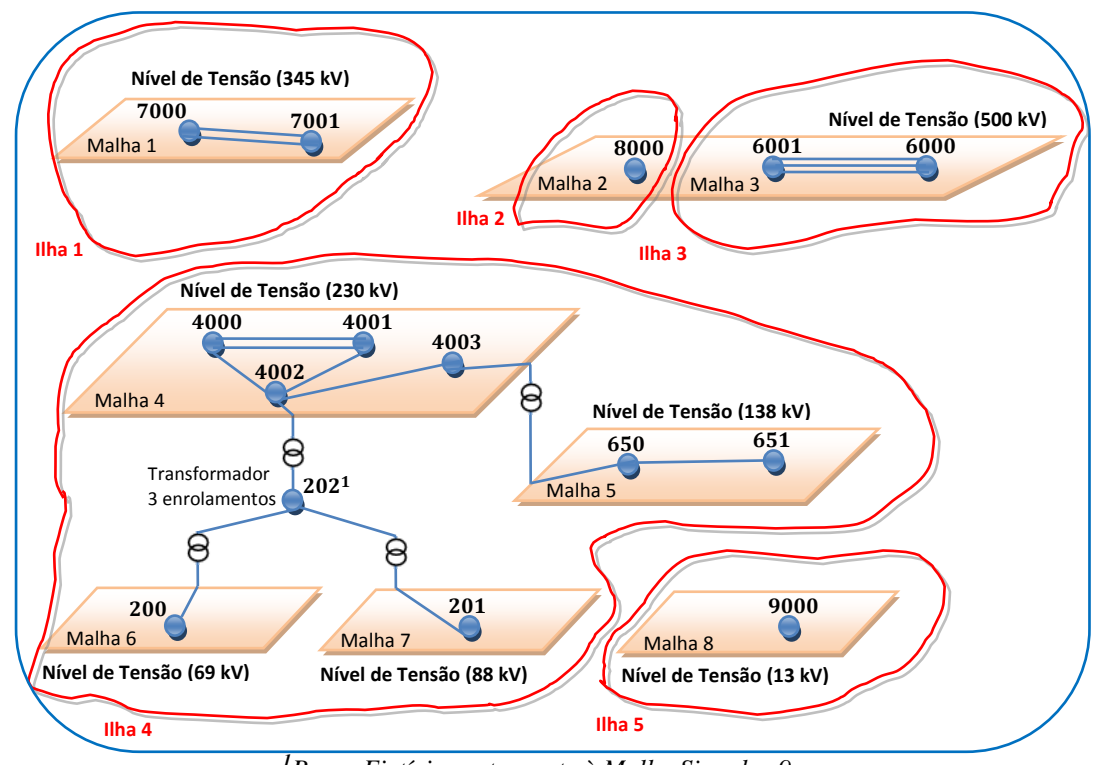

*<sup>1</sup>Barra Fictícia pertencente à Malha Singular 9 .*

Figura 4.2 – Grafo Representativo do Sistema-Teste Fictício de 15 Barras

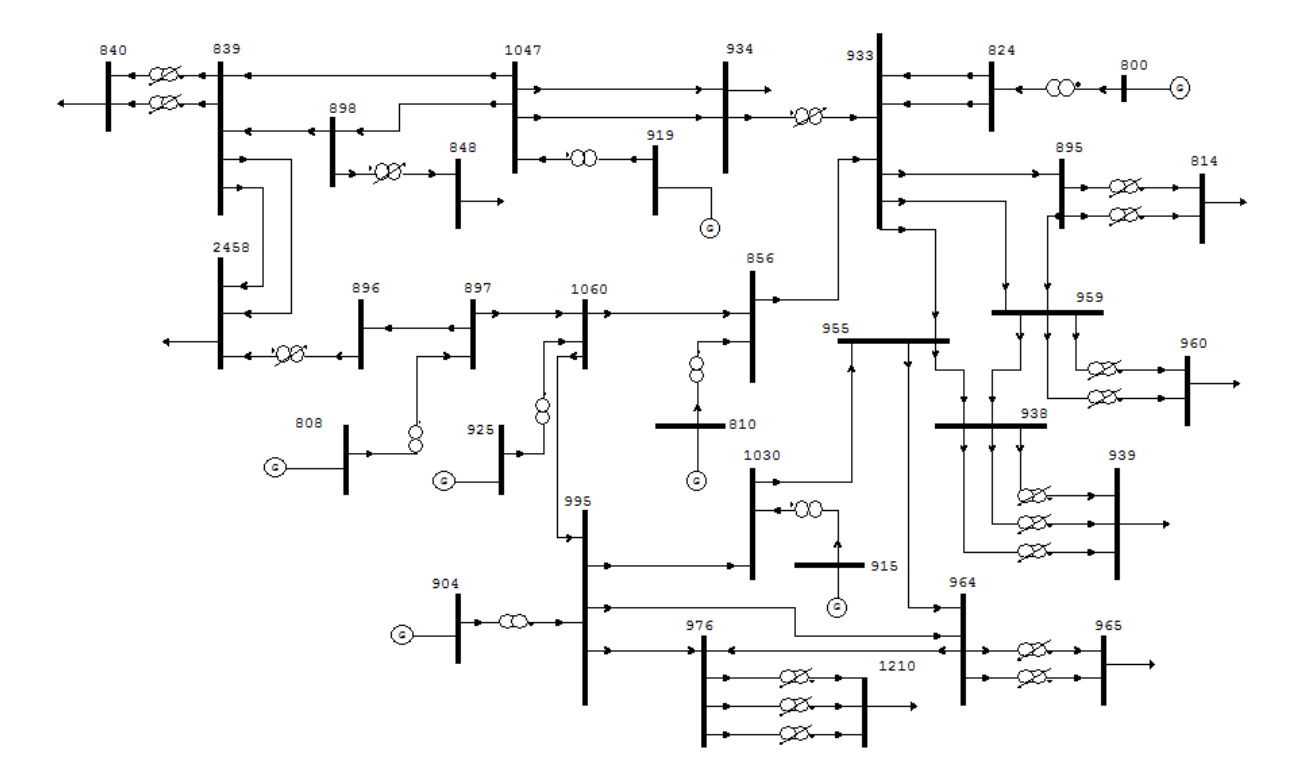

Figura 4.3 – Sistema-Teste Fictício de 33 Barras ([29] Alves, 2007)

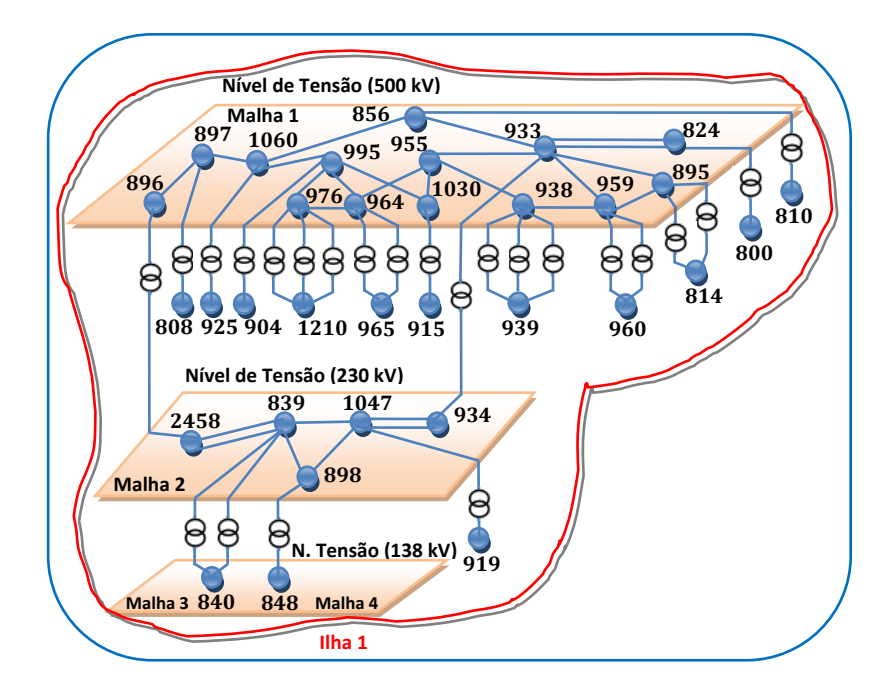

Figura 4.4 – Grafo Representativo do Sistema-Teste Fictício de 33 Barras STB-33 (Apenas as malhas singulares 3 e 4 estão assinaladas)
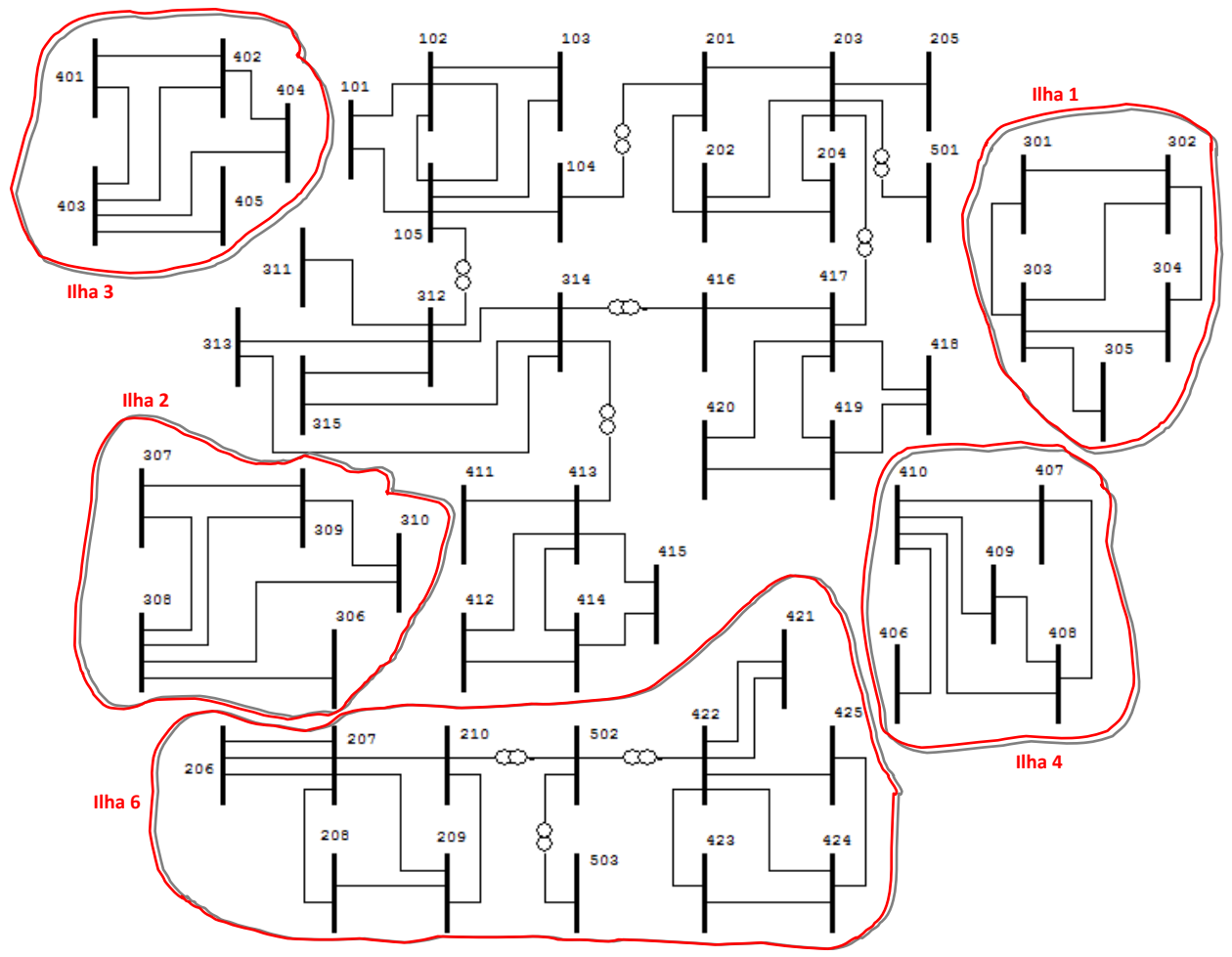

Figura 4.5 – Sistema-Teste Fictício de 58 Barras

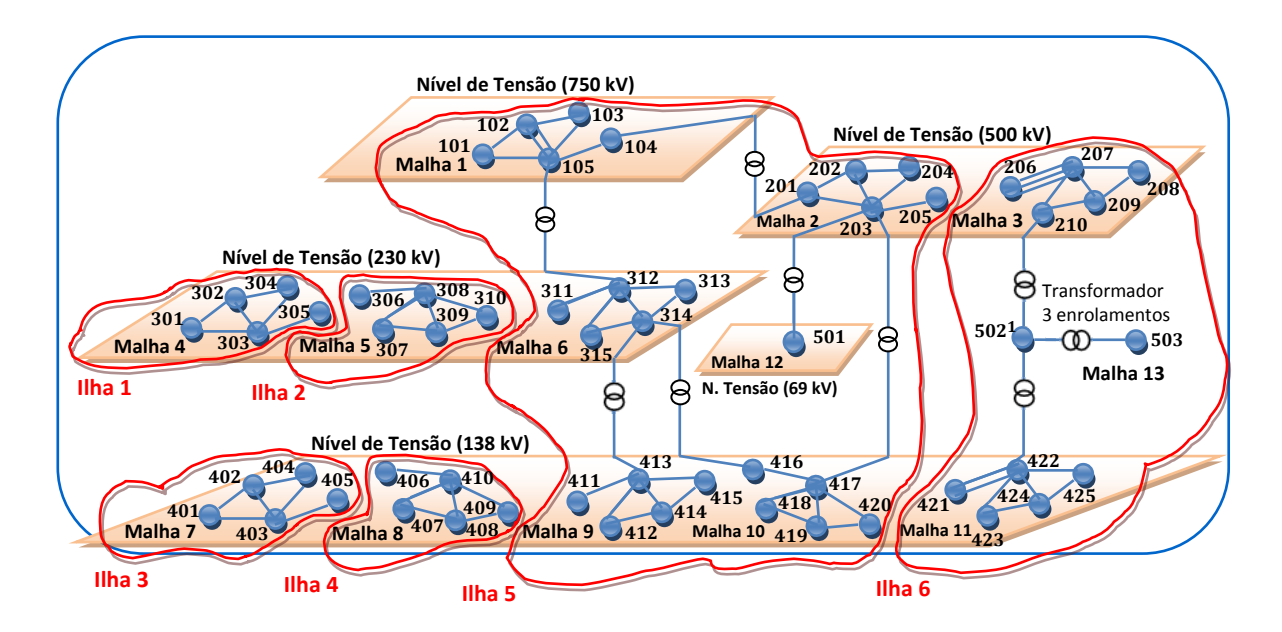

*Barra Fictícia pertencente à Malha Singular 14 .*

Figura 4.6 – Grafo Representativo do Sistema-Teste Fictício de 58 Barras (vide também Figura 3.5)

#### **RESULTADOS DOS EXPERIMENTOS**

A seguir, apresentam-se os resultados obtidos em cada um dos experimentos mencionados na Tabela 4.1.

#### **Experimento 1: Obter Estrutura Topológica**

O primeiro experimento tem como objetivo a obtenção da estrutura topológica dos Sistemas-Testes. Isso é obtido através da opção padrão do protótipo *Anatopo (versão 1.0)* no Módulo de Identificação, Estatísticas e Diagnose. Na Tabela 4.3, apresentam-se as contabilizações topológicas identificadas pelo programa para os onze Sistemas-Teste utilizados.

É necessário esclarecer que este experimento só pode ser realizado se todas as tensões de todas as barras forem rigorosamente conhecidas. Assim, foi suposto que este experimento foi realizado a partir do processamento prévio com base em dicionários *adhoc* fornecidos pelo usuário e totalmente livres de erros. Estes dicionários ideais foram montados manualmente e também servirão como referência para a avaliação do desempenho do Experimento 2. Os dicionários ideais para os Sistemas-Teste 1, 2, 3 e 4 podem ser vistos no Apêndice A e os resultados dos mesmos são destacados nos experimentos 1 e 2 . Os demais dicionários ideais encontram-se no CD do Apêndice D.

| 1                 | $\overline{2}$         | 3                          | 4                     | 5                                             | 6                           | 7                                                      | 8                                               |
|-------------------|------------------------|----------------------------|-----------------------|-----------------------------------------------|-----------------------------|--------------------------------------------------------|-------------------------------------------------|
| Sistema-<br>Teste | $N^2$<br><b>Barras</b> | $N^2$<br>Ramos $(LT+TR)^T$ | $N^2$<br><b>Areas</b> | $N^2$<br><b>Níveis</b><br>Tensão <sup>2</sup> | $N^{\circ}$<br><b>Ilhas</b> | $N^{\circ}$ Malhas<br><b>Singulares</b><br>(Terminais) | $N^{\circ}$ Malhas<br>Não-<br><b>Singulares</b> |
| 1                 | 15                     | $15(11+4)$                 | 3                     | 7                                             | 5                           | 3                                                      | 6                                               |
| 2                 | 33                     | $50(26+24)$                | $\overline{2}$        | 3                                             | $\mathbf{1}$                | 14                                                     | $\overline{2}$                                  |
| 3                 | 58                     | $79(70+9)$                 | 7                     | 5                                             | 6                           | 3                                                      | 11                                              |
| 4                 | 2220                   | 3191(1862+1329)            | 57                    | 20                                            | 8                           | 871                                                    | 50                                              |
| 5                 | 4194                   | 5976(3771+2205)            | 70                    | 24                                            | 4                           | 1156                                                   | 146                                             |
| 6                 | 5929                   | 8422(4848+3574)            | 105                   | 22                                            | 4                           | 2143                                                   | 185                                             |
| 7                 | 4982                   | 7233(4471+2762)            | 78                    | 25                                            | 5                           | 1458                                                   | 175                                             |
| 8                 | 5084                   | 7343(4535+2808)            | 77                    | 24                                            | 5                           | 1465                                                   | 193                                             |
| 9                 | 4293                   | 6175(3824+2351)            | 72                    | 24                                            | 4                           | 1254                                                   | 178                                             |
| 10                | 4202                   | 5990(3785+2205)            | 70                    | 24                                            | 4                           | 1156                                                   | 148                                             |
| 11                | 8606                   | 15558(9179+6379)           | 79                    | 26                                            | 4                           | 2978                                                   | 201                                             |

Tabela 4.3 – Contabilizações Topológicas dos Sistemas-Teste

*1N o de Linhas de Transmissão(LT) e N<sup>o</sup> de Transformadores (TR). <sup>2</sup>Não são consideradas as barras com tensões fictícias (vide Tabela 3.5).*

De acordo ao apresentado na Tabela 4.3, os atributos identificados pelo programa *Anatopo (versão 1.0)* ficam visivelmente quantificados e permitem definir em detalhe a topologia da rede, sendo que estas quantificações poderão ser utilizadas para verificar algum tipo de erro cometido na inserção de dados.

A Tabela 4.4 apresenta a quantidade de barras agrupadas pelo número de radiais (ou grau de radialidade). Cabe ressaltar que este atributo permite identificar a topologia do sistema, informando as barras com conectividade extrema (na Tabela 4.4 se destaca o número de radiais igual ou superiores a 20). No Experimento 5 a quantidade de radiais poderá ser utilizada como atributo discriminador na comparação de sistemas elétricos.

| Nº<br>Radiais           | Sistema<br><b>Teste</b>  | Sistema<br><b>Teste</b>  | Sistema<br><b>Teste</b>                              | Sistema<br><b>Teste</b> | Sistema<br><b>Teste</b>                   | Sistema<br><b>Teste</b>      | Sistema<br><b>Teste</b> | Sistema<br><b>Teste</b> | Sistema<br><b>Teste</b>                | Sistema<br><b>Teste</b>        | Sistema<br><b>Teste</b> |
|-------------------------|--------------------------|--------------------------|------------------------------------------------------|-------------------------|-------------------------------------------|------------------------------|-------------------------|-------------------------|----------------------------------------|--------------------------------|-------------------------|
|                         | $\mathbf{1}$             | $\mathbf{2}$             | 3                                                    | 4                       | 5                                         | 6                            | $\overline{\mathbf{z}}$ | 8                       | 9                                      | 10                             | 11 <sup>1</sup>         |
| 46                      |                          |                          |                                                      |                         | $\overline{\phantom{a}}$                  |                              |                         |                         |                                        | ÷,                             | $\mathbf 1$             |
| 32                      |                          |                          |                                                      |                         |                                           |                              |                         |                         |                                        |                                | $\mathbf 1$             |
| 29                      |                          |                          |                                                      |                         |                                           |                              |                         |                         |                                        |                                | $\overline{2}$          |
| 28                      |                          |                          |                                                      |                         |                                           |                              |                         |                         |                                        |                                |                         |
| 27                      |                          |                          |                                                      |                         |                                           |                              |                         |                         | $\mathbf{1}$                           |                                | $\overline{2}$          |
| 26                      |                          |                          |                                                      |                         | $\mathbf{1}$                              |                              |                         |                         |                                        | $\mathbf{1}$                   | $\mathbf 1$             |
| 25                      |                          |                          |                                                      | $\mathbf{1}$            |                                           | $\mathbf{1}$                 |                         |                         |                                        |                                |                         |
| 24                      |                          |                          |                                                      |                         |                                           |                              |                         |                         |                                        |                                | $\overline{c}$          |
| 23                      |                          |                          |                                                      |                         |                                           |                              |                         |                         |                                        |                                | $\mathbf{1}$            |
| 22                      |                          |                          |                                                      |                         |                                           | $\mathbf{1}$                 |                         |                         |                                        |                                | $\overline{c}$          |
| 21                      |                          |                          |                                                      |                         |                                           |                              |                         |                         |                                        |                                | 3<br>$\overline{3}$     |
| 20                      |                          |                          |                                                      | $\overline{2}$          | $\mathbf{1}$                              | $\mathbf{1}$                 | $\mathbf{1}$            | $\mathbf{1}$            | $\mathbf{1}$                           | $\mathbf{1}$                   |                         |
| 19                      | $\frac{1}{2}$            | $\overline{\phantom{a}}$ | $\overline{\phantom{a}}$                             | $\overline{2}$          | $\overline{2}$                            | 3                            | 3<br>$\mathbf{1}$       | 3                       | $\overline{2}$                         | $\overline{2}$<br>$\mathbf{1}$ | 5                       |
| 18<br>17                | $\overline{\phantom{a}}$ |                          | $\overline{a}$                                       | 3<br>$\blacksquare$     | $\mathbf 1$                               | $\overline{\mathbf{4}}$<br>3 |                         | $\mathbf{1}$            | $\mathbf{1}$                           | $\overline{2}$                 | $\sqrt{6}$              |
| 16                      |                          |                          | $\overline{\phantom{0}}$<br>$\overline{\phantom{0}}$ | 3                       | $\mathbf{1}$<br>$\ensuremath{\mathsf{3}}$ | 6                            | $\mathbf 1$<br>3        | 1<br>$\overline{2}$     | $\mathbf 1$<br>$\overline{\mathbf{4}}$ | $\overline{2}$                 | 7<br>5                  |
| 15                      |                          |                          |                                                      | $\overline{2}$          | $\mathbf 2$                               | $\overline{\mathbf{4}}$      | 5                       | $\overline{7}$          | $\overline{2}$                         | $\overline{2}$                 | 19                      |
| 14                      |                          |                          | $\overline{\phantom{0}}$                             | 3                       | $\overline{7}$                            | $\overline{9}$               | $\overline{7}$          | 5                       | 5                                      | $\overline{7}$                 | 17                      |
| 13                      |                          | $\overline{\phantom{a}}$ | $\qquad \qquad -$                                    | 9                       | 12                                        | 16                           | 18                      | 19                      | 15                                     | 12                             | 22                      |
| 12                      | $\overline{\phantom{m}}$ |                          | -                                                    | 5                       | 16                                        | 28                           | 25                      | 26                      | 22                                     | 16                             | 31                      |
| 11                      |                          | $\overline{\phantom{a}}$ | $\overline{\phantom{0}}$                             | 15                      | 16                                        | 36                           | 29                      | 31                      | 22                                     | 16                             | 46                      |
| 10                      |                          |                          | -                                                    | 23                      | 48                                        | 64                           | 58                      | 56                      | 55                                     | 49                             | 64                      |
| 9                       |                          | $\overline{\phantom{a}}$ | $\overline{\phantom{a}}$                             | 35                      | 67                                        | 88                           | 80                      | 84                      | 65                                     | 66                             | 79                      |
| 8                       |                          | $\overline{\phantom{a}}$ | $\overline{\phantom{a}}$                             | 57                      | 75                                        | 102                          | 92                      | 92                      | 74                                     | 76                             | 91                      |
| 7                       |                          | $\mathbf{1}$             | $\frac{1}{2}$                                        | 60                      | 102                                       | 150                          | 120                     | 119                     | 105                                    | 105                            | 138                     |
| 6                       |                          | $\mathbf 1$              | $\sqrt{4}$                                           | 84                      | 129                                       | 179                          | 185                     | 174                     | 133                                    | 128                            | 197                     |
| 5                       | $\frac{1}{2}$            | 6                        | $\overline{\mathbf{4}}$                              | 84                      | 167                                       | 218                          | 196                     | 206                     | 187                                    | 166                            | 265                     |
| 4                       | $\mathbf{1}$             | $\overline{\mathbf{3}}$  | 5                                                    | 118                     | 277                                       | 339                          | 340                     | 354                     | 294                                    | 277                            | 1051                    |
| 3                       | 5                        | 9                        | 14                                                   | 414                     | 839                                       | 1201                         | 948                     | 967                     | 815                                    | 840                            | 2400                    |
| $\overline{\mathbf{2}}$ | $\overline{4}$           | 5                        | 21                                                   | 404                     | 1075                                      | 1479                         | 1241                    | 1256                    | 1061                                   | 1075                           | 2415                    |
| 1                       | $\mathsf 3$              | 8                        | $10\,$                                               | 896                     | 1352                                      | 1996                         | 1628                    | 1679                    | 1427                                   | 1357                           | 1730                    |
| $\mathbf 0$             | $\overline{2}$           | $\overline{a}$           | $\Box$                                               |                         | $\mathbf{1}$                              | $\mathbf 1$                  | $\mathbf{1}$            | $\mathbf{1}$            | $\mathbf{1}$                           | $\mathbf 1$                    |                         |
| <b>Total</b>            | 15                       | 33                       | 58                                                   | 2220                    | 4194                                      | 5929                         | 4982                    | 5084                    | 4293                                   | 4202                           | 8606                    |

Tabela 4.4 – Discriminação da Quantidade de Barras por Grau de Radialidade

*1 São consideradas conexões à barra de referência.*

Na Tabela 4.5 se ilustra em detalhe as barras com grau de radialidade igual ou superior a 20. Convém mencionar que ditas barras são de grande importância topológica.

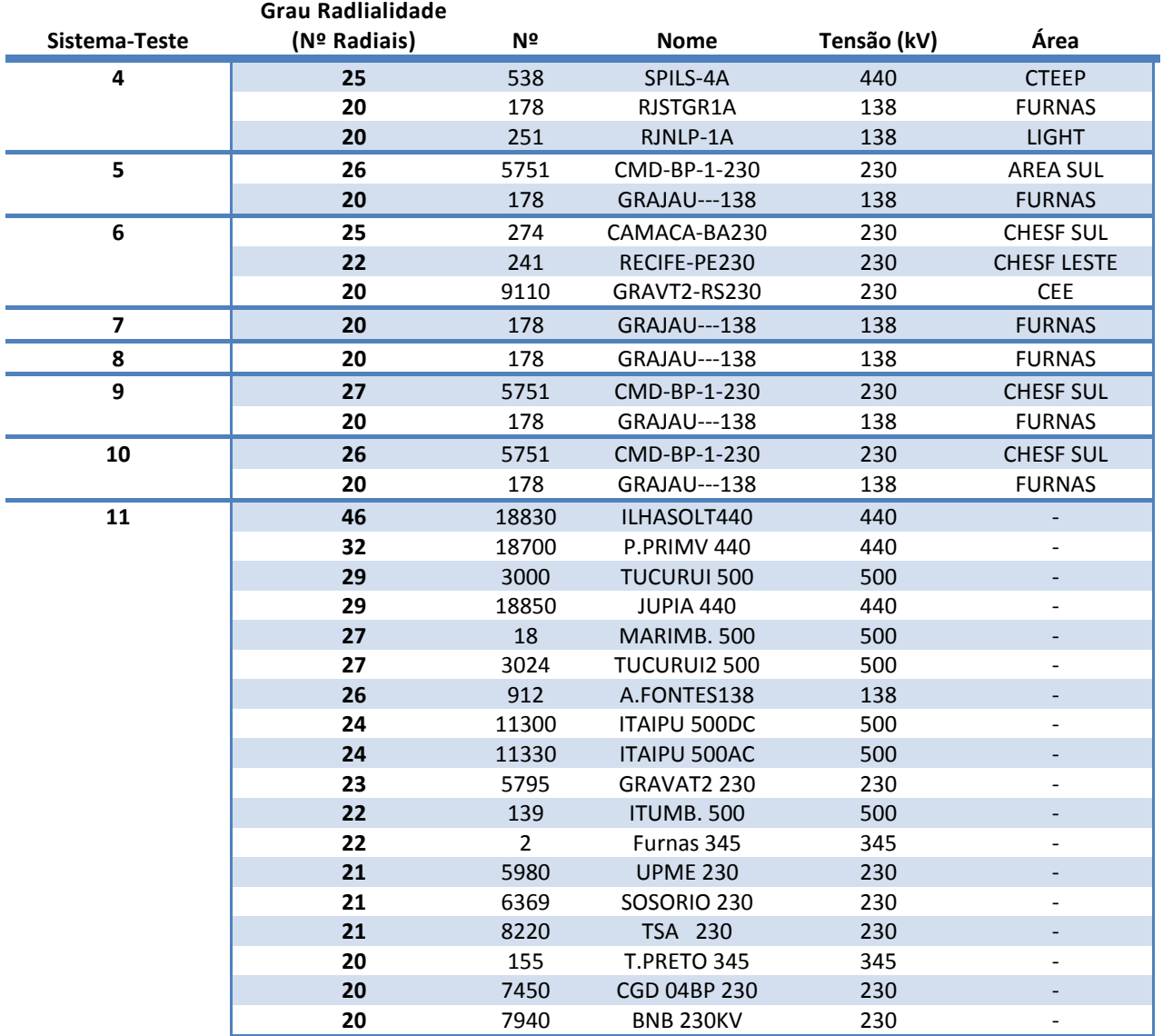

Tabela 4.5 – Barras com Maior Grau de Radialidade

A modo de exemplificação nas Figuras 4.7 e 4.8 são apresentadas as barras adjacentes às barras com código numérico 538 e 178 dos Sistemas-Teste 4 e 8, respectivamente. Percebe-se também as linhas de transmissão e/ou transformação que estão conectadas a ditas barras.

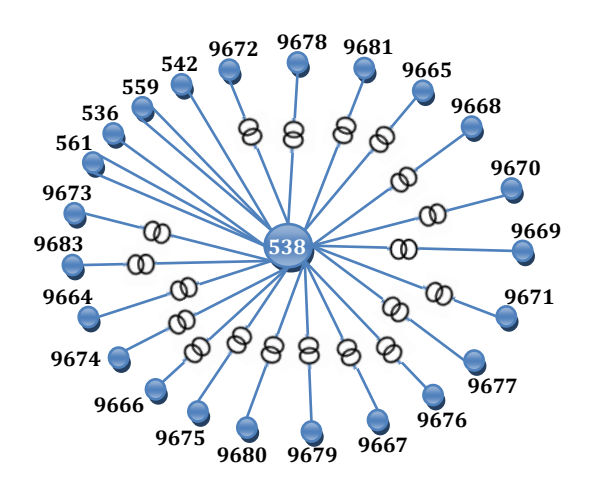

Figura 4.7 – Conectividade da Barra 538 do Sistema-Teste 4

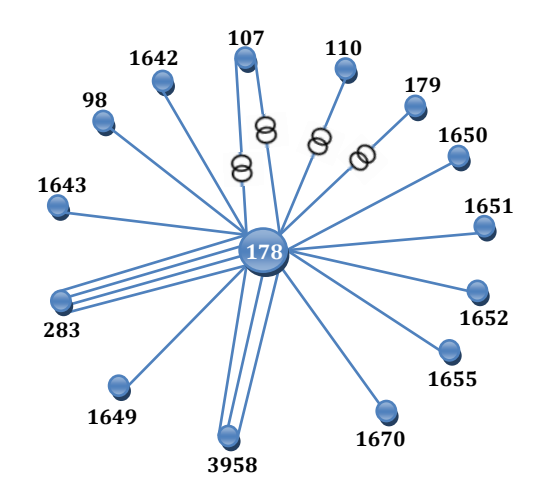

Figura 4.8 – Conectividade da Barra 178 do Sistema-Teste 8

Os detalhes das barras adjacentes, ilustradas nas Figuras 4.7 e 4.8, encontram-se nas Tabelas A.5 e A.6 do Apêndice A.

Na Tabela 4.6 são apresentados os principais níveis de tensão identificados pelo programa *Anatopo (versão 1.0)* destacando as tensões superiores a 230kV ou também consideradas tensões da rede básica.

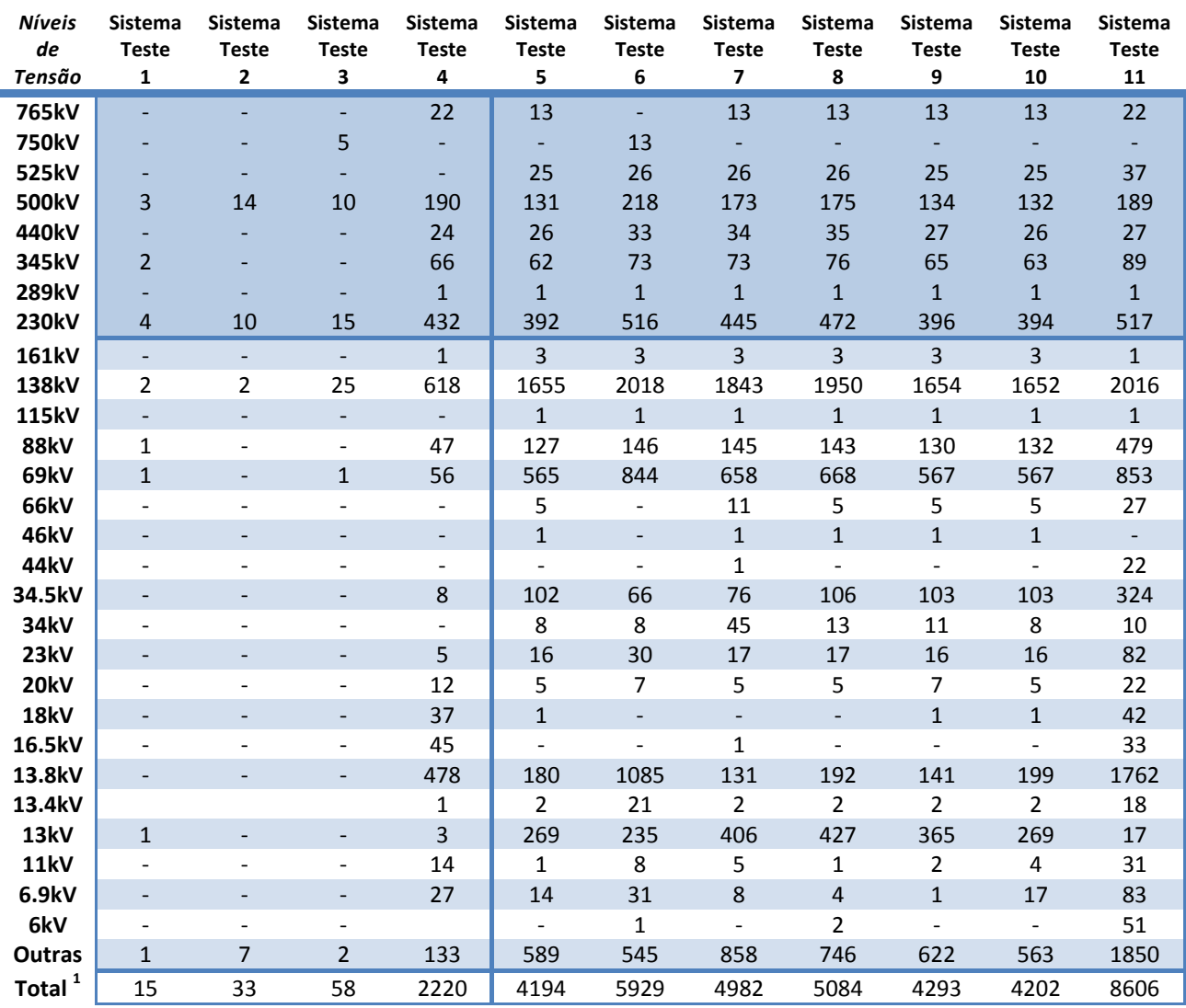

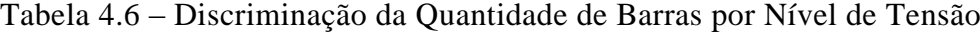

*<sup>1</sup> Vide Tabela 4.3 (coluna 2).*

A Tabela 4.7 ilustra como a identificação de cada malha não-singular é crucial para uma boa escolha de *sementes*, conforme será mostrado no Experimento 2.

A Tabela 4.7 também indica o *número mínimo de sementes* para cada nível de tensão maximiza o desempenho do método CCT (vide Seção 2.4), quando o mesmo é voltado para aplicações que desprezam a identificação de tensões de barras terminais de transformadores. Por exemplo, para o Sistema-Teste 3, (vide Figura 4.6), bastaria 1 semente de 750kV, 2 sementes de 500kV, 3 sementes de 230kV e 5 sementes de 138kV para que todas as tensões das barras não terminais do sistema fossem identificadas pelo método CCT (vide Tabela 4.8).

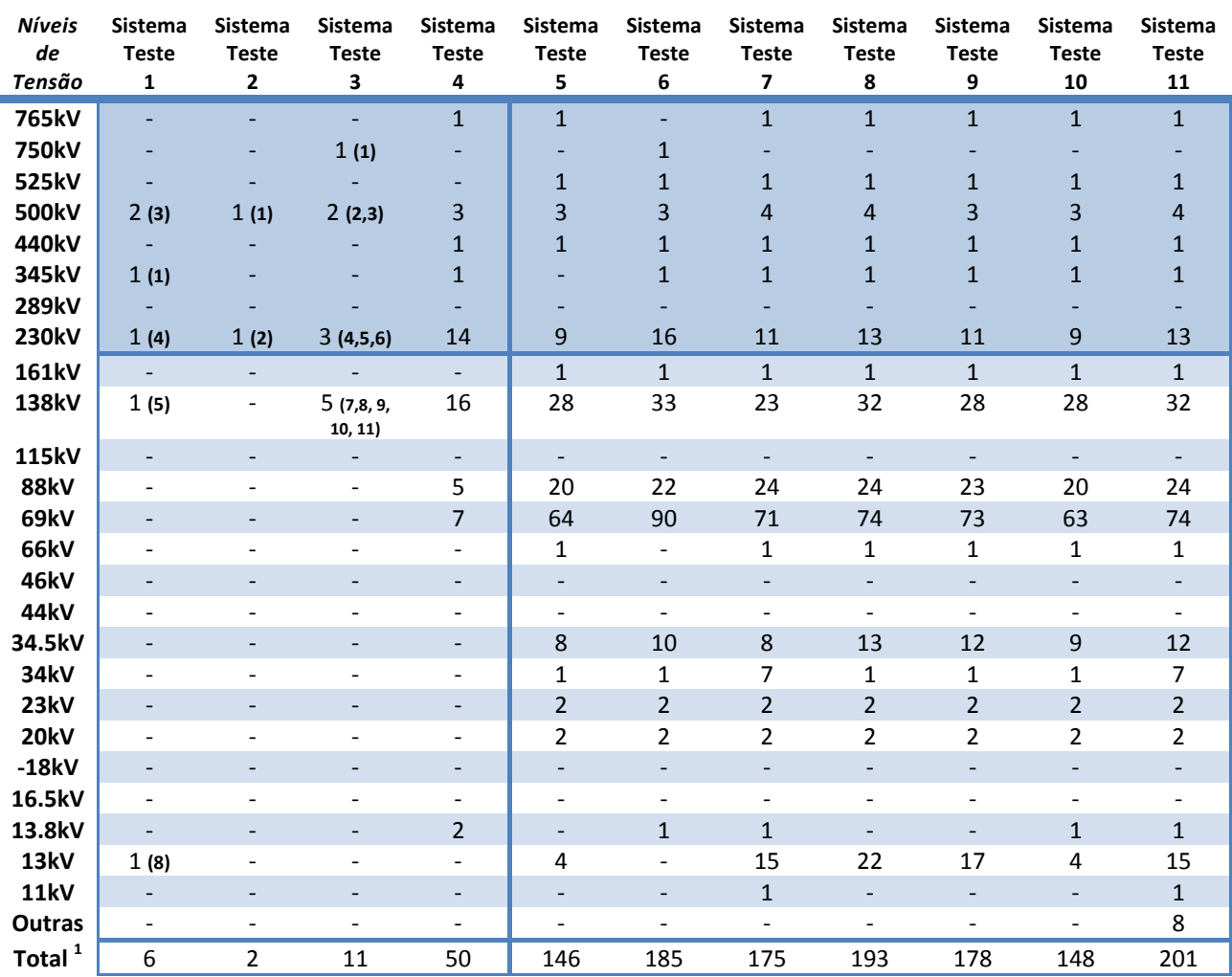

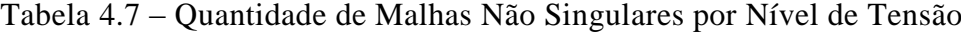

*<sup>1</sup> Vide Tabela 4.3 (coluna 8).*

*Nota: O valor entre parêntesis indica para cada nível de tensão a malha com maior número de barras para os sistemas 1, 2 e 3.*

As Tabela 4.8 lista uma *coleção de sementes* sugeridas para cada sistema-teste, contemplando cada malha não-singular até a tensão de 13kV para os Sistemas-Teste 1-6 e até a tensão de 11kV para os sistemas-teste 7-11. As sementes estão ordenadas por nível de tensão decrescente.

Cabe mencionar que o programa *Anatopo (versão 1.0)* lista esta *coleção de sementes* por malha não singular e sugere uma tensão de acordo às tensões identificadas em dita malha.

Tratamento Computacional da Topologia de Grandes Redes Elétricas, Daniel Stevens Torres Cárdenas, Dissertação de Mestrado, UFF, 2011

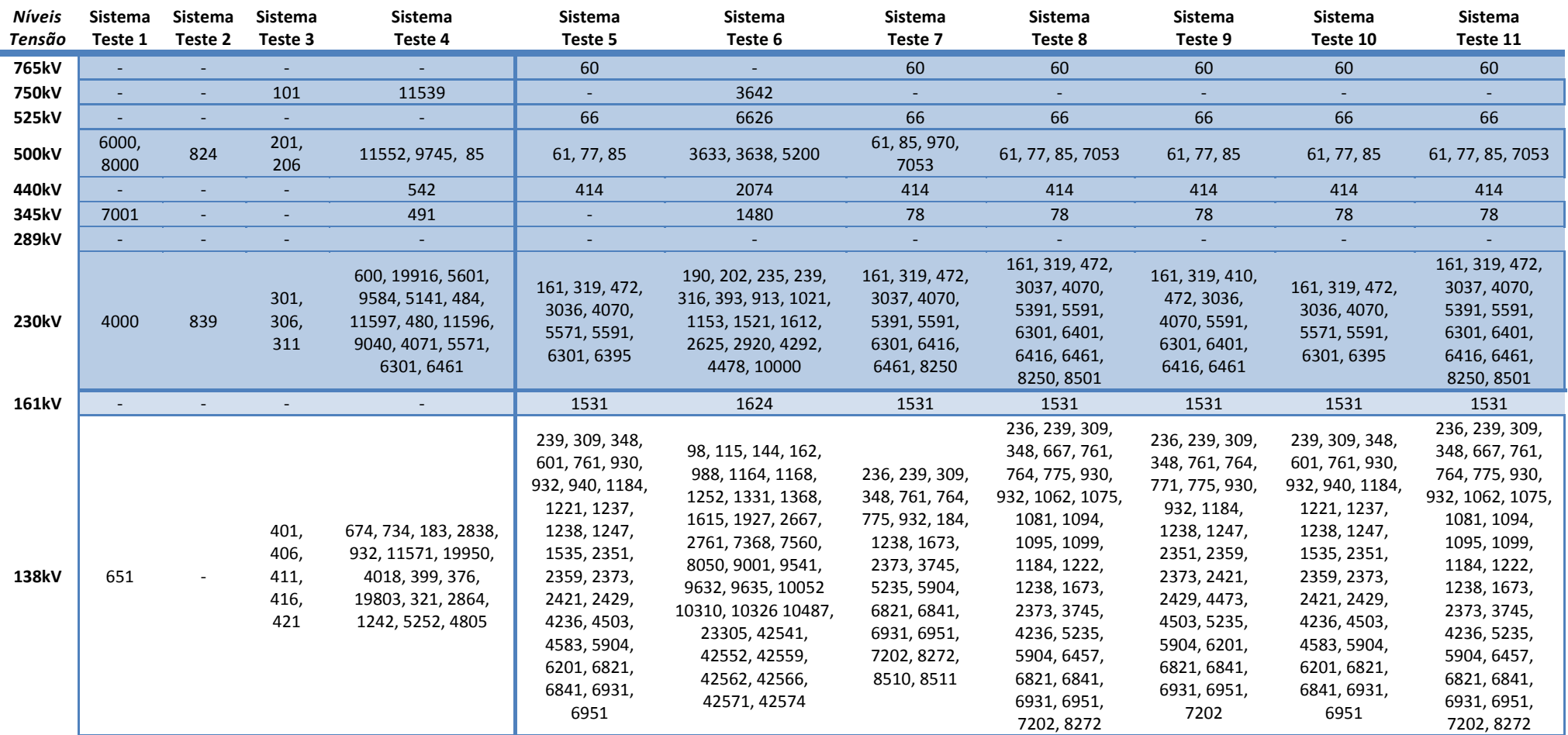

## Tabela 4.8 – Barras Sementes Sugeridas

| <b>Níveis</b><br>Tensão | Sistema<br>Teste 1 | Sistema<br>Teste 2 | Sistema<br>Teste 3       | Sistema<br>Teste 4                              | Sistema<br>Teste 5                                                                                                    | Sistema<br>Teste 6                                                                                                    | Sistema<br>Teste 7                                                                                                    | Sistema<br>Teste 8                                                                                                    | Sistema<br>Teste 9                                                                                                    | Sistema<br>Teste 10                                                                                                    | Sistema<br>Teste 11                                                                                                    |
|-------------------------|--------------------|--------------------|--------------------------|-------------------------------------------------|----------------------------------------------------------------------------------------------------|----------------------------------------------------------------------------------------------------|----------------------------------------------------------------------------------------------------|----------------------------------------------------------------------------------------------------|----------------------------------------------------------------------------------------------------|----------------------------------------------------------------------------------------------------|----------------------------------------------------------------------------------------------------|
| 115kV                   | $\sim$             | $\sim$             | $\overline{\phantom{a}}$ |                                                 |                                                                                                    |                                                                                                    |                                                                                                    |                                                                                                    |                                                                                                    |                                                                                                    |                                                                                                    |
| <b>88kV</b>             |                    |                    |                          | 11304, 613, 485, 436,<br>459                    | 411, 415, 422,<br>428, 436, 441,<br>443, 444, 447,<br>459, 462, 465,<br>467, 473, 475,<br>476, 493, 496,<br>576, 742                                                                                                    | 1054, 1063, 1064,<br>1065, 1069, 2076,<br>2191, 2578, 2580,<br>2642, 2903, 2907,<br>2916, 2918, 2927,<br>2935, 2938, 2940,<br>2944, 2947, 2949,<br>2950                                                                                                    | 411, 415, 422,<br>428, 436, 441,<br>443, 444, 445,<br>447, 459, 462,<br>465, 467, 473,<br>475, 476, 486,<br>493, 496, 576,<br>588, 742, 743                                                                                                    | 297, 411, 415,<br>422, 428, 436,<br>441, 443, 444,<br>445, 447, 459,<br>462, 465, 467,<br>473, 475, 476,<br>493, 496, 554,<br>576, 588, 742                                                                                                    | 297, 411, 415,<br>422, 428, 436,<br>441, 443, 444,<br>447, 459, 462,<br>465, 467, 473,<br>475, 476, 493,<br>496, 554, 576,<br>663, 742                                                                                                    | 411, 415, 422,<br>428, 436, 441,<br>443, 444, 447,<br>459, 462, 465,<br>467, 473, 475,<br>476, 493, 496,<br>576, 742                                                                                                    | 411, 415, 422,<br>428, 436, 441,<br>443, 444, 445,<br>447, 459, 462,<br>465, 467, 473,<br>475, 476, 486,<br>493, 496, 576,<br>588, 742, 743                                                                                                    |
| 69kV                    |                    |                    |                          | 2690, 1185, 10585,<br>5786, 1756, 1763,<br>2681 | 636, 642, 655,<br>722, 968, 986,<br>1008, 1017,<br>1048, 1058,<br>1182, 1193,<br>1203, 1209,<br>1214, 1226,<br>1233, 1251,<br>1262, 1266,<br>1279, 1303,<br>1597, 1714,<br>1753, 1803,<br>1825, 1835,<br>1902, 1928,<br>1929, 1930,<br>1952, 2058,<br>2105, 2297,<br>2355, 2420, | 308, 313, 314, 317,<br>319, 586, 590, 629,<br>639, 640, 643, 644,<br>645, 646, 647, 658,<br>668, 697, 1121,<br>1205, 1215, 1248,<br>1355, 1921, 1950,<br>1962, 1983, 2004,<br>2093, 2095, 2097,<br>2105, 2115, 2314,<br>2342, 2538, 2748,<br>3433, 3528, 3530,<br>3556, 5890, 6052,<br>6102, 6170, 6197,<br>6206, 6228, 6304,<br>6312, 6319, 6356,<br>6367, 6400, 6436,<br>6501, 6545, | 636, 642, 655,<br>672, 968, 986,<br>1008, 1017,<br>1058, 1182,<br>1193, 1203,<br>1209, 1214,<br>1226, 1232,<br>1251, 1262,<br>1266, 1279,<br>1282, 1303,<br>1597, 1753,<br>1803, 1825,<br>1835, 1902,<br>928, 1929,<br>1930, 2058,<br>2079, 2101,<br>2105, 2131,<br>2420, 2425, | 636, 642, 655,<br>672, 722, 968,<br>986, 1008, 1014,<br>1017, 1048,<br>1058, 1182,<br>1193, 1209,<br>1214, 1226,<br>1232, 1251,<br>1279, 1282,<br>1303, 1597,<br>1753, 1803,<br>1825, 1835,<br>1902, 1928,<br>1929, 1930,<br>2058, 2079,<br>2101, 2105,<br>2131, 2297,<br>2420, 2425,<br>2451, | 636, 642, 655,<br>672, 968, 986,<br>1008, 1017,<br>1048, 1058,<br>1182, 1193,<br>1203, 1209,<br>1214, 1226,<br>1232, 1233,<br>1251, 1262,<br>1266, 1279,<br>1282, 1303,<br>1597, 1714,<br>1753, 1803,<br>1825, 1835,<br>1902, 1912,<br>1928, 1929,<br>1930, 2058,<br>2079, 2105, | 636, 642, 655,<br>722, 968, 986,<br>1008, 1017,<br>1048, 1058,<br>1182, 1193,<br>1203, 1209,<br>1214, 1226,<br>1233, 1251,<br>1262, 1266,<br>1279, 1303,<br>1597, 1714,<br>1753, 1803,<br>1825, 1835,<br>1902, 1928,<br>1929, 1930,<br>1952, 2058,<br>2105, 2297,<br>2355, 2420, | 636, 642, 655,<br>672, 722, 968,<br>986, 1008, 1014,<br>1017, 1048,<br>1058, 1182,<br>1193, 1209,<br>1214, 1226,<br>1232, 1251,<br>1279, 1282,<br>1303, 1597,<br>1753, 1803,<br>1825, 1835,<br>1902, 1928,<br>1929, 1930,<br>2058, 2079,<br>2101, 2105,<br>2131, 2297,<br>2420, 2425,<br>2451, |

Tabela 4.8 – Barras Sementes Sugeridas (Continuação)

| Níveis | Sistema | Sistema | Sistema | Sistema | Sistema                                                                                                    | Sistema                                                                                                    | Sistema                                                                                                    | Sistema                                                                                                    | Sistema                                                                                                    | Sistema                                                                                                    | Sistema                                                                                                    |
|--------|---------|---------|---------|---------|----------------------------------------------------------------------------------------------------|----------------------------------------------------------------------------------------------------|----------------------------------------------------------------------------------------------------|----------------------------------------------------------------------------------------------------|----------------------------------------------------------------------------------------------------|----------------------------------------------------------------------------------------------------|----------------------------------------------------------------------------------------------------|
| Tensão | Teste 1 | Teste 2 | Teste 3 | Teste 4 | Teste 5                                                                                                    | Teste 6                                                                                                    | Teste 7                                                                                                    | Teste 8                                                                                                    | Teste 9                                                                                                    | Teste 10                                                                                                    | Teste 11                                                                                                    |
| 69kV   |         |         |         |         | 2425, 2451,<br>2531, 2535,<br>2607, 2615,<br>2648, 2702,<br>2713, 3304,<br>3306, 3311,<br>3314, 3320,<br>4554, 5221,<br>5453, 5843,<br>6203, 6413,<br>6801, 6842,<br>6871, 6881,<br>6901, 6952 | 6779, 6892, 6920,<br>6960, 7040, 7361,<br>7364, 7377, 7390,<br>7403, 7420, 7485,<br>7729, 8018, 8039,<br>8085, 8100, 8200,<br>8224, 8255, 8292,<br>8404, 8531, 8536,<br>9036, 9099, 9212,<br>9551, 9639, 10020,<br>10058, 10067, 10323 | 2451, 2529,<br>2531, 2607,<br>2648, 2702,<br>2705, 2713,<br>3304, 3306,<br>3311, 3314,<br>3320, 4554,<br>4820, 5221,<br>5243, 5438,<br>5453, 5472,<br>5562, 5786,<br>5856, 5943,<br>6203, 6413,<br>6801, 6842,<br>6871, 6881,<br>6901, 6952,<br>8251 | 2529, 2531,<br>2607, 2615,<br>2648, 2702,<br>2705, 2713,<br>2787, 3304,<br>3306, 3311,<br>3314, 3320,<br>3907, 4554,<br>4820, 5221,<br>5243, 5438,<br>5453, 5472,<br>5562, 5856,<br>5943, 6203,<br>6413, 6801,<br>6842, 6871,<br>6881, 6952,<br>8251, 9548 | 2131, 2297,<br>2420, 2425,<br>2451, 2529,<br>2607, 2615,<br>2648, 2702,<br>2705, 2713,<br>3304, 3306,<br>3311, 3314,<br>3320, 4554,<br>4564, 4820,<br>5221, 5243,<br>5438, 5453,<br>5472, 5562,<br>5786, 5943,<br>6203, 6413,<br>6801, 6842,<br>6871, 6881,<br>952 | 2425, 2451,<br>2531, 2535,<br>2607, 2615,<br>2648, 2702,<br>2713, 3304,<br>3306, 3311,<br>3314, 3320,<br>5221, 5453,<br>5843, 6203,<br>6413, 6801,<br>6842, 6871,<br>6881, 6901,<br>6952 | 2529, 2531,<br>2607, 2615,<br>2648, 2702,<br>2705, 2713,<br>2787, 3304,<br>3306, 3311,<br>3314, 3320,<br>3907, 4554,<br>4820, 5221,<br>5243, 5438,<br>5453, 5472,<br>5562, 5856,<br>5943, 6203,<br>6413, 6801,<br>6842, 6871,<br>6881, 6952,<br>8251, 9548 |
| 66kV   |         |         |         |         | 3141                                                                                                    |                                                                                                    | 3141                                                                                                    | 3141                                                                                                    | 3141                                                                                                    | 3141                                                                                                    | 3141                                                                                                    |
| 46kV   |         |         |         |         |                                                                                                    |                                                                                                    | $\blacksquare$                                                                                                    | $\sim$                                                                                                    | $\sim$                                                                                                    | $\sim$                                                                                                    |                                                                                                    |
| 44kV   |         |         |         |         |                                                                                                    |                                                                                                    |                                                                                                    |                                                                                                    |                                                                                                    |                                                                                                    |                                                                                                    |
|        |         |         |         |         |                                                                                                    |                                                                                                    |                                                                                                    | 221, 494, 1336,                                                                                                    | 221, 494, 1336,                                                                                                    |                                                                                                    | 221, 494, 1336,                                                                                                    |
| 34.5kV |         |         |         |         | 494, 1368,<br>1370, 1371,<br>2660, 4607,<br>4754, 9324                                                                                                    | 2304, 2936, 3494,<br>5881, 6795, 9544,<br>9547, 9548, 19526,<br>45059                                                                                                    | 221, 2660,<br>4607, 4932,<br>5459, 6961,<br>6972, 6984                                                                                                    | 1368, 1370,<br>1371, 2660,<br>4754, 4932,<br>5459, 6961,<br>6972, 9324                                                                                                    | 1368, 1370,<br>1371, 2660,<br>4754, 5459,<br>6961, 6972,<br>9324                                                                                                    | 221, 494, 1368,<br>1370, 1371,<br>2660, 4607,<br>4754, 9324                                                                                                    | 1368, 1370,<br>1371, 2660,<br>4754, 5459,<br>6961, 6972,<br>9324                                                                                                    |
| 34kV   |         |         |         |         | 1852                                                                                                    | 813                                                                                                    | 1336, 1368,<br>1370, 1371,<br>1852, 4754,<br>9324                                                                                                    | 1852                                                                                                    | 1852                                                                                                    | 1852                                                                                                    | 1336, 1368,<br>1370, 1371,<br>1852, 4754,<br>9324                                                                                                    |

Tabela 4.8 – Barras Sementes Sugeridas (Continuação)

Tratamento Computacional da Topologia de Grandes Redes Elétricas, Daniel Stevens Torres Cárdenas, Dissertação de Mestrado, UFF, 2011

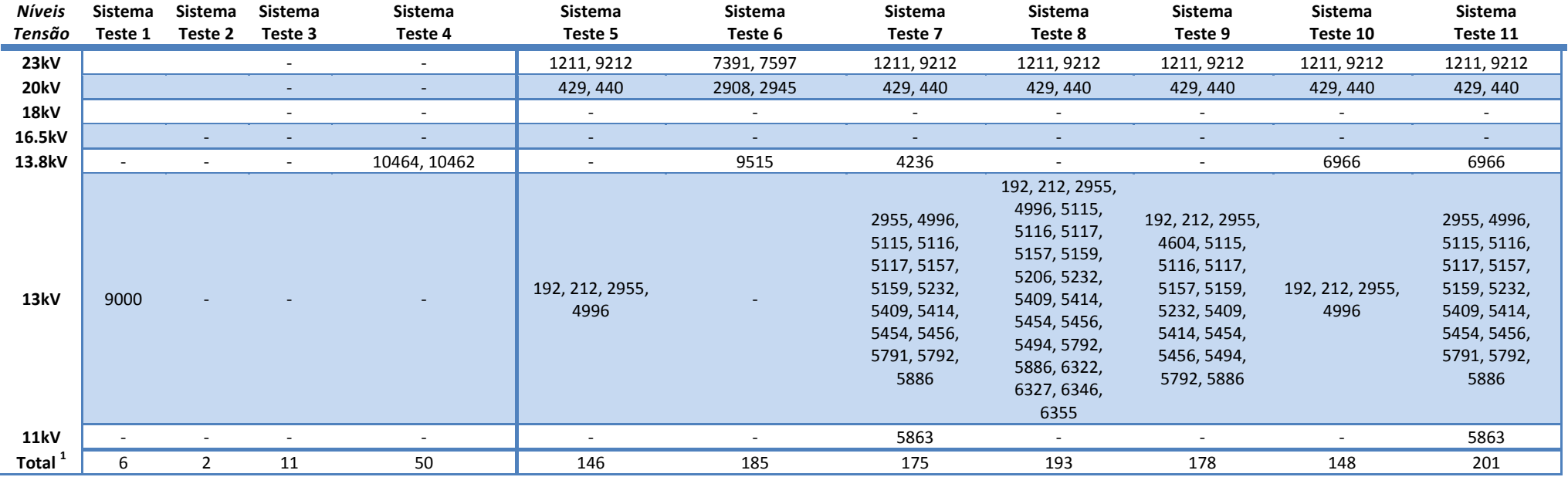

## Tabela 4.8 – Barras Sementes Sugeridas (Continuação)

*<sup>1</sup> Vide Tabela 4.3 (coluna 8).*

#### **Experimento 2: Identificar Tensões**

O objetivo do segundo experimento é identificar o atributo tensão das barras de um grafo. Outro dos propósitos deste experimento é avaliar o desempenho das cinco metodologias de identificação de tensões propostas. Os testes realizados avaliam o comportamento das diferentes metodologias propostas no Capítulo II frente à forma em que o usuário preencha os dados nos arquivos de configuração, seja para estudos de fluxo de potência ou curto circuito.

Os resultados para os quatro primeiros Sistemas-Testes são destacados porque tratam-se de sistemas de pequeno porte que permitem uma avaliação direta e comprobatória.

**2.1 –** *Identificar Tensões via Caracteres do Nome da Barra (CNB).* A seguir apresentase o desempenho da metodologia de identificação de tensões por caracteres do nome da barra. Na Tabela 4.9 são apresentados os resultados, onde a coluna *Identificadas* mostra a quantidade de barras onde a tensão foi corretamente reconhecida, ou seja, representa o sucesso na identificação da tensão; a coluna *Erradas*, representa a quantidade de erros na identificação (sendo que neste agrupamento juntam-se as barras com tensão errada bem como as barras com tensão não reconhecida); a coluna *Não Reconhecidas* indica apenas o número de barras onde a tensão não foi identificada e, por último, a coluna *Porcentagem* mostra o percentual de acerto desta metodologia para cada um dos Sistemas-Testes.

| Sistemas-     | $N^{\varrho}$ Barras | Identificadas | <b>Erradas</b>    | Não Reconhecidas | Porcentagem (%)          |
|---------------|----------------------|---------------|-------------------|------------------|--------------------------|
| <i>Testes</i> | $\left( 1\right)$    | (2)           | $(3) = (1) - (2)$ | (4)              | $(5) = \{(2)/(1)\}$ *100 |
|               | 15                   | 13            |                   | 0                | 86,67                    |
| 2             | 33                   | 33            |                   | $\Omega$         | 100                      |
| 3             | 58                   | 56            |                   |                  | 96,55                    |
| 4             | 2220                 | 2187          | 33                | 17               | 98,51                    |
| 5             | 4194                 | 4052          | 142               | 39               | 96,61                    |
| 6             | 5929                 | 5498          | 431               | 321              | 92,73                    |
| 7             | 4982                 | 4672          | 310               | 301              | 93,78                    |
| 8             | 5084                 | 4854          | 230               | 197              | 95,48                    |
| 9             | 4293                 | 4067          | 226               | 157              | 94,74                    |
| 10            | 4202                 | 3988          | 214               | 201              | 94,91                    |
| 11            | 8606                 | 8058          | 548               | 325              | 93,63                    |

Tabela 4.9 – Resultados do Experimento 2.1 (CNB)

Os problemas encontrados nesta metodologia podem ser agrupados em duas classificações: (i) Não Identificação da Tensão: esta é uma das principais deficiências desta metodologia, pois depende da forma como o usuário escreve o nome da barra. A utilização de caracteres que não guardam nenhum tipo de relação com a tensão da barra (*e.g.* Tap-CIFERAL, JAGUARA-FT-R, etc.) prejudicando o desempenho; e (ii) Identificação Errada da Tensão: neste caso, o método falha sempre que o usuário utiliza caracteres que guardam uma relação errada com as verdadeiras tensões da barra (e.g. ADR-13.8R100, quando a tensão da barra é 138). Nas Tabelas 410 e 4.11 são apresentados, a título de exemplo, os erros de identificação dos Sistemas-Teste 1 e 3 respectivamente.

|                     |              | <b>SISTEMA-TESTE 1</b>      |                      |                                         |  |
|---------------------|--------------|-----------------------------|----------------------|-----------------------------------------|--|
| $N^{\varrho}$ Barra | Nome Barra   | Tensão<br>Identificada (kV) | Tensão<br>Certa (kV) | Descrição Erro                          |  |
| 650                 | SINOP 20138  | 13                          | 138                  | Identificação<br>tensão<br>errada<br>de |  |
|                     |              |                             |                      | causada por inserção confusa de         |  |
|                     |              |                             |                      | algarismos no nome da barra.            |  |
| 7000                | MARIMBOM-8GR | 99                          | 345                  | Identificação errada<br>tensão<br>de    |  |
|                     |              |                             |                      | causada por nomeação errada da          |  |
|                     |              |                             |                      | barra (nome da barra não tem relação    |  |
|                     |              |                             |                      | com a tensão). Os caracteres GR         |  |
|                     |              |                             |                      | identificam barra de geração.           |  |

Tabela 4.10 – Erros do Sistema-Teste 1 do Experimento 2.1 (CNB)

Tabela 4.11 – Erros do Sistema-Teste 3 do Experimento 2.1 (CNB)

|                     |              |                             | <b>SISTEMA-TESTE 3</b> |                                                                        |
|---------------------|--------------|-----------------------------|------------------------|------------------------------------------------------------------------|
| $N^{\varrho}$ Barra | Nome Barra   | Tensão<br>Identificada (kV) | Tensão<br>Certa $(kV)$ | Descrição Erro                                                         |
| 404                 | CURUAAUHE006 |                             | 138                    | Não identificação da tensão causada<br>porque nome da barra não guarda |
| 503                 | CCCP---SC069 | 69                          | 99                     | relação com a tensão da barra.<br>Identificação errada de<br>tensão    |
|                     |              |                             | (B. Geração)           | causada por nomeação errada da<br>(nome da barra não tem<br>barra      |
|                     |              |                             |                        | relação com a tensão verdadeira).                                      |

**2.2 –** *Identificar Tensões via Código Intrínseco Opcional (CIO).* A seguir apresenta-se o desempenho desta metodologia. Na Tabela 4.12 são apresentados os resultados obtidos pelo programa através da metodologia CIO.

| Sistemas-     | $N^{\varrho}$ Barras | Identificadas | <b>Erradas</b>    | Não Reconhecidas | <b>Porcentagem</b> (%)   |
|---------------|----------------------|---------------|-------------------|------------------|--------------------------|
| <b>Testes</b> | $\left( 1\right)$    | (2)           | $(3) = (1) - (2)$ | (4)              | $(5) = \{(2)/(1)\}$ *100 |
|               | 15                   | 15            | 0                 | 0                | 100                      |
| 2             | 33                   | 33            | 0                 | 0                | 100                      |
| 3             | 58                   | 55            | 3                 | 0                | 94,83                    |
| 4             | 2220                 | 1929          | 291               | 198              | 86,89                    |
| 5             | 4194                 | 3958          | 236               | 201              | 94,37                    |
| 6             | 5929                 | 5012          | 917               | 748              | 84,53                    |
| 7             | 4982                 | 4215          | 767               | 625              | 84,60                    |
| 8             | 5084                 | 4521          | 563               | 412              | 88,93                    |
| 9             | 4293                 | 3842          | 451               | 305              | 89,45                    |
| 10            | 4202                 | 3601          | 601               | 468              | 85,70                    |
| 11            | 8606                 | 7724          | 882               | 725              | 89,75                    |

Tabela 4.12 – Resultados do Experimento 2.2 (CIO)

Nesta metodologia apresentaram-se problemas devido ou à *falta de inserção* do código intrínseco opcional (DGBT) ou à *inserção errada* do mesmo. É conveniente ressaltar que o preenchimento do código intrínseco opcional depende exclusivamente do usuário. Na Tabela 4.13 são apresentados, a título de exemplo, os erros encontrados no Sistema-Teste 3. A inserção de um código errado é um erro comum.

Tabela 4.13 – Erros do Sistema-Teste 3 do Experimento 2.2 (CIO)

|                     |              | <b>SISTEMA-TESTE 3</b> |            |                                   |  |  |
|---------------------|--------------|------------------------|------------|-----------------------------------|--|--|
| $N^{\varrho}$ Barra | Nome Barra   | Tensão<br>Tensão       |            |                                   |  |  |
|                     |              | Identificada (kV)      | Certa (kV) | Descrição Erro                    |  |  |
| 406                 | OMBREI-MT138 | 13,8(A)                | 138(G)     | Código inserido erradamente (erro |  |  |
| 314                 | RUROP--PA230 | (M)<br>23              | 230(F)     | casual e comum). Ver Tabela 3.5.  |  |  |
| 501                 | CMDCS2-BA000 | 999 (Z)                | (W)<br>99  |                                   |  |  |

Nos sistemas-teste com maior quantidade de barras foram encontrados erros de identificação pela simples falta de preenchimento do código intrínseco opcional. Este tipo de erro um dos principais motivos da falta de sucesso deste método.

**2.3 –** *Identificar Tensões via Caracteres e Código Intrínseco Opcional (CNB e CIO).* Neste cenário são utilizadas duas metodologias, sendo estas submetidas às regras especialistas do método Híbrido Inteligente, (vide Tabela 3.6). A seguir apresenta-se o desempenho conjunto das metodologias CNB e CIO (Tabela 4.14).

| Sistemas-     | $N^{\varrho}$ Barras | Identificadas | <b>Erradas</b>    | Não Reconhecidas | <b>Porcentagem</b> (%)   |
|---------------|----------------------|---------------|-------------------|------------------|--------------------------|
| <i>Testes</i> | (1)                  | (2)           | $(3) = (1) - (2)$ | (4)              | $(5) = \{(2)/(1)\}$ *100 |
|               | 15                   | 15            | 0                 | 0                | 100                      |
| 2             | 33                   | 33            | 0                 | O                | 100                      |
| 3             | 58                   | 57            |                   | O                | 98,28                    |
| 4             | 2220                 | 2195          | 25                | 17               | 98,87                    |
| 5             | 4194                 | 4073          | 121               | 89               | 97,11                    |
| 6             | 5929                 | 5600          | 329               | 311              | 94,45                    |
| 7             | 4982                 | 4771          | 211               | 154              | 95,76                    |
| 8             | 5084                 | 4948          | 136               | 94               | 97,32                    |
| 9             | 4293                 | 4088          | 205               | 157              | 95,22                    |
| 10            | 4202                 | 4028          | 174               | 140              | 95,86                    |
| 11            | 8606                 | 8115          | 491               | 325              | 94,29                    |

Tabela 4.14 – Resultados do Experimento 2.3 (CNB e CIO)

Na conjunção destas duas metodologias pode-se observar a melhoria na identificação de tensões, obtendo-se maior quantidade de barras identificadas, conforme mostra a Tabela 4.15 .

| Sistemas-<br><i>Testes</i> | CNB(%) | CIO(%) | $CNB + CIO (%)$ |
|----------------------------|--------|--------|-----------------|
|                            |        |        |                 |
| 1                          | 86,67  | 100    | 100             |
| 2                          | 100    | 100    | 100             |
| 3                          | 96,55  | 94,83  | 98,28           |
| 4                          | 98,51  | 86,89  | 98,87           |
| 5                          | 96,61  | 94,37  | 97,11           |
| 6                          | 92,73  | 84,53  | 94,45           |
| 7                          | 93,78  | 84,60  | 95,76           |
| 8                          | 95,48  | 88,93  | 97,32           |
| 9                          | 94.74  | 89,45  | 95,22           |
| 10                         | 94,91  | 85,70  | 95,86           |
| 11                         | 93,63  | 89,75  | 94,29           |

Tabela 4.15 – Desempenho da Metodologia CNB + CIO

Na Tabela 4.16 é apresentado para fins de exemplo, o erro do Sistema Teste 3, onde se observa uma discrepância de tensões entre as duas metodologias. Nesse erro, foi considerado como tensão final a maior tensão identificada (opção padrão do programa Anatopo 1.0). Neste caso, esta opção arbitrária levou ao erro de identificação.

|                     | <b>SISTEMA-TESTE 3</b> |                                    |                |                        |                                                                                                    |  |  |  |  |
|---------------------|------------------------|------------------------------------|----------------|------------------------|----------------------------------------------------------------------------------------------------|--|--|--|--|
| $N^{\varrho}$ Barra | Nome Barra             | M.Caracteres<br>$\left( kV\right)$ | M. CIO<br>(kV) | Tensão<br>Certa $(kV)$ | Descrição Erro                                                                                       |  |  |  |  |
| 501                 | CMDCS2-BA000           | 99                                 | 999            | 99                     | Tensões<br>discrepantes<br>causada pela identificação<br>das<br>errada<br>em<br>uma<br>metodologias. |  |  |  |  |

Tabela 4.16 – Erros do Sistema-Teste 3 do Experimento 2.3 (Metodologias CNB e CIO)

**2.4 –** *Identificar Tensões via Conectividade Coerente de Tensões (CCT).* A seguir são apresentados diferentes cenários para exemplificar a funcionalidade e desempenho da metodologia CCT. Nos experimentos desta metodologia foram usadas as sementes da Tabela 4.8 para as malhas não singulares existentes.

2.4.1 – *Identificação inserindo uma única semente por malha existente na maior ilha.* Este caso tem como objetivo identificar as malhas mais abrangentes e relevantes da maior ilha, assim como ajudar ao usuário a descobrir o conjunto mínimo de sementes mais eficientes para identificar uma grande quantidade de barras do sistema. Na Tabela 4.17 são apresentados os resultados obtidos.

| Sistemas-     | Nº Barras | Identificadas | <b>Erradas</b>    | Não Reconhecidas | Porcentagem (%)          |
|---------------|-----------|---------------|-------------------|------------------|--------------------------|
| <b>Testes</b> | (1)       | (2)           | $(3) = (1) - (2)$ | $^{(4)}$         | $(5) = \{(2)/(1)\}$ *100 |
|               | 15        | 9             | 6                 | 6                | 60                       |
| 2             | 33        | 19            | 14                | 14               | 57,58                    |
| 3             | 58        | 25            | 33                | 33               | 43,10                    |
| 4             | 2220      | 1745          | 475               | 475              | 78,60                    |
| 5             | 4194      | 3456          | 738               | 738              | 82,40                    |
| 6             | 5929      | 4388          | 1541              | 1541             | 74,01                    |
| 7             | 4982      | 3702          | 1280              | 1280             | 74,31                    |
| 8             | 5084      | 3739          | 1345              | 1345             | 73,54                    |
| 9             | 4293      | 3188          | 1105              | 1105             | 74,26                    |
| 10            | 4202      | 3307          | 895               | 895              | 78,70                    |
| 11            | 8606      | 7119          | 1487              | 1487             | 82,72                    |

Tabela 4.17 – Resultados do Experimento 2.4.1 (Metodologia CCT)

*Nota: Neste caso o número de barras "Erradas" equivale sempre ao número de barras "Não Reconhecidas" porque todas as barras sem semente encontram-se excluídas.*

Na Tabela 4.18 são apresentados os detalhes do experimento 2.4.1. Nesta tabela também é possível observar a pequena quantidade de sementes necessárias para conseguir uma identificação satisfatória, sabendo-se que, quanto maior o número de barras não terminais pertencentes a uma ilha, maior será a porcentagem de identificação.

| $N^{\varrho}$<br>$N^{\varrho}$ Barras<br>Identificadas<br>$N^{\varrho}$ Barras<br>Barras Semente<br>Sistemas-<br>Nº<br>Maior Ilha<br>Teste<br>Terminais <sup>1</sup><br>(Tabela 4.6)<br><i>Sementes</i><br>Barras<br>9<br>651,200*,201*,4000<br>15<br>1<br>$\overline{4}$<br>2<br>$9$ (Ilha 4)<br>2<br>33<br>$\overline{2}$<br>19<br>14<br>824, 839<br>33 (Ilha 1)<br>3<br>5<br>58<br>25<br>1<br>$26$ (Ilha 5)<br>4<br>2220<br>1865<br>15<br>1745<br>120<br>5<br>25<br>4194<br>3456<br>3601<br>145<br>30<br>812<br>6<br>5929<br>4388<br>4824<br>7<br>27<br>4982<br>3702<br>313<br>4015<br>8<br>29<br>3894<br>4562<br>5084<br>247<br>9<br>31<br>274<br>4293<br>3214<br>3902<br>10<br>28<br>4202<br>3307<br>267<br>3965 |  |  |  |                     |
|----------------------------------------------------------------------------------------------------|--|--|--|---------------------|
|                                                                                                    |  |  |  |                     |
|                                                                                                    |  |  |  |                     |
|                                                                                                    |  |  |  |                     |
|                                                                                                    |  |  |  |                     |
|                                                                                                    |  |  |  | 101,201,311,416,411 |
|                                                                                                    |  |  |  |                     |
|                                                                                                    |  |  |  |                     |
|                                                                                                    |  |  |  |                     |
|                                                                                                    |  |  |  |                     |
|                                                                                                    |  |  |  |                     |
|                                                                                                    |  |  |  |                     |
|                                                                                                    |  |  |  |                     |
| 11<br>43<br>8606<br>7399<br>6030<br>998                                                                                                    |  |  |  |                     |

Tabela 4.18 – Quantificação de Barras Sementes do Experimento 2.4.1 (CCT)

**\*** *Barras terminais utilizadas como sementes. <sup>1</sup> Barras terminais pertencentes à maior ilha.*

2.4.2 – *Identificação inserindo sementes com grau de radialidade significativo (Tabela 4.4).*  Este caso tem como objetivo descobrir a influência das barras (*nós*) com maior quantidade de circuitos (*ramos*) na identificação de tensões pela metodologia CIO. Também se evidencia as sementes mais eficientes e/ou de maior importância no Sistema-Teste em questão. Os graus de radialidade significativos variam de acordo ao sistema, é assim que são considerados: graus maiores a 1 para os Sistemas-Teste 1 a 3 e, graus maiores a 9 para os Sistemas-Teste 4 a 11. Na Tabela 4.19 se mostram os resultados obtidos.

| Sistemas-     | $N^{\varrho}$ Barras | Identificadas | <b>Erradas</b>    | Não Reconhecidas | <b>Porcentagem</b> (%)    |
|---------------|----------------------|---------------|-------------------|------------------|---------------------------|
| <b>Testes</b> | (1)                  | (2)           | $(3) = (1) - (2)$ | (4)              | $(5) = \{(2)/(1)\}$ * 100 |
|               | 15                   | 11            | 4                 | 4                | 73,33                     |
| 2             | 33                   | 25            | 8                 | 8                | 75,76                     |
| 3             | 58                   | 56            | 2                 | 2                | 96,55                     |
| 4             | 2220                 | 1819          | 401               | 401              | 81,94                     |
| 5             | 4194                 | 3482          | 712               | 712              | 83,02                     |
| 6             | 5929                 | 4722          | 1207              | 1207             | 79,64                     |
| 7             | 4982                 | 3741          | 1241              | 1241             | 75,09                     |
| 8             | 5084                 | 3894          | 1190              | 1190             | 76,59                     |
| 9             | 4293                 | 3214          | 1079              | 1079             | 74,87                     |
| 10            | 4202                 | 3381          | 821               | 821              | 80,46                     |
| 11            | 8606                 | 7399          | 1207              | 1207             | 85,97                     |

Tabela 4.19 – Resultados do Experimento 2.4.2 (CCT)

*Nota: Neste caso o número de barras "Erradas" equivale sempre ao número de barras "Não Reconhecidas" porque todas as barras sem semente encontram-se excluídas.*

As maiores dificuldades encontradas nesta metodologia podem ser divididas tanto pela falta da inserção de barras sementes no sistema, como a quantidade de barras sementes em uma mesma malha. Na Tabela 4.20 são apresentados os erros encontrados no Sistema-Teste 1.

| <b>SISTEMA-TESTE 1</b> |                |                             |                      |                                |  |  |  |  |  |
|------------------------|----------------|-----------------------------|----------------------|--------------------------------|--|--|--|--|--|
| $N^{\varrho}$ Barra    | Nome Barra     | Tensão<br>Identificada (kV) | Tensão<br>Certa (kV) | Descrição Erro                 |  |  |  |  |  |
| 202                    | $IVAIP-III-69$ |                             | 69                   | Não foi definido<br>barra<br>a |  |  |  |  |  |
| 201                    | S.BRANCA-88    |                             | 88                   | semente dentro da malha à      |  |  |  |  |  |
| 8000                   | ANGRA-1-000    |                             | 500                  | qual pertence a barra.         |  |  |  |  |  |
| 9000                   | TAQUA1CAP-13   |                             | 13                   |                                |  |  |  |  |  |

Tabela 4.20 – Erros do Sistema-Teste 1 do Experimento 2.4.2 (CCT)

Na Tabela 4.20 também se percebe que as barras não identificadas pertencem a malhas terminais. Neste experimento não se inseriu barras sementes em barras terminais já que estas contam com grau de radialidade igual ou inferior a 1.

2.4.3 – *Identificação inserindo todas as sementes da Tabela 4.8.* Este caso tem como objetivo identificar a maior quantidade de barras, considerando-se no máximo uma semente por malha não singular identificada no sistema-teste. É conveniente mencionar que as barras terminais não serão consideradas. Na Tabela 4.21 são apresentados os resultados obtidos.

| Sistemas-     | $N^{\varrho}$ Barras | Identificadas | <b>Erradas</b>    | Não Reconhecidas | <b>Porcentagem</b> (%)   |
|---------------|----------------------|---------------|-------------------|------------------|--------------------------|
| <b>Testes</b> | $\left( 1\right)$    | (2)           | $(3) = (1) - (2)$ | (4)              | $(5) = \{(2)/(1)\}^*100$ |
|               | 15                   | 11            | 4                 | 4                | 73,33                    |
| 2             | 33                   | 19            | 14                | 14               | 57,58                    |
| 3             | 58                   | 55            | 3                 | 3                | 94,83                    |
| 4             | 2220                 | 1859          | 361               | 361              | 83,74                    |
| 5             | 4194                 | 3575          | 619               | 619              | 85,24                    |
| 6             | 5929                 | 4734          | 1195              | 1195             | 79,84                    |
| 7             | 4982                 | 4367          | 615               | 615              | 87,66                    |
| 8             | 5084                 | 4141          | 943               | 943              | 81,45                    |
| 9             | 4293                 | 3777          | 516               | 516              | 87,98                    |
| 10            | 4202                 | 3511          | 691               | 691              | 83,56                    |
| 11            | 8607                 | 7671          | 935               | 935              | 89,14                    |

Tabela 4.21 – Resultados do Experimento 2.4.3 (CCT)

Nos resultados apresentados na Tabela 4.21, pode-se perceber uma melhora na identificação de tensões, isto causado pelo aumento da quantidade de barras sementes; mas o índice de barras não reconhecidas ainda continua razoavelmente alto devido à falta de inserção de barras sementes nas barras terminais.

A Tabela 4.22 mostra o desempenho da metodologia CCT para os três cenários considerados (2.4.1, 2.4.2 e 2.4.3). Pode-se observar que o cenário 2.4.3 forneceu um melhor resultado, obtendo, a exceção dos resultados obtidos nos Sistemas-Teste 1, 2 e 3, onde a quantidade de barras terminais criam maior dificuldade neste cenário do que no cenário 2.4.2. Dita dificuldade deve-se à condição do cenário 2.4.2 na qual as barras com radialidade superior a 1 são inseridas como barras sementes (condição atribuída somente para os três primeiros Sistemas-Teste).

| Sistemas-     | $CCT$ 2.4.1 | $CCT$ 2.4.2 | $CCT$ 2.4.3 |
|---------------|-------------|-------------|-------------|
| <i>Testes</i> | (%)         | (%)         | (%)         |
| 1             | 60          | 73,33       | 73,33       |
| 2             | 57,58       | 75,76       | 57,58       |
| 3             | 43,10       | 96,55       | 94,83       |
| 4             | 78,60       | 81,94       | 83,74       |
| 5             | 82,40       | 83,02       | 85,24       |
| 6             | 74,01       | 79,64       | 79,84       |
| 7             | 74,31       | 75,09       | 87,66       |
| 8             | 73,54       | 76,59       | 81,45       |
| 9             | 74,26       | 74,87       | 87,98       |
| 10            | 78,70       | 80,46       | 83,56       |
| 11            | 82,72       | 85,97       | 89,14       |

Tabela 4.22 – Desempenho da Metodologia CCT (2.4)

**2.5 –** *Identificar Tensões via Metodologia Híbrida Inteligente (HI).* Esta metodologia é avaliada através de três cenários. A seguir são apresentados os cenários sugeridos com o objetivo de atingir o maior número de barras com tensão identificada.

2.5.1 – *Cenário 1: Identificar via CCT a rede básica do sistema.* O objetivo deste cenário é identificar as barras com tensão relevante (tensões padrão igual ou maior a 230kV). A Tabela 4.23 apresenta o desempenho deste cenário utilizando as sementes ressaltadas da Tabela 4.8.

| Sistemas-     | $N^{\varrho}$ Barras | Identificadas | <b>Erradas</b>    | Não Reconhecidas  | <b>Porcentagem</b> (%)   |
|---------------|----------------------|---------------|-------------------|-------------------|--------------------------|
| <i>Testes</i> | (1)                  | (2)           | $(3) = (1) - (2)$ | $\left( 4\right)$ | $(5) = \{(2)/(1)\}$ *100 |
|               | 15                   | 9             | 6                 | 6                 | 60,00                    |
| 2             | 33                   | 24            | 9                 | 9                 | 72,73                    |
| 3             | 58                   | 30            | 28                | 28                | 51,72                    |
| 4             | 2220                 | 735           | 1485              | 1485              | 33,11                    |
| 5             | 4194                 | 650           | 3544              | 3544              | 15,50                    |
| 6             | 5929                 | 880           | 5049              | 5049              | 14,84                    |
| 7             | 4982                 | 765           | 4217              | 4217              | 15,36                    |
| 8             | 5084                 | 798           | 4286              | 4286              | 15,70                    |
| 9             | 4293                 | 661           | 3632              | 3632              | 15,40                    |
| 10            | 4202                 | 654           | 3548              | 3548              | 15,56                    |
| 11            | 8607                 | 882           | 7725              | 7725              | 10,25                    |

Tabela 4.23– Resultados do Experimento 2.5.1 (CCT)

2.5.2 – *Cenário 2: Identificar via CNB e CIO com prioridade.* Este cenário tem como objetivo identificar todas as tensões das barras através da comparação de tensões achadas nas metodologias CNB e CIO, sendo que a prioridade maior corresponderá à metodologia CNB.

A prioridade refere-se às situações onde tensões das duas metodologias sejam discrepantes e diferentes de zero, prevalecendo assim a tensão identificada por CNB. Atribuiu-se maior prioridade à metodologia CNB devido ao bom comportamento da mesma. Na Tabela 4.24 são apresentados os resultados deste cenário.

| Sistemas-     | $N^{\varrho}$ Barras | Identificadas | <b>Erradas</b>    | Não Reconhecidas | <b>Porcentagem</b> (%)    |
|---------------|----------------------|---------------|-------------------|------------------|---------------------------|
| <b>Testes</b> | (1)                  | (2)           | $(3) = (1) - (2)$ | (4)              | $(5) = \{(2)/(1)\}$ * 100 |
|               | 15                   | 15            | 0                 | 0                | 100                       |
| 2             | 33                   | 33            | 0                 | 0                | 100                       |
| 3             | 58                   | 57            |                   |                  | 98,28                     |
| 4             | 2220                 | 2187          | 33                | 17               | 98,51                     |
| 5             | 4194                 | 4052          | 142               | 39               | 96,61                     |
| 6             | 5929                 | 5524          | 401               | 321              | 94,45                     |
| 7             | 4982                 | 4798          | 298               | 212              | 95,76                     |
| 8             | 5084                 | 4854          | 230               | 197              | 95,48                     |
| 9             | 4293                 | 4067          | 226               | 157              | 94,74                     |
| 10            | 4202                 | 4098          | 201               | 195              | 95,85                     |
| 11            | 8607                 | 8059          | 548               | 325              | 93,63                     |

Tabela 4.24 – Resultados do Experimento 2.5.2 (CNB+CIO com prioridade)

2.5.3 – *Cenário 3: Identificar via CCT e DB.* O propósito deste cenário é aproveitar o desempenho das metodologias CCT e DB utilizando as sementes do cenário 2.5.1 e o dicionário de barras gerado no cenário 2.5.2. A prioridade maior é outorgada à metodologia CCT devido à eficácia que a mesma apresenta na identificação de tensões pertencentes à rede básica. A Tabela 4.25 apresenta os resultados obtidos.

| Sistemas-<br><b>Testes</b> | $N^{\varrho}$ Barras<br>(1) | Identificadas<br>(2) | <b>Erradas</b><br>$(3) = (1) - (2)$ | Não Reconhecidas<br>$\left( 4\right)$ | <b>Porcentagem</b> (%)<br>$(5) = \{(2)/(1)\}$ * 100 |
|----------------------------|-----------------------------|----------------------|-------------------------------------|---------------------------------------|-----------------------------------------------------|
|                            | 15                          | 15                   | 0                                   | 0                                     | 100                                                 |
| 2                          | 33                          | 33                   | 0                                   |                                       | 100                                                 |
| 3                          | 58                          | 57                   |                                     |                                       | 98,28                                               |
| 4                          | 2220                        | 2210                 | 10                                  | 10                                    | 99,55                                               |
| 5                          | 4194                        | 4098                 | 96                                  | 74                                    | 97,71                                               |
| 6                          | 5929                        | 5850                 | 79                                  | 52                                    | 98,67                                               |
| 7                          | 4982                        | 4801                 | 181                                 | 131                                   | 96,37                                               |
| 8                          | 5084                        | 4979                 | 105                                 | 97                                    | 97,93                                               |
| 9                          | 4293                        | 4109                 | 184                                 | 109                                   | 95,71                                               |
| 10                         | 4202                        | 4107                 | 95                                  | 80                                    | 97,74                                               |
| 11                         | 8607                        | 8230                 | 377                                 | 350                                   | 95,62                                               |

Tabela 4.25 – Resultados do Experimento 2.5.3 (CCT+DB)

A Tabela 4.26 apresenta o desempenho da metodologia Híbrida Inteligente para os três cenários considerados (2.5.1, 2.5.2 e 2.5.3). Pode-se observar que o cenário 2.5.3 forneceu um melhor resultado, obtendo-se a maior quantidade de barras com tensão identificada de todas as metodologias avaliadas.

| Sistemas-     | HI 2.4.1 | HI 2.4.2 | HI 2.4.3 |
|---------------|----------|----------|----------|
| <i>Testes</i> | (%)      | (%)      | (%)      |
| 1             | 60,00    | 100      | 100      |
| 2             | 72,73    | 100      | 100      |
| 3             | 51,72    | 98,28    | 98,28    |
| 4             | 33,11    | 98,51    | 99,55    |
| 5             | 15,50    | 96,61    | 97,71    |
| 6             | 14,84    | 94.45    | 98,67    |
| 7             | 15,36    | 95,76    | 96,37    |
| 8             | 15,70    | 95,48    | 97,93    |
| 9             | 15,40    | 94,74    | 95,71    |
| 10            | 15,56    | 95,85    | 97,74    |
| 11            | 10,25    | 93,63    | 95,62    |

Tabela 4.26 – Desempenho da Metodologia Híbrida (2.5)

Na Tabela 4.27 é apresentado um quadro resumo do desempenho das diferentes metodologias testadas no Experimento 2.

Convém mencionar que os dicionários de dados obtidos no Experimento 2 estão contidos no CD da dissertação, e a estrutura do mesmo é mencionada no Apêndice D.

| Sistemas-      | CNB   | CIO   | $(CNB + CIO)$ | CCT(2.4.1) | CCT(2.4.2) | CCT(2.4.3) | HI(2.5.1) | HI(2.5.2) | HI(2.5.3) |
|----------------|-------|-------|---------------|------------|------------|------------|-----------|-----------|-----------|
| <b>Testes</b>  |       |       |               |            |            |            |           |           |           |
|                | 86,67 | 100   | 100           | 60         | 73,33      | 73,33      | 60,00     | 100       | 100       |
| $\overline{2}$ | 100   | 100   | 100           | 57,58      | 75,76      | 57,58      | 72,73     | 100       | 100       |
| 3              | 96,55 | 94,83 | 98,28         | 43,10      | 96,55      | 94,83      | 51,72     | 98,28     | 98,28     |
| 4              | 98,51 | 86,89 | 98,87         | 78,60      | 81,94      | 83,74      | 33,11     | 98,51     | 99,55     |
| 5              | 96,61 | 94,37 | 97,11         | 82,40      | 83,02      | 85,24      | 15,50     | 96,61     | 97,71     |
| 6              | 92,73 | 84,53 | 94,45         | 74,01      | 79,64      | 79,84      | 14,84     | 94,45     | 98,67     |
|                | 93,78 | 84,60 | 95,76         | 74,31      | 75,09      | 87,66      | 15,36     | 95,76     | 96,37     |
| 8              | 95,48 | 88,93 | 97,32         | 73,54      | 76,59      | 81,45      | 15,70     | 95,48     | 97,93     |
| 9              | 94,74 | 89,45 | 95,22         | 74,26      | 74,87      | 87,98      | 15,40     | 94,74     | 95,71     |
| 10             | 94,91 | 85,70 | 95,86         | 78,70      | 80,46      | 83,56      | 15,56     | 95,85     | 97,74     |
| 11             | 93,63 | 89,75 | 94,29         | 82,72      | 85,97      | 89,14      | 10,25     | 93,63     | 95,62     |

Tabela 4.27 – Resumo do Experimento 2

### **Experimento 3: Ordenar Barras**

Neste experimento são apresentados diferentes tipos de ordenação baseada nos atributos identificados (i.e. códigos numéricos, níveis de tensão, área elétrica, região, estado, etc.). Este experimento é necessário para conseguir realizar comparações entre duas topologias e posteriormente renumerá-las.

#### **3.1 –** *Ordenação baseada simplesmente nos códigos numéricos das barras (ordenação*

*simples)***.** Neste caso o código numérico das barras é o atributo principal para realizar a ordenação. Para melhorar o entendimento do leitor, na Tabela 4.28 são apresentadas duas sequências de ordenamento referente ao Sistema-Teste 2. A primeira é a sequência original desordenada como mostrada na Tabela A.2 do Apêndice A e a segunda sequência mostra a ordenação crescente obtida.

| Sequência 1 |      |     |      |     |      |     |     |     |     |      |     |      |
|-------------|------|-----|------|-----|------|-----|-----|-----|-----|------|-----|------|
| 800         | 933  | 808 | 934  | 810 | 938  | 814 | 939 | 824 | 955 | 839  | 959 | 840  |
| 960         | 848  | 964 | 856  | 965 | 895  | 976 | 896 | 995 | 897 | 1030 | 898 | 1047 |
| 904         | 1060 | 915 | 1210 | 919 | 2458 | 925 |     |     |     |      |     |      |

Tabela 4.28 – Ordenação Simples do Sistema-Teste 2

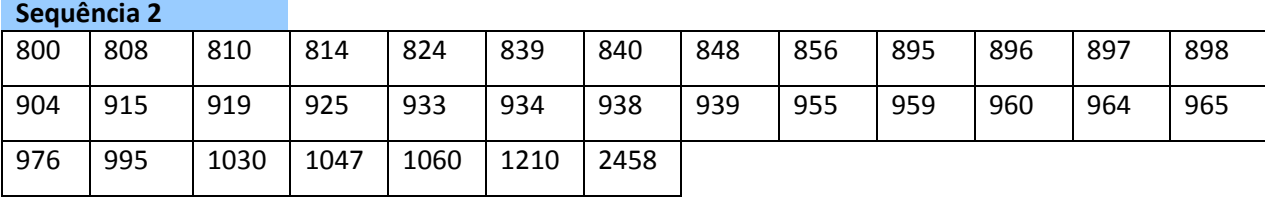

**3.2 –** *Ordenação nodal qualificada***.** Neste caso são considerados os atributos secundários utilizados *acumuladamente* com a ordenação nodal simples relativa aos códigos numéricos das barras (atributo primário). A seguir, alguns exemplos de possíveis atributos secundários:

- *Níveis de tensão crescente,*
- *Níveis de tensão crescente, por área elétrica,*
- *Níveis de tensão crescente, por região, por estado,*
- *Níveis de tensão crescente, região, área elétrica, estado.*

Nas Tabelas 4.29, 4.30, 4.31 e 4.32 são apresentados os resultados obtidos no Sistema Teste-2 considerando os atributos listados anteriormente. Nestes exemplos o atributo primário é a ordenação nodal crescente por código numérico das barras.

|          | <b>Sistema-Teste 2</b> |     |         |      |      |          |          |     |          |     |     |     |
|----------|------------------------|-----|---------|------|------|----------|----------|-----|----------|-----|-----|-----|
|          |                        |     | 99 (kV) |      |      |          | 138 (kV) |     | 230 (kV) |     |     |     |
| 800      | 808                    | 810 | 904     | 915  | 919  | 925      | 840      | 848 | 814      | 839 | 898 | 934 |
| 230 (kV) |                        |     |         |      |      | 500 (kV) |          |     |          |     |     |     |
| 939      | 960                    | 965 | 1047    | 1210 | 2458 | 824      | 856      | 895 | 896      | 897 | 933 | 938 |
| 500 (kV) |                        |     |         |      |      |          |          |     |          |     |     |     |
| 955      | 959                    | 964 | 976     | 995  | 1030 | 1060     |          |     |          |     |     |     |

Tabela 4.29 – Ordenação Qualificada – Nível de Tensão Crescente

Tabela 4.30 – Ordenação Qualificada – Nível de Tensão e Área Crescente

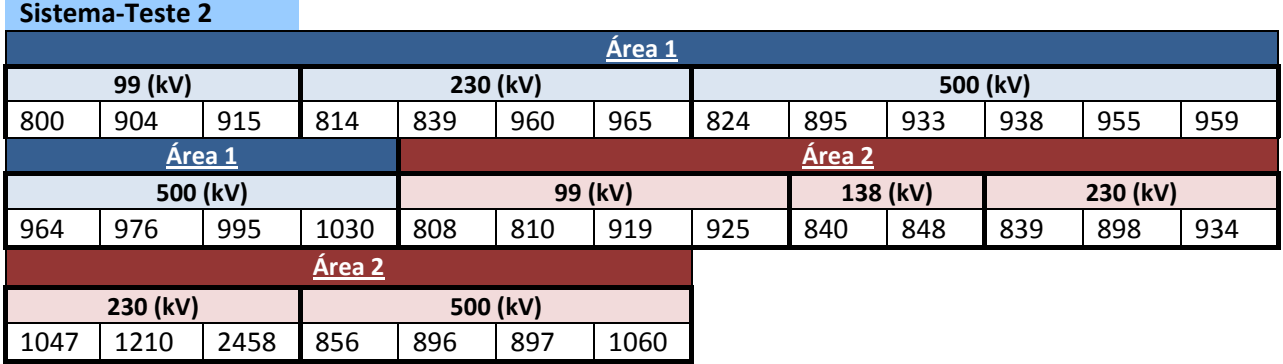

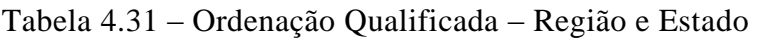

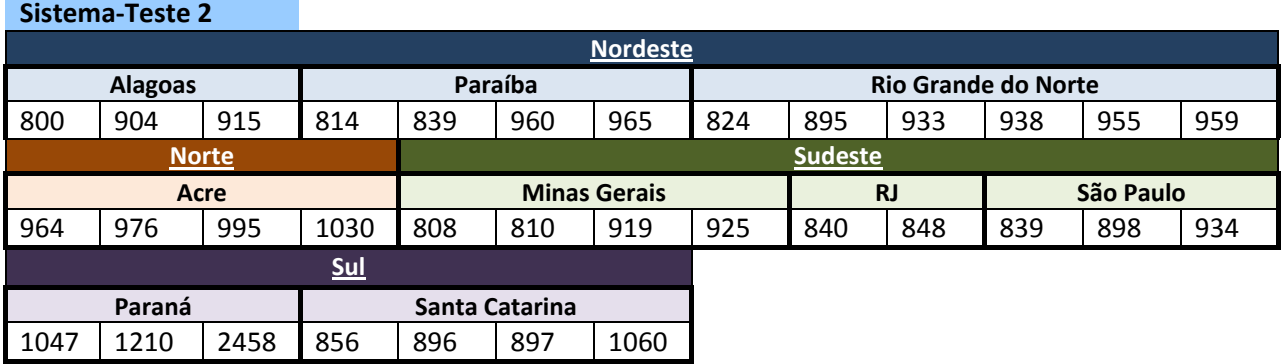

|                | <b>Sistema-Teste 2</b> |                     |               |                 |      |                |     |           |                                  |                 |     |     |
|----------------|------------------------|---------------------|---------------|-----------------|------|----------------|-----|-----------|----------------------------------|-----------------|-----|-----|
|                |                        |                     | <b>Sul</b>    |                 |      |                |     |           | <b>Sudeste</b>                   |                 |     |     |
|                |                        |                     | <u>Área 2</u> |                 |      |                |     |           | <b>Area 2</b>                    |                 |     |     |
| Santa Catarina |                        |                     |               | Paraná          |      | São Paulo      |     | <b>RJ</b> |                                  |                 |     |     |
| 1060           | 897                    | 896                 | 856           | 2458            | 1210 | 1047           | 934 | 898       | 839                              | 848             | 840 |     |
|                |                        | <b>Sudeste</b>      |               |                 |      | <b>Norte</b>   |     |           |                                  | <b>Nordeste</b> |     |     |
|                |                        | Area 2              |               |                 |      | Area 1         |     |           |                                  | Area 1          |     |     |
|                |                        | <b>Minas Gerais</b> |               | Acre            |      |                |     |           | <b>Rio Grande do Norte -&gt;</b> |                 |     |     |
| 925            | 919                    | 810                 | 808           | 1030            | 995  | 976            | 964 | 959       | 955                              | 938             | 933 | 895 |
|                |                        |                     |               | <b>Nordeste</b> |      |                |     |           |                                  |                 |     |     |
|                |                        |                     | Area 1        |                 |      |                |     |           |                                  |                 |     |     |
| $\leq$ -RN     |                        |                     | Paraíba       |                 |      | <b>Alagoas</b> |     |           |                                  |                 |     |     |
| 824            | 965                    | 960                 | 839           | 814             | 915  | 904            | 800 |           |                                  |                 |     |     |

Tabela 4.32 – Ordenação Qualificada – Região, Área e Estado Decrescente

### **Experimento 4: Renumerar Barras de uma Topologia**

Neste experimento são apresentados diferentes tipos de renumeração baseada nos atributos identificados (i.e. níveis de tensão, área elétrica, região, estado, etc.). Assim são estabelecidos novos códigos numéricos às barras identificadas, podendo-se considerar intervalos numéricos automáticos e/ou definidos pelo usuário.

Este experimento visa ilustrar a relação entre código numérico e os atributos nodais, que pode facilitar a localização das barras por faixas numéricas definidas. Este experimento foi aplicado ao Sistema-Teste 2 e os resultados obtidos são apresentados a seguir.

**4.1 – Operação de Batismo.** Nesta operação são desconsiderados os antigos códigos numéricos para renumerá-los através de uma simples sequência que começa caracterizada por ter início e intervalo 1. A renumeração não altera os códigos numéricos das barras pétreas (vide Seção 1.3).

Na Tabela 4.33 são apresentadas duas sequências: a primeira mostra os códigos numéricos originais do sistema-teste; a segunda mostra os códigos numéricos renumerados através da operação de batismo (as barras com códigos numéricos 800, 810, 840 e 960, foram consideradas barras pétreas). As demais barras guardam uma relação bi-unívoca. Por exemplo, a barra original 1047 da sequência 1 corresponde agora à barra 22 da sequência 2.

| Sequência 1 |      |     |      |     |      |     |     |     |     |      |     |      |
|-------------|------|-----|------|-----|------|-----|-----|-----|-----|------|-----|------|
| 800         | 933  | 808 | 934  | 810 | 938  | 814 | 939 | 824 | 955 | 839  | 959 | 840  |
| 960         | 848  | 964 | 856  | 965 | 895  | 976 | 896 | 995 | 897 | 1030 | 898 | 1047 |
| 904         | 1060 | 915 | 1210 | 919 | 2458 | 925 |     |     |     |      |     |      |

Tabela 4.33 – Operação de Batismo do Sistema-Teste 2

**Sequência 2** 

**Sequência 1** 

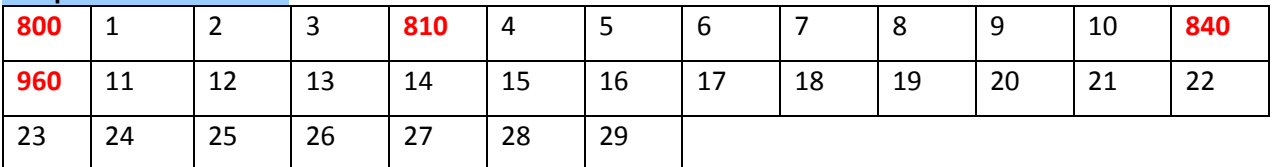

**4.2 – Renumeração Sequencial Simples.** Nesta operação são considerados um número inicial e um intervalo para renumerar os códigos numéricos das barras. Convém ressaltar que o aplicativo computacional *Anatopo (versão 1.0)* valida o número máximo de intervalos, podendo até indicar automaticamente este intervalo. A renumeração pode ser crescente e decrescente.

A Tabela 4.34 apresenta uma sequência produto da renumeração nodal simples com número inicial 10 e intervalo 5 (as barras com códigos numéricos 800, 810, 840 e 960, foram consideradas barras pétreas).

Tabela 4.34 – Exemplo 1 da Renumeração Sequencial Simples do Sistema-Teste 2 **Sistema-Teste 2** 

| 800 | 10  | 15  | 20  | 810 | 25  | 30  | 35 | 40 | 45  | 50  | 55  | 840 |
|-----|-----|-----|-----|-----|-----|-----|----|----|-----|-----|-----|-----|
| 960 | 60  | 65  | 70  | 75  | 80  | 85  | 90 | 95 | 100 | 105 | 110 | 115 |
| 120 | 125 | 130 | 135 | 140 | 145 | 150 |    |    |     |     |     |     |

A Tabela 4.35 apresenta uma sequência produto da renumeração nodal simples com número inicial 1, intervalo automático e número máximo 230 (não foram definidas barras pétreas).

Tabela 4.35 – Exemplo 2 da Renumeração Sequencial Simples do Sistema-Teste 2

|     |     | 14  | 21  | 28  | 35  | 42  | 49  | 56  | 63  | 70  | 77  | 84  |
|-----|-----|-----|-----|-----|-----|-----|-----|-----|-----|-----|-----|-----|
| 91  | 98  | 105 | 112 | 119 | 126 | 133 | 140 | 147 | 154 | 161 | 168 | 175 |
| 182 | 189 | 196 | 203 | 210 | 217 | 224 |     |     |     |     |     |     |

**4.3 – Renumeração Aleatória.** Esta operação renumera os códigos numéricos sem nenhum tipo de relação entre eles. Esta renumeração é útil para gerar códigos numéricos quaisquer que podem ser úteis para validações de outros experimentos.

A Tabela 4.36 apresenta o resultado de uma renumeração aleatória, considerando como número máximo 999.

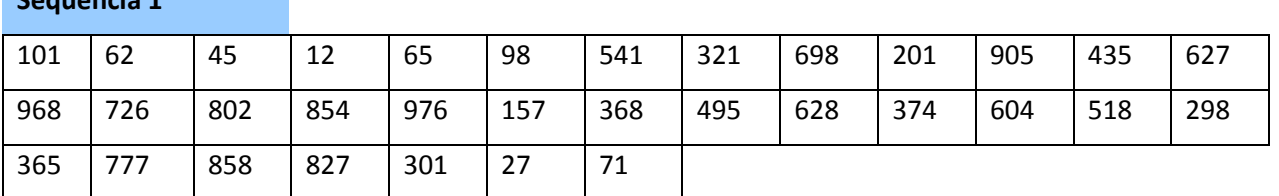

Tabela 4.36 – Renumeração Aleatória do Sistema-Teste 2

**4.4 – Renumeração por Hierarquia.** Esta operação realiza uma numeração baseada nos diferentes atributos das barras (*e.g.* região, área elétrica, tensão) considerando-se ainda processos automáticos de distribuição, seja sequencial, proporcional ao tamanho dos atributos ou por alocação híbrida (utilização de barras pétreas). A Tabela 4.37 apresenta o resultado de uma numeração por hierarquia, considerando as características a seguir.

- *- Região (milhares).*
- *- Área (centenas).*

**Sequência 1** 

*- Estado (dezenas).*

|                              | Sistema-Teste 2                         |      |      |      |        |              |                                  |           |      |           |      |      |
|------------------------------|-----------------------------------------|------|------|------|--------|--------------|----------------------------------|-----------|------|-----------|------|------|
| <b>Sul</b>                   |                                         |      |      |      |        |              | <b>Sudeste</b>                   |           |      |           |      |      |
| <b>Area 2</b>                |                                         |      |      |      |        |              | <b>Area 2</b>                    |           |      |           |      |      |
| Santa Catarina               |                                         |      |      |      | Paraná |              |                                  | São Paulo |      | <b>RJ</b> |      |      |
| 1210<br>1213<br>1212<br>1211 |                                         |      |      | 1220 | 1221   | 1222         | 2230                             | 2231      | 2232 | 2240      | 2241 |      |
|                              | <b>Sudeste</b>                          |      |      |      |        | <b>Norte</b> | <b>Nordeste</b>                  |           |      |           |      |      |
|                              | Area 2                                  |      |      |      |        | Area 1       | Area 1                           |           |      |           |      |      |
|                              | <b>Minas Gerais</b>                     |      |      |      |        | Acre         | <b>Rio Grande do Norte -&gt;</b> |           |      |           |      |      |
| 2250                         | 2251                                    | 2252 | 2253 | 3110 | 3111   | 3112         | 3113                             | 4110      | 4111 | 4112      | 4113 | 4114 |
| <b>Nordeste</b>              |                                         |      |      |      |        |              |                                  |           |      |           |      |      |
| Area 1                       |                                         |      |      |      |        |              |                                  |           |      |           |      |      |
|                              | Paraíba<br>$\leq$ -RN<br><b>Alagoas</b> |      |      |      |        |              |                                  |           |      |           |      |      |

Tabela 4.37 – Renumeração por Hierarquia do Sistema-Teste 2

Cabe ressaltar que a renumeração da Tabela 4.37 é sequencial e não considera nenhuma barra pétrea.

4115 4120 4121 4122 4123 4130 4131 4132

### **Experimento 5: Comparar duas Topologias**

Depois de obter a estrutura topológica de dois Sistemas-Teste (Experimento 1), visandose a identificação de tensões (Experimento 2) e ordenando-se as barras (Experimento 3) dos mesmos é possível conceber a comparação de duas topologias.

Neste experimento, a comparação das topologias em estudo precisa da montagem de 3 listas: *(i)* lista de nós *(ii)* lista de ramos e *(iii)* lista de radiais. A lista de nós é composta pelos atributos: código numérico e nome. A lista de ramos conformada por: códigos numéricos das barras De/Para. A lista de radiais composta pela conjunção das listas de nós e ramos, obtendo assim a radialidade que cada barra posui.

Para trabalhos futuros, a lista de nós pode considerar atributos como: carga ativa/reativa e derivação (shunt, capacitor, reator); e a lista de ramos atributos como: parâmetros ramais (resistência, reatância e susceptância), parâmetros próprios de transformadores (Tap maximo/mínimo) e carregamento (CN, CE).

Para melhor entendimento do leitor criou-se o Sistema-Teste 12 (como se ilustra na Figura 4.9), o qual é resultado da união dos Sistemas-Teste 1 e 2.

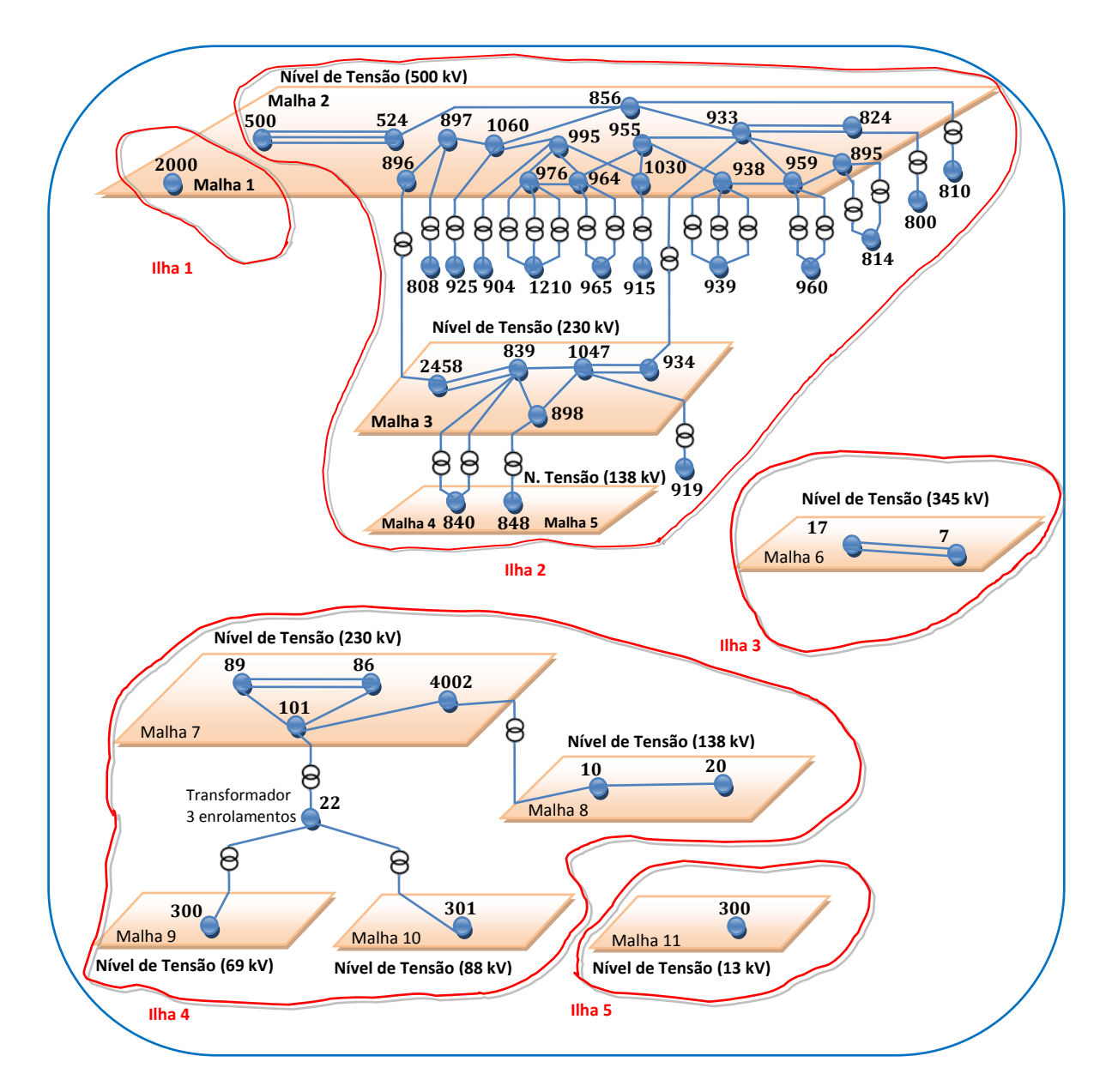

Figura 4.9 – Grafo Representativo do Sistema-Teste Fictício de 48 Barras

As semelhanças entre dois sistemas é determinada através do *grau de similaridade* que possuam. Este grau varia de 0 a 5, e quanto maior o grau maior é a similaridade. Para avaliar este experimento compararam-se os Sistemas-Teste 1 e 12. A comparação nodal é apresentada na Tabela 4.38, a comparação ramal na Tabela 4.39 e a comparação radial na Tabela 4.40.

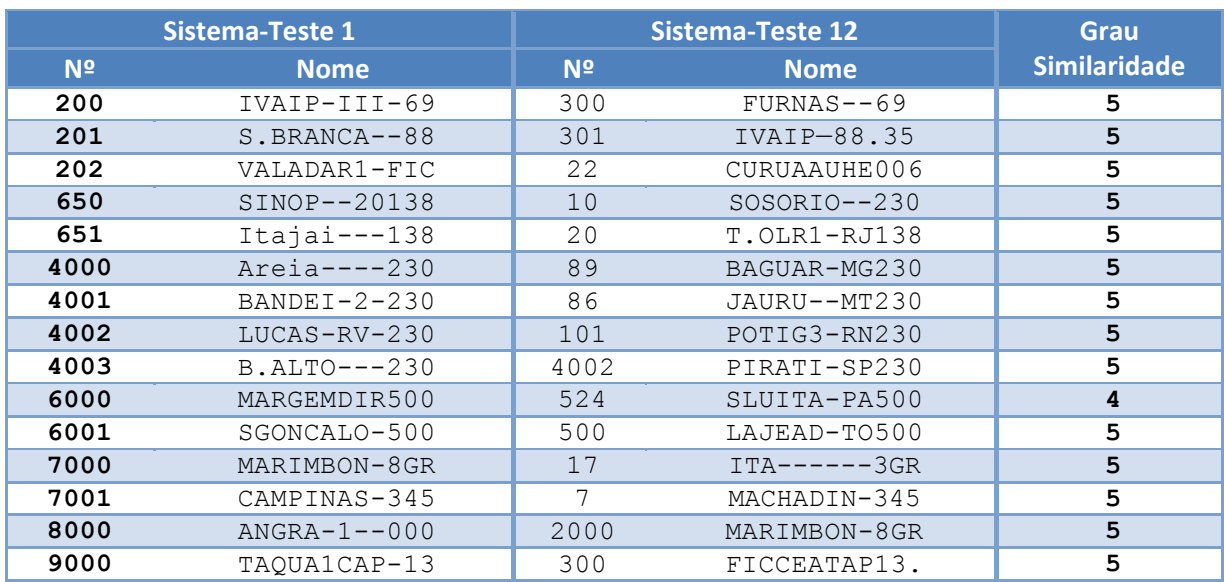

## Tabela 4.38 – Comparação Nodal Sistema-Teste 1 e 12

Tabela 4.39 – Comparação Ramal Sistema-Teste 1 e 12

|           | <b>Sistema-Teste 1</b> |           | <b>Sistema-Teste 12</b> | Grau                |
|-----------|------------------------|-----------|-------------------------|---------------------|
| <b>De</b> | Para                   | <b>De</b> | Para                    | <b>Similaridade</b> |
| 200       | 202                    | 300       | 22                      | 5                   |
| 201       | 202                    | 301       | 22                      | 5                   |
| 202       | 4002                   | 22        | 101                     | 5                   |
| 4002      | 4000                   | 101       | 89                      | 5                   |
| 4002      | 4003                   | 101       | 4002                    | 5                   |
| 4002      | 4001                   | 101       | 86                      | 5                   |
| 4000      | 4001                   | 89        | 86                      | 5                   |
| 4000      | 4001                   | 89        | 86                      | 5                   |
| 4003      | 650                    | 4002      | 10                      | 5                   |
| 650       | 651                    | 10        | 20                      | 5                   |
| 7000      | 7001                   | 17        | 7                       | 5                   |
| 7000      | 7001                   | 17        | 7                       | 5                   |
| 6001      | 6000                   | 500       | 524                     | 5                   |
| 6001      | 6000                   | 500       | 524                     | 5                   |
| 6001      | 6000                   | 500       | 524                     | 5                   |

|              | <b>Sistema-Teste 1</b> |                             |              | <b>Sistema-Teste 12</b> |                          | <b>Grau</b>             |
|--------------|------------------------|-----------------------------|--------------|-------------------------|--------------------------|-------------------------|
| <b>Barra</b> | <b>Radialidade</b>     | <b>Conexões</b>             | <b>Barra</b> | <b>Radialidade</b>      | <b>Conexões</b>          | <b>Similaridade</b>     |
| 200          | $\mathbf{1}$           | 202                         | 300          | $\mathbf{1}$            | 22                       | 5                       |
| 201          | $\mathbf{1}$           | 202                         | 301          | $\mathbf{1}$            | $\overline{22}$          | 5                       |
| 202          | 3                      | 200,201,<br>4002            | 22           | $\overline{3}$          | 300,301,<br>101          | 5                       |
| 650          | $\overline{c}$         | 4003,<br>651                | 10           | $\overline{2}$          | 4002,<br>651             | 5                       |
| 651          | $\mathbf{1}$           | 650                         | 20           | $\mathbf{1}$            | 10                       | 5                       |
| 4000         | $\overline{3}$         | 4001,<br>4001,4002          | 89           | $\overline{\mathbf{3}}$ | 86,86<br>101             | 5                       |
| 4001         | 3                      | 4000,<br>4000,<br>4002      | 86           | 3                       | 89, 89,<br>101           | 5                       |
| 4002         | $\overline{4}$         | 4000,400<br>1, 4003,<br>202 | 101          | $\overline{4}$          | 22, 89,<br>86, 4002      | $\overline{5}$          |
| 4003         | $\overline{2}$         | 4002,<br>650                | 4002         | $\overline{2}$          | 101, 10                  | 5                       |
| 6000         | 3                      | 6001,<br>6001,<br>6001      | 524          | $\overline{4}$          | 500,<br>500, 500,<br>856 | $\overline{\mathbf{4}}$ |
| 6001         | $\overline{3}$         | 6000,<br>6000,<br>6000      | 500          | $\overline{3}$          | 524,<br>524, 524         | 5                       |
| 7000         | $\overline{2}$         | 7001,<br>7001               | 17           | $\overline{2}$          | 7,7                      | 5                       |
| 7001         | $\overline{2}$         | 7000,<br>7000               | 7            | 2                       | 17,17                    | 5                       |
| 8000         | $\Omega$               |                             | 2000         | $\overline{0}$          |                          | 5                       |
| 9000         | $\Omega$               | $\overline{\phantom{0}}$    | 300          | $\Omega$                |                          | $\overline{5}$          |

Tabela 4.40 – Comparação Radial Sistema-Teste 1 e 12

## **Experimento 6: Renumerar duas Topologias**

Considerando-se que duas topologias possuem similaridades, e depois de elas serem comparadas, procede-se à renumeração dos seus nós (barras). Neste experimento serão renumerados os códigos numéricos dos Sistemas-Teste 1 e 12 de acordo com as congruências encontradas. A renumeração está baseada nas seguintes características:

- O grau de similaridade indica a quantidade de milhares da nova numeração, por exemplo: 5000, para barras com grau 5; 4000, para barras com grau 4, etc.
- As barras de igual malha terão a mesma quantidade de centenas, por exemplo: 5100 para barras da malha 1 e de grau 5.

A Tabela 4.41 apresenta a renumeração dos Sistemas-Teste 1 e 12.

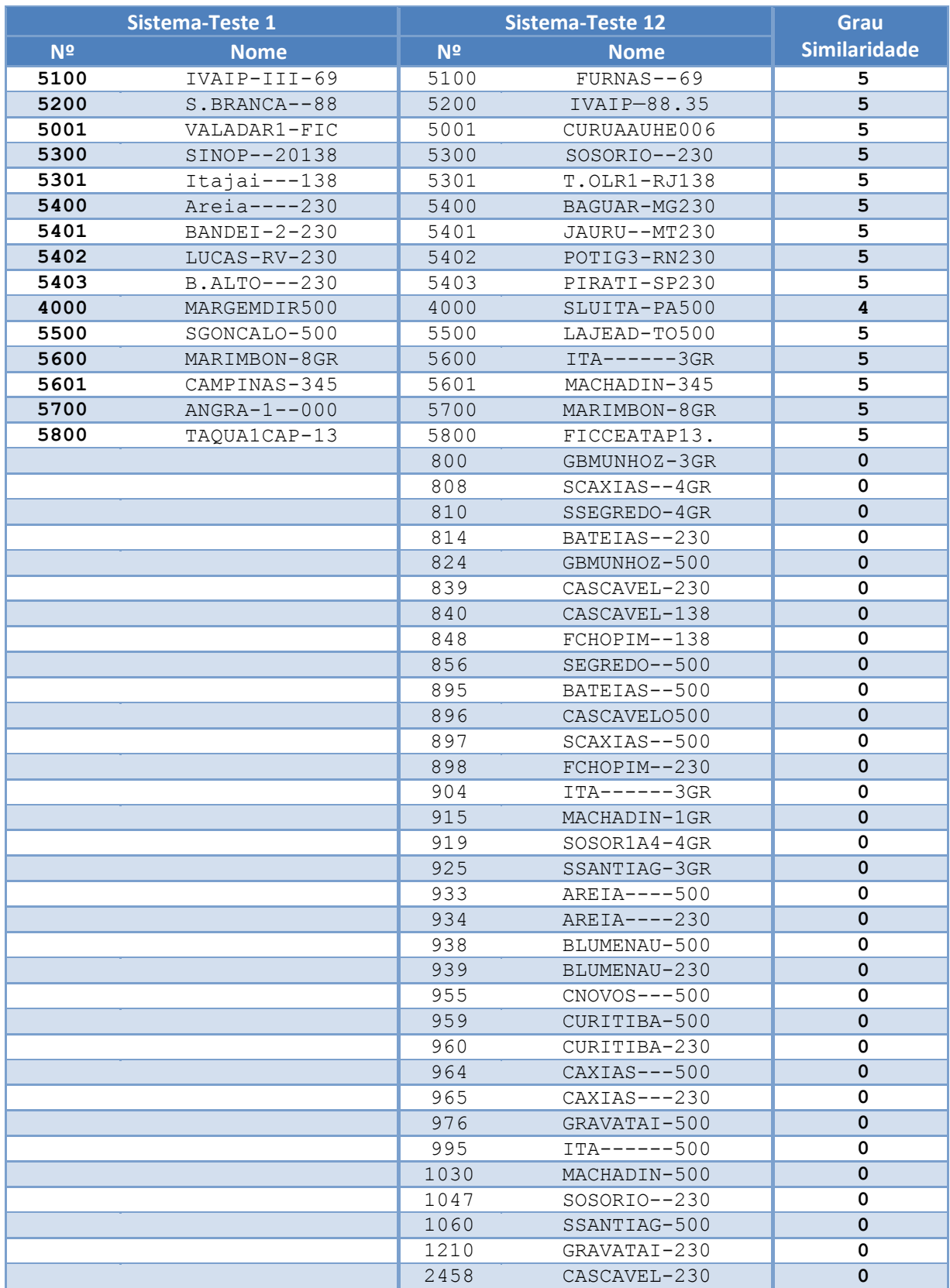

## Tabela 4.41 – Renumeração Dupla Sistema-Teste 1 e 12

## **Experimento 7: Relacionar e Renomear Barras**

Neste experimento são utilizados os Sistemas-Teste 1 e 12, já que é preciso determinar as semelhanças previamente visando relacionar e renomear as barras de sistemas diferentes. Na Tabela 4.42 são apresentados os resultados deste experimento.

|                | <b>Sistema-Teste 1</b> |                | Sistema-Teste 12 |
|----------------|------------------------|----------------|------------------|
| N <sup>2</sup> | <b>Nome</b>            | N <sup>2</sup> | <b>Nome</b>      |
| 200            | B.TERMINAL-69          | 300            | B.TERMINAL-69    |
| 201            | B.TERMINAL-88          | 301            | B.TERMINAL-88    |
| 202            | B.FICTICIA             | 22             | B.FICTICIA       |
| 650            | B.TERMINAL138          | 10             | B.TERMINAL138    |
| 651            | $B.FRONT--138$         | 20             | $B.FRONT--138$   |
| 4000           | $B.RBAS1--230$         | 89             | $B.RBAS1--230$   |
| 4001           | B.RBAS2--230           | 86             | $B.RBAS2--230$   |
| 4002           | B.RBAS3--230           | 101            | B.RBAS3--230     |
| 4003           | $B.RBAS4--230$         | 4002           | $B.RBAS4--230$   |
| 6000           | $B.RBAS1--500$         | 524            | $B.RBAS1--500$   |
| 6001           | $B.RBAS2--500$         | 500            | $B.RBAS2--500$   |
| 7000           | $B.RBAS1--345$         | 17             | $B.RBAS1--345$   |
| 7001           | $B.RBAS2--345$         | 7              | $B.RBAS2--345$   |
| 8000           | $B.ISOLA--500$         | 2000           | $B.ISOLA--500$   |
| 9000           | $B.ISOLA---13$         | 300            | $B.ISOLA---13$   |
|                |                        | 800            | GBMUNHOZ-3GR     |
|                |                        | 808            | $SCAXIAS--4GR$   |
|                |                        | 810            | SSEGREDO-4GR     |
|                |                        | 814            | BATEIAS--230     |
|                |                        | 824            | GBMUNHOZ-500     |
|                |                        | 839            | CASCAVEL-230     |
|                |                        | 840            | CASCAVEL-138     |
|                |                        | 848            | $FCHOPIM--138$   |
|                |                        | 856            | SEGREDO--500     |
|                |                        | 895            | BATEIAS--500     |
|                |                        | 896            | CASCAVEL0500     |
|                |                        | 897            | $SCAXIAS--500$   |
|                |                        | 898            | FCHOPIM--230     |
|                |                        | 904            | $ITA----3GR$     |
|                |                        | 915            | MACHADIN-1GR     |
|                |                        | 919            | $SOSOR1A4-4GR$   |
|                |                        | 925            | SSANTIAG-3GR     |
|                |                        | 933            | AREIA----500     |
|                |                        | 934            | AREIA----230     |
|                |                        | 938            | BLUMENAU-500     |
|                |                        | 939            | BLUMENAU-230     |
|                |                        | 955            | $CNOVOS---500$   |
|                |                        | 959            | CURITIBA-500     |
|                |                        | 960            | CURITIBA-230     |
|                |                        | 964            | CAXIAS---500     |
|                |                        | 965            | $CAXIAS---230$   |
|                |                        | 976            | GRAVATAI-500     |

Tabela 4.42 – Renomeação dos Sistema-Teste 1 e 12

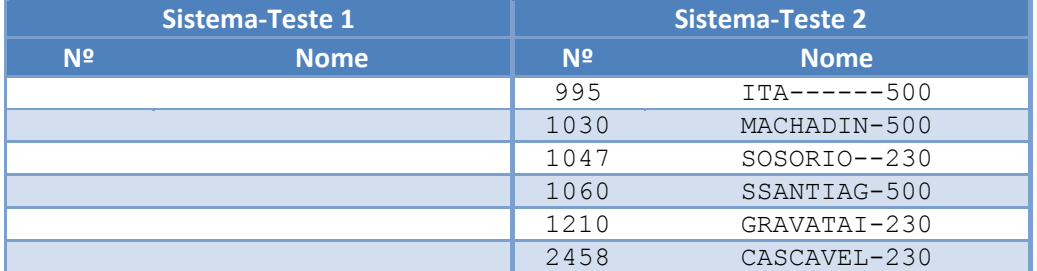

#### Tabela 4.41 – Renomeação dos Sistema-Teste 1 e 12 (Continuação)

## **SUMÁRIO**

Os resultados apresentados demonstraram a capacidade e as potencialidades da ferramenta computacional implementada, sendo esta capaz de estudar um grande espectro de situações em sistemas elétricos, sob o ponto de vista topológico.

\* \* \*

# **CAPÍTULO V**

## **CONCLUSÕES**

### **5.1 RETROSPECTIVA**

Como exposto na presente Dissertação, é de extrema importância e necessidade que se considere e analise as origens das imprecisões existentes nos cálculos analíticos típicos dos sistemas de potência. Através de metodologias para o exame dos dados dos sistemas, tais como as explanadas nesta Dissertação, equívocos na implementação da análise de fluxo de potência, curto-circuito ou confiabilidade podem ser evitados. Dependendo do estudo deve-se destacar que estes enganos, oriundos da interpretação incorreta dos dados de entrada de programas de análise, podem ser dirimidos com a ajuda de aplicativos computacionais tais como o Programa *Anatopo (versão 1.0)*, uma vez que, a partir deste, pode-se identificar e eliminar vários tipos de erros.

Além do processo de identificação das tensões, discutiram-se também aspectos relacionados à numeração, comparação, relacionamento e renomeação pertinentes aos barramentos da rede elétrica, considerando-se a manipulação de áreas compostas de barramentos e linhas que compõem a rede elétrica.

*A principal contribuição desta Dissertação refletiu-se na proposição de uma ferramenta computacional que é útil para operações de pré-processamento de vários estudos convencionais relacionados com a análise de sistemas de potência (fluxo de potência, curtocircuito e confiabilidade), explorando as oportunidades de aperfeiçoamento identificáveis no tratamento automático de grandes conjuntos de dados de entrada e os respectivos resultados dos processamentos computacionais, considerando que a quantidade de dados utilizados atualmente no setor elétrico praticamente inviabiliza um eventual tratamento manual.* 

## **5.2 COMPLEMENTAÇÃO FUTURA**

Visando a complementação futura deste trabalho, sugere-se a pesquisa e implementação dos demais módulos propostos, tais como: calculador de métricas, ajustador do ponto de operação, equivalentador, configurador e módulo matricial (vide Figura 2.1).

Avanços no módulo comparador podem permitir a comparação de topologias próprias dos estudos em Fluxo de Potência e Curto Circuito.

A facilidade de identificação de malhas não-singulares por níveis de tensão também enseja uma interessante investigação sobre as alternativas de relaxamento das restrições usadas em estudos de fluxo de potência ótimo.

Observa-se finalmente que o módulo associado ao ajuste de ponto de operação prédefeito engloba interessantes desafios relacionados com aplicações de técnicas de otimização.

**\* \* \***
- **[1]** Aitchison, P.W. and Klos A.(August 1991). Derivation of Equivalent Networks. Int. J. of Electrical Power & Energy Systems, Vol.13, No.4, pp.209-215.
- **[3]** Brameller, A. (1976). Sparsity: Its Practical Applications to Systems Analysis. Pitman, London.
- **[4]** Brown, H.E (1975). Solution of Large Networks by Matrix Methods. John Wiley & Sons, Inc., New York.
- **[5]** CEPEL (2008). Programa de Análise de Redes Manual do Usuário Versão 09.04.03. Rio de Janeiro, Dezembro.
- **[6]** Do Coutto Filho M.B., Schilling M.T.e Souza J.C.S. (Jan./Mar.2007). Sobre o Problema da Integração Generalizada de Dados. Controle & Automação, SBA, Vol. 18, no. 1, pp. 24-43.
- **[9]** Happ, H.H (1980). Piecewise Methods and Applications to Power Systems. John Wiley & Sons, New York.
- **[10]** Kim, C.J. and Obah O.B. (2007). Vulnerability Assessment of Power Grid Using Graph Topological Indices. Int. J. of Emerging Electric Power Systems, Vol. 8, Issue 6, art.4, pp. 1- 15(on-line).
- **[11]** Klos A. and Borkowska, B. (1979). Equivalent Transfiguration of Networks, Int. J. of Electrical Power & Energy Systems, Vol.1, No.1, pp. 30-34.
- **[12]** Kron, G.(1957). Diakoptics: Piecewise Solution of Large-Scale Systems. General Engineering Laboratory, General Electric Co, Schenectady, USA.
- **[13]** Macedo Jr., J.R.; Resende, J.W. and Samesima, M.I. (2002). The Inherent Structure Theory of Networks and Admittance Matrix Sparsity Relationship. in Proc. of 10th. Int. Conf. on Harmonics and Quality of Power, Vol.1, pp.127-131.
- **[14]** Morozowski Filho, M. (1981). Matrizes Esparsas em Redes de Potência: Técnicas de Operação. Livros Técnicos e Científicos Editora, Rio de Janeiro-Brasil.
- **[15]** MME, Dados disponíveis no portal do Ministério de Minas Energia (http://www.mme.gov.br), Brasil.
- **[16]** Narraway, J.J.(October 1993). Probability, Graphs and Electrical Networks. IEE Proc.-G, Vol.140, No.5, pp.347-354.
- **[17]** ONS (2008). Procedimentos de Rede Módulo 1, Submódulo 1.1. (disponível em <http://www.ons.org.br/>).
- **[19]** Pierce Jr. H. E-Chairman et alii (November 1973). Working Group on a Common Format for Exchange of Solved Load Flow Data. Common Format for Exchange of Solved Load Flow Data. IEEE Trans. on PAS, Vol. PAS-02, No. 6, pp.1916-1925.
- **[20]** Rosato, V., Bologna, S. and Tiriticco, F. (2007). Topological Properties of High-Voltage Electrical Transmision Networks. Electric Power Systems Research, Vol. 77, pp.99-105.
- **[21]** Ross, T.J. (1995). Fuzzy Logic with Engineering Applications. McGraw-Hill, Inc., New York.
- **[22]** Rozel B., Caire R., Hadjsaid N., Rognon J-P., Tranchita C. (2009). Complex Network Theory and Graph Partitioning: Application to large interconnected networks. IEEE Bucharest Power Tech Conference, Bucharest-Romania.
- **[23]** Schilling M. T., Assis T. M. L., Cárdenas D. S. T., Ross R. P. D.(2009*).* Tratamento Computacional Da Topologia De Grandes Redes Elétricas, SBA - Controle & Automação, Vol. 20, Julho/ Agosto/ Setembro, pp. 383-393.
- **[24]** Schilling, M.T. (1979). Métodos de Eqüivalência em Sistemas de Energia Elétrica. Dissertação de M.Sc., Programa de Engenharia Elétrica, COPPE/UFRJ, Rio de Janeiro.
- **[25]** Shipley, R.B. (1976). Introduction to Matrices and Power Systems. John Wiley & Sons, New York.
- **[26]** Stagg, W.G.and El-Abiad, A.H.(1968). Computer Methods in Power Systems Analysis. Caps. 3 e 4, McGraw-Hill Book Company, New York.
- **[27]** Westinghouse Electric Co. (1964). Electrical Transmission and Distribution Reference Book. 4 th. Edition, Cap. 2, Pittsburgh, USA.
- **[28]** Ranganath V. P., Amtoft T., Banerjee A., Hatcliff J. and Dwyer M.B. (2007). New Foundation for Control Dependence and Slicing for Modern Program Structures. Int. J. ACM Transactions on Programming Languages and Systems,Vol. 29,No. 5, Article 27.
- **[29]** Alves W.F. (Agosto 2007). Proposição de Sistemas-Teste para Análise Computacional de Sistemas de Potência, Dissertação de Mestrado, UFF, Rio de Janeiro, Brasil, [http://www.sistemas-teste.com.br/.](http://www.sistemas-teste.com.br/)
- **[30]** CEPEL (2009). Programa de Análise de Faltas Simultâneas Manual do Usuário Versão 5.1. Rio de Janeiro, Dezembro.
- **[31]** Cárdenas, D. S. T. Assis T. M. L., Schilling, M.T., Ross R. P. D.(2010). Identificação Automática de Tensões de Sistemas Elétricos Definidos por Grafos, III SBSE – Simposio Brasileiro de Sistemas Elétricos, Belém, Brasil.
- **[32]** J. Rumbaugh, M. Blaha, W. Premerlani, F. Eddy and W. Loresen,( 1994). "Modelagem e Projetos Baseados em Objetos", Editora Campus,.
- **[33]** HOARE, C.A.R. (1962). Quicksort, The Computer Journal 5, 10–15.
- **[34]** Intel® Fortran (2004). [Libraries Reference.](http://www.ncsa.illinois.edu/UserInfo/Resources/Software/Intel/Compilers/8.1/for_lib.pdf) (disponível em <http://developer.intel.com/software/> products/).
- **[35]** Bompard E., Napoli R., Xue F. (2010). Extended topological approach for the assessment of structural vulnerability in transmission networks, IET Generation, Transmission & Distribution, Vol 4, Iss. 6, pp. 716-724.

**\* \* \***

#### **SISTEMAS TESTE**

O programa *Anatopo (Versão 1.0)* tem entrada de dados similar aos programas convencionais utilizados na indústria, tanto para estudos de fluxo de potência quanto para estudos de curto-circuito e confiabilidade.

Neste apêndice apresentam-se informações adicionais (diagramas e/ou listagens) dos sistemas-teste (vide Tabela 4.2).

# **SISTEMA-TESTE-1 FICTÍCIO DE 15 BARRAS**

O sistema-teste de 15 barras foi criado para realização dos exemplos didáticos apresentados no Capítulo IV. A Figura A.1 apresenta a topologia desse sistema. Também na Tabela A.1 são mostrados os atributos deste sistema-teste.

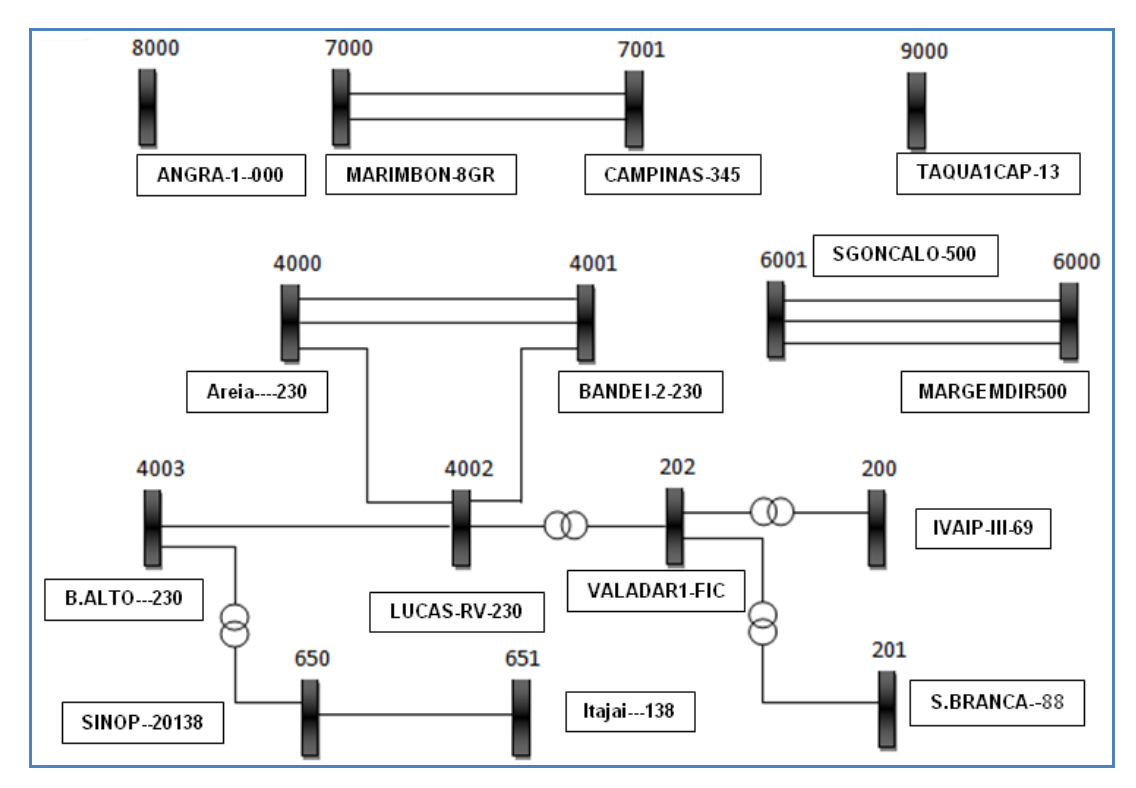

Figura A.1 – Sistema-Teste Fictício de 15 Barras

| $N^{\circ}$ | <b>Nome</b>      | Tensão (kV) | $N^{\circ}$ | <b>Nome</b>    | Tensão (kV) |  |
|-------------|------------------|-------------|-------------|----------------|-------------|--|
| 200         | $IVAIP-III-69$   | 69          | 4003        | $B.ALTO---230$ | 230         |  |
| 201         | $S$ . BRANCA--88 | 88          | 6000        | MARGEMDIR500   | 500         |  |
| 202         | VALADAR1-FIC     | 999         | 6001        | SGONCALO-500   | 500         |  |
| 650         | SINOP--20138     | 138         | 7000        | MARIMBON-8GR   | 345         |  |
| 651         | $Ita$ iai---138  | 138         | 7001        | CAMPINAS-345   | 345         |  |
| 4000        | $Area---230$     | 230         | 8000        | $ANGRA-1--000$ | 500         |  |
| 4001        | $BANDEI-2-230$   | 230         | 9000        | TAOUA1CAP-13   | 13          |  |
| 4002        | $LUCAS-RV-230$   | 230         |             |                |             |  |

Tabela A.1– Listagem de Barras (Sistema-Teste 15 Barras)

# **SISTEMA-TESTE-2 FICTÍCIO DE 33 BARRAS**

O sistema-teste de 33 barras é um sistema encontrado na literatura ([29] Alves F. W., ) e foi utilizado para realização dos exemplos apresentados no Capítulo IV, item 4.1. A Figura A.2 apresenta a topologia desse sistema. A Tabela A.2 apresenta as tensões reais das barras deste sistema.

| $N^{\circ}$ | <b>Nome</b>      | Tensão (kV) | $N^{\circ}$ | <b>Nome</b>    | Tensão<br>(kV) |
|-------------|------------------|-------------|-------------|----------------|----------------|
| 800         | GBMUNHOZ-3GR     | 99          | 933         | $AREIA---500$  | 500            |
| 808         | $SCAXIAS--4GR$   | 99          | 934         | $AREIA---230$  | 230            |
| 810         | SSEGREDO-4GR     | 99          | 938         | BLUMENAU-500   | 500            |
| 814         | BATEIAS--230     | 230         | 939         | BLUMENAU-230   | 230            |
| 824         | GBMUNHOZ-500     | 500         | 955         | $CNOVOS---500$ | 500            |
| 839         | CASCAVEL-230     | 230         | 959         | CURITIBA-500   | 500            |
| 840         | CASCAVEL-138     | 138         | 960         | CURITIBA-230   | 230            |
| 848         | $FCHOPIM--138$   | 138         | 964         | $CAXIAS---500$ | 500            |
| 856         | $SEGREDO--500$   | 500         | 965         | $CAXIAS---230$ | 230            |
| 895         | BATEIAS--500     | 500         | 976         | GRAVATAI-500   | 500            |
| 896         | CASCAVELO500     | 500         | 995         | $ITA----500$   | 500            |
| 897         | $SCAXIAS--500$   | 500         | 1030        | MACHADIN-500   | 500            |
| 898         | $FCHOPIM--230$   | 230         | 1047        | $SOSORIO--230$ | 230            |
| 904         | $ITA----3GR$     | 99          | 1060        | SSANTIAG-500   | 500            |
| 915         | MACHADIN-1GR     | 99          | 1210        | GRAVATAI-230   | 230            |
| 919         | $SOSOR1A4 - 4GR$ | 99          | 2458        | CASCAVEL-230   | 230            |
| 925         | SSANTIAG-3GR     | 99          |             |                |                |

Tabela A.2– Listagem de Barras (Sistema-Teste 33 Barras)

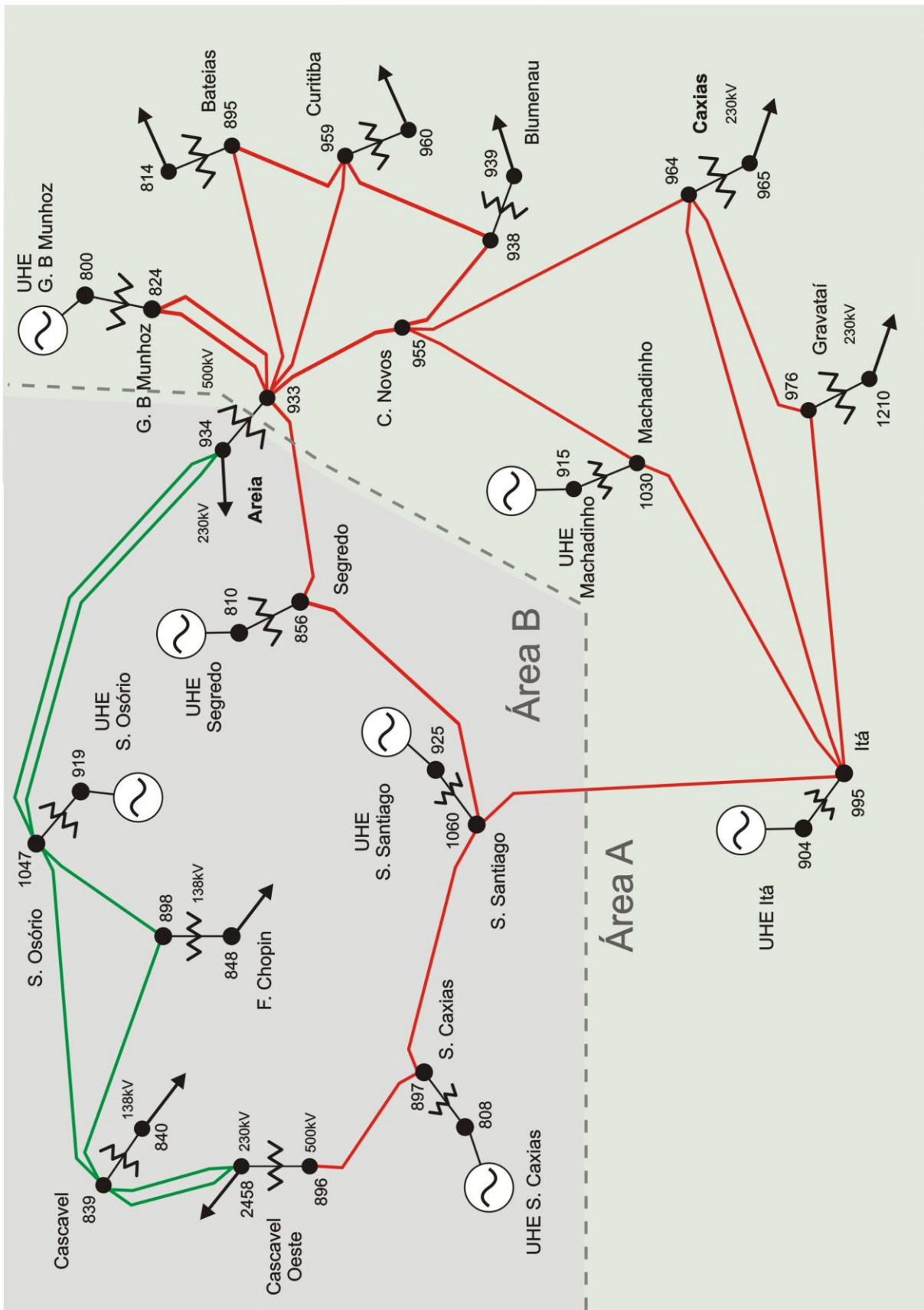

Figura A.2 – Sistema-Teste Fictício de 33 Barras

# **SISTEMA-TESTE-3 FICTÍCIO DE 58 BARRAS**

Este sistema-teste foi criado para realização dos exemplos didáticos apresentados no Capítulo IV. A Figura A.3 ilustra a topologia desse sistema e na Tabela A.3 se apresentam os atributos essenciais dela.

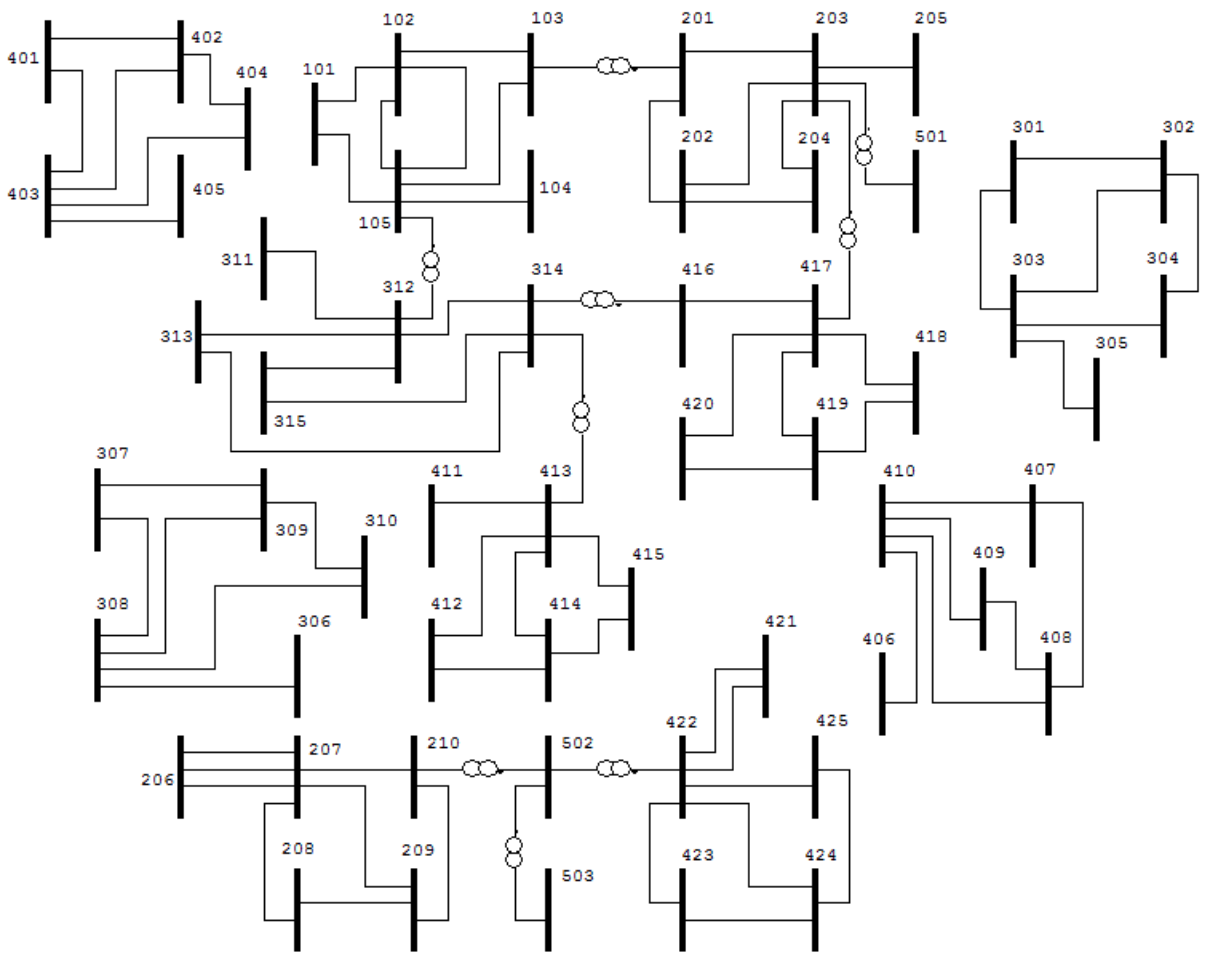

Figura A.3 – Sistema-Teste Fictício de 58 Barras

Tabela A.3– Listagem de Barras (Sistema-Teste 58 Barras)

| $N^{\circ}$ | <b>Nome</b>    | (kV)<br>Tensão | $N^{\circ}$         | <b>Nome</b>  | (kV)<br>Tensão |  |
|-------------|----------------|----------------|---------------------|--------------|----------------|--|
| 101         | FOZ.IG-PR750   | 750            | 315                 | BAGUAR-MG230 | 230            |  |
| 102         | IV/FO1CAP750   | 750            | 401<br>THYSSE-RJ138 |              | 138            |  |
| 103         | IV/FO2CAP750   | 750            | 402                 | CIM.TU-RJ138 | 138            |  |
| 104         | IVAIPO-PR750   | 750            | 403                 | SIMARA-PA138 | 138            |  |
| 105         | ITABER-SP750   | 750            | 404                 | CURUAAUHE006 | 138            |  |
| 201         | $T.PRETO--500$ | 500            | 405                 | STAGAB-MT138 | 138            |  |
| 202         | RESENDE--500   | 500            | 406                 | OMBREI-MT138 | 138            |  |
| 203         | COLITACAP500   | 500            | 407                 | NGUAPO-MT138 | 138            |  |
| 204         | LAJEAD-TO500   | 500            | 408                 | BROTAS-SP138 | 138            |  |
| 205         | OPRET2-MG500   | 500            | 409                 | S.CRUZ-SP138 | 138            |  |

| $N^{\circ}$ | <b>Nome</b>    | Tensão (kV) | $N^{\circ}$           | <b>Nome</b>     | (kV)<br>Tensão |  |
|-------------|----------------|-------------|-----------------------|-----------------|----------------|--|
| 206         | VALESU-RJ500   | 500         | 410                   | $S. ANTO-SP138$ | 138            |  |
| 207         | SLUITA-PA500   | 500         | 411                   | SJRPAR-SP138    | 138            |  |
| 208         | SLUITACAP500   | 500         | 412                   | VRBRAN-MG138    | 138            |  |
| 209         | INT-CUCAP500   | 500         | 413                   | CARAN2-MG138    | 138            |  |
| 210         | TRINDA-GO500   | 500         | 414                   | B.BRAU-MG138    | 138            |  |
| 301         | $CENTR2-SP230$ | 230         | 415                   | $JFORA--MG138$  | 138            |  |
| 302         | PIRATI-SP230   | 230         | 416                   | PRMIN1-MG138    | 138            |  |
| 303         | $STACAB-SP230$ | 230         | 417                   | CARAJA-PA138    | 138            |  |
| 304         | ROBPE2CAP230   | 230         | 418                   | JACUAC-RJ138    | 138            |  |
| 305         | JAURU--MT230   | 230         | 419                   | ITALVA-RJ138    | 138            |  |
| 306         | BRASNO-MT230   | 230         | 420                   | LEOPOL-MG138    | 138            |  |
| 307         | MBAIXO-GO230   | 230         | 421                   | B.COOU-GO138    | 138            |  |
| 308         | BANDEI-GO230   | 230         | 422                   | BRAHMA-RJ138    | 138            |  |
| 309         | RIOVER-GO230   | 230         | 423                   | $M.VAZ--RJ138$  | 138            |  |
| 310         | NPECAN-RJ230   | 230         | 424<br>$T.OLR1-RJ138$ |                 | 138            |  |
| 311         | NIQUEL-PA230   | 230         | 425                   | VIGARI-RJ138    | 138            |  |
| 312         | POTIG3-RN230   | 230         | 501                   | $CCCP---SC069$  | 69             |  |
| 313         | CAMAC1-BA230   | 230         | 502                   | FICCEATAP138    | 999            |  |
| 314         | $RUROP--PA230$ | 230         | 503                   | CMDCS2-BA000    | 99             |  |

Tabela A.3– Listagem de Barras (Sistema-Teste 58 Barras) - Continuação

### **SISTEMA-TESTE 4 DE 2220 BARRAS**

Este sistema-teste baseia-se no arquivo do Sistema Interlilgado Nacional (SIN) utilizado para processamento em *tempo real* em Janeiro do 2010. Os dados deste arquivo encontram-se configurados para utilizar as funcionalidades do programa ANAREDE ([5] Cepel, 2008). A Tabela A.4 se apresenta os atributos essenciais dela.

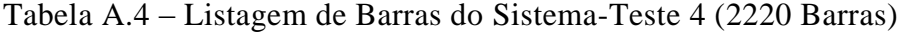

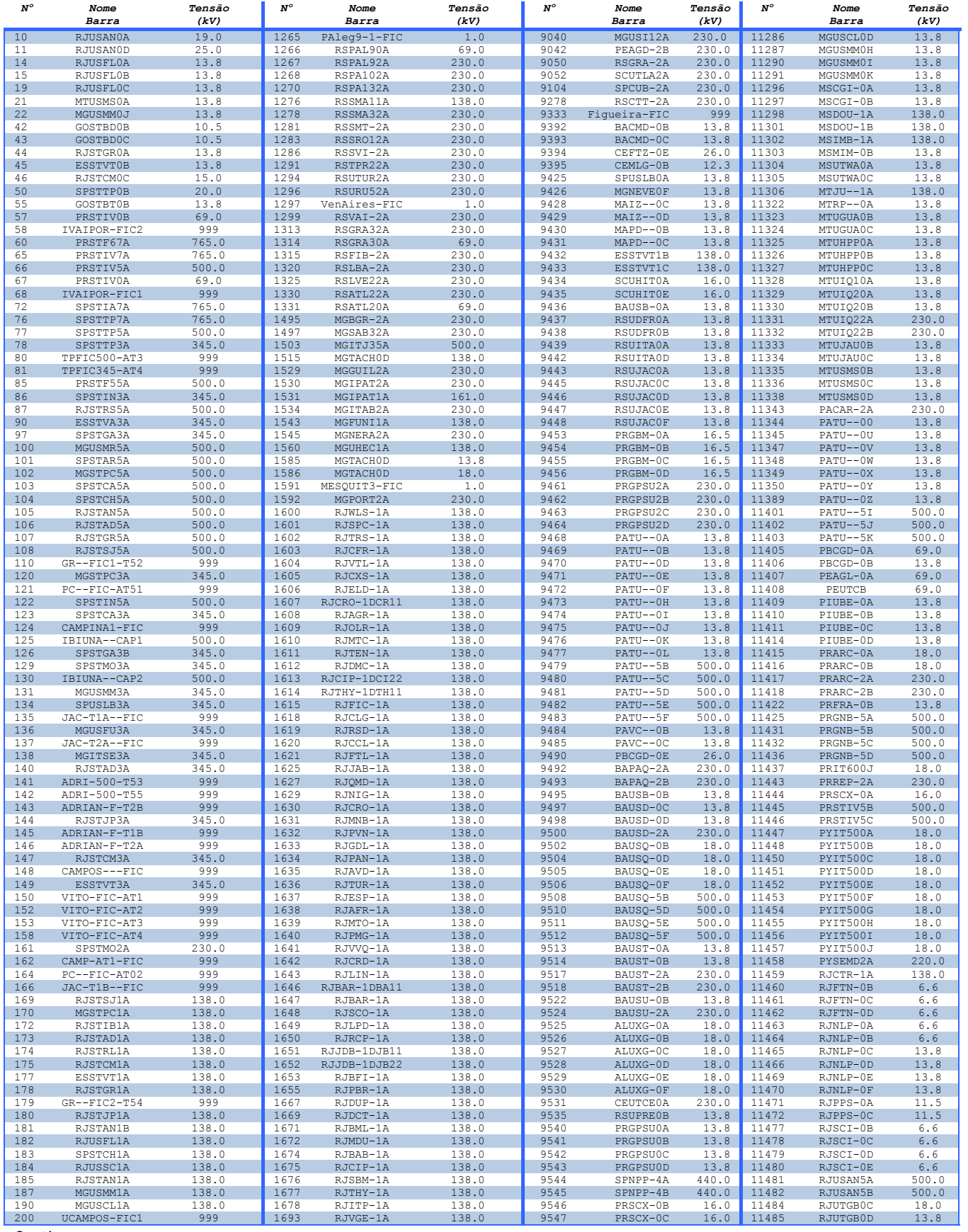

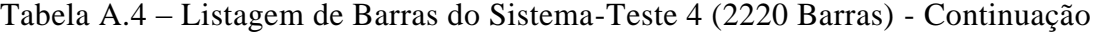

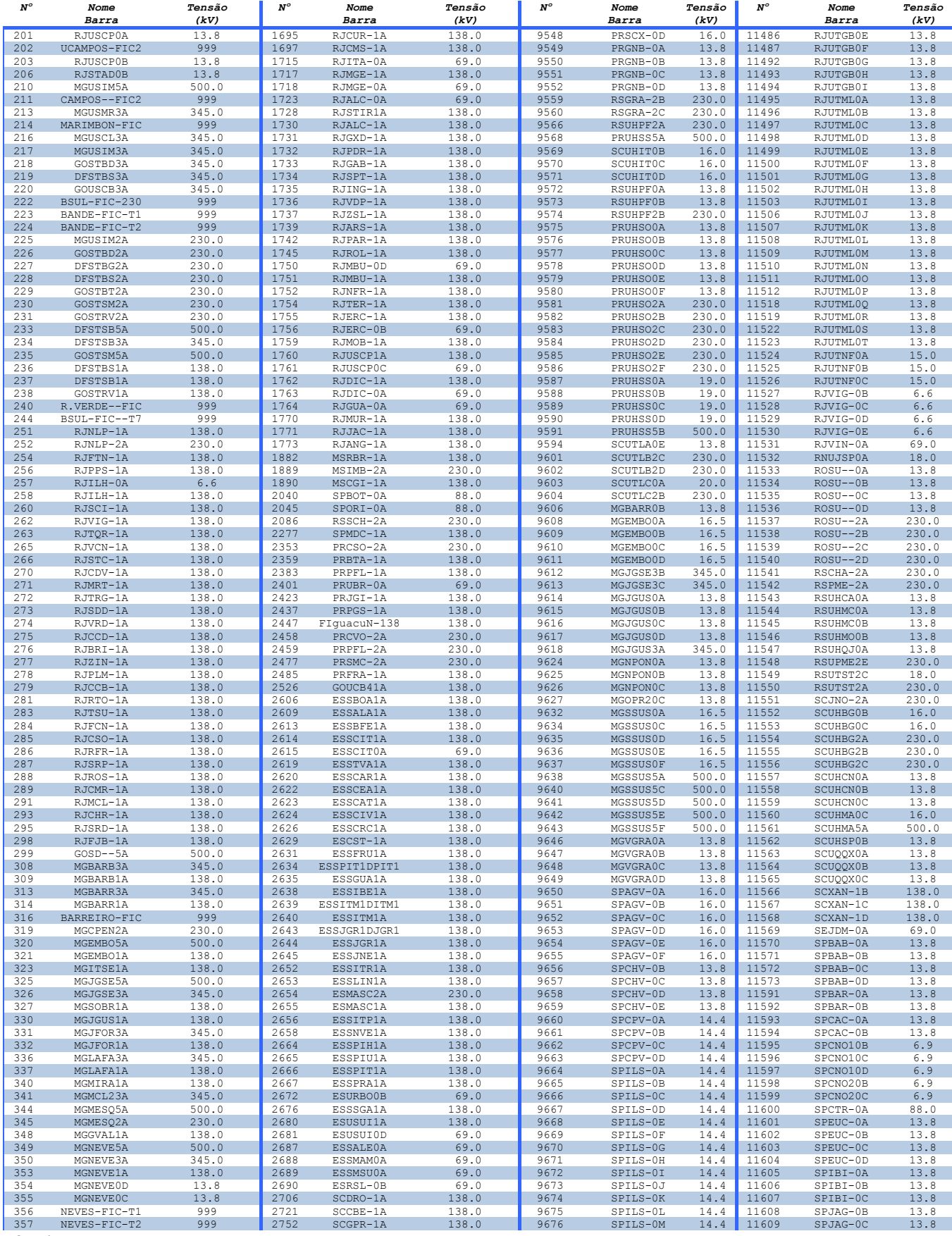

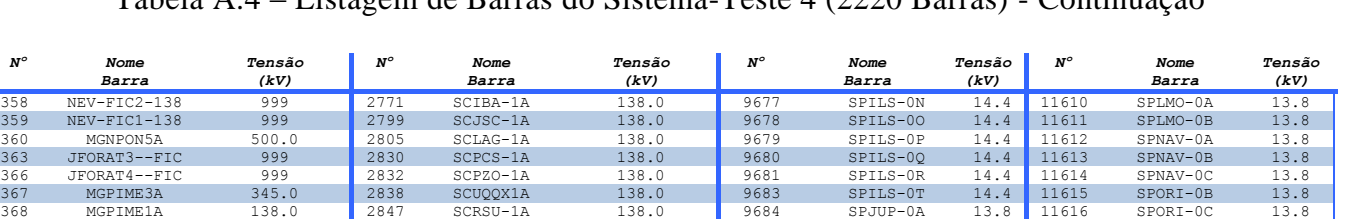

JFORAT5--FIC 999 2863 SCUHSP0A 13.8 9685 SPJUP-0B 13.8 11617 SPORI-0D 13.8

#### Tabela A.4 – Listagem de Barras do Sistema-Teste 4 (2220 Barras) - Continuação

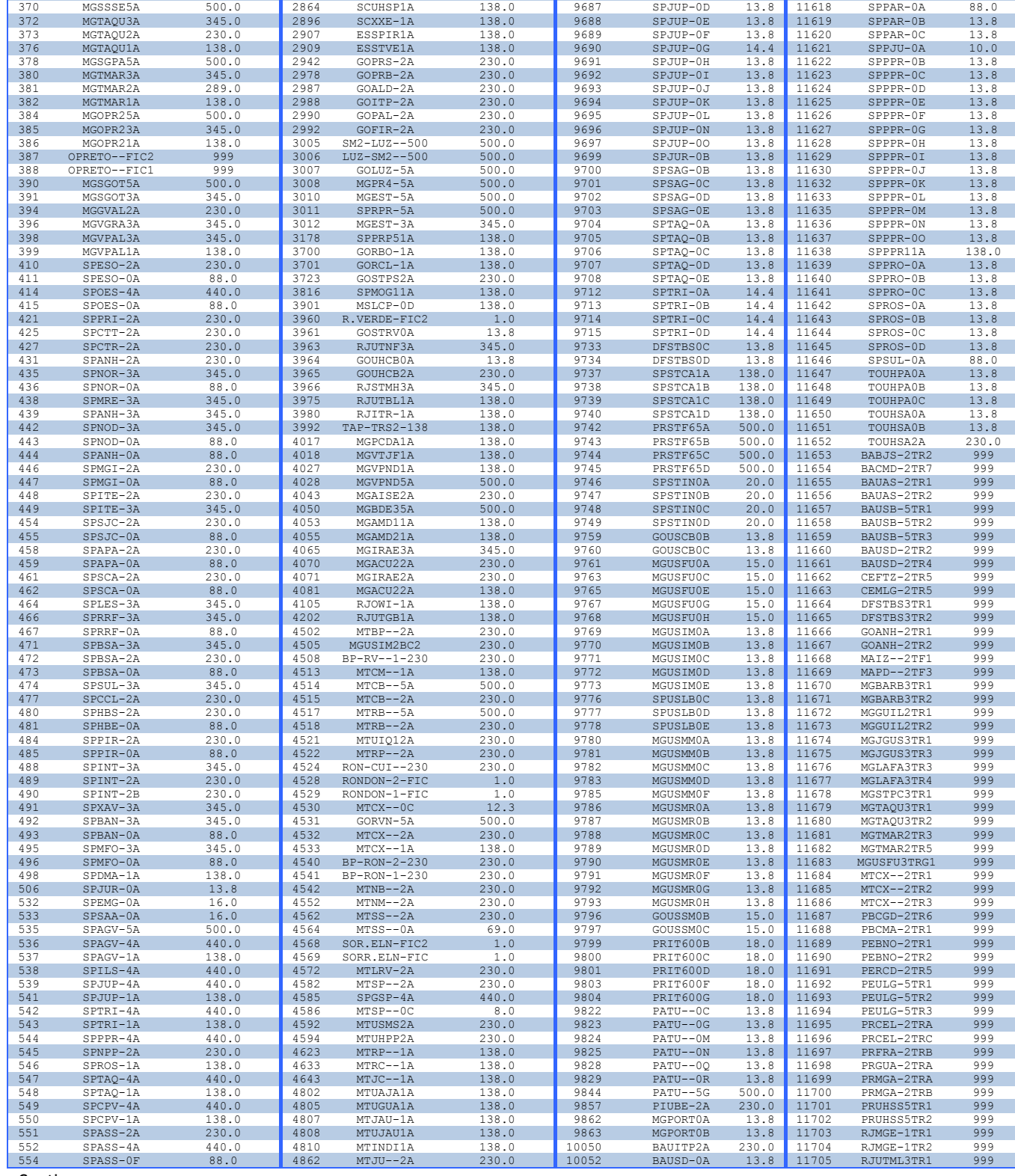

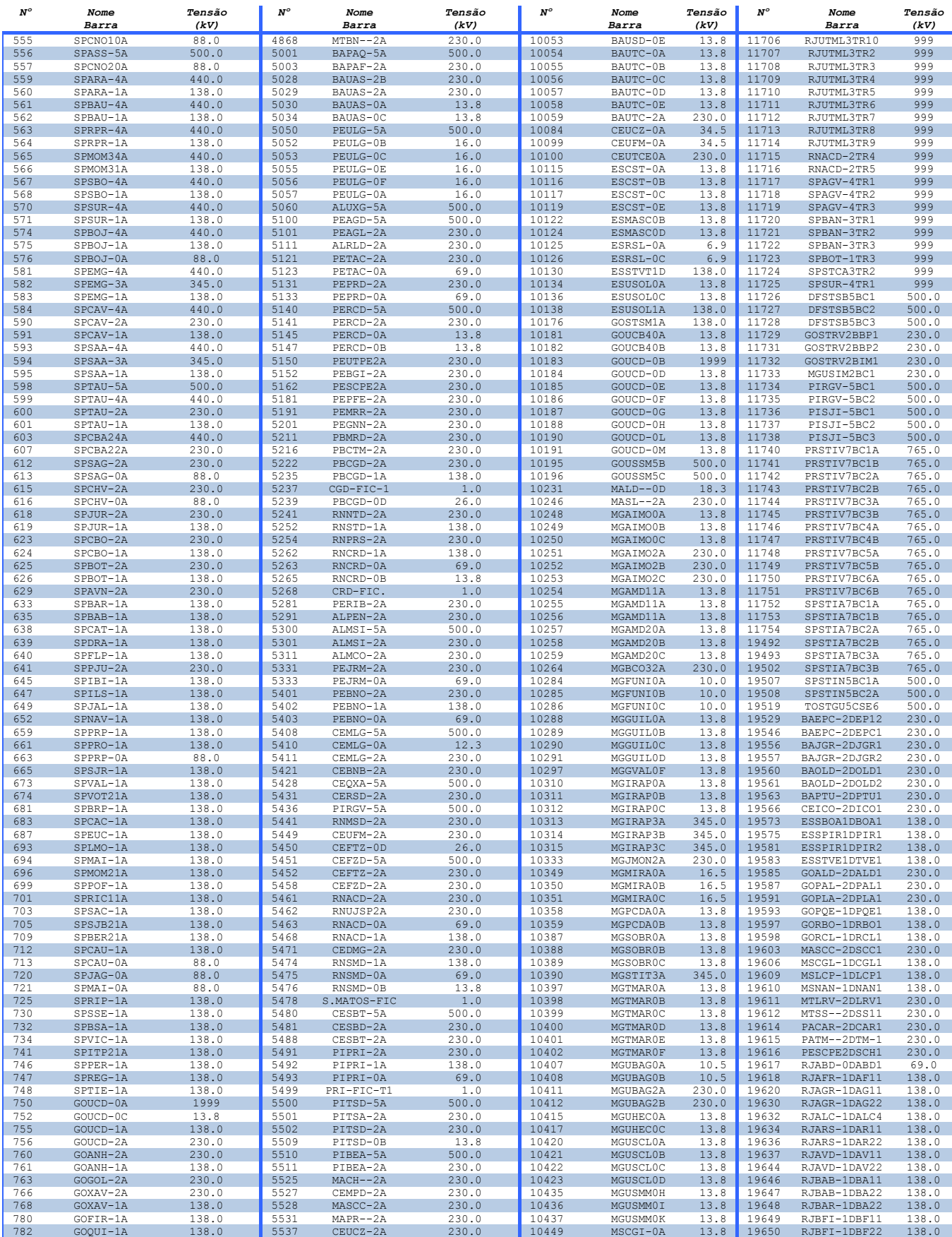

### Tabela A.4 – Listagem de Barras do Sistema-Teste 4 (2220 Barras) - Continuação

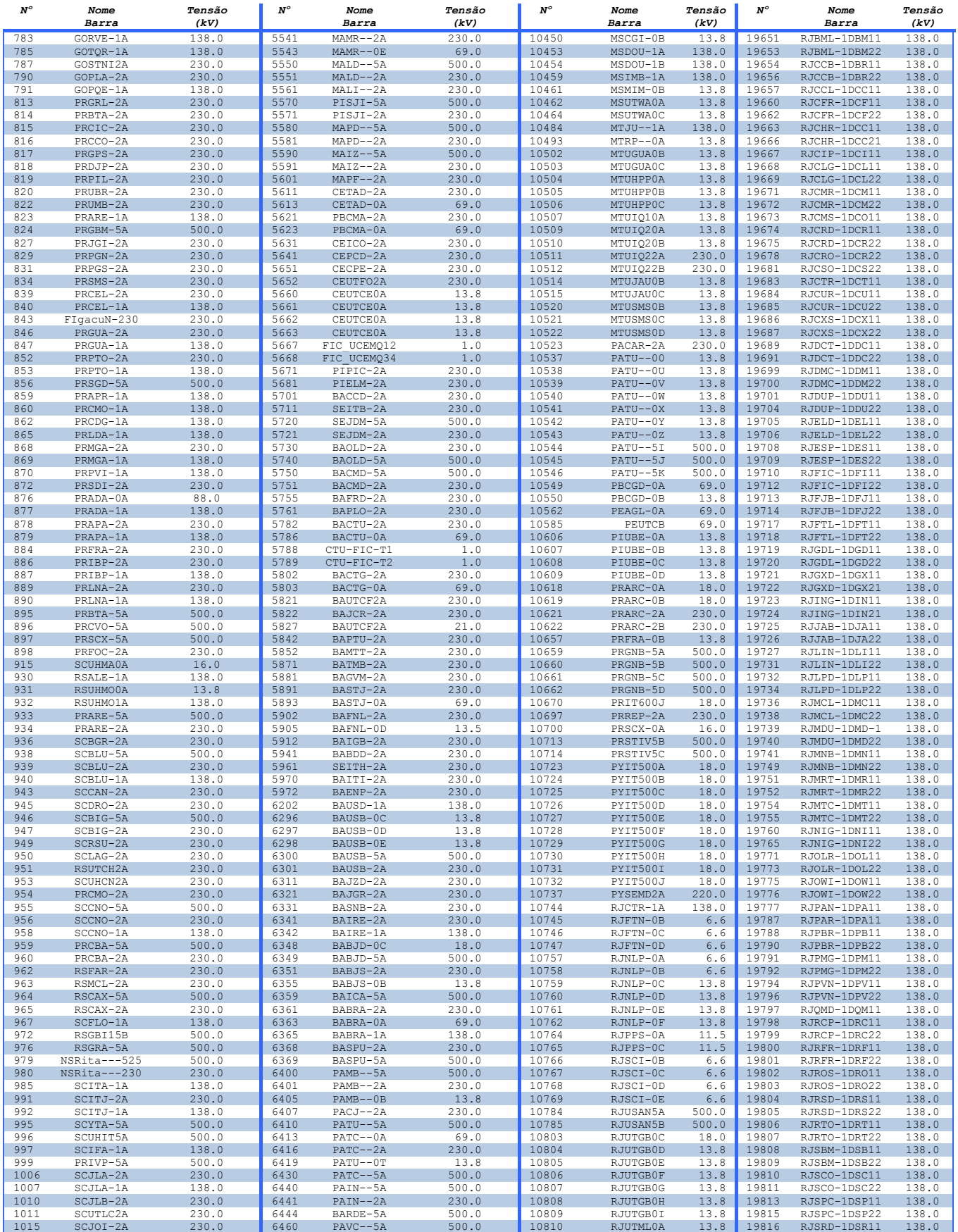

## Tabela A.4 – Listagem de Barras do Sistema-Teste 4 (2220 Barras) – Continuação

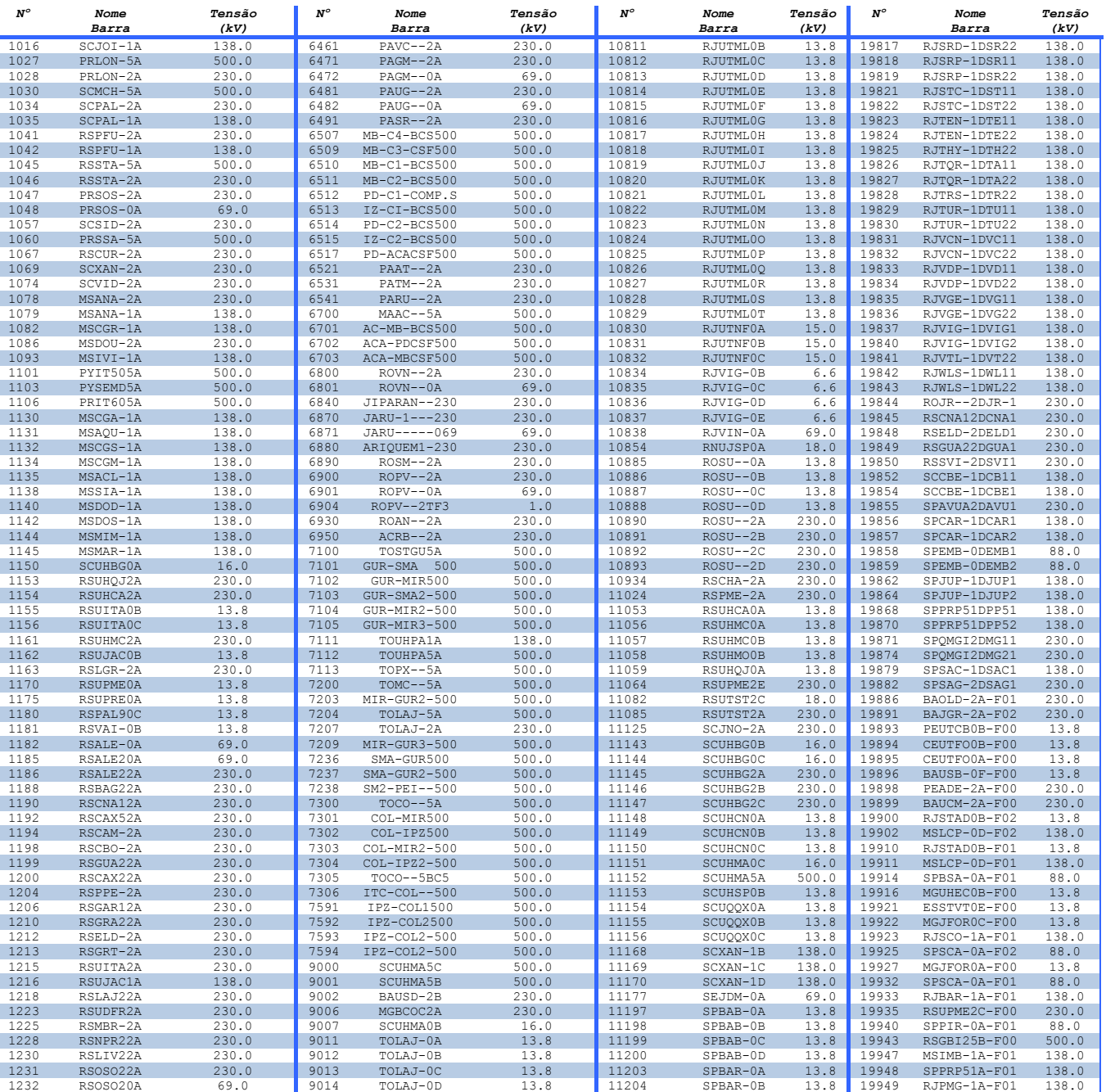

 RSPEL32A 230.0 9015 TOLAJ-0E 13.8 11216 SPCAC-0A 13.8 19950 RJJAB-1A-F01 138.0 RSUPME2A 230.0 9017 BABJD-2A 230.0 11217 SPCAC-0B 13.8 19952 RJESP-1A-F01 138.0 RSUPRE1A 138.0 9018 BAUITP0A 13.8 11232 SPCNO10B 6.9 19957 RJCRO-1A-F01 138.0 RSUPRE2A 230.0 9019 BAUITP0B 13.8 11233 SPCNO10C 6.9 19967 RJCMR-1A-F01 138.0 RSOSO21A 138.0 9022 GOUHCB0C 13.8 11234 SPCNO10D 6.9 19971 RJCCB-1A-F01 138.0 RSQUI-2A 230.0 9023 GOUHCB0B 13.8 11235 SPCNO20B 6.9 19973 RJAFR-1A-F01 138.0 RSCNA22A 230.0 9028 PATU--0S 13.8 11236 SPCNO20C 6.9 19974 MGBARB0B-F00 13.8 RSTAQ-2A 230.0 9029 PATU--5H 500.0 11240 SPCTR-0A 88.0 19975 ESSTVE1A-F01 138.0 RSSAG22A 230.0 9031 RJILH-0C 6.6 11248 SPEUC-0A 13.8 19977 MGNEVE0B-F00 13.8 RSSBO22A 230.0 9032 RJILH-0B 6.6 11249 SPEUC-0B 13.8 19978 SPMAI-0A-F01 88.0 RSSCR12A 230.0 9033 RJILH-0D 6.6 11250 SPEUC-0C 13.8 19980 SPAPA-0A-F02 88.0 RSCIN-2A 230.0 9034 RJILH-0E 6.6 11251 SPEUC-0D 13.8 19985 SPILS-1A-F01 138.0 RSPAL42A 230.0 9035 RJUTML0T 345.0 11277 SPIBI-0A 13.8 19986 SPHBE-2A-F00 230.0 RSPAL62A 230.0 9038 PEAGD-2A 230.0 11278 SPIBI-0B 13.8 19987 SPHBE-0O-F00 1999 RSPAL82A 230.0 9039 SPPJU-0B 10.0 11279 SPIBI-0C 13.8 19988 SPCNO20D-F00 6.9

#### Tabela A.4 – Listagem de Barras do Sistema-Teste 4 (2220 Barras) - Continuação

## **ADJACENCIA NODAL**

Nas Tabelas A.5 e A.6 são apresentadas as barras adjacentes de nós com alto grau de radialidade, os quais formam parte da rede elétrica dos Sistemas-Teste 4 e 8.

É conveniente ressaltar que os Sistemas-Teste mencionados representam o Sistema Elétrico Brasileiro para fins de estudos em Fluxo de Potência; apresentando-se assim, a importância da barra com código numérico 538 no Sistema-Teste 4 e a barra com código numérico 178 no Sistema-Teste 8 (mencionados no Capítulo IV).

| Nº   | <b>Nome</b> | Nº Conexões <sup>1</sup> | Tensão (kV) | Area         |
|------|-------------|--------------------------|-------------|--------------|
| 536  | SPAGV-4A    | $\mathbf{1}$             | 440         | <b>CTEEP</b> |
| 542  | SPILS-4A    | $\mathbf{1}$             | 440         | <b>CTEEP</b> |
| 559  | SPARA-4A    | $\overline{2}$           | 440         | <b>CTEEP</b> |
| 561  | SPBAU-4A    | 2                        | 440         | <b>CTEEP</b> |
| 9664 | SPILS-0A    | $\mathbf{1}$             | 14.4        | <b>CESP</b>  |
| 9665 | SPILS-0B    | 1                        | 14.4        | <b>CESP</b>  |
| 9666 | SPILS-OC    | $\mathbf{1}$             | 14.4        | <b>CESP</b>  |
| 9667 | SPILS-OD    | 1                        | 14.4        | <b>CESP</b>  |
| 9668 | SPILS-OE    | $\mathbf{1}$             | 14.4        | <b>CESP</b>  |
| 9669 | SPILS-OF    | $\mathbf{1}$             | 14.4        | <b>CESP</b>  |
| 9670 | SPILS-0G    | $\mathbf{1}$             | 14.4        | <b>CESP</b>  |
| 9671 | SPILS-0H    | $\mathbf{1}$             | 14.4        | <b>CESP</b>  |
| 9672 | SPILS-01    | $\mathbf{1}$             | 14.4        | <b>CESP</b>  |
| 9673 | SPILS-0J    | $\mathbf{1}$             | 14.4        | <b>CESP</b>  |
| 9674 | SPILS-OK    | $\mathbf{1}$             | 14.4        | <b>CESP</b>  |
| 9675 | SPILS-OL    | 1                        | 14.4        | <b>CESP</b>  |
| 9676 | SPILS-0M    | $\mathbf{1}$             | 14.4        | <b>CESP</b>  |
| 9677 | SPILS-ON    | 1                        | 14.4        | <b>CESP</b>  |
| 9678 | SPILS-00    | $\mathbf{1}$             | 14.4        | <b>CESP</b>  |
| 9679 | SPILS-OP    | $\mathbf{1}$             | 14.4        | <b>CESP</b>  |
| 9680 | SPILS-0Q    | $\mathbf{1}$             | 14.4        | <b>CESP</b>  |
| 9681 | SPILS-OR    | $\mathbf{1}$             | 14.4        | <b>CESP</b>  |
| 9683 | SPILS-OT    | $\mathbf{1}$             | 14.4        | <b>CESP</b>  |

Tabela A.5 – Barras Adjacentes da Barra 538 do Sistema-Teste 4

*São consideradas somente as conexões à barra 538.*

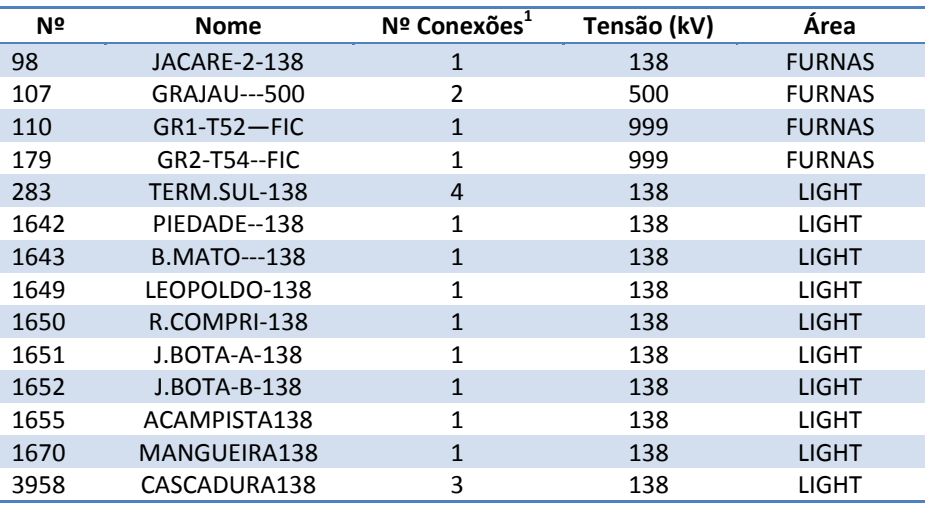

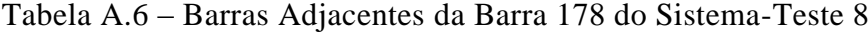

*São consideradas somente as conexões à barra 178.*

# **SUMÀRIO**

Neste apêndice foram apresentadas informações relevantes referentes aos Sistemas-Teste, mostrando detalhamentos que permitam ao leitor conferir alguns resultados mencionados anteriormente.

\* \* \*

## **MANUAL DO USUÁRIO**

O [Programa de Análise de Topologia -](mk:@MSITStore:C:\CEPEL\ANAREDE\V090600\Manual\anarede.chm::/WordDocuments/ndiceremissivo.htm#program) [ANAT](mk:@MSITStore:C:\CEPEL\ANAREDE\V090600\Manual\anarede.chm::/WordDocuments/apndicealinguagemdeseleo.htm#anared)OPO é um aplicativo computacional resultante dos esforços da UFF – Universidade Federal Fluminense e CEPEL - Centro de Pesquisas de Energia Elétrica no sentido de tornar disponível às empresas e usuários do setor novas técnicas, algoritmos e métodos eficientes, adequados à realização de estudos na área de planejamento de sistemas elétricos de potência (especificamente nos estudos de fluxos de potência, curto circuito e confiabilidade) . A versão 1.0 deste integra os seguintes módulos:

- o Módulo de Identificação, Estatística e Diagnose
- o Módulo de Ordenação
- o Módulo de Renumeração Simples
- o Módulo Comparador
- o Módulo de Renumeração Dupla
- o Módulo de Manipulação de Áreas
- o Módulo de Relacionamento e Renomeação Nodal

Esta versão do programa encontra-se disponível para microcomputadores do tipo PC, com sistema operacional Windows 2000 ou superior.

Embora tenham sido testados durante a fase de desenvolvimento, os programas ainda podem ser susceptíveis a falhas, as quais solicitam-se que sejam comunicadas diretamente ao desenvolvedor responsável pela atualização dos mesmos, através do endereço eletrônico [dastoc@gmail.com.](mailto:dastoc@gmail.com)

# **REQUISITOS E INSTALAÇÃO**

O aplicativo computacional *Antatopo (versão 1.0)* requer de alguns programas para o correto funcionamento do mesmo. Na versão completa do aplicativo esses programas encontram-se inclusos.

- a. Framework .NET (versão 3.5 )
- b. Windows Installer (versão 3.0)

Cabe ressaltar que os programas mencionados estão disponíveis para usuários que contam com o sistema operacional Windows (versão 2000 ou superior).

## **CONFIGURAÇÃO DO COMPUTADOR**

Para utilizar o programa *Anatopo (versão 1.0)* é necessário que o monitor esteja configurado para 800 x 600 pixels ou maior e fontes pequenas.

Caso esteja utilizando o sistema operacional Windows 2000, para alterar a resolução da tela (recomendável), clique no menu Iniciar do Windows, selecione Configurações>Painel de Controle>Vídeo. Clique na guia Configurações e selecione a área de trabalho para 800 por 600 pixels ou superiores para fontes pequenas.

Para outros sistemas operacionais ou gerenciadores de janela, consulte o respectivo manual do usuário do próprio.

# **INSTALAÇÃO DO ANATOPO (VERSÃO 1.0)**

- 1. Fazer duplo clique no Ícone de Instalação .EXE
- 2. Seleção do idioma: O aplicativo conta atualmente com 3 idiomas (Inglês, Espanhol e Português).

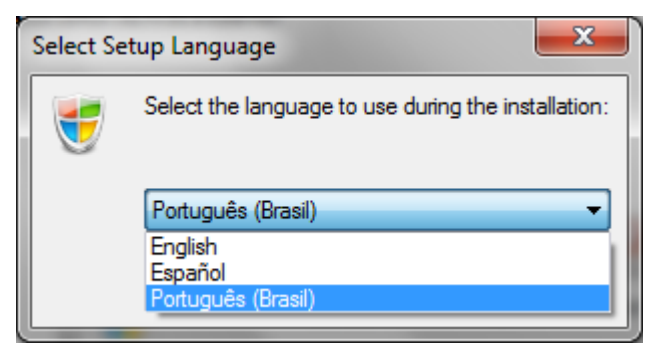

Figura B.1 – Seleção de Idioma para Instalação

3. Em seguida, aparecerá uma mensagem de Boas-vindas. Clique em avançar.

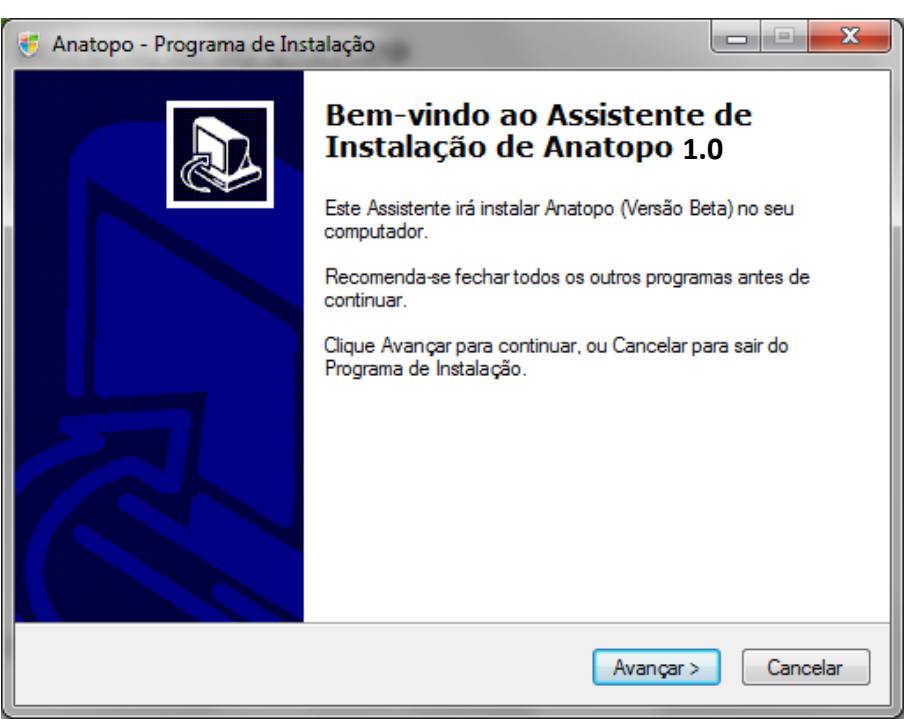

Figura B.2 – Janela de Boas-vindas

4. Em seguida, o instalador propõe uma pasta onde o programa será instalado. O usuário

poderá definir a pasta arbitrariamente por meio do botão **Procurar**.

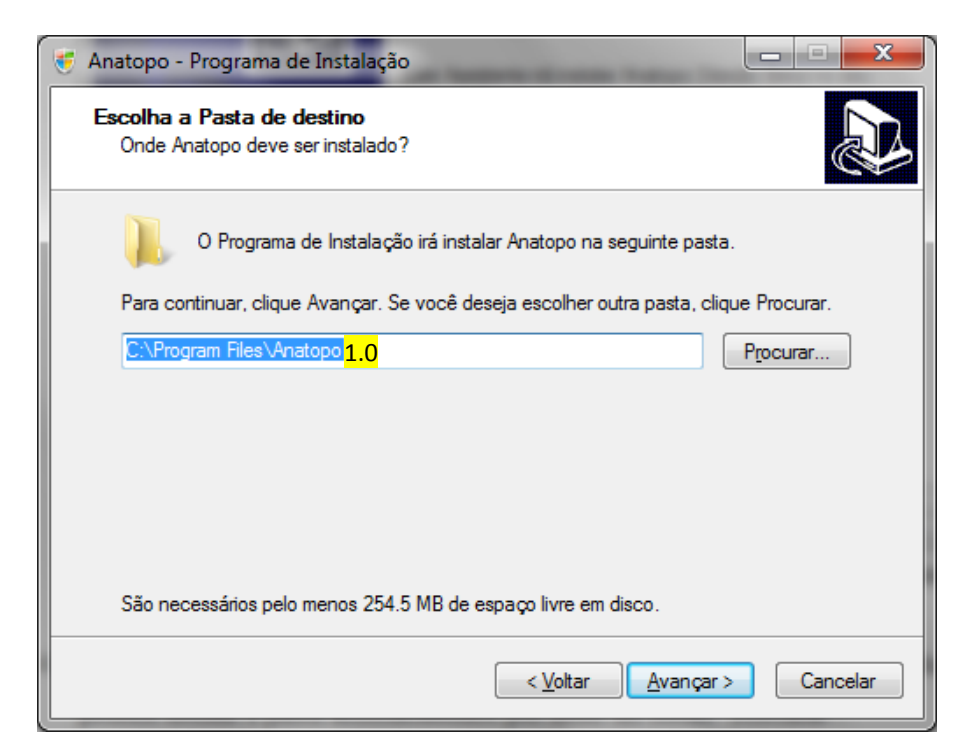

Figura B.3 – Seleção do Endereço de Instalação

5. Em seguida, o usuário poderá definir a pasta onde ele deseja instalar os atalhos do *Anatopo (versão 1.0).*

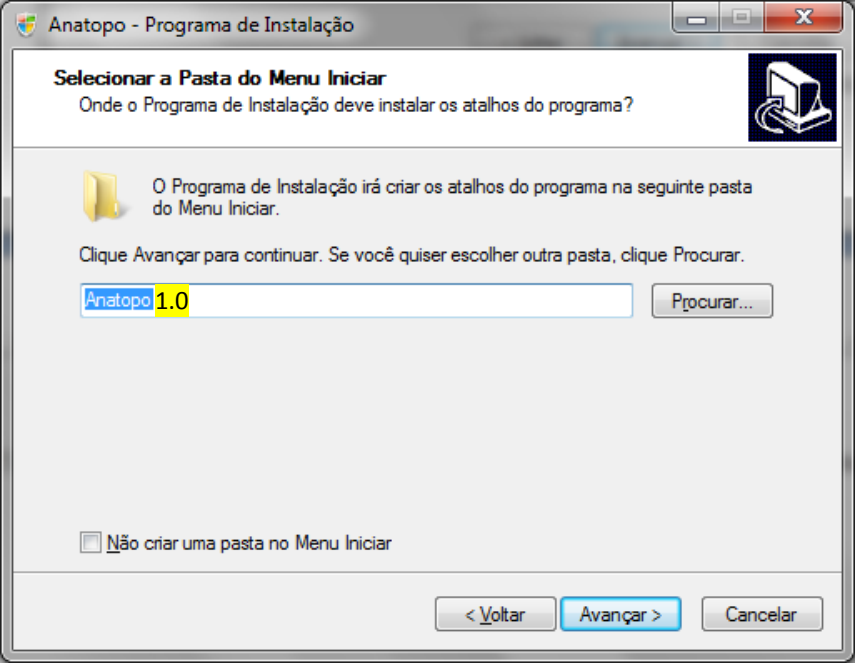

Figura B.4 – Criação de Atalhos

6. Em seguida, o usuário poderá escolher onde vão se localizar os ícones do programa.

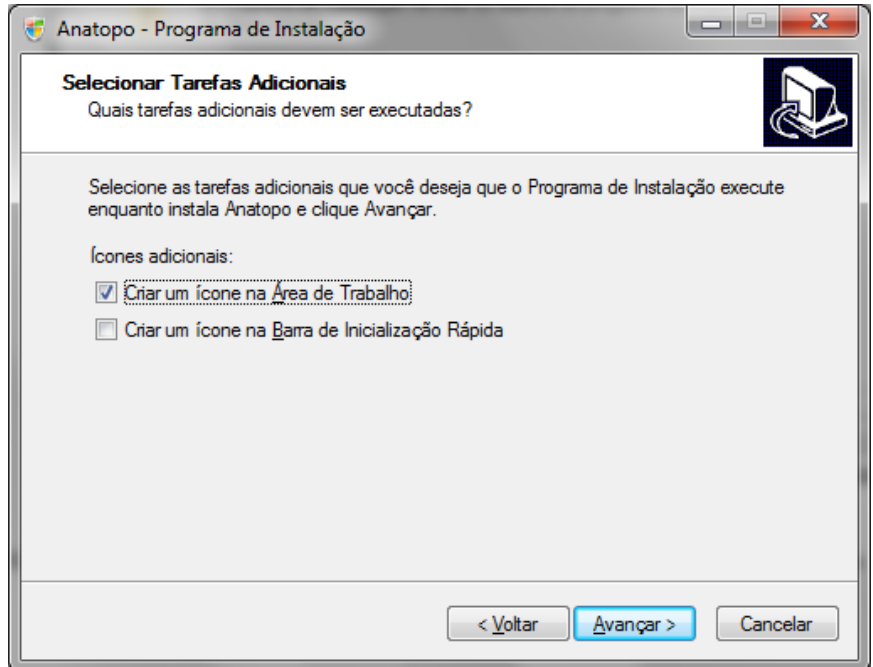

Figura B.5 – Seleção de Tarefas Adicionais

7. Em seguida, mostra-se uma lista dos componentes a serem instalados na sua máquina.

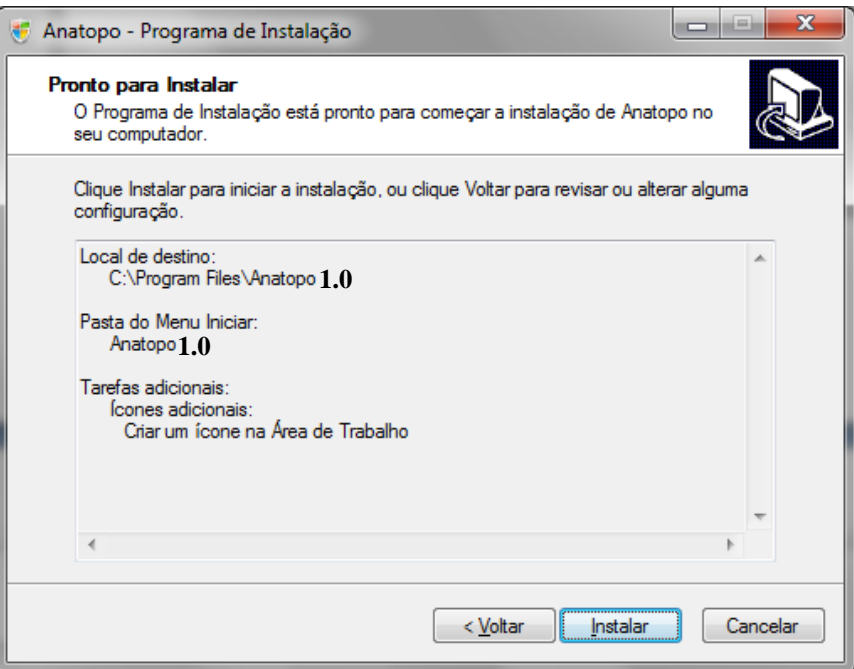

Figura B.6 – Resumo de Instalação

8. Em seguida o programa instala os componentes selecionados.

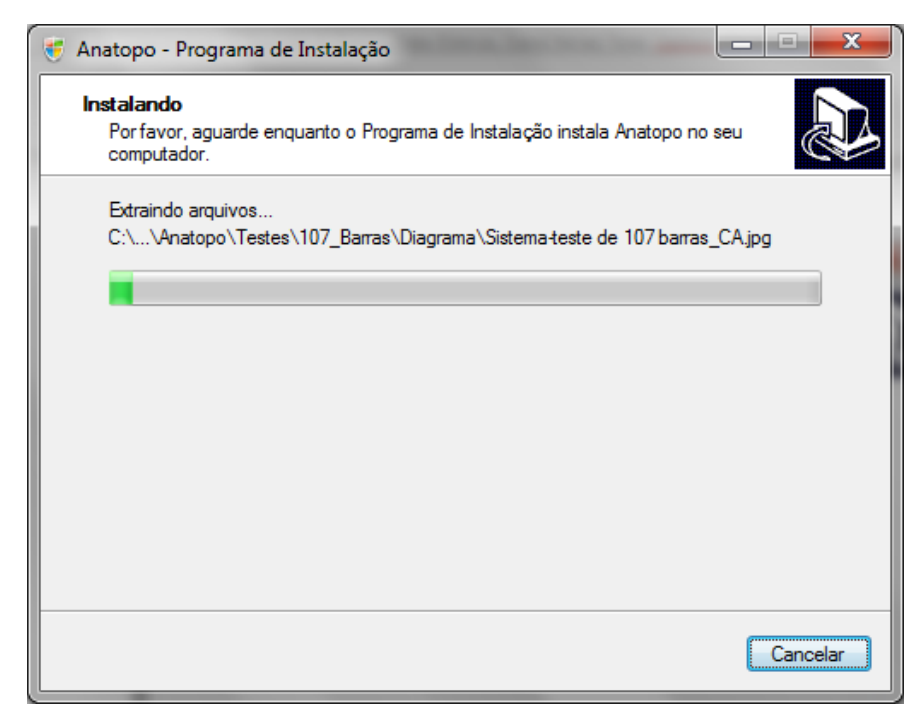

Figura B.7 – Progresso de Instalação

# **CARACTERÍSTICAS DO ANATOPO**

A ferramenta computacional proposta é caracterizada por diferentes módulos, janelas e arquivos de saída. A seguir é apresentada uma descrição dos mais importantes componentes do *Anatopo*.

**Janela Splash:** Nesta, apresentam-se as informações iniciais do aplicativo, o propósito desta é informar os créditos do aplicativo computacional:

- (i) Patrocínio, apresentando o apoio que permitiu a realização desta ferramenta computacional;
- (ii) Versão, informando qual é a sequência de melhorar do aplicativo;
- (iii) Orientadores, pessoas encarregadas pelo fomento e elaboração do aplicativo;
- (iv) Desenvolvedores, encarregados da manutenção e implementação do aplicativo;
- (v) Dados de Contato; para fornecer um eventual suporte do aplicativo ou para a interação de um possível interesse por parte do usuário.

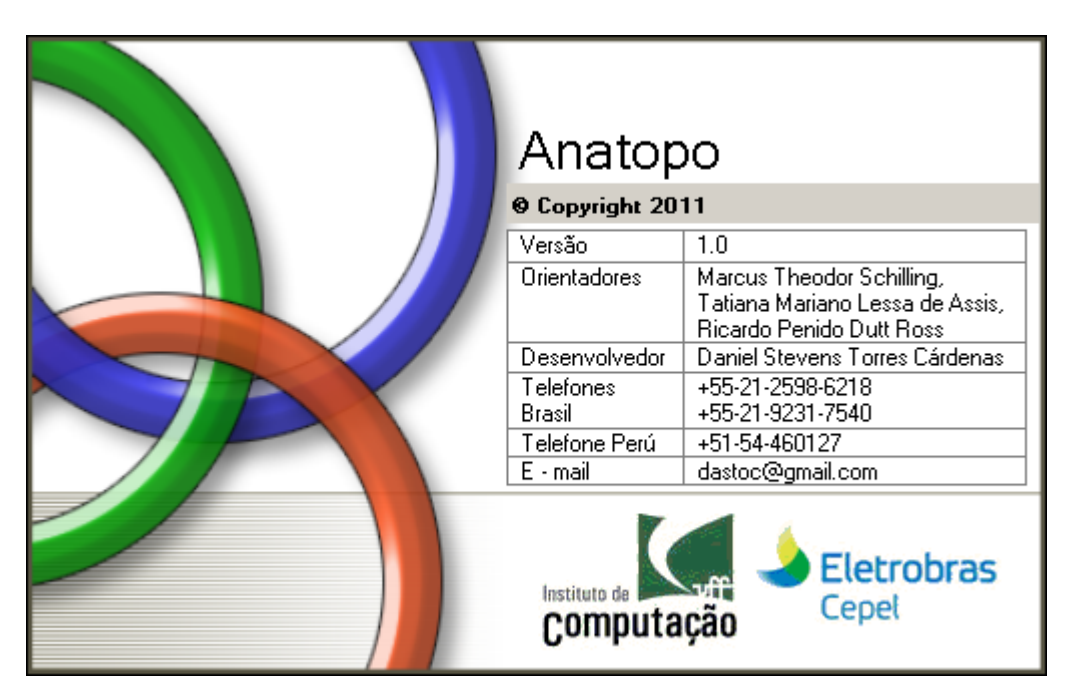

Figura B.8 – Janela *Splash*

**Janela Principal:** Principal componente do programa, onde se apresentam todas as funcionalidades do programa *Anatopo*.

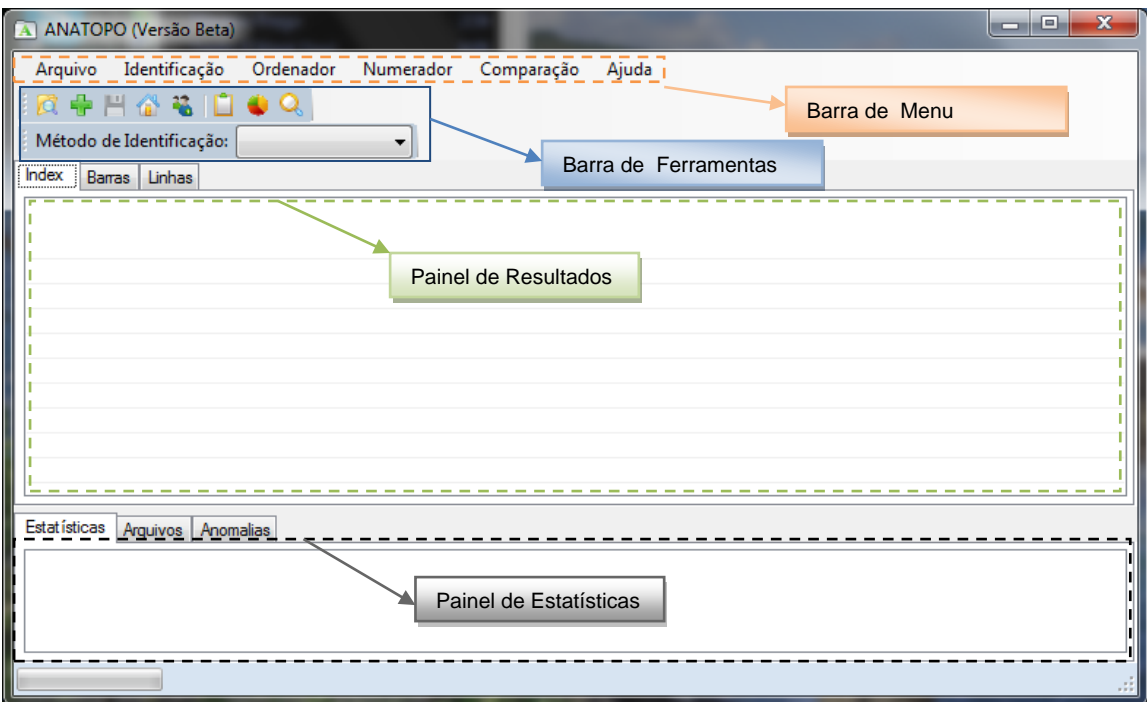

Figura B.9 – Painel Principal

**Métodos de Identificação:** Os métodos de identificação de tensões são considerados um dos principais aportes deste programa. Portanto, eles cumprem uma função primordial na identificação de uma rede elétrica. Todos estes encontram-se bem diferenciados no *Anatopo*, tendo dentro da barra de ferramentas uma lista de seleção que facilita a escolha do método a ser utilizado.

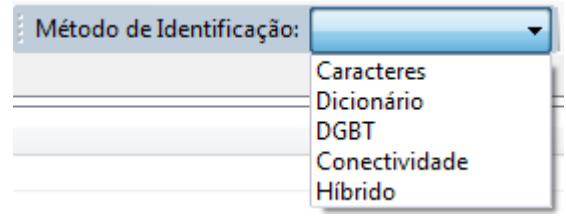

Figura B.10 – Seleção dos Métodos de Identificação

Estes métodos também encontram-se na barra de menu, como ilustrado abaixo:

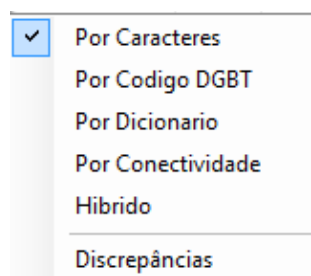

Figura B.11 – Menu dos Métodos de Identificação

**Gerenciador de Discrepâncias:** Sub-menu utilizado para comparar os diferentes métodos de identificação. Neste módulo podem se utilizar os seguintes métodos de identificação de tensões:

- Método por Caracteres.
- Método por Dicionário de Dados.
- Método por DGBT.
- Método por Conectividade.

Todos estes métodos podem ou não ser utilizados por uma ponderação arbitrária (definida pelo usuário) com a qual os resultados obtidos terão resultados diferentes.

|            | Discrepância dos Métodos de Identificação |               |                    |                                                                                |                                     |               | $\Box$<br>o     | $\mathbf{x}$ |  |
|------------|-------------------------------------------|---------------|--------------------|--------------------------------------------------------------------------------|-------------------------------------|---------------|-----------------|--------------|--|
|            | Opções de Discrepância                    |               | Arquivos           |                                                                                |                                     |               |                 |              |  |
|            | C Todos os Métodos                        |               | Arquivo Principal: |                                                                                | C:\Daniel Stevens\Tese ANAT(<br>in. |               | Consultar       |              |  |
|            | Escolher Métodos (Arbitrário)             |               |                    | Arquivo Externo:<br>C:\Daniel Stevens\Tese ANAT(<br>$\mathcal{L}_{\text{max}}$ |                                     |               |                 |              |  |
|            | <b>Procurar Barras</b>                    |               |                    | Adicionar Dicionário                                                           |                                     |               |                 |              |  |
| Ponderação |                                           | 0             | 0                  | 0                                                                              | 0                                   |               |                 |              |  |
| Número     | Nome                                      | M. Caracteres | M. Dicionário      | M. DGBT                                                                        | M. Conectividade                    | Discriminação | Sugestão Neutra |              |  |
| 824        | GBMUNHOZ-500                              | 500           | 500                | 500                                                                            | 500                                 |               | 500             |              |  |
| 856        | SEGREDO-500                               | 500           | 500                | 500                                                                            | 500                                 | ---------     | 500             |              |  |
| 895        | BATEIAS-500                               | 500           | 500                | 500                                                                            | 500                                 |               | 500             |              |  |
| 896        | CASCAVELO500                              | 500           | 500                | 500                                                                            | 500                                 |               | 500             | Ξ            |  |
| 897        | SCAXIAS-500                               | 500           | 500                | 500                                                                            | 500                                 |               | 500             |              |  |
| 933        | AREIA---- 500                             | 500           | 50                 | 500                                                                            | 500                                 | Discrepância  | Sem Tensão      |              |  |
| 938        | BLUMENAU-500                              | 500           | 500                | 500                                                                            | 500                                 |               | 500             |              |  |
| 955        | CNOVOS-500                                | 500           | 500                | 500                                                                            | 500                                 |               | 500             |              |  |
| 959        | CURITIBA-500                              | 500           | 500                | 500                                                                            | 500                                 |               | 500             |              |  |
| 964        | CAXIAS-500                                | 500           | 500                | 500                                                                            | 500                                 |               | 500             |              |  |
| 976        | GRAVATAI-500                              | 500           | 500                | 500                                                                            | 500                                 |               | 500             |              |  |
| 995        | ITA-----500                               | 500           | 500                | 500                                                                            | 500                                 |               | 500             |              |  |
| 1030       | MACHADIN-500                              | 500           | 500                | 500                                                                            | 500                                 |               | 500             |              |  |
| 1060       | SSANTIAG-500                              | 500           | 500                | 500                                                                            | 500                                 |               | 500             |              |  |
| 814        | BATEIAS-230                               | 230           | 230                | 230                                                                            | Sem Tensão                          |               | 230             |              |  |
| 839        | CASCAVEL-230                              | 230           | 230                | 230                                                                            | Conflito Semente                    | Discrepância  | Sem Tensão      |              |  |
| 898        | FCHOPIM-230                               | 230           | 230                | 230                                                                            | Conflito Semente                    | Discrepância  | Sem Tensão      |              |  |
| 934        | AREIA---- 230                             | 230           | 230                | 230                                                                            | Conflito Semente                    | Discrepância  | Sem Tensão      |              |  |
| ∢          |                                           |               | m,                 |                                                                                |                                     |               |                 |              |  |

Figura B.12 – Janela de Gerenciador de Discrepâncias

**Módulo de Identificação:** Todo o módulo de identificação pode ser resumido numa só janela chamada de Configurador de Identificação, onde o usuário poderá identificar e selecionar os diferentes componentes da rede elétrica. Esta janela é ilustrada a seguir:

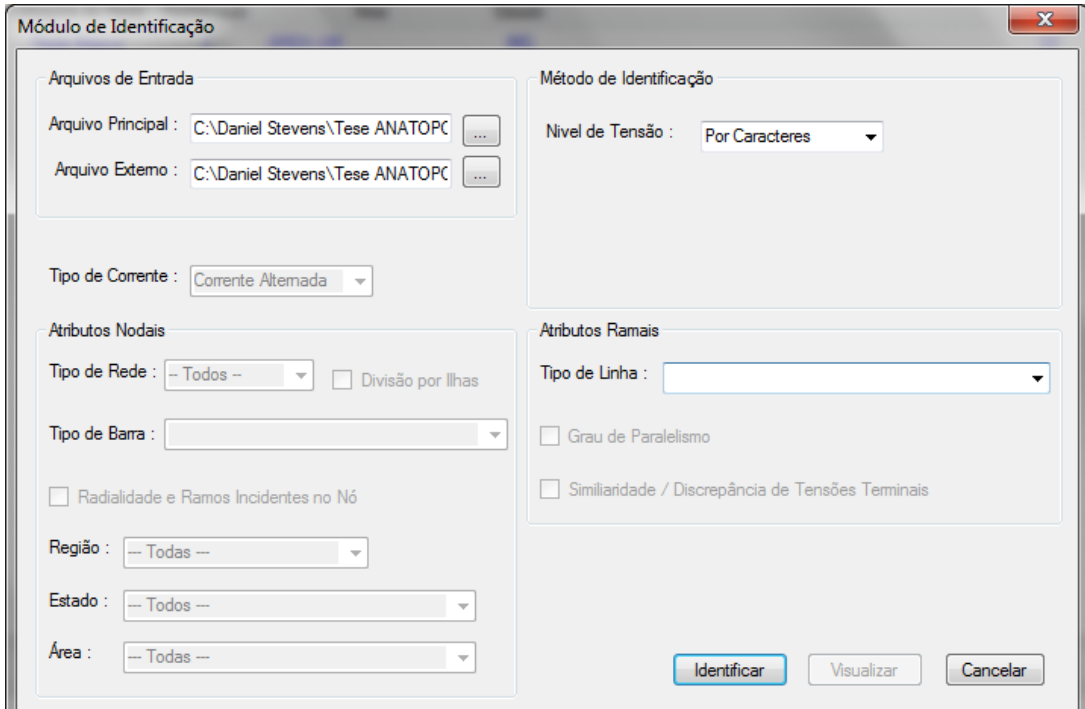

Figura B.13 – Gerenciador do Módulo de Identificação

**Módulo de Estatística:** Neste módulo são apresentadas diversas contabilizações e/ou estatísticas referentes à topologia identificada. A Figura B.14 apresenta o resumo de algumas contabilizações resultantes do programa em questão.

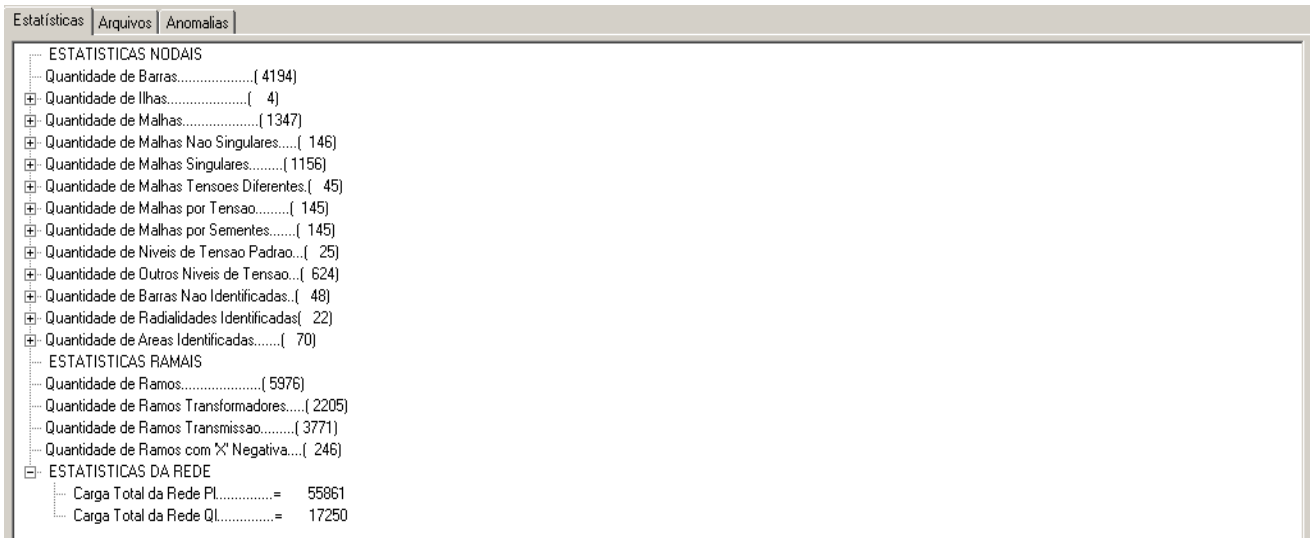

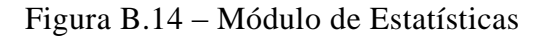

**Módulo de Anomalias:** Este módulo apresenta possíveis anomalias encontradas na identificação da topologia. O mesmo é acionado por defeito e somente mostra os seus resultados caso o usuário acessar na aba pertinente. A Figura B.15 ilustra os resultados do módulo.

| Estatísticas Arquivos Anomalias |                                           |  |
|---------------------------------|-------------------------------------------|--|
|                                 | EF-BARRAS COM NUMEROS IGUAIS NO CASO BASE |  |
| 白 BARRAS COM NOMES IGUAIS       |                                           |  |
| 画                               | 160 JAC-13.8-R60                          |  |
| 主…                              | 171 CAMPINAS-138                          |  |
| (王)…                            | 172 IMBARIE--138                          |  |
| Ė.                              | 174 R.LEAO -- 138                         |  |
| 由.                              | 177 VITORIA--138                          |  |
| Ė.                              | 182 FUNIL---- 138                         |  |
| Ė.                              | 184 S.CRUZ---138                          |  |
| Ė.                              | 185 ANGRA---- 138                         |  |
| 画                               | 201 UT-UTEC--1MQ                          |  |
| 由                               | 218 BANDEIRA-345                          |  |
| [∔]                             | 314 BARREIRO-138                          |  |
| Ė                               | 340 MIRANDA--138                          |  |
| Ėŀ                              | 411 E.SOUZA -- 88                         |  |
| 車…                              | 415 OESTE ---- 88                         |  |
| 由                               | 436 NORTE ---- 88                         |  |
| 画                               | 455 S.JOSE --- 88                         |  |

Figura B.15 – Módulo de Anomalias

**Módulo de Diagnose:** Este módulo basicamente se encarrega de mostrar o Hiagrama X/R, que é apresentado na Figura B.15.

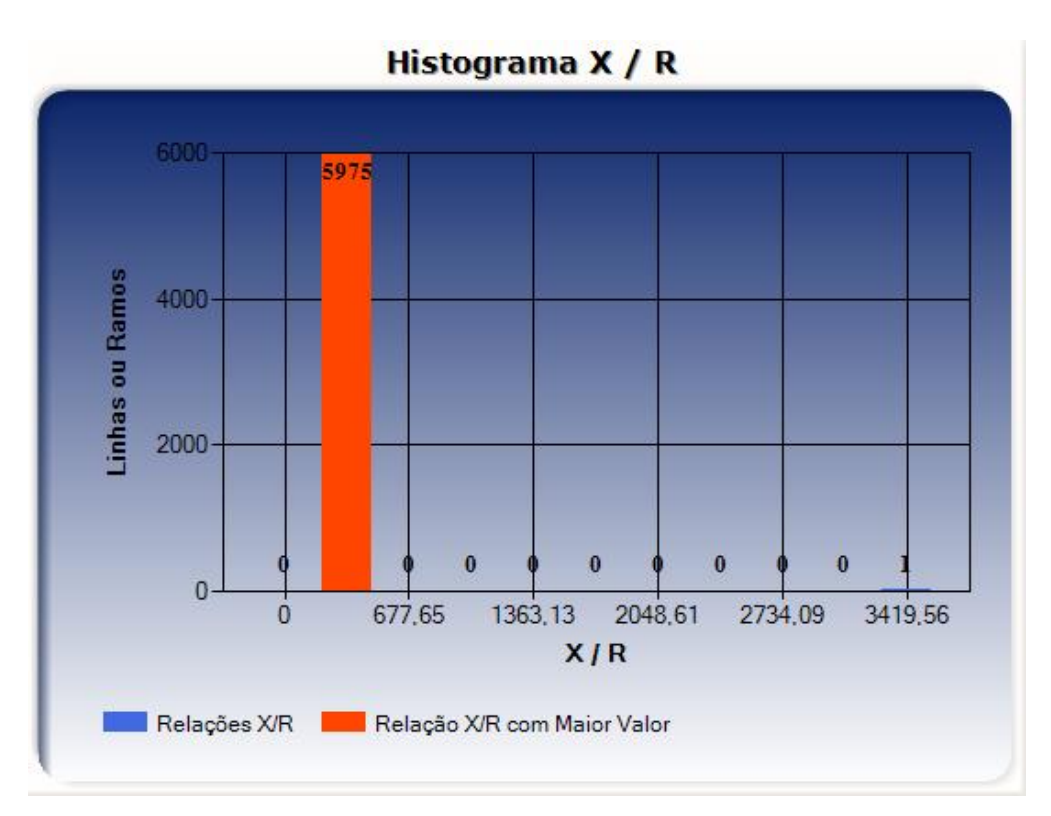

Figura B.16 – Módulo de Diagnose

**Módulo Ordenador:** Este módulo é o encarregado de ordenar os barramentos.

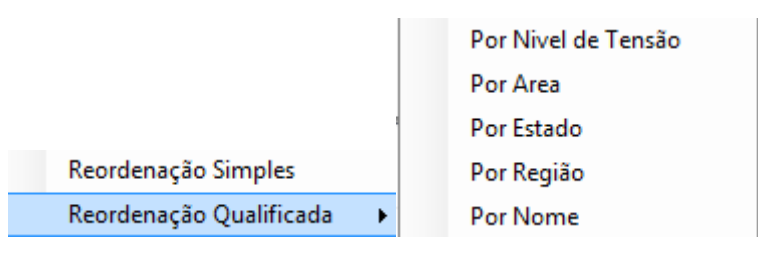

Figura B.17 –Menu do Módulo Ordenador

**Módulo Renumerador:** Este módulo é o encarregado de renumerar os barramentos identificados no módulo identificador. Ele está dividido funcionalmente por 3 tipos de renumeração, como mostra a Figura B.15.

> Sequencial Aleatoria Hierarquica

Figura B.18 – Menu do Módulo Renumerador

a) Sequencial: Neste caso é preciso definir um número inicial, e um intervalo para que a renumeração seja completada.

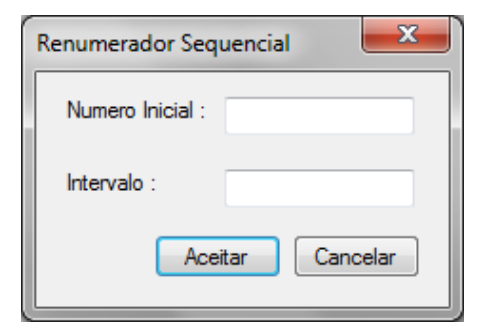

Figura B.19 – Janela do Renumerador Sequencial

- b) Aleatória: A renumeração é feita por números aleatórios que não guardam nenhum tipo de relação entre eles.
- c) Hierárquica: Renumeração onde se consideram tipos de agregados com uma ordem determinada, além disso há um discriminador para definir uma faixa de números a serem utilizados: um número de início e um intervalo.

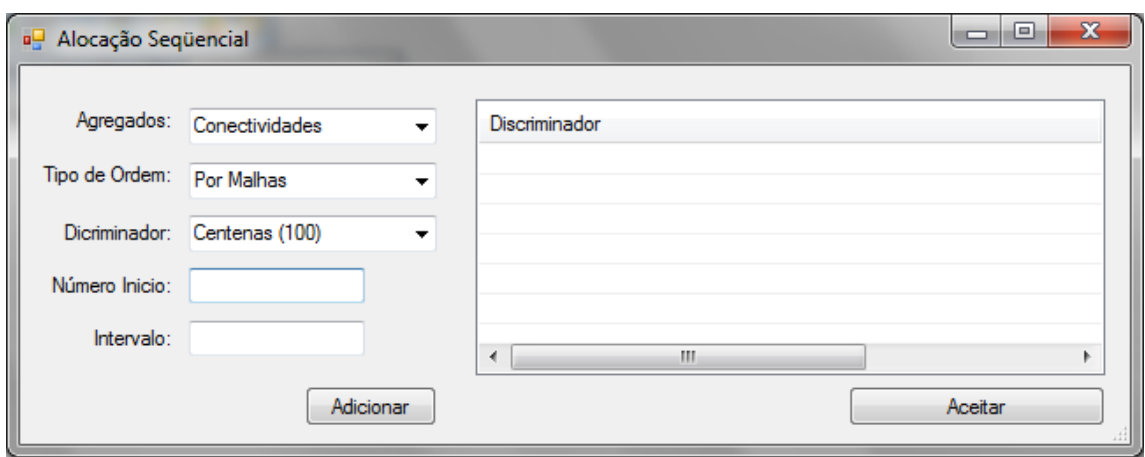

Figura B.20 – Janela do Renumerador por Hierarquia

**Módulo Comparador:** Este módulo é encarregado de comparar duas configurações de redes elétricas. É necessário definir barramentos onde o usuário tenha plena certeza que estes são inequivocamente correspondentes nas duas configurações de rede a serem utilizadas.

Uma vez que as duas configurações de rede foram identificadas, se procede a comparar estas identificando as coincidências e diferenças das duas redes elétricas, como se ilustra na Figura B.21.

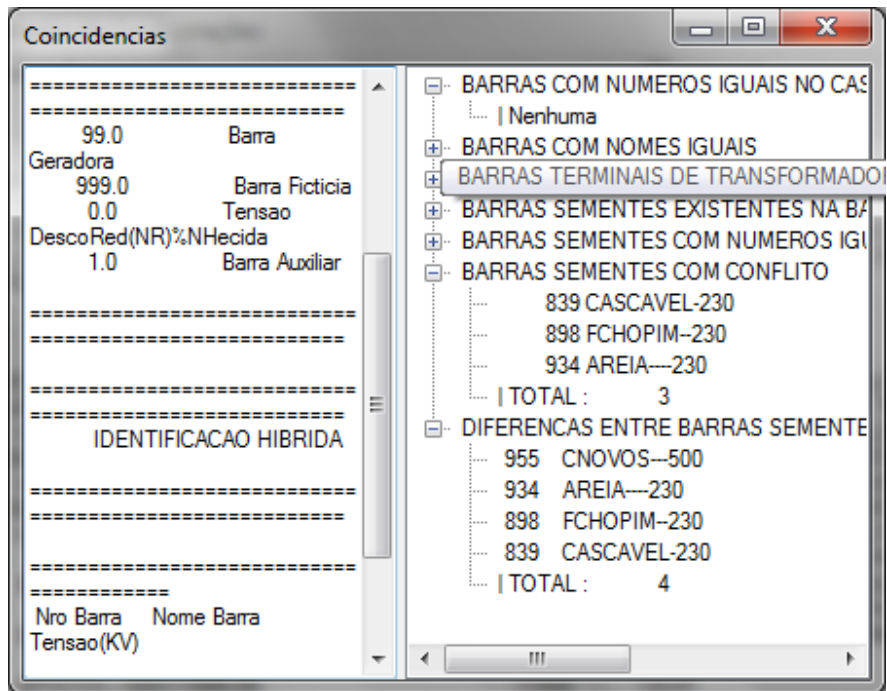

Figura B.21 – Janela do Módulo Comparador

# **ENTRADA DE DADOS**

Para inserir os dados, podem ser utilizados três tipos de arquivos: (i) Análise de fluxos de potência (.PWF) (ii) Analise de curto-circuito (.ANA) (iii) Arquivo externo ou Dicionário de Dados (.D). A seguir é mostrada uma breve descrição da configuração de cada um destes arquivos de entrada.

#### **Arquivo Anarede (.PWF):**

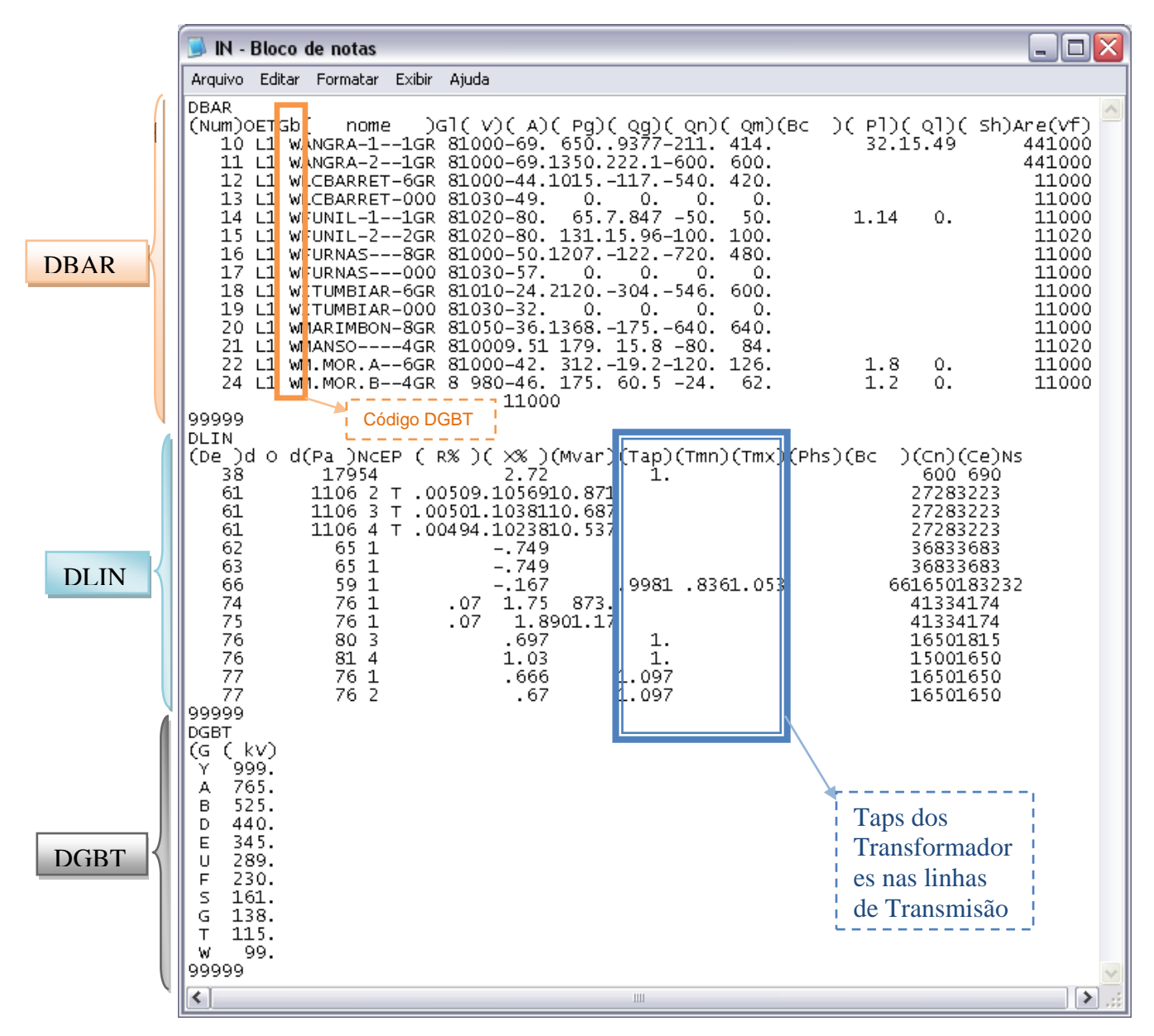

Figura B.22 – Formatação Arquivo de Entrada (Anarede)

#### **Arquivo ANAFAS (.ANA):**

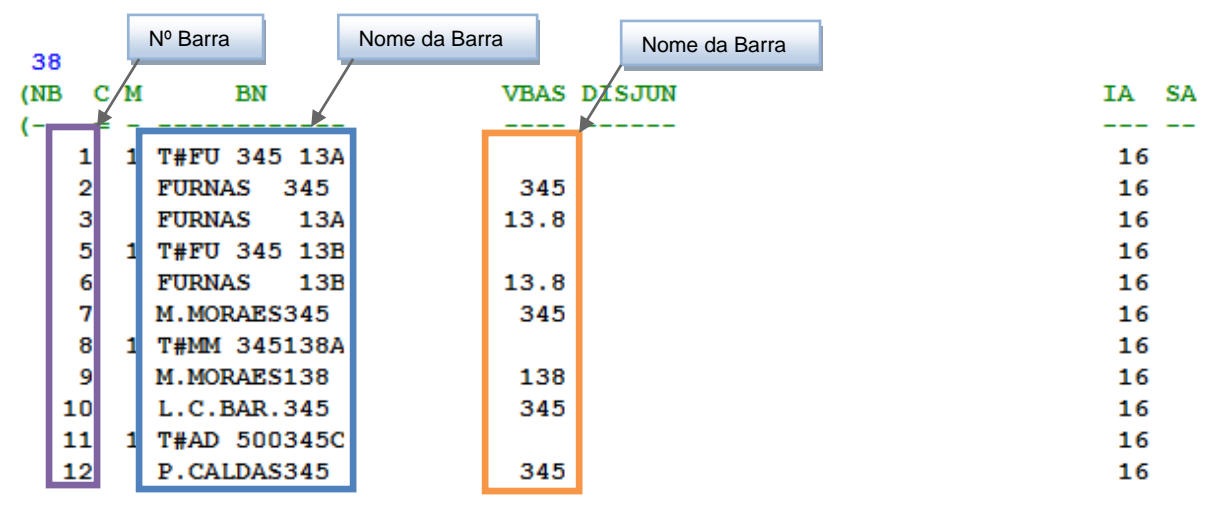

Figura B.23 – Formatação Arquivo de Entrada Anafas – Código 38

| Nº Barra Inicial da Linha |  |    |      | Nº Barra Final da Linha |              |    | Resistência e Reatância da Linha     |    |  |      |          |    |
|---------------------------|--|----|------|-------------------------|--------------|----|--------------------------------------|----|--|------|----------|----|
| 37<br>(BF                 |  | вT | NCT. |                         | Х1           | R0 |                                      | CN |  | тв   | TCIA DEF | KМ |
|                           |  |    |      |                         |              |    |                                      |    |  |      |          |    |
| 6203                      |  | 0  |      | 17999999999999          |              |    | 380                                  |    |  | 6323 |          |    |
| 6202                      |  | 0  |      | 11999999999999          |              |    | 380                                  |    |  | 6322 |          |    |
| 681                       |  | 0  |      |                         | 999999999999 |    | 1825AMPLA                            |    |  |      |          |    |
| 6204                      |  | 0  |      | 11999999999999          |              |    | 380                                  |    |  | 6324 |          |    |
| 5750                      |  | 0  |      |                         |              |    | 1 9999999999999 . 73088.8368CEE      |    |  |      |          |    |
| 5871                      |  | 0  |      |                         |              |    | 1 9999999999990.81058.6738CEE        |    |  |      |          |    |
| 5843                      |  | 0  |      |                         |              |    | 9999999999990.73578.9572CEE          |    |  |      |          |    |
| 5703                      |  | 0  |      |                         |              |    | 999999 <b>999999</b> 0.80428.7323CEE |    |  |      |          |    |

Figura B.24 – Formatação Arquivo de Entrada Anafas – Código 37

**Arquivo DICIONÁRIO DE DADOS (.D):** Este é um arquivo proposto pelo *Antatopo (versão 1.0)*, a formatação do mesmo foi definida arbitrariamente através do código do próprio programa. Cabe mencionar que a estrutura deste arquivo é afeta a mudanças que aprimorem eficiência no processamento e /ou utilidade do programa.

A Figura B.25 apresenta a formatação do código DBAR e a Figura B.26 mostra a formatação do código DBSE (referente às barras sementes).

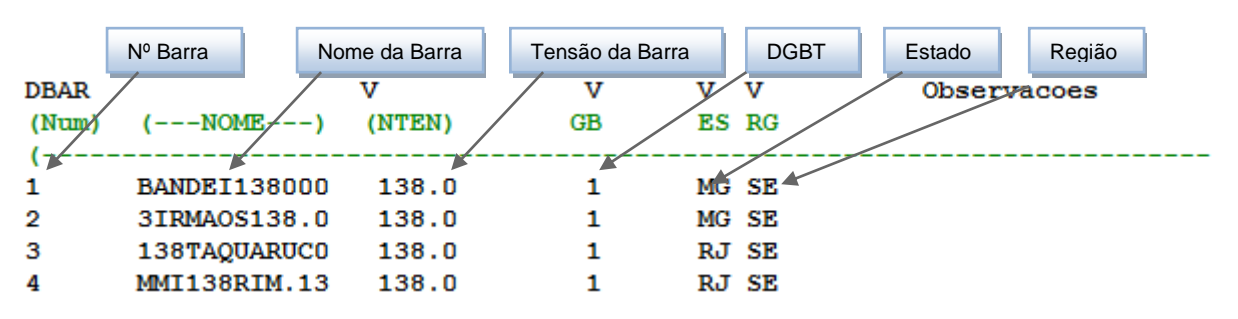

Figura B.25 – Comando DNOS do Dicionário de Dados

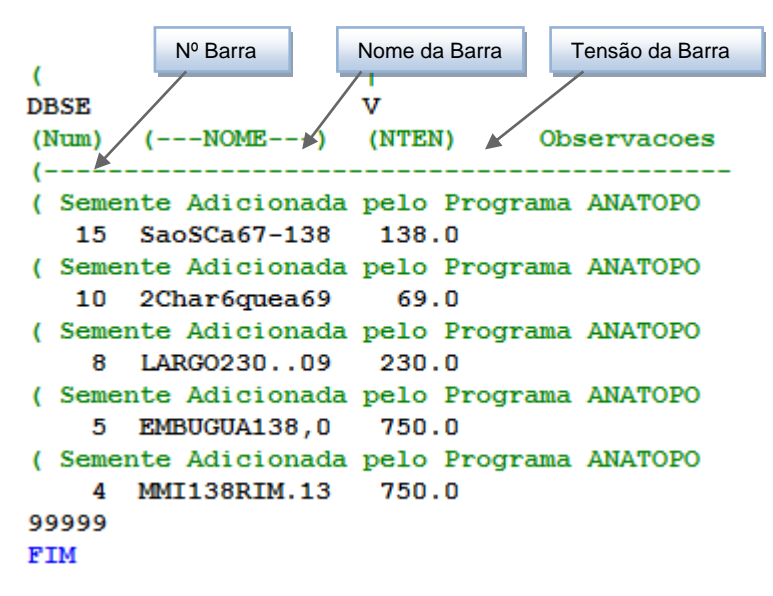

Figura B.26 – Comando DBSE do Dicionário de Dados

**\* \* \***

## **FUNÇÕES E SUB-ROTINAS DO ANATOPO (VERSÃO 1.0)**

O aplicativo computacional *Anatopo (versão 1.0)* está composto por uma estrutura funcional. Dentro dos módulos que compõem o aplicativo, o módulo de processamento cumpre a função principal de mostrar ao usuário todas as vantagens que o programa proposto oferece.

Neste apêndice, são apresentadas as funções e subrotinas mais relevantes do programa *Anatopo (versão 1.0)*; todas estas cumprem um papel importante no módulo de processamento.

Convém ainda enfatizar que estas subrotinas e funções foram implementadas em duas linguagens de programação: Visual Basic e Fortran; tais rotinas pertencem aos submódulos ".*DLL*" e "*Interface*" respectivamente (vide Seção 3.2).

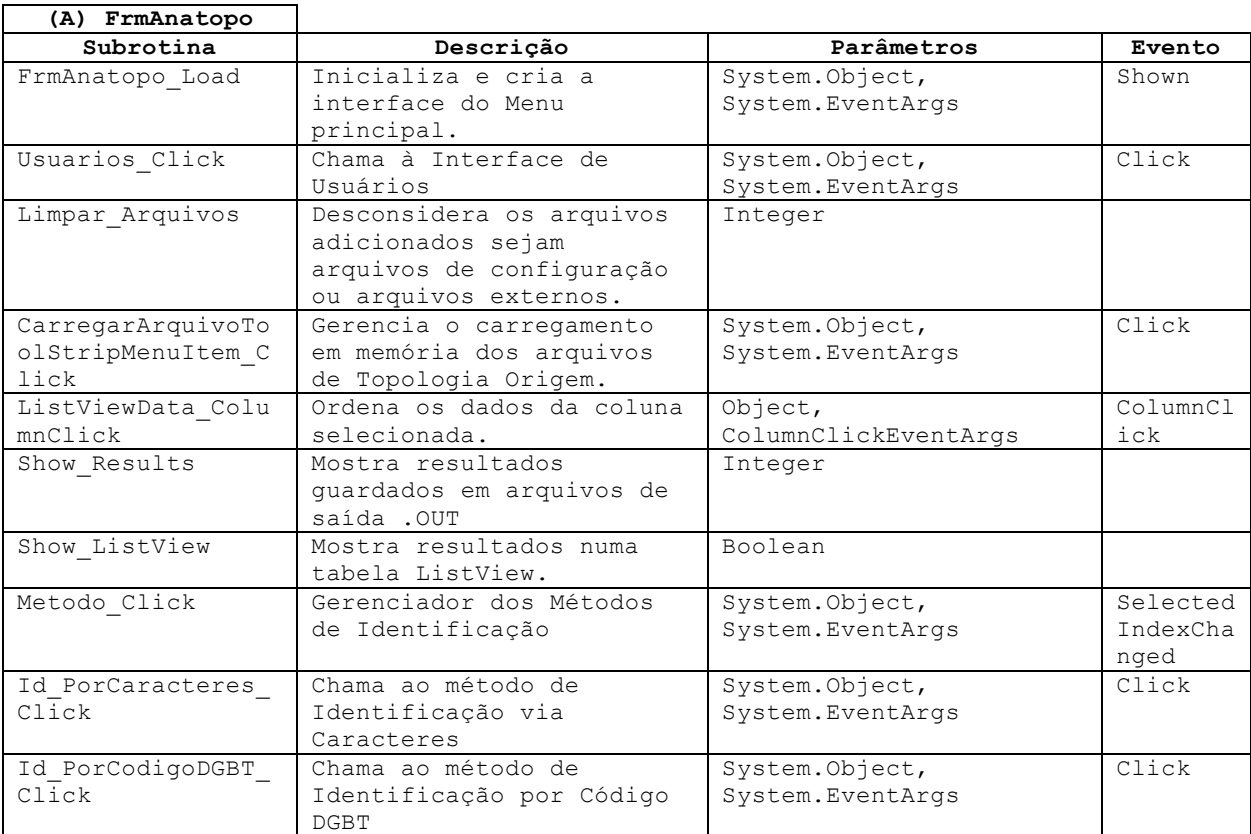

## **SUBROTINAS E FUNÇÕES**

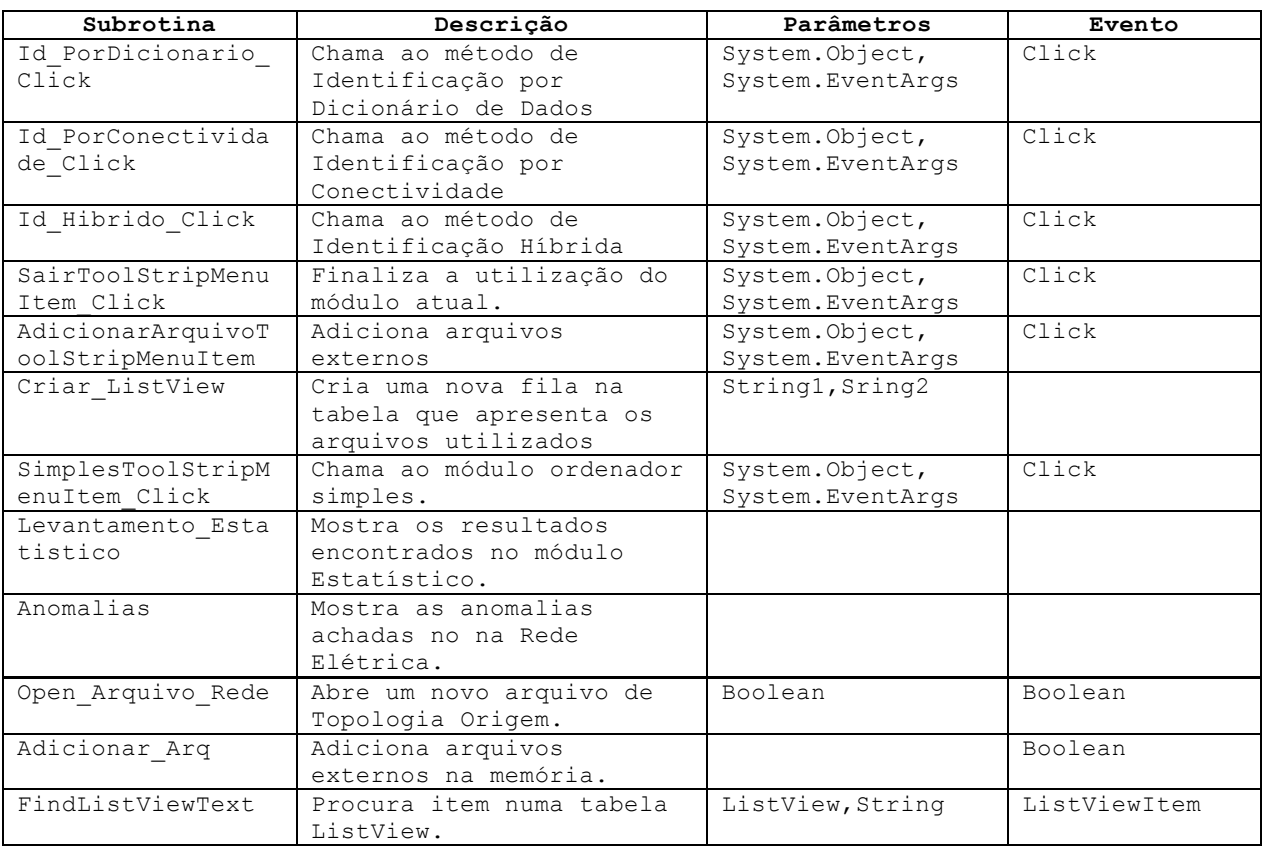

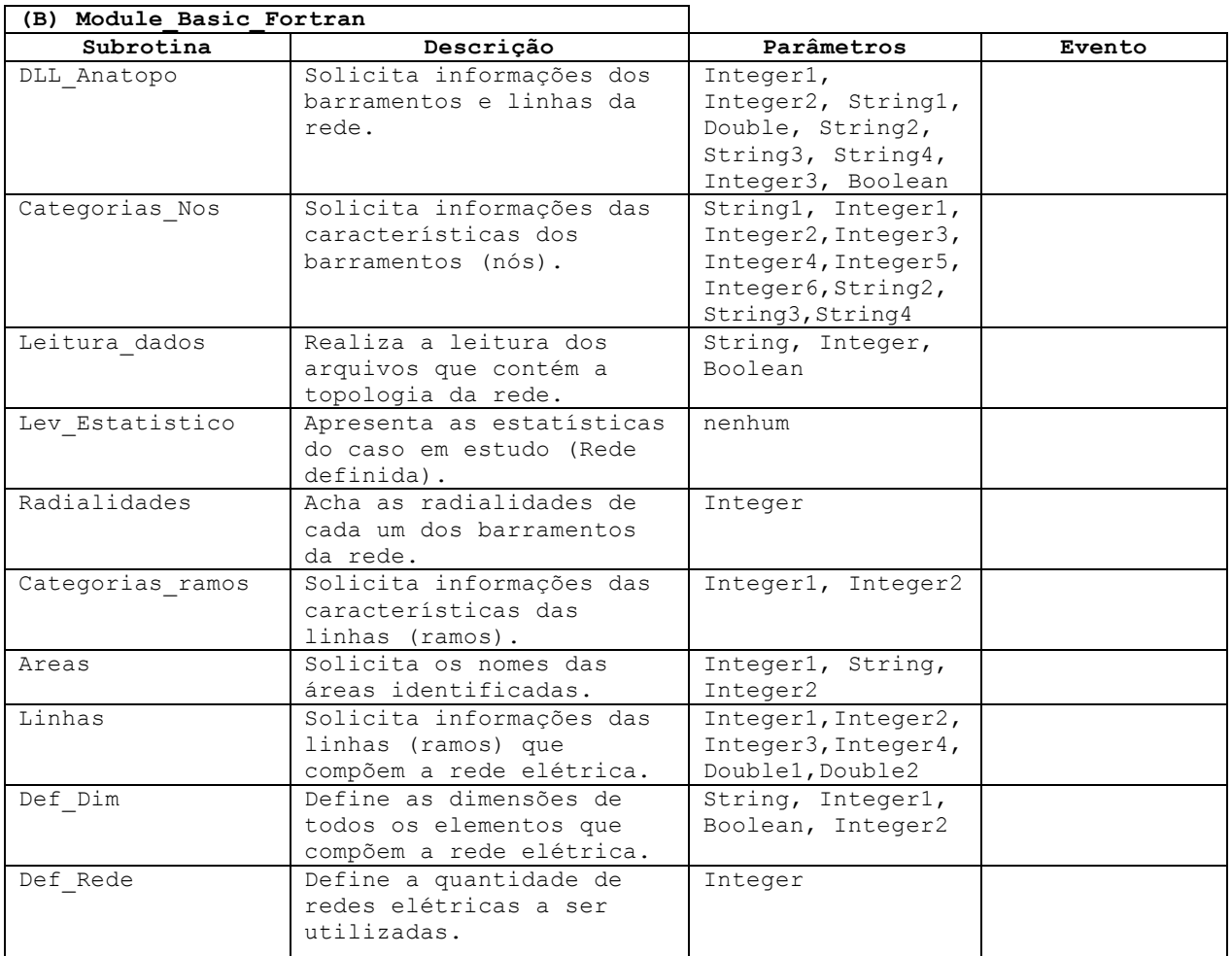

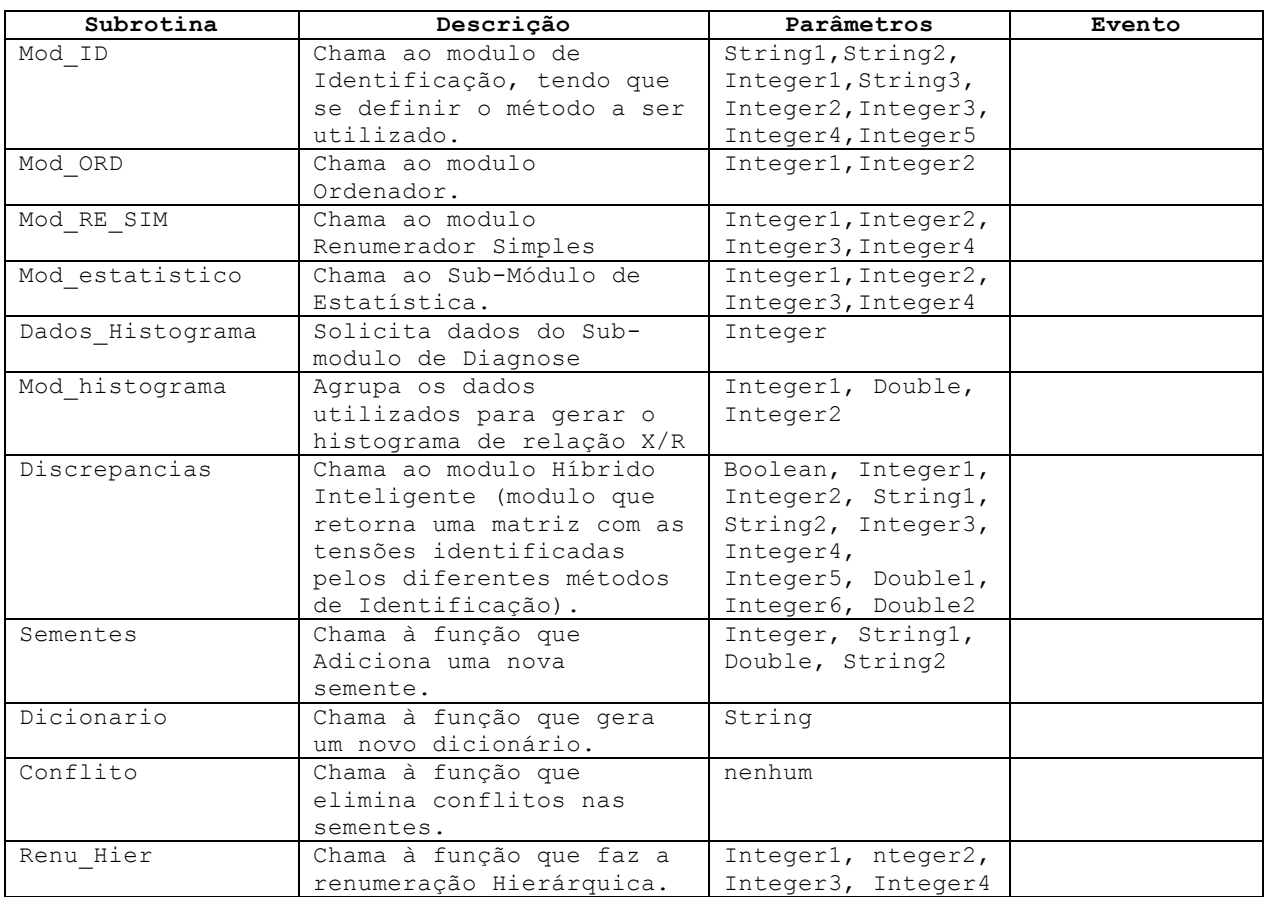

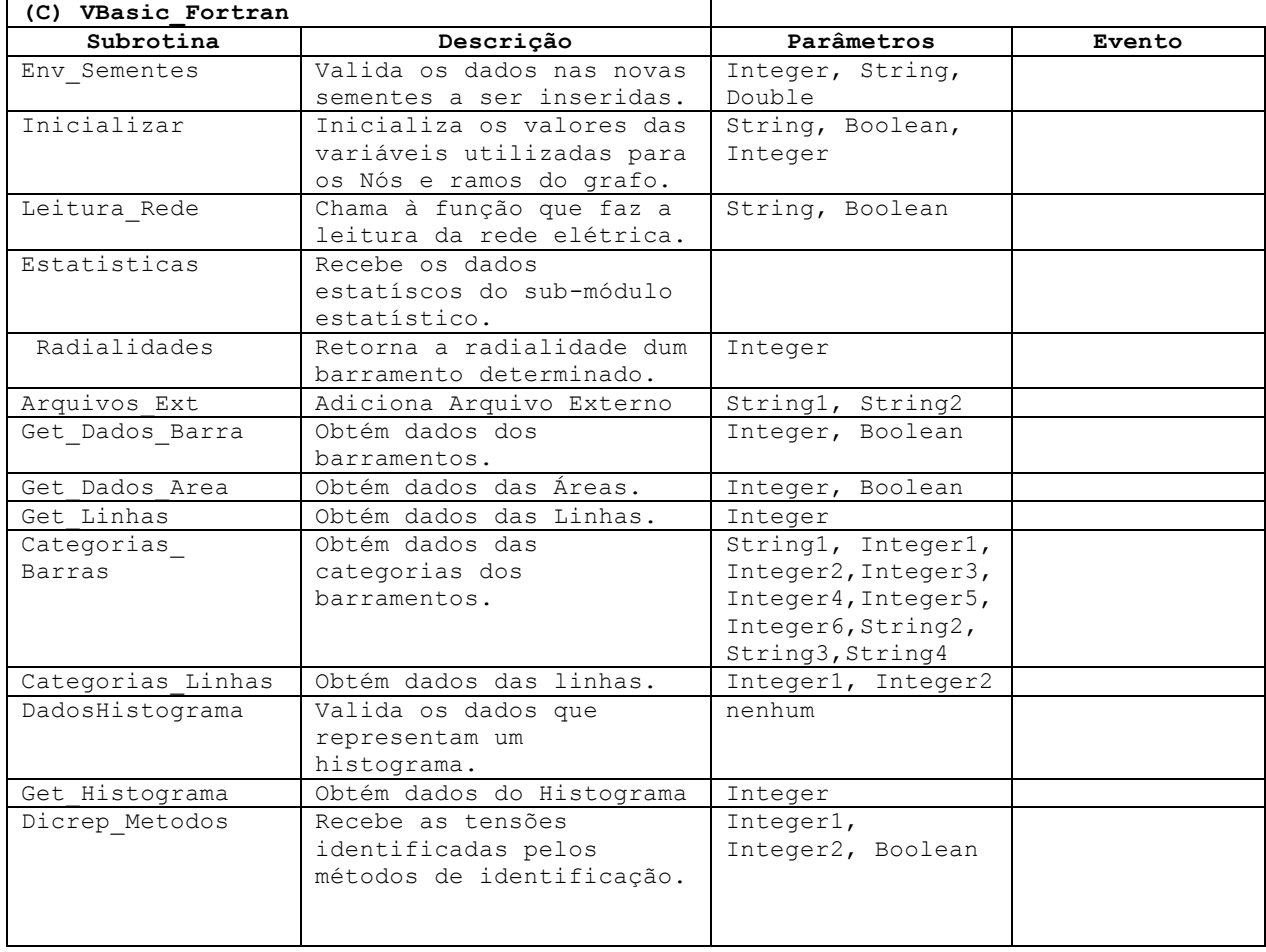

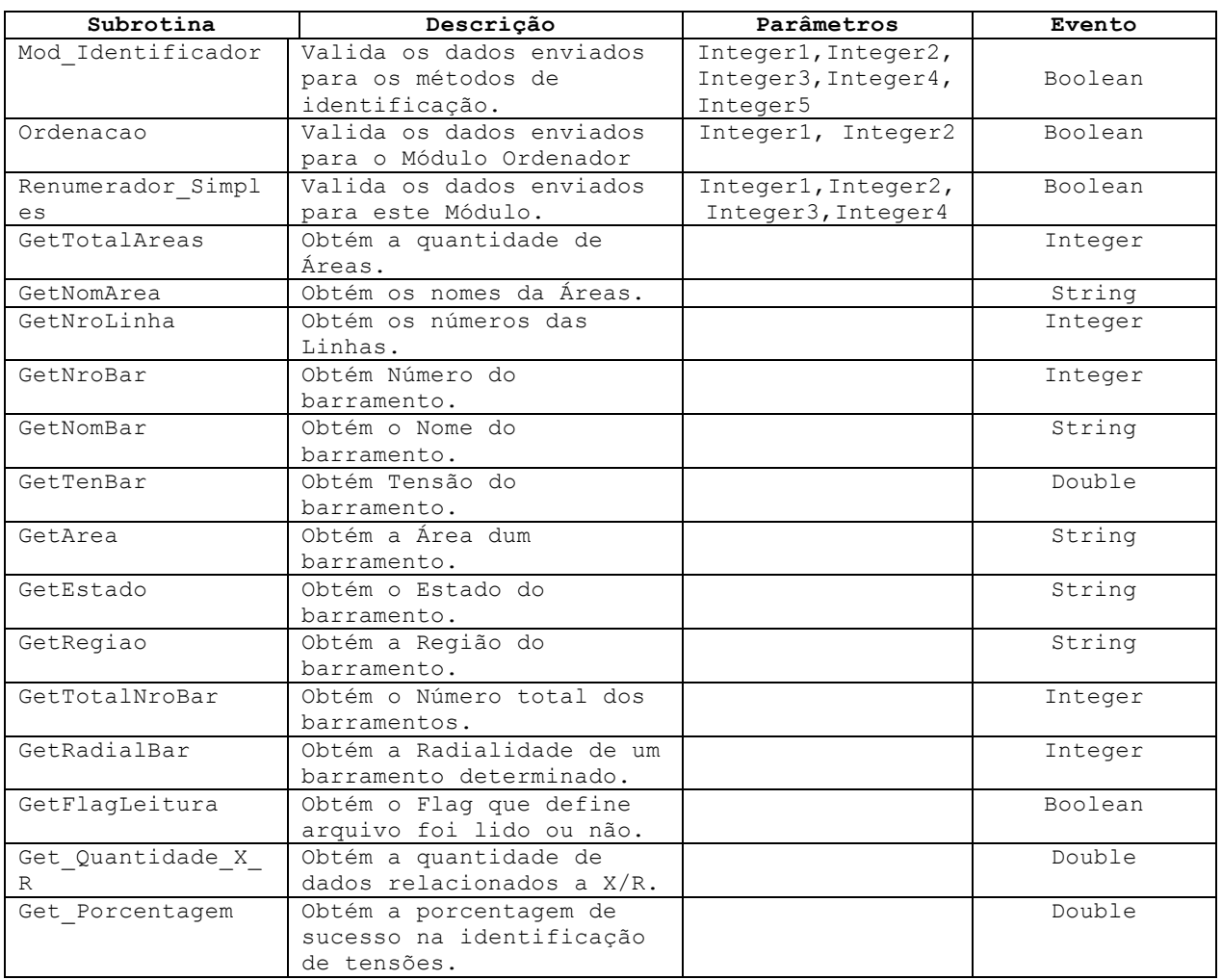

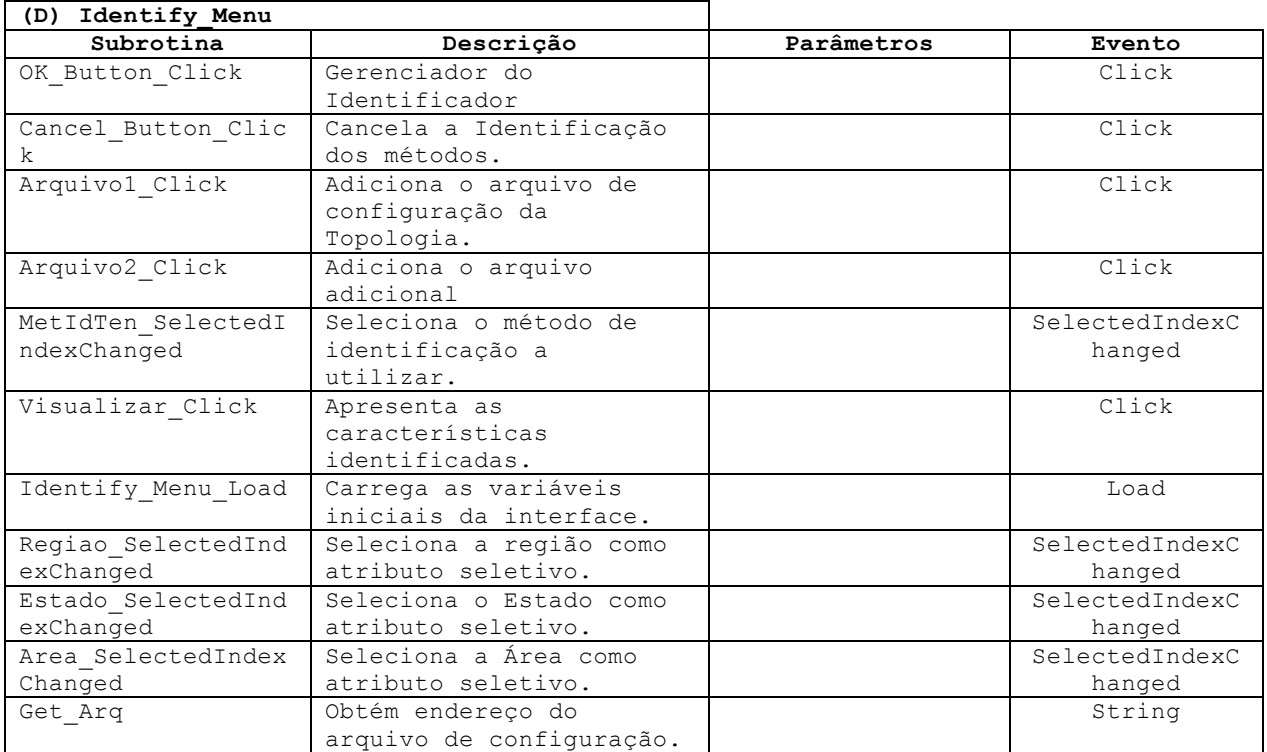

## **ESTRUTURA DO CD**

#### **1. Conteúdo do CD de Instalação**

O CD de instalação contém:

- Arquivo PDF correspondente ao texto da Dissertação;
- Arquivo PPS com a apresentação da Dissertação;
- Diretório com o módulo executável do programa ANATOPO;
- Diretório com arquivos de dados e outros arquivos de interesse.

#### **2. Módulo Executável**

O módulo executável do programa encontra-se no diretório **\ANATOPO**. Para sua instalação, simplesmente copie o arquivo para o diretório de trabalho do computador. Todos os arquivos de dados deverão residir no mesmo diretório de instalação do programa.

#### **3. Arquivos de Interesse**

O diretório **\Dados** contém uma árvore de subpastas com diversos arquivos, incluído os arquivos de dados que geraram os resultados apresentados nesta Dissertação e os arquivos de saída correspondentes. Para instalação basta copiá-los para um diretório escolhido, lembrando que para executar o programa **ANATOPO** *(Versão 1.0)* os arquivos de dados não precisam ser copiados para o diretório no qual o programa foi instalado.

**\* \* \***